## Trabajo de Fin de Master Master Universitario en Ingeniería Industrial

## Modelización y Cálculo mediante MEF de un Pórtico de la Línea de Alta Velocidad Madrid-Galicia

Equation Chapter 1 Section 1

Autor: Carlos Vicente Alonso Tutor: Luis Rodriguez-Tembleque

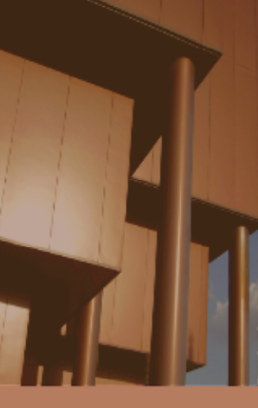

**Dpto. Mecánica de Medios Continuos y Teoría de Estructuras Escuela Técnica Superior de Ingeniería Universidad de Sevilla**

Sevilla, 2019

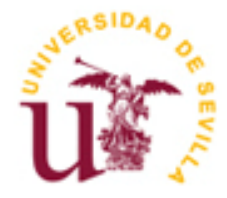

Trabajo de Fin de Master Master Universitario en Ingeniería Industrial

## **Modelización y Cálculo mediante MEF de un Pórtico de la Línea de Alta Velocidad Madrid-Galicia**

Autor: Carlos Vicente Alonso

Tutor: Luis Rodriguez-Tembleque Profesor titular

Dpto. Mecánica de Medios Continuos y Teoría de Estructuras Escuela Técnica Superior de Ingeniería Universidad de Sevilla Sevilla, 2019

### Trabajo de Fin de Master: Modelización y Cálculo mediante MEF de un Pórtico de la Línea de Alta Velocidad Madrid-Galicia

Autor: Carlos Vicente Alonso

Tutor: Luis Rodriguez-Tembleque

El tribunal nombrado para juzgar el Proyecto arriba indicado, compuesto por los siguientes miembros:

Presidente:

Vocales:

Secretario:

Acuerdan otorgarle la calificación de:

Sevilla, 2019

España es un país líder en el sector de la Alta Velocidad, donde se lleva más de 25 años desarrollando proyectos de gran envergadura, superando actualmente los 3000Km de trazado. Desde 2010 somos el primer país de Europa (y segundo del mundo tras China) en kilómetros de líneas de Alta Velocidad, conectando muchas de las capitales españolas. A pesar de ello aún no está completo el mapa de alta velocidad previsto para la península, por lo que se siguen realizando proyectos de estas características.

Una parte importante de estos proyectos es la electrificación. Electrificar largas líneas ferroviarias requiere, entre otras cosas, una gran cantidad de elementos portantes como postes y pórticos, los cuales se emplean para sustentar la catenaria.

Los pórticos son elementos grandes que repercuten un alto coste, no solo por su contenido en acero, sino también por la fabricación, transporte y montaje de estas estructuras pesadas.

En este trabajo se realizará el análisis de un pórtico de 26m de longitud (para 5 vías, soportando los 20 conductores de 8 catenarias). Este pórtico es el más grande dentro de los pórticos no atirantados y sus postes tienen una altura de 10m.

Los cálculos a realizar incluyen el Análisis Estático (comprobación de los Estados Límite Ultimo y de Servicio ante las hipótesis de acciones) y Dinámico (frecuencia natural, vibraciones), así como el dimensionamiento de las cimentaciones.

Spain is a leading country in High Speed trains, where it has been developing more than 25 years of largescale projects, currently exceeding 3000Km of layout. Since 2010, we became the first country in Europe (and second in the world after China) in kilometers of High Speed lines, connecting many of the main cities in Spain. In spite of this, the high-speed map planned for the country is not yet complete, so projects of this nature continue to be carried out.

An important part of these projects is electrification. Electrifying long rail lines requires, among other things, a large number of structural elements such as poles and porticos, which are used to support the catenary.

The porticos are large elements with a high cost, not only for their steel content, but also for the manufacture, transport and assembly of these heavy structures.

In this work the analysis of a gantry of 26m length (for 5 tracks, supporting the 20 wires of 8 catenaries) will be carried out. It is the largest within the non-cable-stayed and its poles have a height of 10m.

The calculations to be made include the Static Analysis (verification of the Ultimate Limit and Service States for all the hypothesis of actions) and Dynamic (natural frequency, vibrations), as well as the sizing of the foundations.

# **Índice**

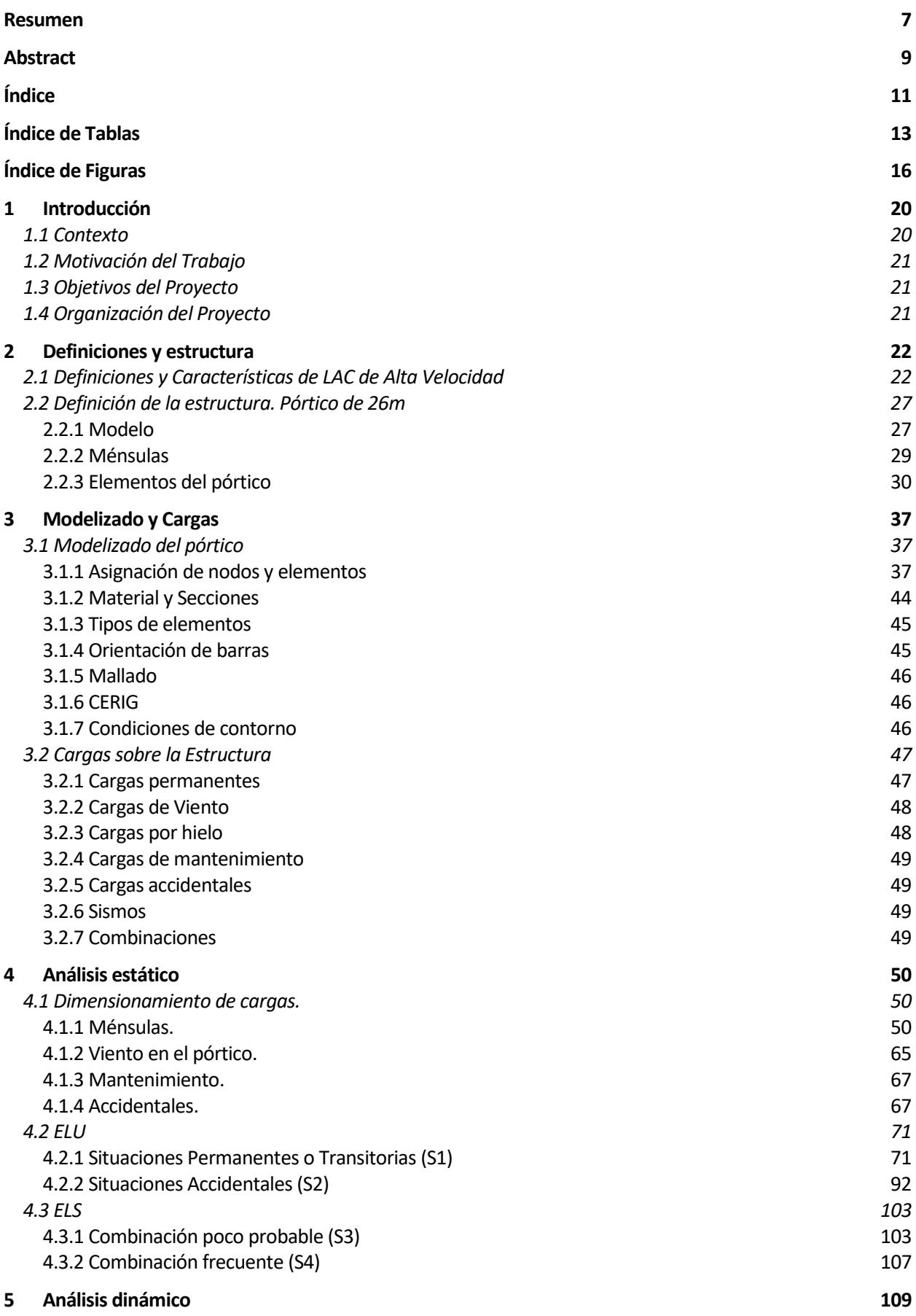

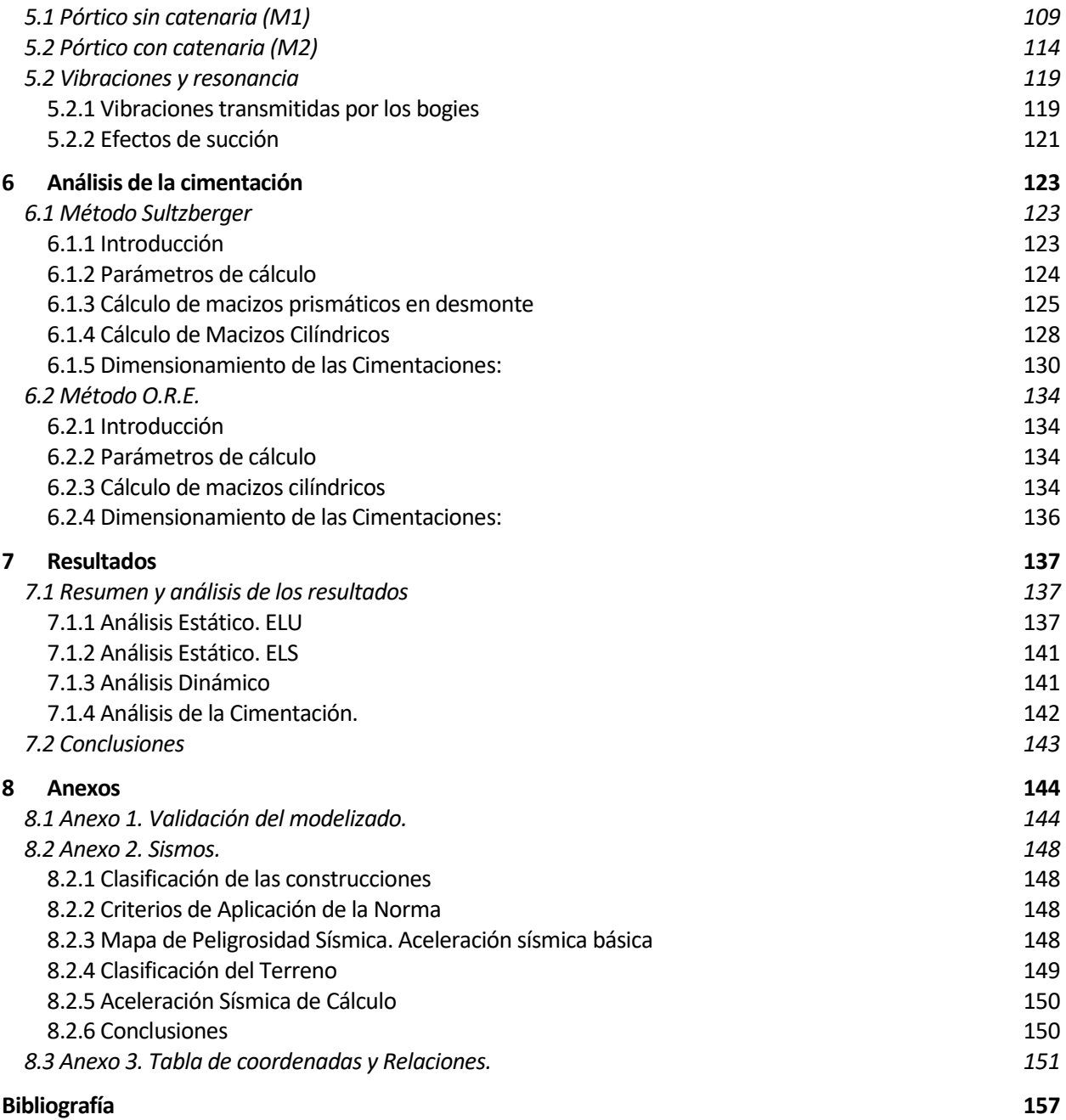

# **ÍNDICE DE TABLAS**

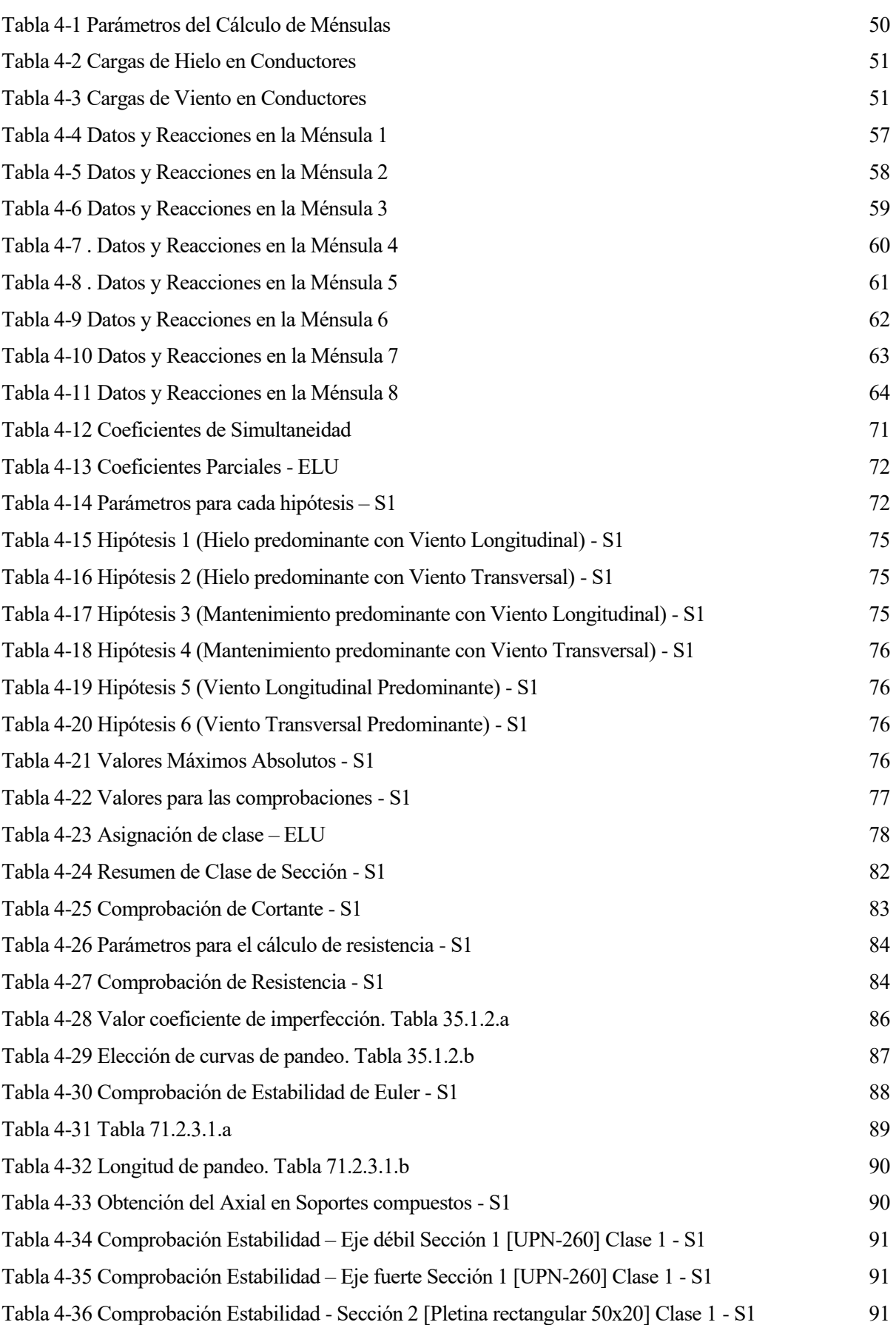

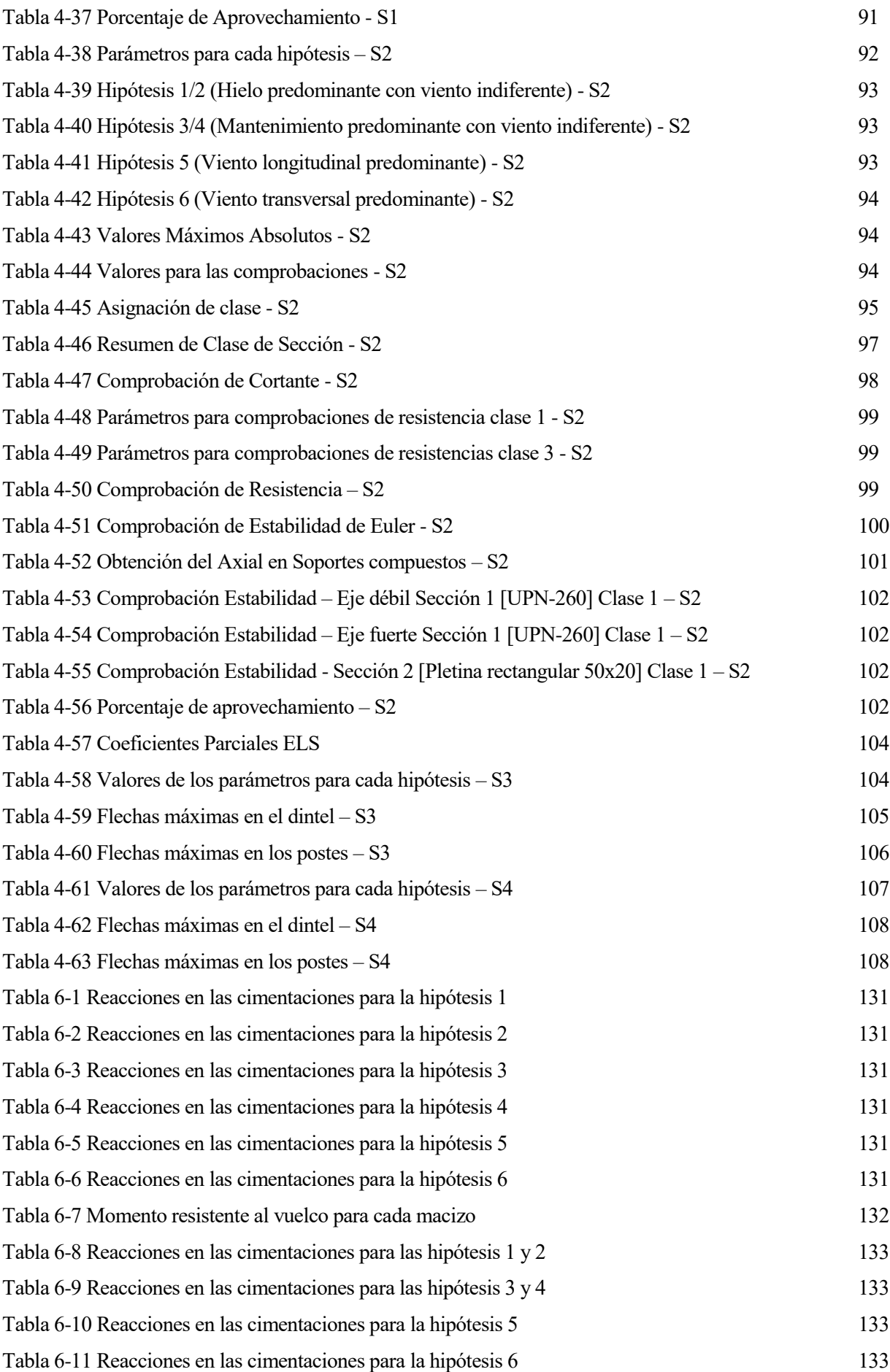

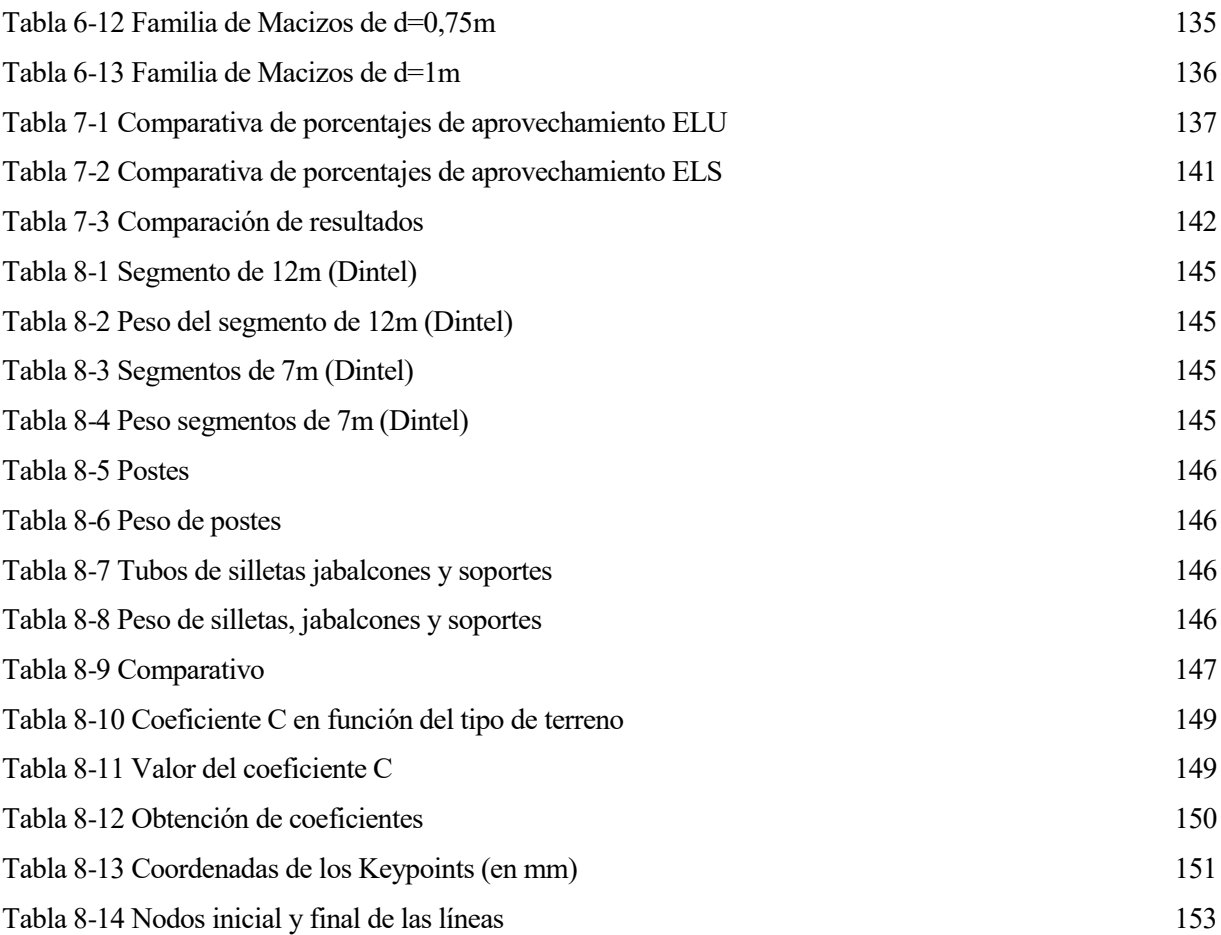

# **ÍNDICE DE FIGURAS**

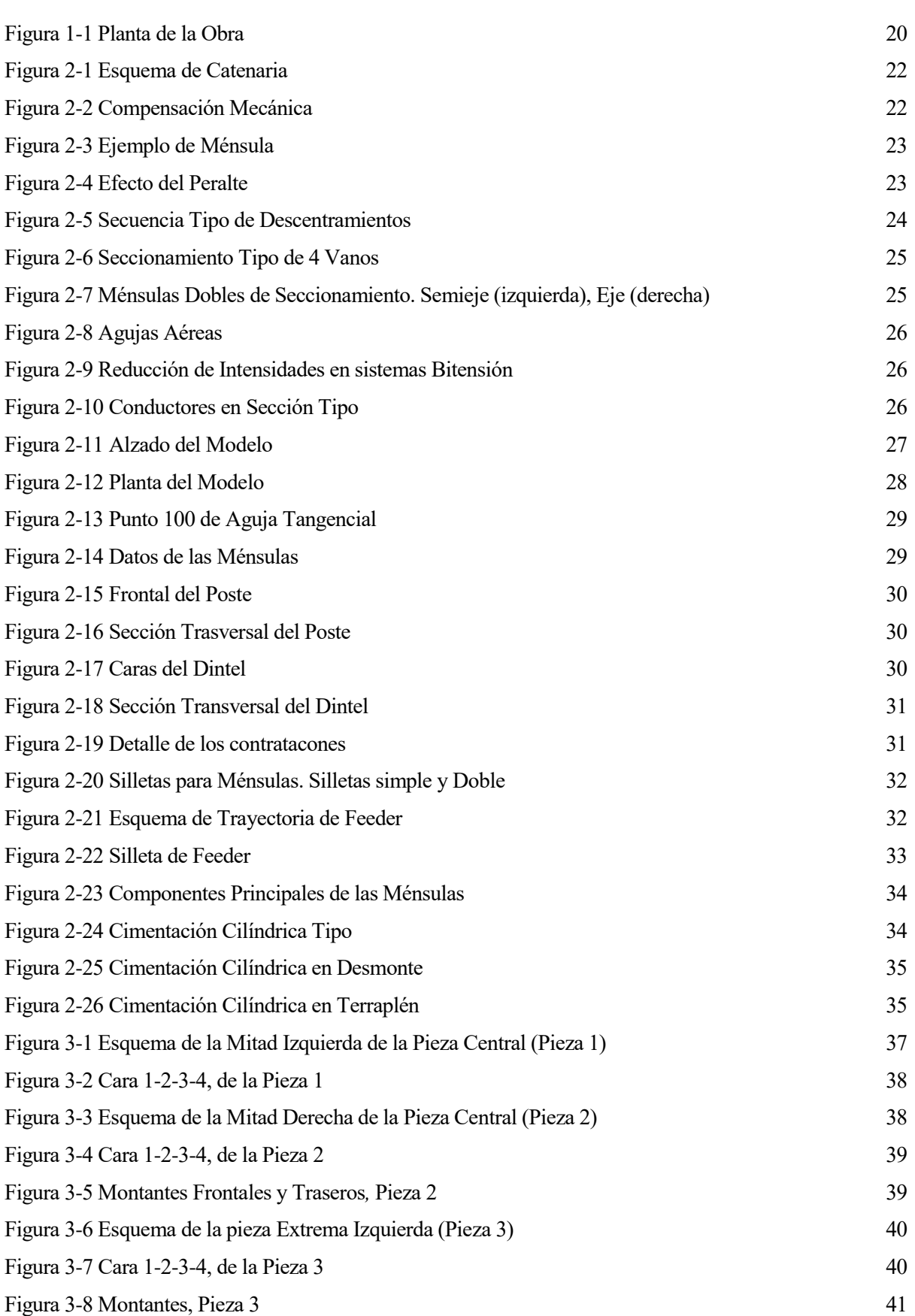

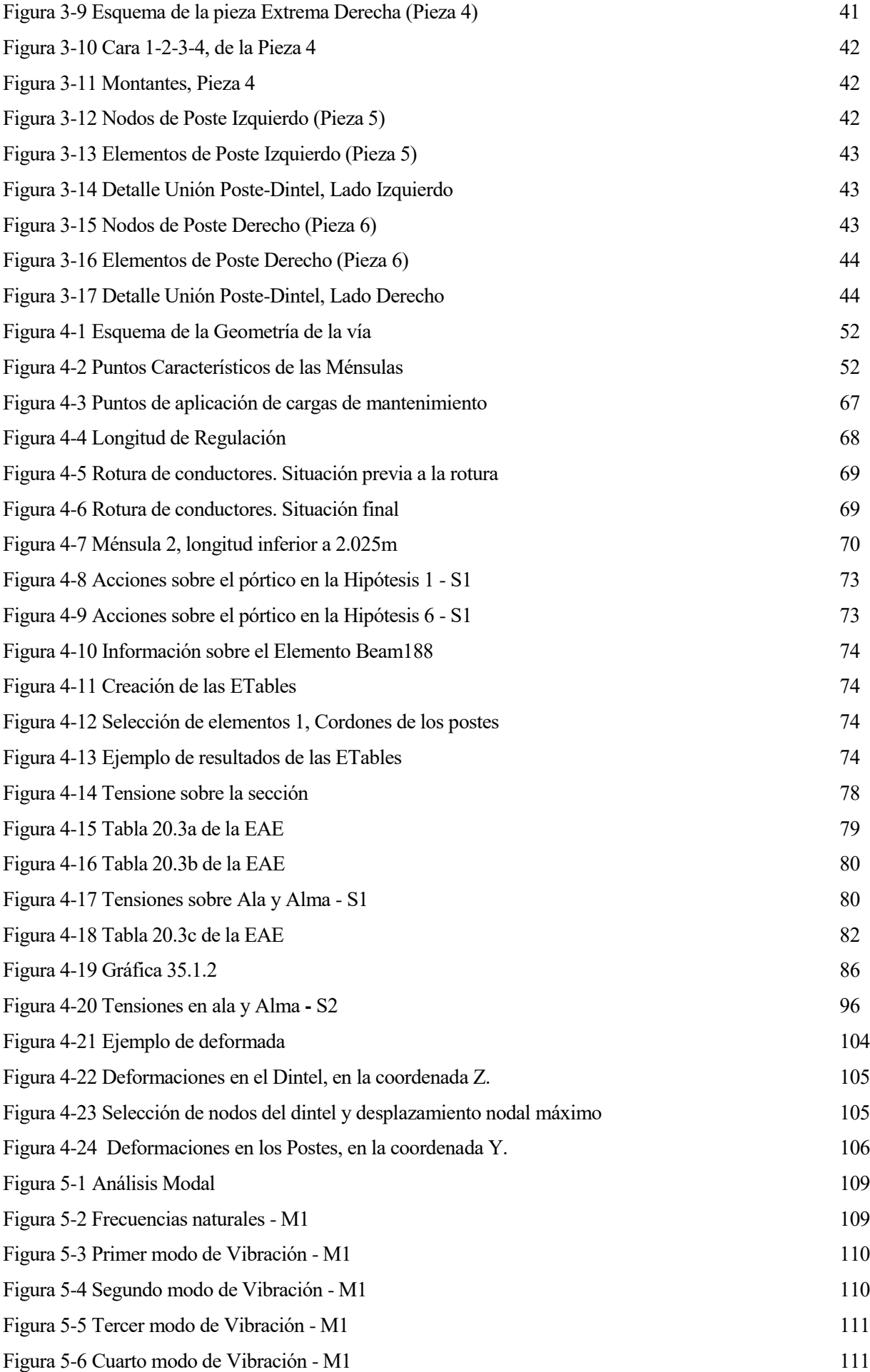

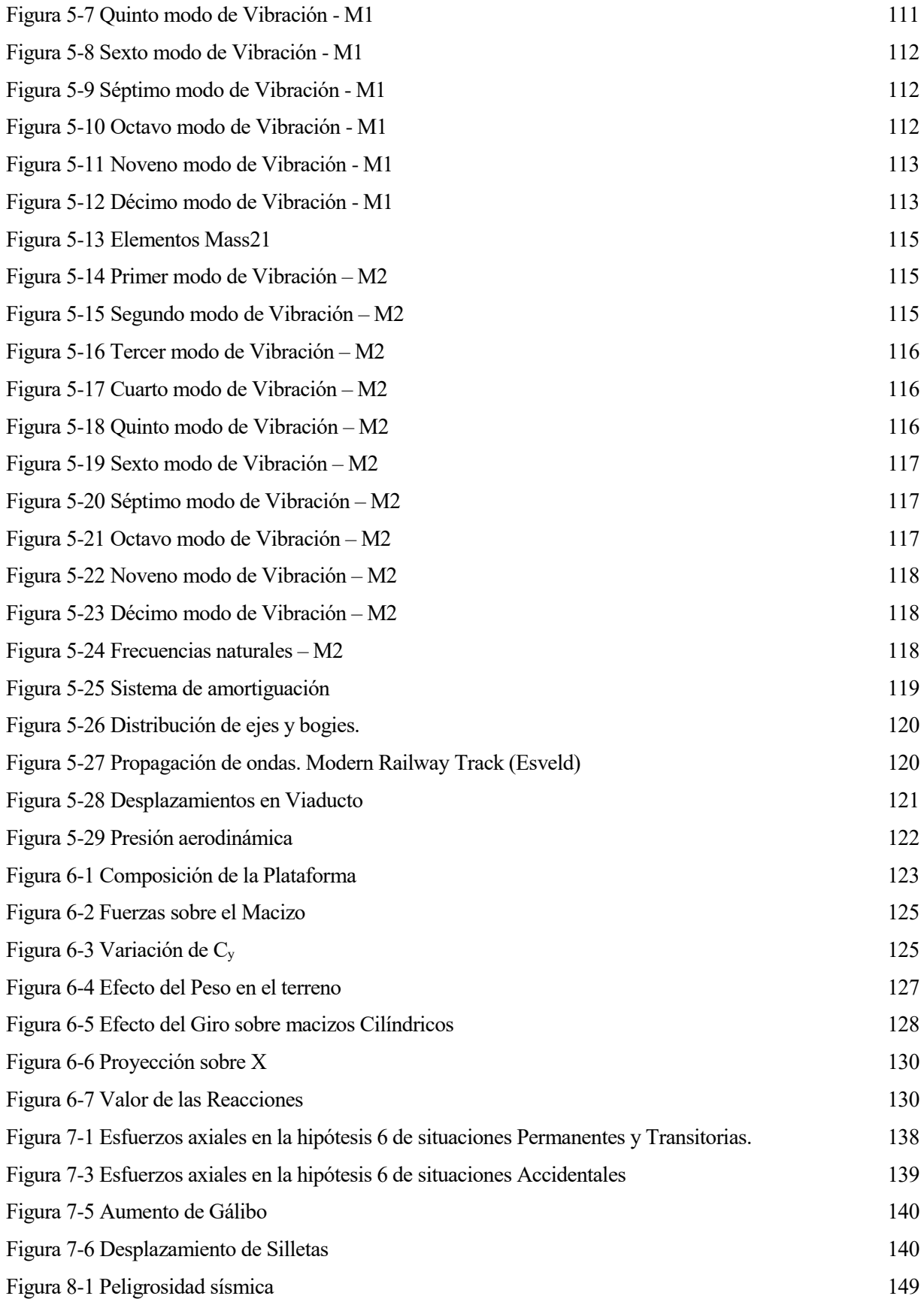

## **1 INTRODUCCIÓN**

## **1.1 Contexto**

Los elementos que conforman el pórtico analizado en este trabajo se engloban en el ámbito de la línea de Alta Velocidad Madrid-Galicia, en concreto en el "*Proyecto de Línea Aérea de Contacto y Sistemas Asociados del Tramo Zamora-Pedralba"*. Esta obra cuenta con un presupuesto de 65 millones de euros y un trazado de 115km de vía doble, lo que supone más de 250km de catenaria.

Se trata del penúltimo tramo del corredor que conectará Madrid con la línea de Alta Velocidad existente en Galicia (el tramo Orense-Santiago). Los trabajos se completarán en los próximos meses y permitirá reducir la duración del viaje en tren entre Madrid y Galicia, ya que los trenes llegarán a Zamora por la vía de alta velocidad existente y continuarán por este nuevo trazado hasta Pedralba, punto en el que pasan a la línea convencional sin electrificación. De esta forma, aunque la línea no esté completa, la mayor parte del recorrido se podrá hacer por vías de alta velocidad.

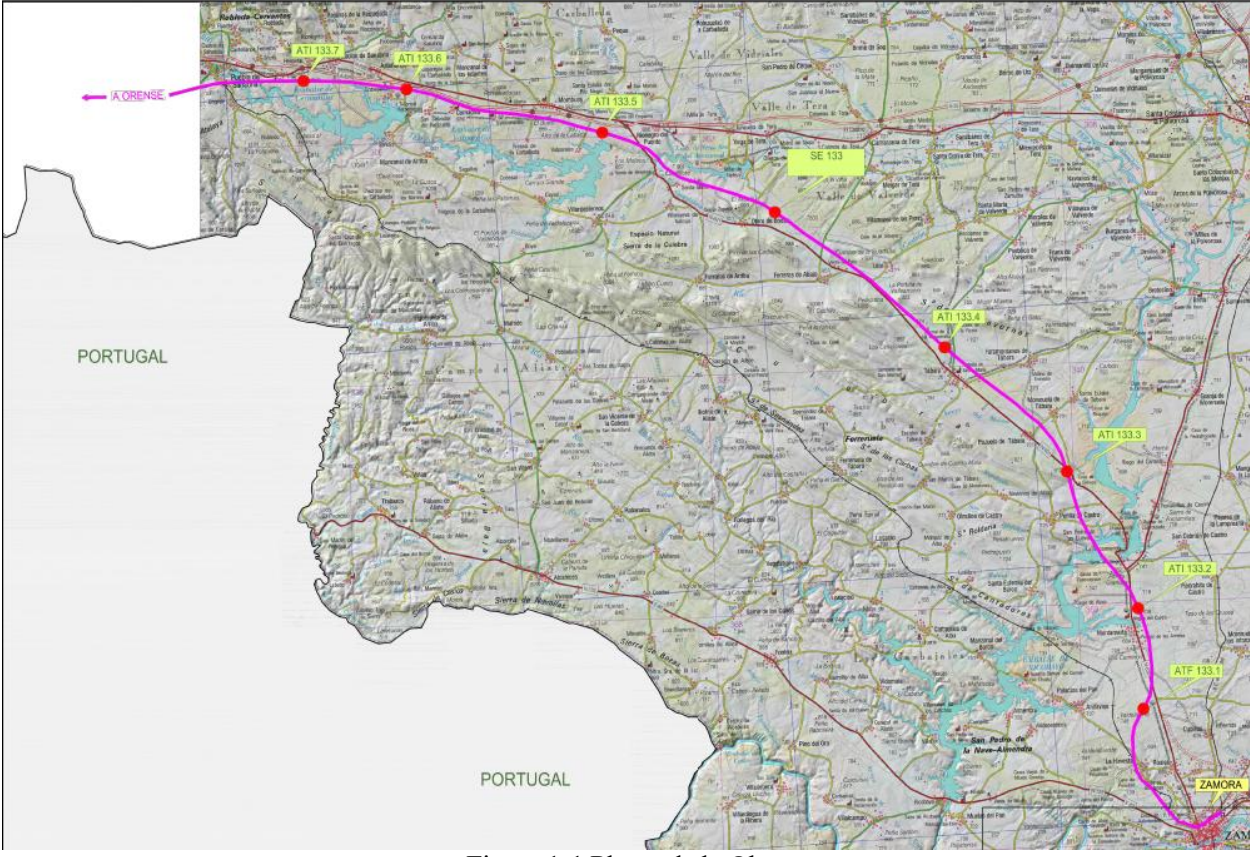

Figura 1-1 Planta de la Obra

El siguiente y último tramo, Pedralba-Orense, ha sido licitado recientemente por lo que la finalización completa de la línea Madrid-Galicia se espera para 2022.

La tecnología empleada ha sido ratificada en su funcionamiento mediante la experiencia acumulada en obras anteriores (Madrid - Lérida - Barcelona, Córdoba - Málaga, Figueras - Perpignan, Albacete – Alicante). Satisface los requerimientos de normativa para este tipo de líneas, en particular la E.T.I. del subsistema energía y la norma UNE EN-50119 para la velocidad de circulación de 350 km/h.

Los cálculos aquí desarrollados toman como referencia algunos datos reales (equipos, elementos, piezas, etc.) pero están realizados de forma independiente a los trabajos de ingeniería del proyecto constructivo, empleando medios (software) y criterios distintos.

## **1.2 Motivación del Trabajo**

En el sector ferroviario se construyen grandes líneas que implican un gran número de elementos portantes como postes y pórticos, los cuales se estandarizan y se emplean para distintas situaciones. Solo en la obra Zamora – Pedralba se cuenta con más de 2500 postes y 50 pórticos. Además, muchas de las líneas de Alta Velocidad del territorio nacional comparten diseño y elementos principales, por lo que las cantidades totales son muy elevadas.

Concretamente, los pórticos (aspecto central de este proyecto) son elementos grandes que repercuten un alto coste, no solo por su contenido en acero, sino también por la fabricación, transporte y montaje de estas estructuras pesadas.

Conocer en qué medida los elementos de las estructuras de esta Línea de Alta Velocidad presentan sobredimensionamiento, permitiría evaluar los posibles sobrecostes en los que se incurriría. Esto lleva a la idea de desarrollar un cálculo detallado, motivado por la reducción potencial de costes.

## **1.3 Objetivos del Proyecto**

En base a esa motivación, este proyecto tendrá como objetivo el cálculo pormenorizado de un tipo de pórtico empleado en las líneas de alta velocidad. Este cálculo implicará, como puntos principales, analizar todas las acciones y las hipótesis para estas acciones, situaciones accidentales, análisis dinámico y análisis de las cimentaciones.

Para ello se tomará un pórtico estandarizado (de 26m) como los empleados en esta línea y se diseñará una configuración de catenarias que implique el mayor nivel de solicitud posible en el mismo, teniendo en cuenta en todo momento los requisitos y limitaciones de diseño que rigen la ingeniería de la electrificación de alta velocidad.

De esta forma, el pórtico será representativo de todos los pórticos del mismo tipo presentes en la línea.

## **1.4 Organización del Proyecto**

Para conseguir dicho objetivo se organiza el proyecto de la siguiente manera:

- Se definirá la estructura a analizar y sus elementos principales, así como los conceptos sobre la Línea Aérea de Contacto más importantes que estén relacionados con este trabajo.
- Se hará un estudio detallado de las cargas a considerar, las hipótesis y las condiciones de contorno. En este punto también se desarrollarán los aspectos más importantes que han de tenerse en cuenta durante el proceso de modelizado.
- Posteriormente se procede a desarrollar el Análisis Estático (comprobación de los Estados Límite Ultimo y de Servicio ante las hipótesis de acciones) y Dinámico (frecuencia natural, vibraciones) del pórtico. Posteriormente se realizará el dimensionamiento de las cimentaciones mediante la comparación de dos métodos de cálculo.
- Por último, se analizarán y comentarán los resultados obtenidos. Se expondrán las conclusiones en base a los objetivos y motivación del proyecto.

## **2 DEFINICIONES Y ESTRUCTURA**

En este apartado se definirán algunos conceptos básicos de la línea aérea de contacto que son recurrentes en este trabajo. También se definirá la configuración del pórtico, desarrollando sus componentes principales.

## **2.1 Definiciones y Características de LAC de Alta Velocidad**

LAC: La Línea Aérea de Contacto suministra la corriente al tren desde las subestaciones de tracción. Un tren AVE con composición sencilla (200m) posee una potencia aproximada de 10MVA, lo que a 25kV requiere 400A, valores mucho más bajos que los que presentaría el mismo tren en un sistema convencional de 3kV, donde se necesitarían 3.000A.

Esta reducción sustancial de la intensidad a costa de aumentar le tensión es la clave de la Alta Velocidad. Presenta una serie de connotaciones de índole eléctrica y de diseño, pero también mecánica, es decir, permite emplear una catenaria más ligera (conductores de menor diámetro), y por tanto más flexible que en las líneas convencionales, reduciendo la fuerza de contacto entre hilo y pantógrafo lo que permite velocidades mayores.

La fuerza de contacto depende de otro factor, que es la flecha que presenta el hilo de contacto entre apoyos, la cual debe de ser mínima. Esto sería imposible empleando un único hilo, ya que los vanos rondan los 55-64m y se producirían grandes deflexiones. Por lo tanto, se recurre al cable sustentador, del cual se suspenden las péndolas (en torno a 8 por vano), que son calculadas individualmente y con precisión para garantizar que el hilo de contacto se encuentra en la posición exacta (5.3m sobre el eje de vía).

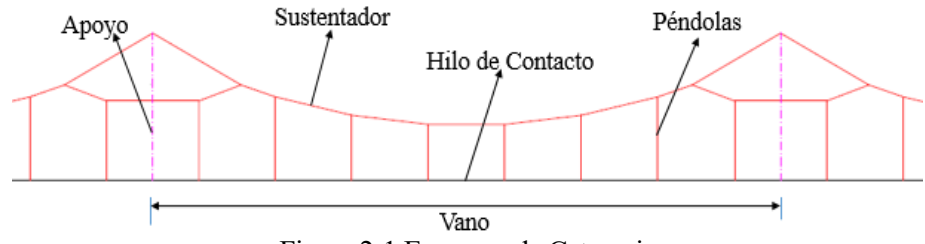

Figura 2-1 Esquema de Catenaria

Compensación mecánica**:** Ambos conductores presentan un tense (3150kg en hilo de contacto y 1575kg en el sustentador) que, junto con las péndolas, aseguran una flecha mínima en todo el hilo de contacto. Se busca mantener un tense constante a pesar de las posibles dilataciones de los conductores. Esto se consigue por medio de unas contrapesas conectadas a los cables mediante poleas de relación 1:5 y 1:3 respectivamente. Estas contrapesas se desplazan verticalmente dentro de su rango de movimiento en función de la temperatura.

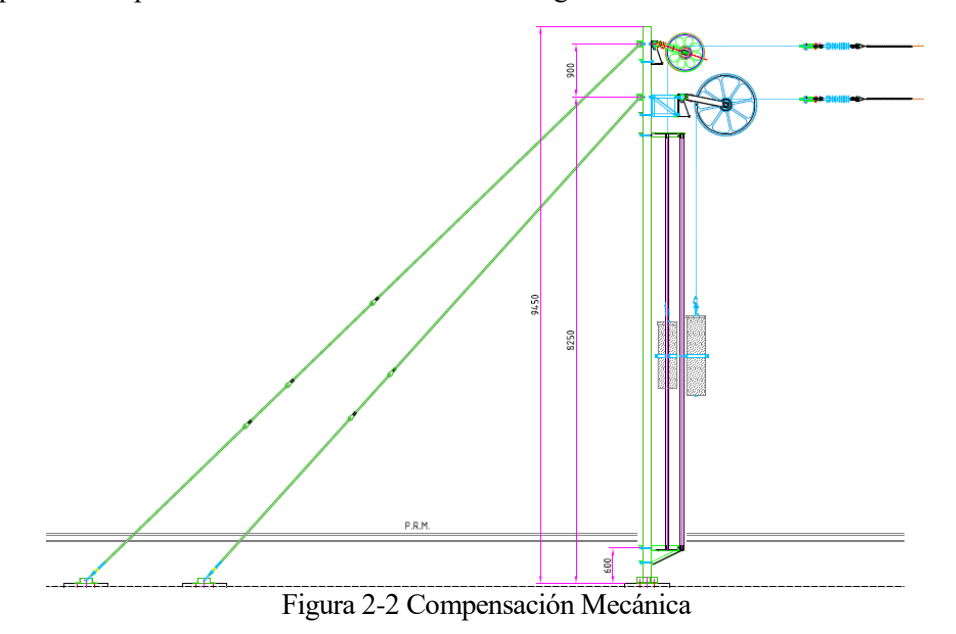

Ménsulas**:** Siguiendo la premisa de emplear una catenaria ligera y flexible, se diseñan unas ménsulas tubulares ubicadas en los apoyos y que soportan ambos conductores. Para sujetar el hilo de contacto se emplea un brazo que ha de ser articulado para no suponer un punto "duro" al paso del pantógrafo. La ménsula representada en la siguiente figura es de tipo 1, con atirantado dentro -20cm.

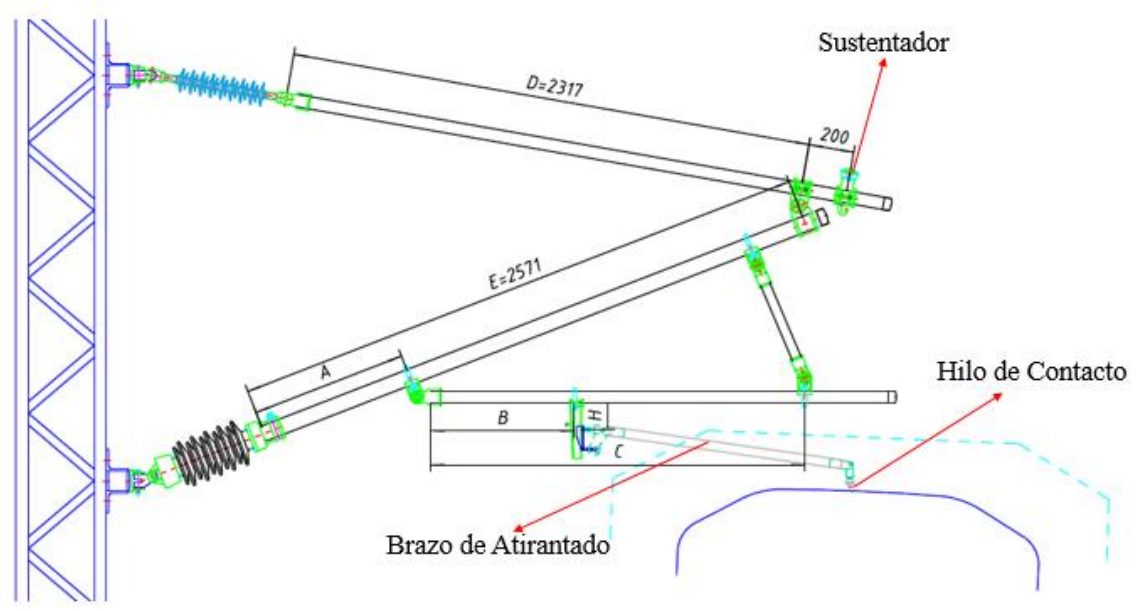

Figura 2-3 Ejemplo de Ménsula

Todas las ménsulas, que superan las 4500 en esta obra, han de ser calculadas con detalle y de forma individual, garantizando que soporten las cargas a las que están sometidas y que su geometría sea la adecuada para ubicar ambos conductores en su punto exacto.

Son muchos parámetros que condicionan la geometría de la ménsula y hacen que todas sean diferentes. Algunos de estos parámetros son:

*-Gálibo*: Es la distancia (en horizontal) entre la cara interior del poste y la cara interior del rail más cercano.

*-PRM*: Es la distancia (en vertical) entre la base del poste y el rail más bajo.

*-Radio*: Radio de curvatura de la traza.

*-Peralte*: Relacionado con el radio. Para atenuar las aceleraciones no compensadas que se sufren dentro del tren durante los giros por causa de las fuerzas centrífugas, se añade un ángulo a la vía. El ángulo es proporcional al radio y a la velocidad de diseño.

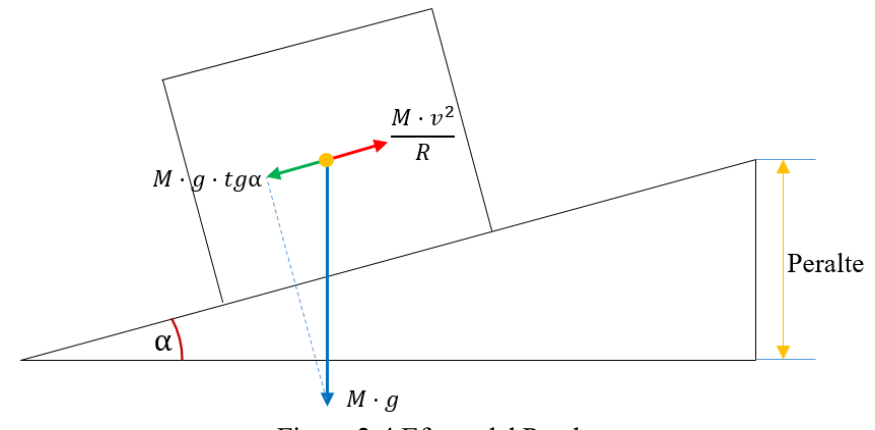

Figura 2-4 Efecto del Peralte

*-Descentramiento*: Para evitar un desgaste concentrado sobre las pastillas del pantógrafo, se obliga al hilo a realizar un zigzag entre los apoyos. El valor nominal es +20cm en ménsulas fuera, tipo 2 (se aleja 20cm del poste) y -20 en ménsulas dentro, tipo 1 (se acercan 20cm al poste).

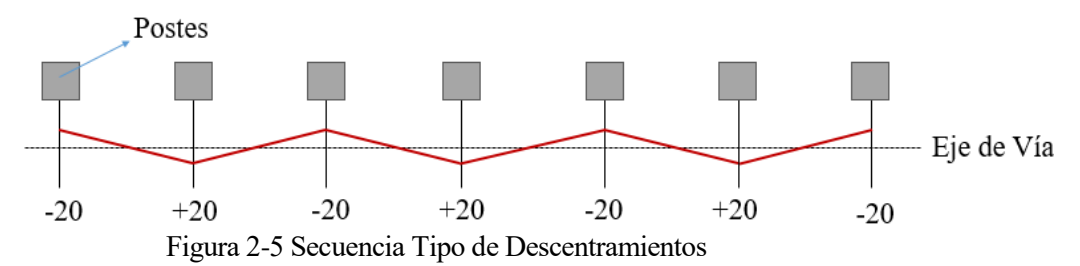

*-Tense:* Las ménsulas soportan un esfuerzo radial debido al descentramiento que provocan en los conductores tensados, su valor es un porcentaje del tense del conductor y es proporcional al descentramiento.

*-Vano:* Es la distancia entre la ménsula y los apoyos anteriores y posteriores a la misma. El vano máximo y nominal según las condiciones de diseño será de 64m, reduciéndose en las zonas de curvas. Entre otras cosas, a mayor vano mayor será el peso de los conductores descansando en las ménsulas.

*-Altura de canaria:* Es la distancia entre hilo y sustentados en los apoyos. Por condiciones de diseño se emplea 1.4m en ménsulas simples.

Seccionamientos: Como se ha explicado antes, la compensación mecánica de la catenaria permite evitar los problemas de dilatación en los conductores manteniendo el tense constante. Pero esta compensación tiene un límite, ya que para hilos muy largos las dilataciones serían excesivas y superarían el rango de movimiento de las contrapesas.

Se ha establecido un valor de cantón máximo de 1200m aproximadamente, de modo que la compensación mecánica se aplica a segmentos (cantones) de esta longitud, no a la línea entera. Para mantener la continuidad mecánica y eléctrica de la catenaria al pasar de un cantón a otro se establecen los seccionamientos, en los que un cantón finaliza (catenaria "vieja"), mientras que otro cantón nuevo le sustituye (catenaria "nueva"). Completar este proceso requiere varios vanos.

Para un seccionamiento estándar de 4 vanos:

- El primer punto es un anclaje de seccionamiento (A/S), donde la catenaria "nueva" está anclada al poste (con su correspondiente compensación) y se encuentra a 1.5m por encima de la posición del hilo de la catenaria "vieja". En este punto solo hay una ménsula.
- El siguiente punto es un semieje (S/E) donde la catenaria "nueva" ha bajado hasta los 600mm, aunque sigue lejos del alcance del pantógrafo. Se tienen 2 ménsulas.
- Pasado este punto, la catenaria "nueva" sigue bajando mientras la "antigua" comienza a elevarse, cruzándose ambas en el eje (E) formando una tijera, donde las dos tienen una elevación en torno a 13mm. En este punto se tienen 2 ménsulas.
- El seccionamiento se cierra simétricamente con otro semieje y anclaje de seccionamiento en los cuales el proceso es el mismo, pero a la inversa. La catenaria "nueva" ha bajado hasta su posición de diseño mientras que la "antigua" se eleva a 600mm en el S/E y finalmente se ancla y se compensa en el A/S a 1.5m.

Los seccionamientos permiten también aislar eléctricamente un cantón de otro. Esto es común a la hora de establecer una separación entre los tramos alimentados por distintas subestaciones o fases. Estos seccionamientos se denominan de Lámina de Aire y tienen algunas connotaciones diferentes, como una mayor distancia eléctrica.

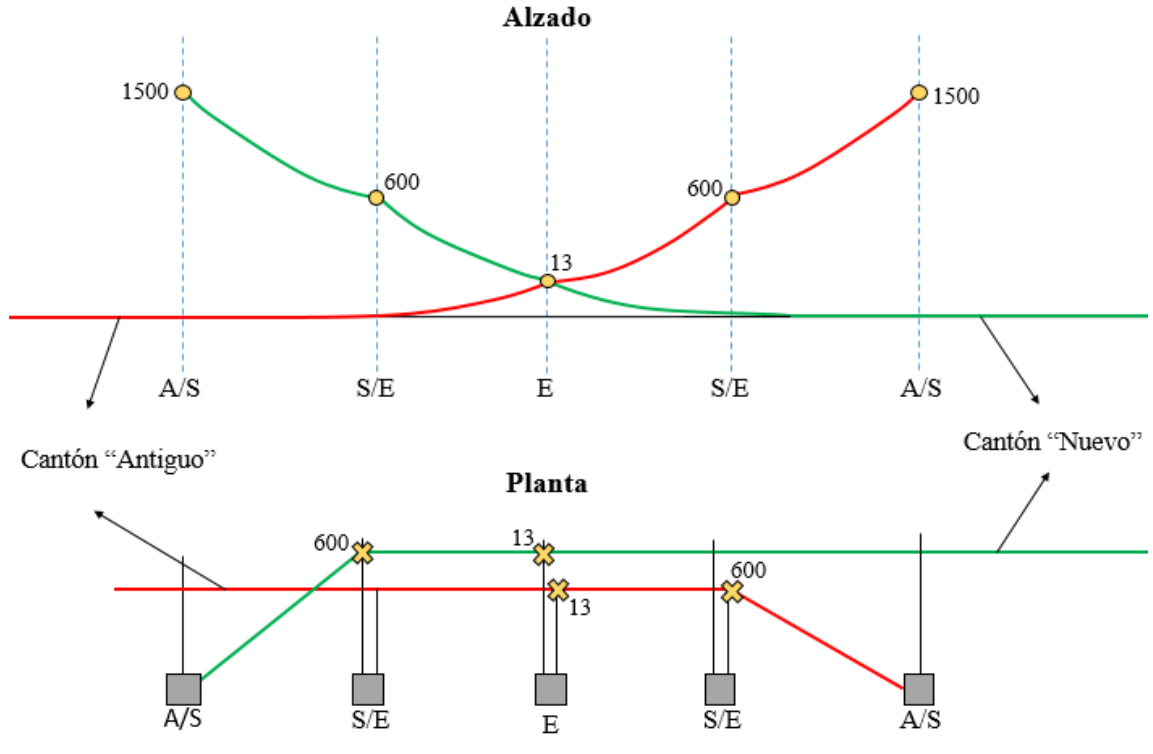

Figura 2-6 Seccionamiento Tipo de 4 Vanos

Ménsulas dobles: Como se ha visto, existen 3 apoyos en cada seccionamiento en los cuales se tienen ménsulas dobles. Se tratan de ménsulas independientes, separadas 1.5m la una de la otra. En estos casos se adapta la configuración de una de ellas (la más cercana al poste) aumentando su altura de catenaria de 1.4m a 2.3m para evitar interferencias entre hilos.

En un semieje, la ménsula elevada no tiene brazo ya que a 600mm por encima de la posición estándar del hilo está fuera del alcance del pantógrafo. En los ejes ambas presentan brazo.

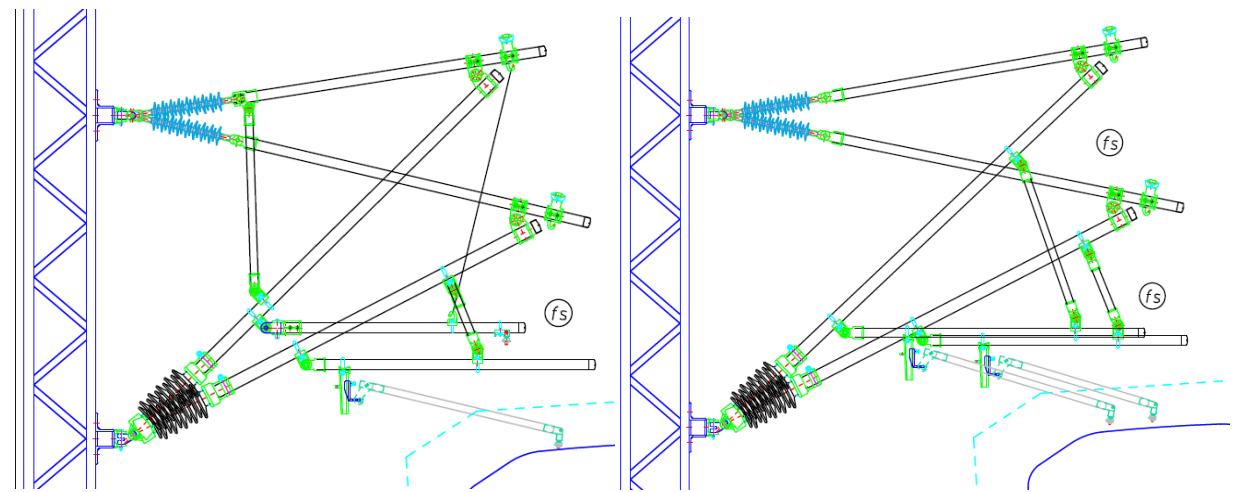

Figura 2-7 Ménsulas Dobles de Seccionamiento. Semieje (izquierda), Eje (derecha)

Agujas: Existe otra circunstancia en la que se tienen ménsulas dobles o incluso triples. Cuando una vía se bifurca dando lugar a una vía desviada que se va separando de la principal, se requiere la instalación de una aguja aérea. Esto implica añadir una nueva catenaria que sigua la traza de la vía desviada, compartiendo algunos apoyos con la catenaria principal. Durante este proceso el comportamiento de la catenaria y su diseño es similar a una situación de seccionamiento. Pueden ser de tipo tangencial o cruzadas.

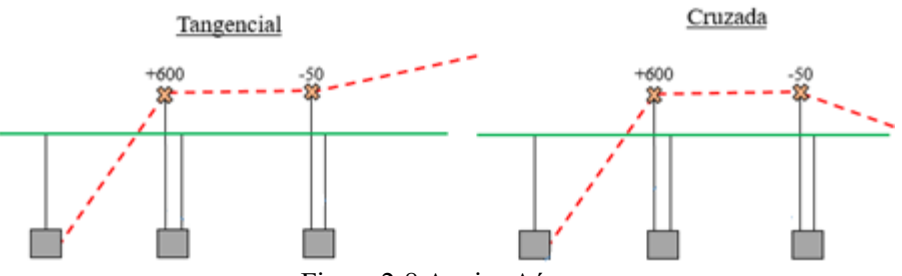

Figura 2-8 Agujas Aéreas

Feeder negativo y cable de retorno: Por último, se definirán otros conductores que son indispensables en la instalación y que acompañan a la catenaria en toda su longitud, descansando sobre los mismos apoyos.

El primero de ellos, feeder negativo, es propio de los sistemas bitensión, o 2x25, y cosiste en un conductor de aluminio que presenta una tensión de 25kV desfasados 180º con respecto a los 25kV de la catenaria, de modo que la diferencia de potencial entre ambos es de 50kV. Esto permite, mediante un complejo sistema de autotransformadores, reducir aún más la intensidad en la línea colaborando en la reducción de peso en la catenaria (ya que no harían falta diámetros efectivos grandes). Hay un feeder por cada vía principal, es decir, 2 feeders por línea a pesar de que puedan existir más de dos vías en algún punto.

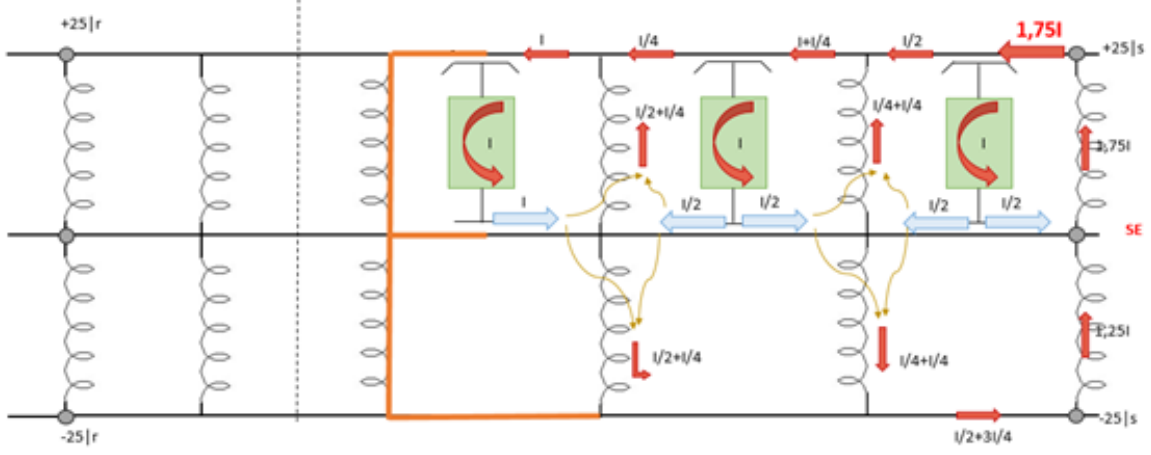

Figura 2-9 Reducción de Intensidades en sistemas Bitensión

El segundo de ellos, cable de tierra o retorno, se emplea como medida de protección. Conecta los apoyos entre si poniéndolos a tierra y además, en colaboración con los raíles, cierra el circuito de retorno a la subestación.

Ambos descansan sobre los mismos postes y pórticos que la catenaria, lo que implica una carga más a considerar. La sección tipo se muestra a continuación.

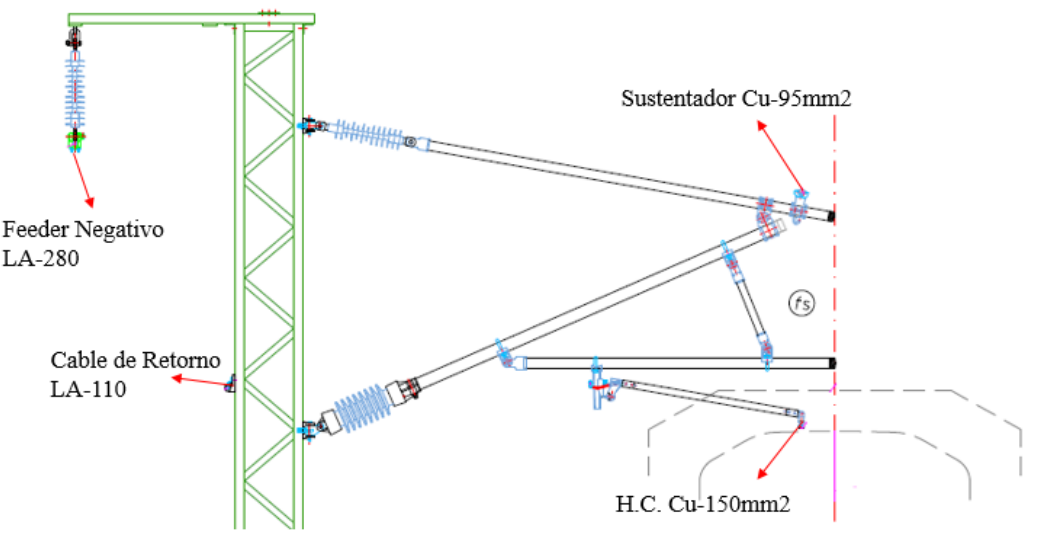

Figura 2-10 Conductores en Sección Tipo

## **2.2 Definición de la estructura. Pórtico de 26m**

El pórtico a analizar, un pórtico rígido de 26m, es el más grande dentro de los no atirantados. Sus postes están compuestos por dos perfiles UPN-260 unidos mediante diagonales. Estos postes tienen 10m de altura.

Se trata de un pórtico especial debido a su tamaño, que se utiliza en aquellas situaciones en las que se han de electrificar varias vías y no se dispone de espacio suficiente entre ellas como para colocar postes individuales, que es la opción que se emplea por defecto siempre que sea posible. En estos casos se recurre a pórticos que cubren toda la playa de vías y soportan las ménsulas y conductores de varias catenarias simultáneamente. Los pórticos se emplean principalmente en las estaciones, PB (Puestos de Banalización) y en los PAET (Puestos de Adelantamiento y Estacionamiento de Trenes).

Con el objetivo de analizar el comportamiento de este pórtico, se diseña una distribución de catenarias para que sirva de apoyo a 5 vías (el máximo número de vías que puede acoger un pórtico de 26m, debido a los gálibos mínimos y distancias entre vías que han de respetarse). Las dos vías principales (V1 y V2) se conectan mediante los correspondientes desvíos (d1 y d2) con las vías secundarias (V3 y V4 respectivamente). Al mismo tiempo, está presente otra vía secundaria V5.

Como se ha explicado anteriormente, la existencia de vías desviadas requiere agujas aéreas tangenciales, lo que implica dobles ménsulas. Complementariamente a esto, la vía 5 presenta un seccionamiento cuyo eje se encuentra en este pórtico. Todo ello resulta en 8 catenarias (20 conductores) soportadas por la estructura, siendo esta la situación en la que este pórtico presentaría una mayor solicitud de cargas.

Se describirá a continuación la configuración de pórtico y ménsulas capaz de satisfacer los requerimientos de diseño descritos anteriormente, dando cabida a 8 catenarias.

### **2.2.1 Modelo**

La configuración definida para este pórtico se representa a continuación. En la vista en alzado se aprecian las 5 vías y las 8 ménsulas, así como los principales datos geométricos de la estructura.

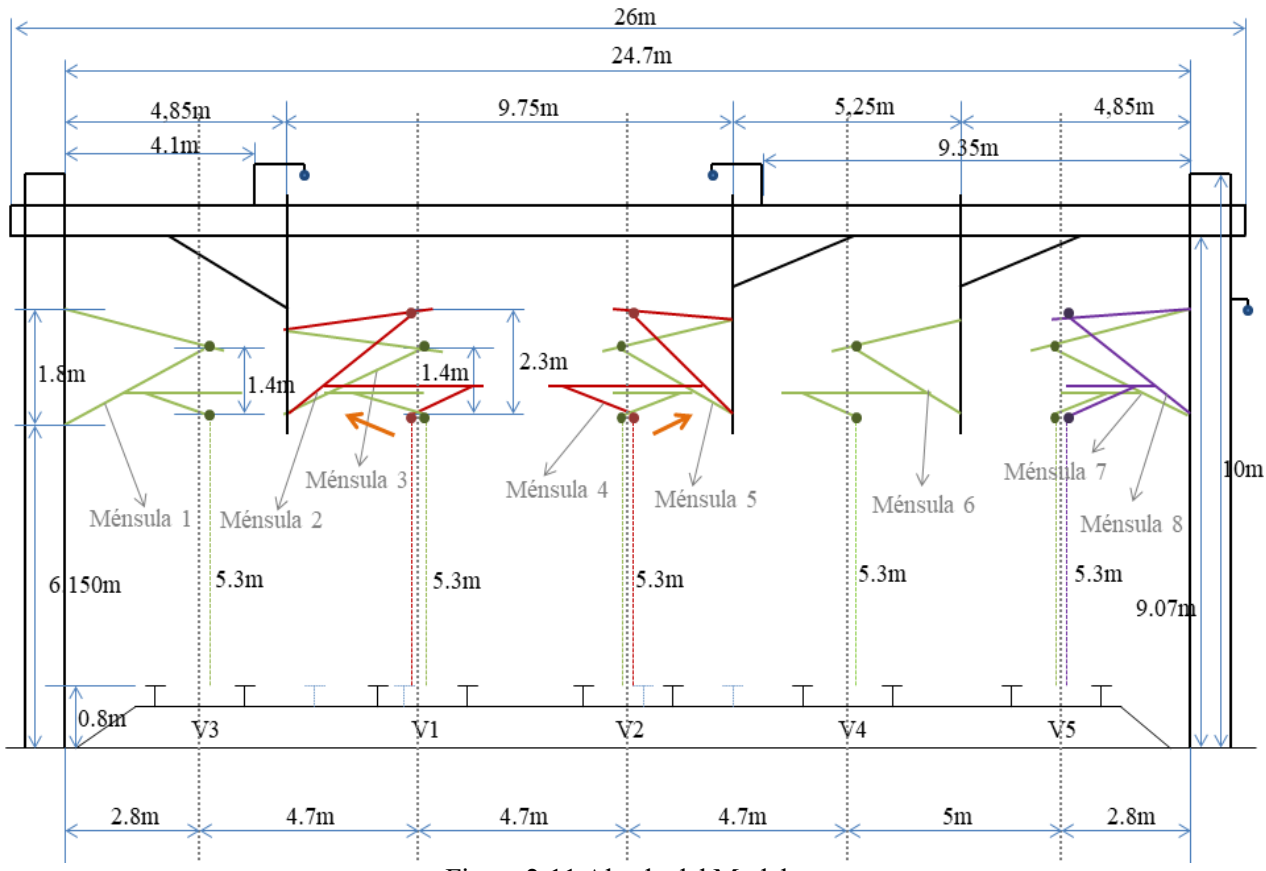

Figura 2-11 Alzado del Modelo

En la vista en planta se aprecian las vías principales V1 y V2, sus secundarias V3 y V4, los desvíos d1 y d2 y la V5. En total, son 8 las catenarias (representadas en verde) en este pórtico (representado en rojo), con sus correspondientes 8 ménsulas. Las parejas de ménsulas 2-3 y 4-5 se corresponden con el P100 de las agujas aéreas, mientras que las ménsulas 7-8 son parte del eje del seccionamiento.

Para este tipo de agujas los descentramientos son -800mm en la catenaria del desvío y -250mm en la principal. Además, presentan brazos especiales, uno curvo de 2000mm y otro recto de 1200mm respectivamente, a diferencia de las situaciones estándar que emplean brazos rectos de 1150mm.

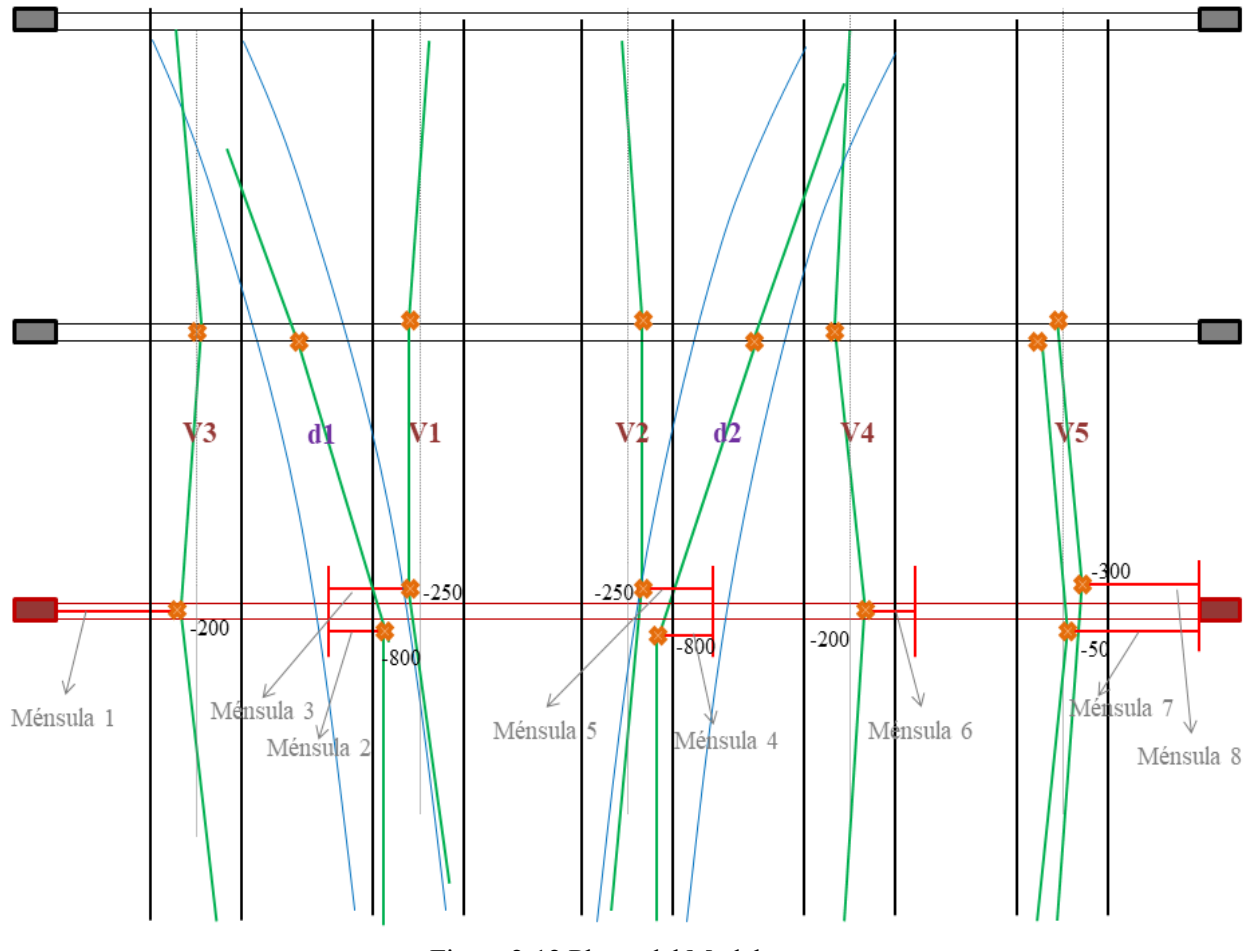

Figura 2-12 Planta del Modelo

El diseño de las ménsulas en las agujas es muy complejo, ya que influyen muchos parámetros. Como concepto principal, el P100 de una aguja representa el punto en el que los ejes de la vía principal y desviada distan 100cm. Esto significa que el pantógrafo puede pasar por dos posiciones distintas en este punto (dependiendo de si el tren circula por la vía principal o desviada), de modo que los bazos han de diseñarse para evitar invadir el gálibo cinemático de los pantógrafos.

Otra consideración especial de las agujas es que el brazo curvo presenta una elevación negativa de -50mm con respecto a la posición de referencia del hilo, de 5.3m. Esto se hace para que el pantógrafo de un tren que se desplaza por la vía desviada encuentre el hilo de la vía principal algo más elevado y evitar así que pueda colarse por debajo del pantógrafo. Un suceso de estas características implicaría unas consecuencias desastrosas en la catenaria.

A modo de ejemplo, se muestra la pareja de ménsulas 2 y 3.

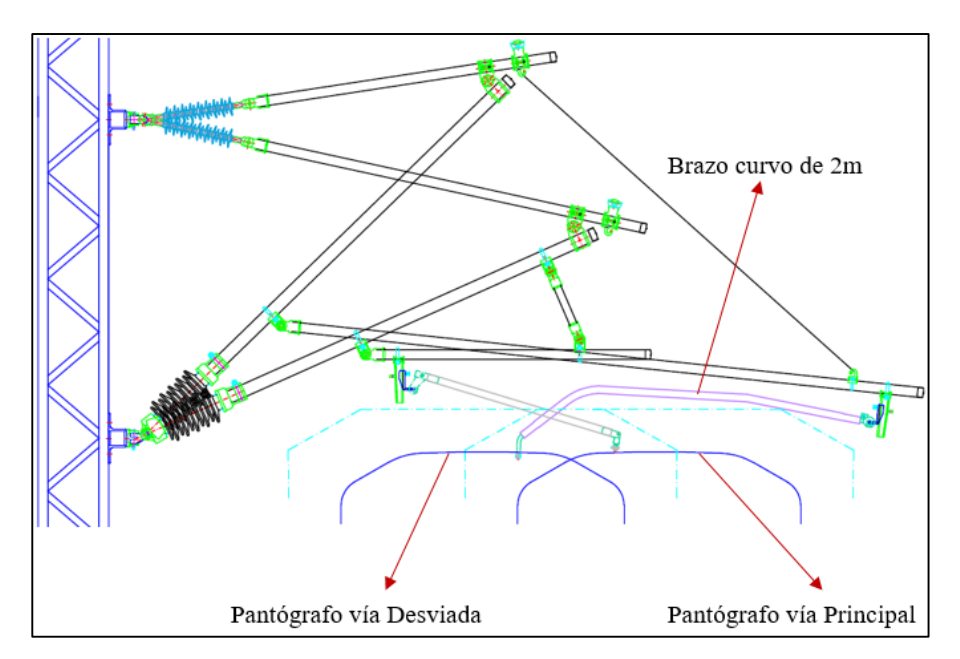

Figura 2-13 Punto 100 de Aguja Tangencial

### **2.2.2 Ménsulas**

Los datos que se emplearán para el cálculo de las ménsulas, tanto geométricos como de vía, se indican a continuación. Son datos pertenecientes ménsulas reales en situaciones similares, que junto con los criterios de diseño de LAC, servirán para definir con detalle la configuración de esta estructura.

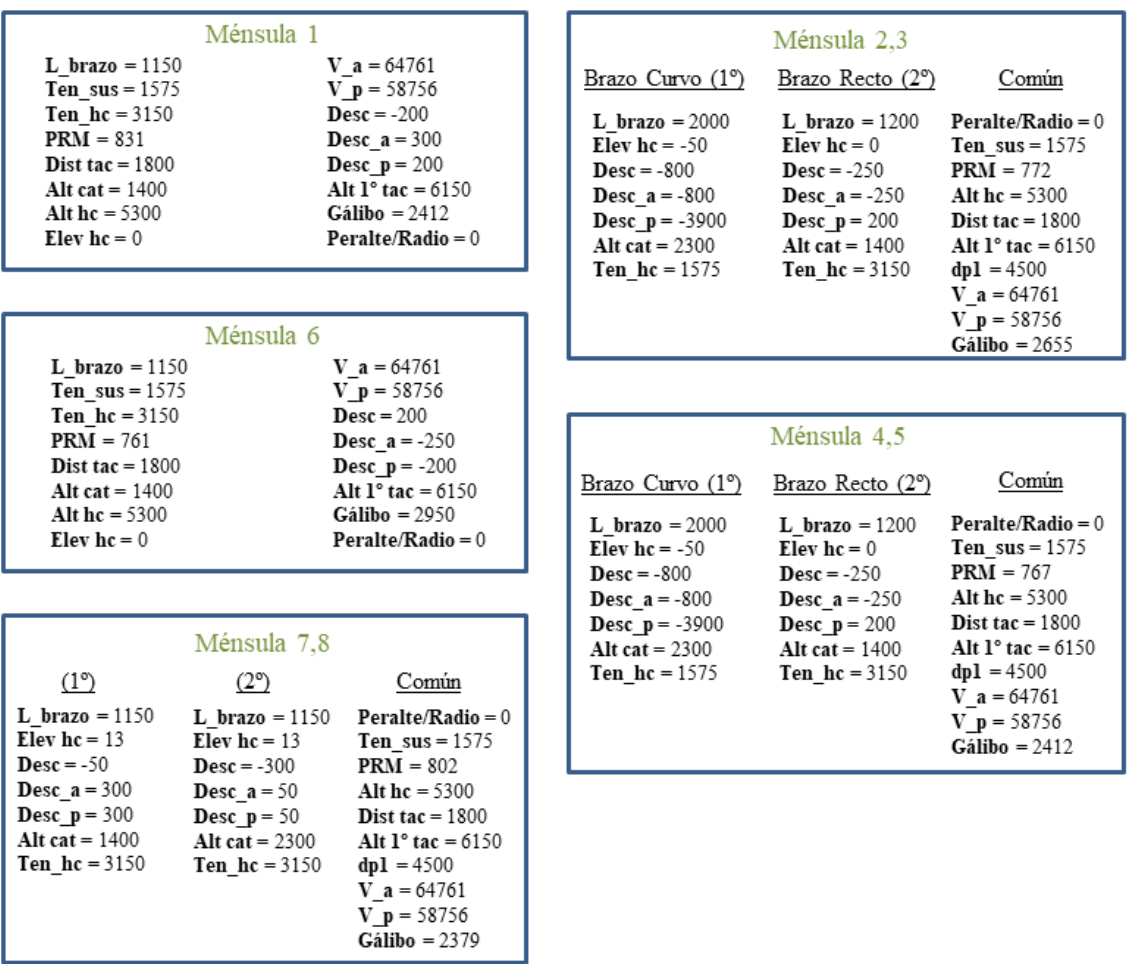

Figura 2-14 Datos de las Ménsulas

### **2.2.3 Elementos del pórtico**

### **2.2.3.1 Postes**

Los dos postes tienen una altura total de 10m. Están formados por dos perfiles (cordones) enfrentados, unidos mediante pletinas diagonales. El alma de ambos cordones es paralela a la vía, siendo sus alas perpendiculares.

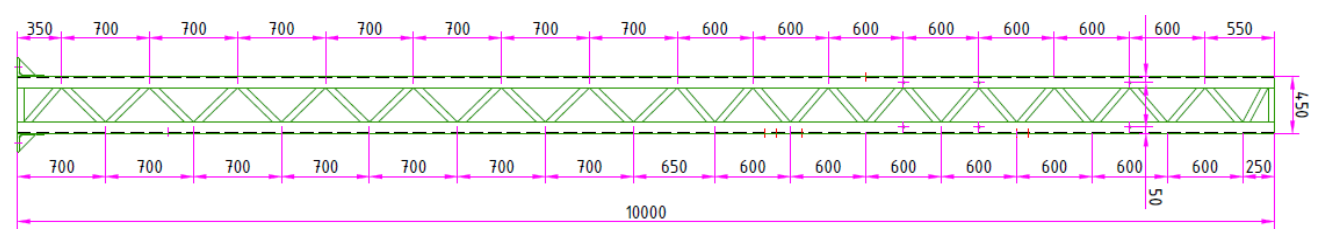

Figura 2-15 Frontal del Poste

*Cordones*: Perfiles UPN-260. Presentan taladros en el lado vía para la instalación de los tacones de las ménsulas y en el lado campo para la pinza de cable de retorno.

*Diagonales*: Pletinas de sección rectangular, tipo ch-50x20. Su longitud no es igual para todas ellas, ya que siguen el patrón mostrado en la figura 2-14..

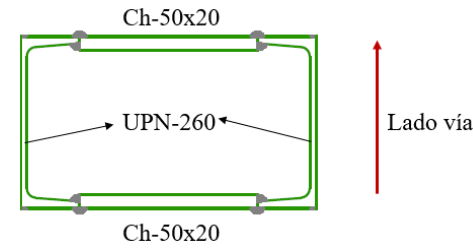

Figura 2-16 Sección Trasversal del Poste

### **2.2.3.2 Dintel**

El dintel está formado por dos piezas extremas y una central. La pieza central mide 12m, mientras que las piezas extremas miden 7m cada una, confiriéndole un total de 26m de extremo a extremo.

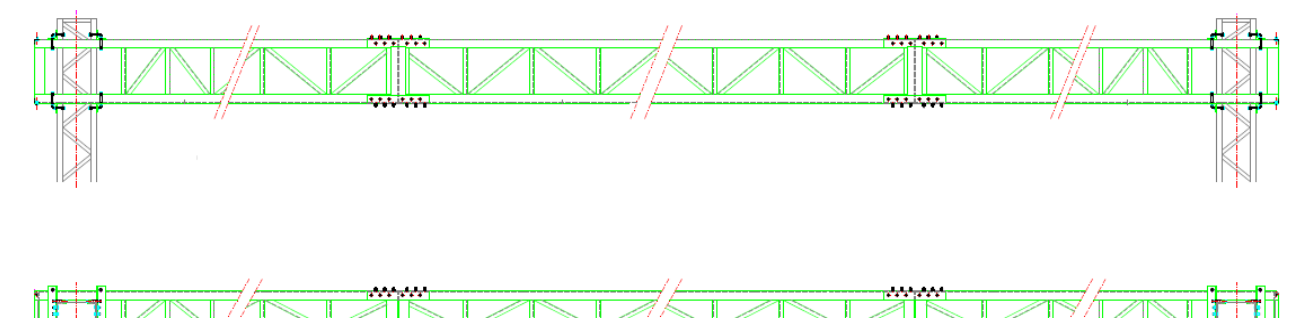

Figura 2-17 Caras del Dintel

*Cordones:* Perfiles LPN 100x8, 8 de ellas miden 7m de longitud y 4 miden 12m.

*Presillas*: Barras LPN 45x5. Conectan en vertical y horizontal los cordones de la misma cara. Se tienen 52 de estas barras de 700mm y 52 de 500mm.

*Antitorsión*: Barras LPN 45x5. Se colocan en parejas y cruzadas, dentro del dintel, para ofrecer rigidez a la estructura. Van ubicadas cada dos segmentos y conectan los cordones opuestos. En total hay 24.

*Diagonales*: Barras LPN 45x5. Conectan en diagonal los cordones de la misma cara. Existen 96 de estos elementos.

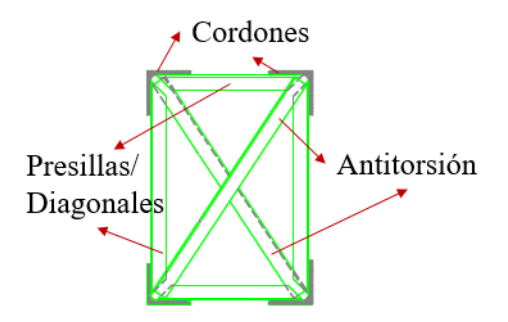

Figura 2-18 Sección Transversal del Dintel

#### **2.2.3.3 Contratacones:**

A efectos de modelizado, estos elementos no se representan, pero se obliga a los puntos que unen a mantener una unión rígida. 4 de estas piezas unen rígidamente cada poste al dintel, mientras que otros 10 contratacones unen dintel con silletas. En total hay 18.

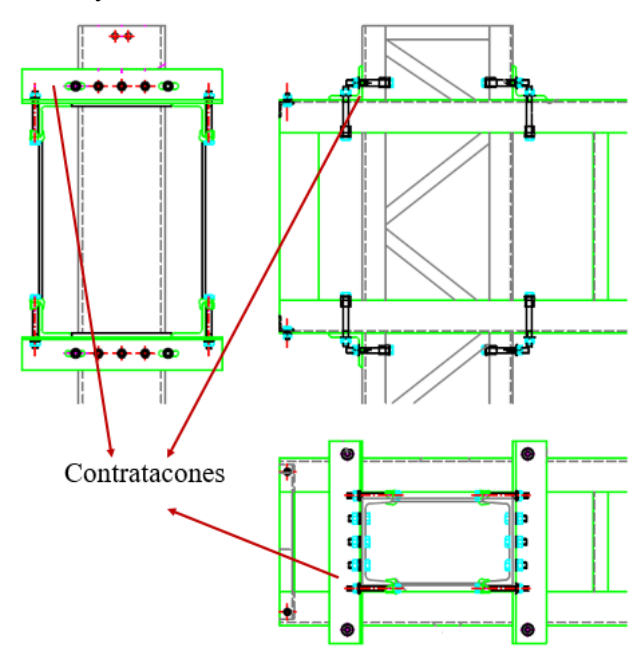

Figura 2-19 Detalle de los contratacones

#### **2.2.3. Silletas**

En el caso de las vías exteriores (V3 y V5), las ménsulas van colocadas sobre los propios postes del pórtico, mientras que para las vías intermedias (V1, V2 y V4) se requieren silletas, que son elementos colocados en el dintel con el objetivo de ubicar las ménsulas. Además de este tipo de silleta, se emplean otras destinadas a la suspensión de feeders sobre el dintel.

*Silletas de ménsula*: Los componentes de estas silletas son tubos cuadrados 80x4mm de 3.7m de longitud, un jabalcón cilíndrico 54x2.6mm y un soporte de giro para las ménsulas. Además de los contratacones que las unen rígidamente al dintel.

Si la ménsula es sencilla, solamente se requiere un tubo cuadrado en el centro del dintel (tubo sobre el que se apoya la ménsula directamente) y un jabalcón, mientras que para ménsulas dobles se requieren 2 tubos, uno a cada lado del dintel y dos jabalcones. Como el dintel tiene un ancho de 50cm, no pueden colocarse las ménsulas sobre los tubos verticales directamente ya que han de distar 1.5m. Por ese motivo se instalan 2 soportes de giro de ménsula.

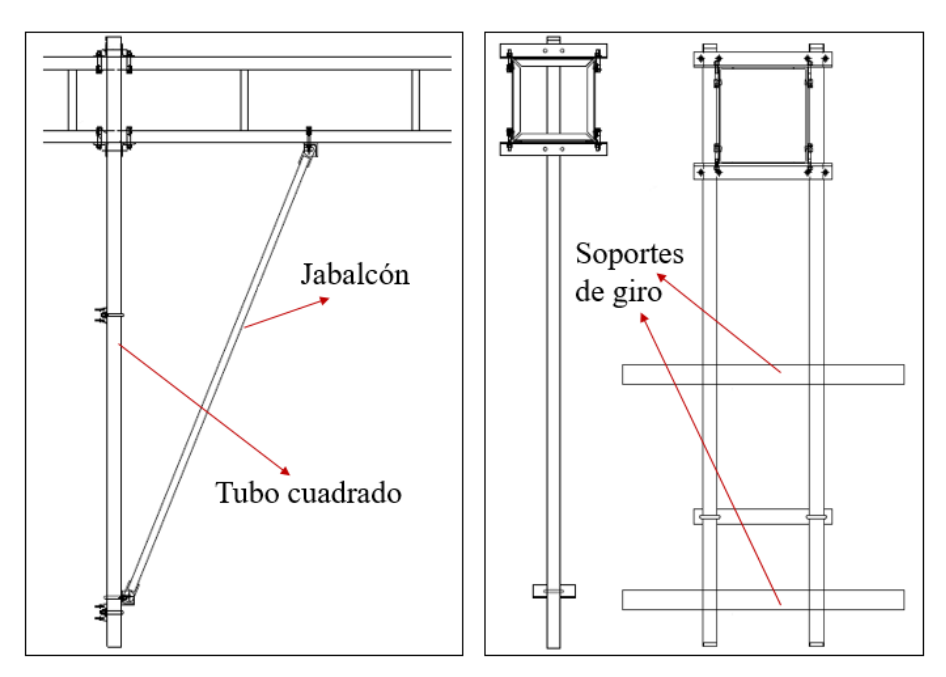

Figura 2-20 Silletas para Ménsulas. Silletas simple y Doble

*Silletas de feeder*: Los feeders van suspendidos sobre aisladores. En los casos estándar en los que los apoyos son postes, se coloca una pequeña silleta y el feeder se suspende en la cara campo (tal y como recoge la figura 2-9). Al tratarse de un pórtico, no se puede ni suspender por debajo del dintel (porque el feeder no respetaría la distancia eléctrica con la catenaria y otros elementos) ni se puede suspender en el poste del pórtico como si se tratase de un poste normal (para no forzar un quiebro en el feeder al pasar del poste anterior al pórtico siguiente). Este fenómeno se ilustra a continuación.

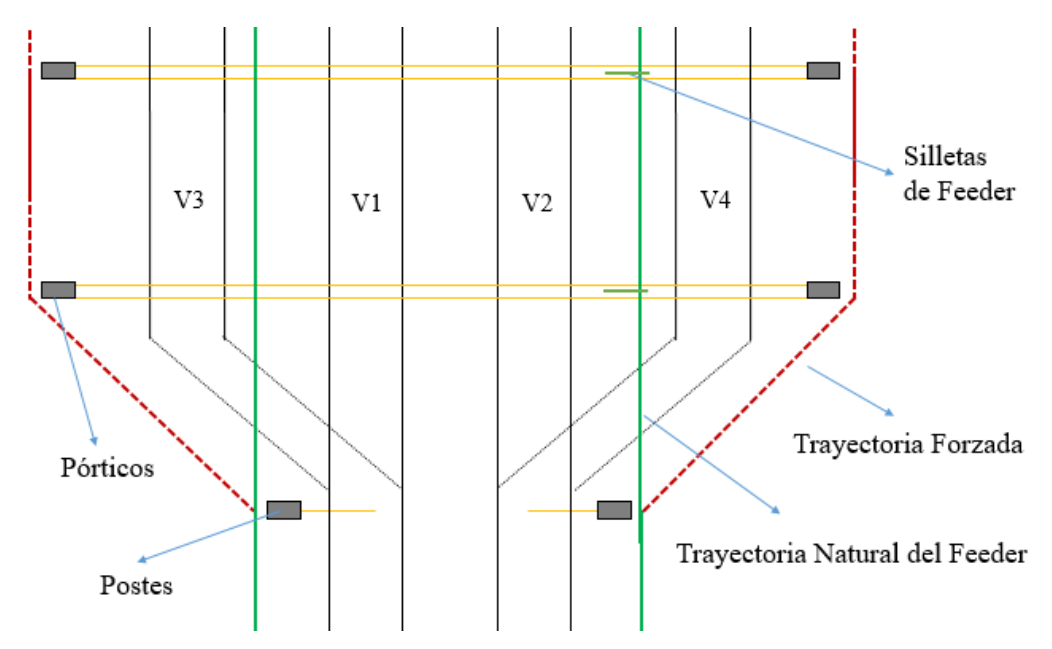

Figura 2-21 Esquema de Trayectoria de Feeder

La solución pasa por suspender el feeder por encima del dintel mediante una silleta, manteniendo la trayectoria natural. Esta silleta consta de dos tubos cuadrados 80x80x4mm, unidos en forma de L y reforzado con un jabalcón de 80cm. Del extremo de la pieza superior se suspende una cadena de aisladores de vidrio de 4.5kg, que se conectará al feeder con una grapa. La conexión con el dintel se lleva a cabo mediante contratacones.

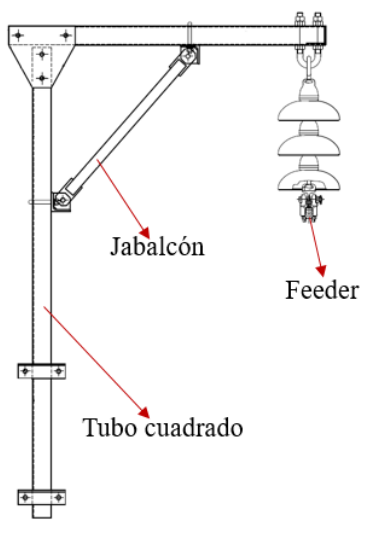

Figura 2-22 Silleta de Feeder

#### **2.2.3.5 Ménsulas**

En una ménsula hay más de 70 componentes, que van desde los tubos hasta pasadores y tornillos. Como elementos principales se tiene:

*Tubos de Aluminio*: Todos los tubos de la ménsula presentan el mismo espesor de 6mm, pero se diferencian en su diámetro dependiendo del uso.

-El cuerpo del tirante (tubo superior) tiene un diámetro 55mm, con un peso lineal de 2.49kg/m. Suele medir entre 2m y 2.5m, por lo que implican un peso aproximado de 5.5kg

-El cuerpo de la ménsula (tubo central) tiene diámetro 70mm, con un peso de 3.25kg/m. Mide entre 2.2m y 3m, lo que implica un peso en torno a 8kg.

-El tubo de atirantado (tubo horizontal) tiene también diámetro de 55mm. En ménsulas tipo 1 este tubo mide aproximadamente 1.5m, y en las de tipo 2 llega a 3.5m.

- Las ménsulas tipo 1 presentan un tubo de refuerzo que conecta el tubo de tirante con el de atirantado. Su diámetro es de 42mm y suele medir 0.5m

*Brazo de atirantado*: El brazo es un tubo cuadrado de aluminio, de 40x20mm con espesor de 2.5mm y un peso lineal de 0.75kg/m. El brazo estándar de 1150mm pesa 0.86kg mientras que el empleado en las agujas, de 2m, pesa 1.5kg.

*Aisladores*: Hay dos aisladores en las ménsulas. El aislador del tubo del tirante trabaja a tracción pura por lo que se fabrica de composite, que es más ligero, 2.35kg. El aislador del tubo de ménsula trabaja a compresión y flexión, es de porcelana y tiene un peso notablemente superior al de composite, 12.8kg.

*Fundición de Aluminio y tornillería*: Existen un gran número de piezas que permite la unión entre tubos, el giro de los tacones de ménsulas, el agarre de los conductores, etc. Por lo general, se estima un peso de 5kg para todos estos componentes.

Como valor total, se consideran un promedio de **40kg** por ménsula para el cálculo.

Los componentes más importantes se indican a continuación.

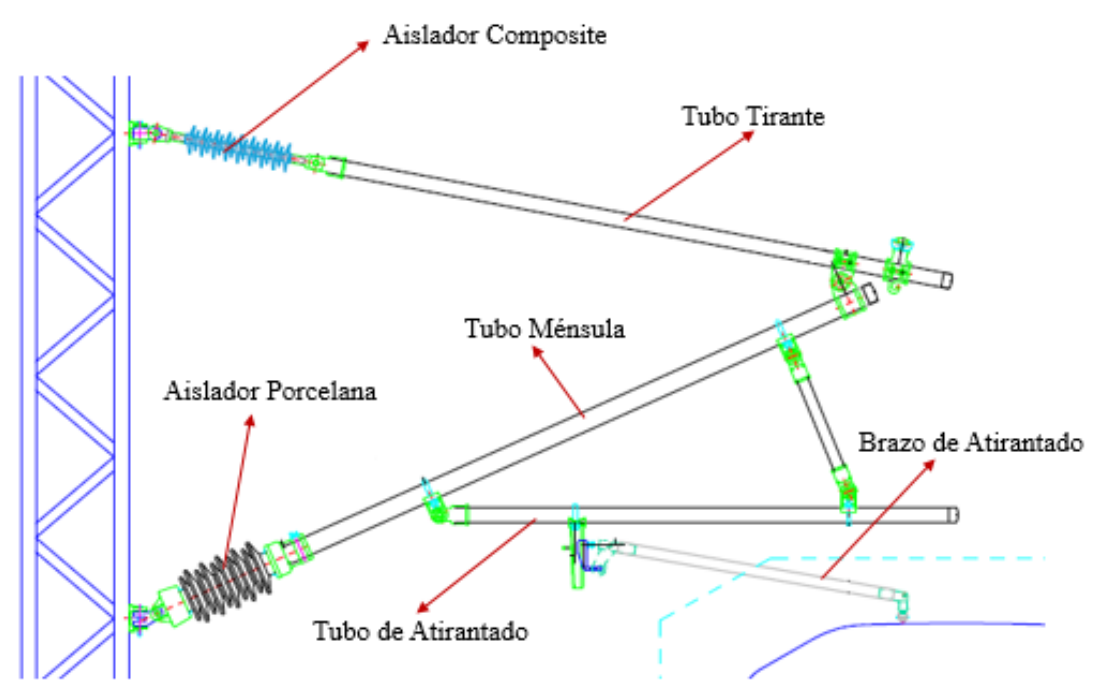

Figura 2-23 Componentes Principales de las Ménsulas

### **2.2.3.6 Cimentaciones**

Debido a las características de la plataforma ferroviaria en AVE se pueden emplear maquinas pilotadoras cilíndricas que taladran con la profundidad y diámetro necesario. Este procedimiento es mucho más rápido y sencillo que excavar cimentaciones prismáticas mediante excavadoras. Por este motivo las cimentaciones en las líneas de alta velocidad son de tipo cilíndricas.

Una vez realizada la excavación se coloca la pica de tierra y una armadura compuesta por 4 pernos. Pasados 3 días tras el vertido del hormigón de alta densidad, se coloca el poste sobre estos pernos y se nivela por medio de unas tuercas. Una vez aplomado se realiza un recrecido en la cimentación llegando hasta la base del poste.

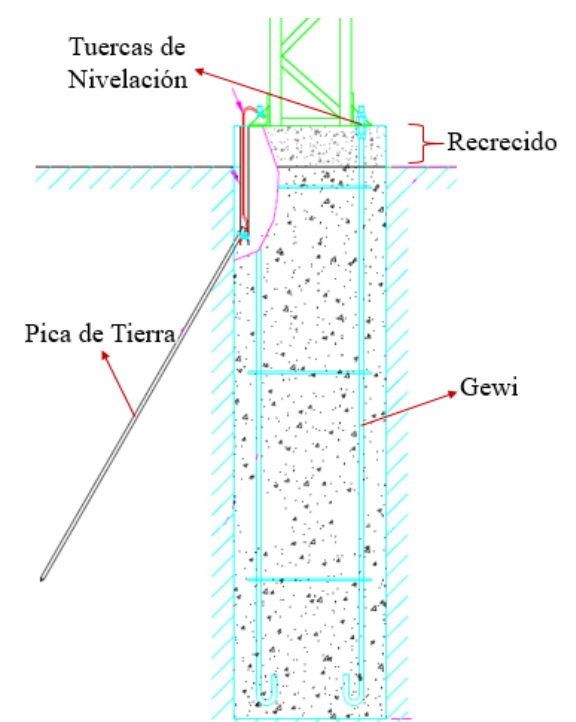

Figura 2-24 Cimentación Cilíndrica Tipo

Otro factor importante a la hora de analizar los macizos es la pendiente del terreno en la que se encuentra. Existen macizos en desmonte o terraplén.

El caso más común, sobre todo en los proyectos de nueva plataforma como los de alta velocidad, es el de cimentación en desmonte. En estos casos el terreno en la zona de la cimentación presenta una pendiente leve (suficiente para facilitar el drenaje) por lo que el macizo se encuentra enterrado de manera uniforme.

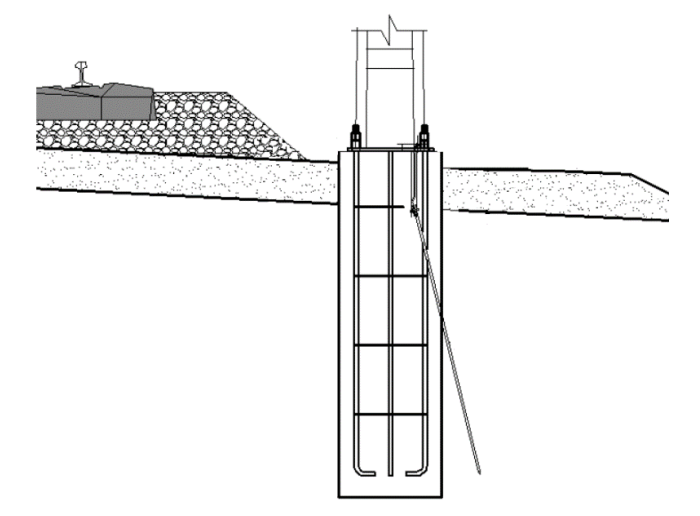

Figura 2-25 Cimentación Cilíndrica en Desmonte

En los casos de terraplén, una pendiente muy pronunciada implica que parte del lado exterior del macizo no trabaja, por lo que se requieren macizos mayores ya que se ve reducida su capacidad resistente al vuelco.

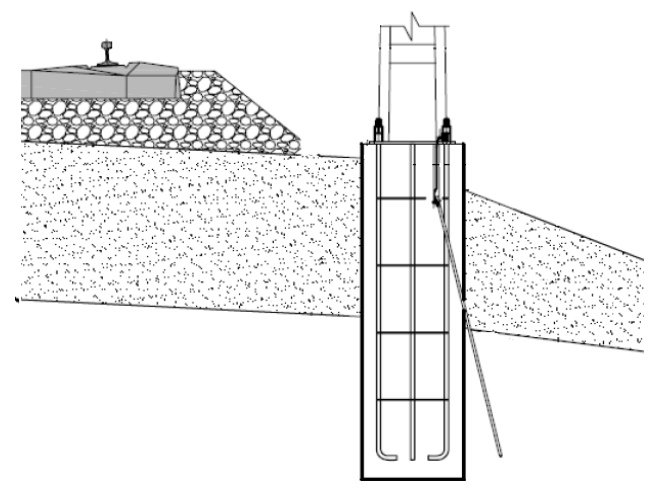

Figura 2-26 Cimentación Cilíndrica en Terraplén

Las cimentaciones para este pórtico serán de tipo desmonte y se calcularán en función del momento producido en la base de los postes, comprobando que la resistencia al vuelco es suficiente. Por lo general, las dimensiones de las cimentaciones de los postes estándar se asignan mediante tablas, pero este caso requiere un análisis personalizado de la situación. Este cálculo se llevará a cabo en el apartado 6 de este proyecto.

### **2.2.3.7 Conductores:**

Los conductores que soportará el pórtico son los siguientes:

*Hilo de contacto*. Cable Cobre-Magnesio Cu-Mg 0,5 BC-150 mm2. de acuerdo a norma UNE-EN 50149

- Sección transversal: 150 mm<sup>2</sup>
- Carga de rotura mínima: 75 kN
- Tense: 31,5 kN
- $\bullet$  Masa: 1,335 kg/m
- Resistencia máxima a 20 ºC: 0,185 Ω/km

*Sustentador*. Cable de Cobre de 95 mm2 de acuerdo a la norma C-95 UNE 207015

- Sección transversal: 95 mm<sup>2</sup>
- Diámetro: 12,95 mm
- Material: Cobre electrolítico
- Carga de rotura mínima: 38,82 KN
- Tensión de trabajo: 15,45 KN
- $\bullet$  Peso por metro: 0,864 Kg/m
- Corriente permanente a 80°C: 385 A

*Cable de retorno*. Aluminio–Acero LA 110 mm2 94AL1/22ST1A de acuerdo a EN 50182 UNEEN 50182

- Sección transversal: 116,2 mm<sup>2</sup>
- Fuerza de rotura mínima: 43,17 kN
- $\bullet$  Masa: 0,43 kg/m
- Fuerza tensora: 381 kg a 20°C

*Feeder negativo*. Cable Aluminio-Acero LA 280 (242AL1/39ST1A) de acuerdo a la norma EN 50182

- Sección transversal: 281,1 mm<sup>2</sup>
- Fuerza de rotura mínima: 84,89 kN
- $\bullet$  Masa: 0.976 kg/m
- Fuerza tensora: 381 kg a 20<sup>o</sup>C

*Péndolas*: Cable de bronce II de 16 mm2 de acuerdo a la norma DIN 48201
# **3 MODELIZADO Y CARGAS**

El siguiente paso consiste en representar la geometría del pórtico en Ansys mediante un modelizado de todos los elementos. Este proceso involucra un gran número de keypoints y líneas. En este apartado se muestra el procedimiento seguido.

# **3.1 Modelizado del pórtico**

# **3.1.1 Asignación de nodos y elementos**

A la hora de generar los keypoint y las líneas, se toma como origen de coordenadas el punto central del dintel para poder emplear la simetría y simplificar el procedimiento. De esta forma, los nodos de la esquina superior de la cara frontal del dintel tendrán coordenadas (+X, +Z), la esquina inferior será (+X, -Z), y las homólogas de la cara posterior serán (-X, +Z) y (-X, -Z) respectivamente. En cuanto a la coordenada Y, varía según el segmento (un segmento mide 75cm, excepto en el último, que mide 1m), desde -13m en el extremo izquierdo hasta +13m en el extremo derecho.

A continuación, se muestra el patrón seguido para la asignación de los keypoints y líneas de la estructura principal, con la numeración empleada. En el Anexo 3 se recogen las tablas de coordenadas y la relación entre keypoints para crear las líneas.

# **3.1.1.1 Parte izquierda de la pieza central de 12 metros.**

Nodos

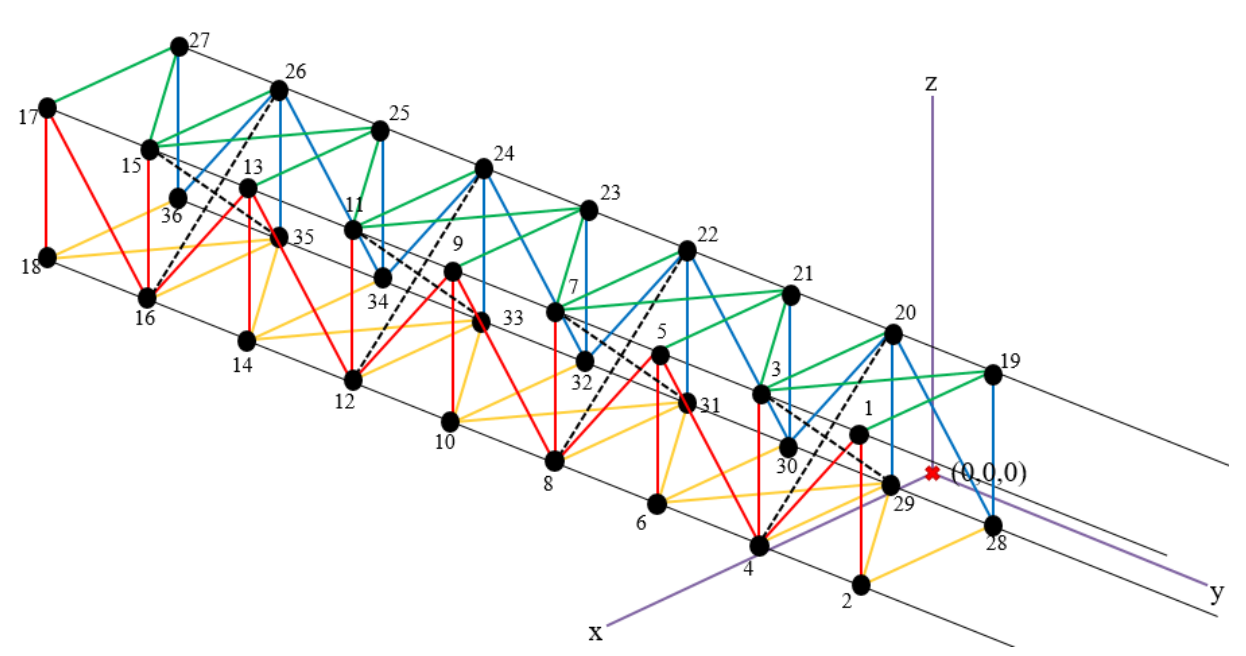

Figura 3-1 Esquema de la Mitad Izquierda de la Pieza Central (Pieza 1)

## Elementos

A la cara frontal (en rojo) se le asignan las barras antitorsión (representadas con líneas discontinuas negras), por simplificación del procedimiento. Estos conectan keypoints de esquinas opuestas en diagonal y se colocan cada dos segmentes. Las flechas indican los segmentos en los que se ubican estas barras antitorsión.

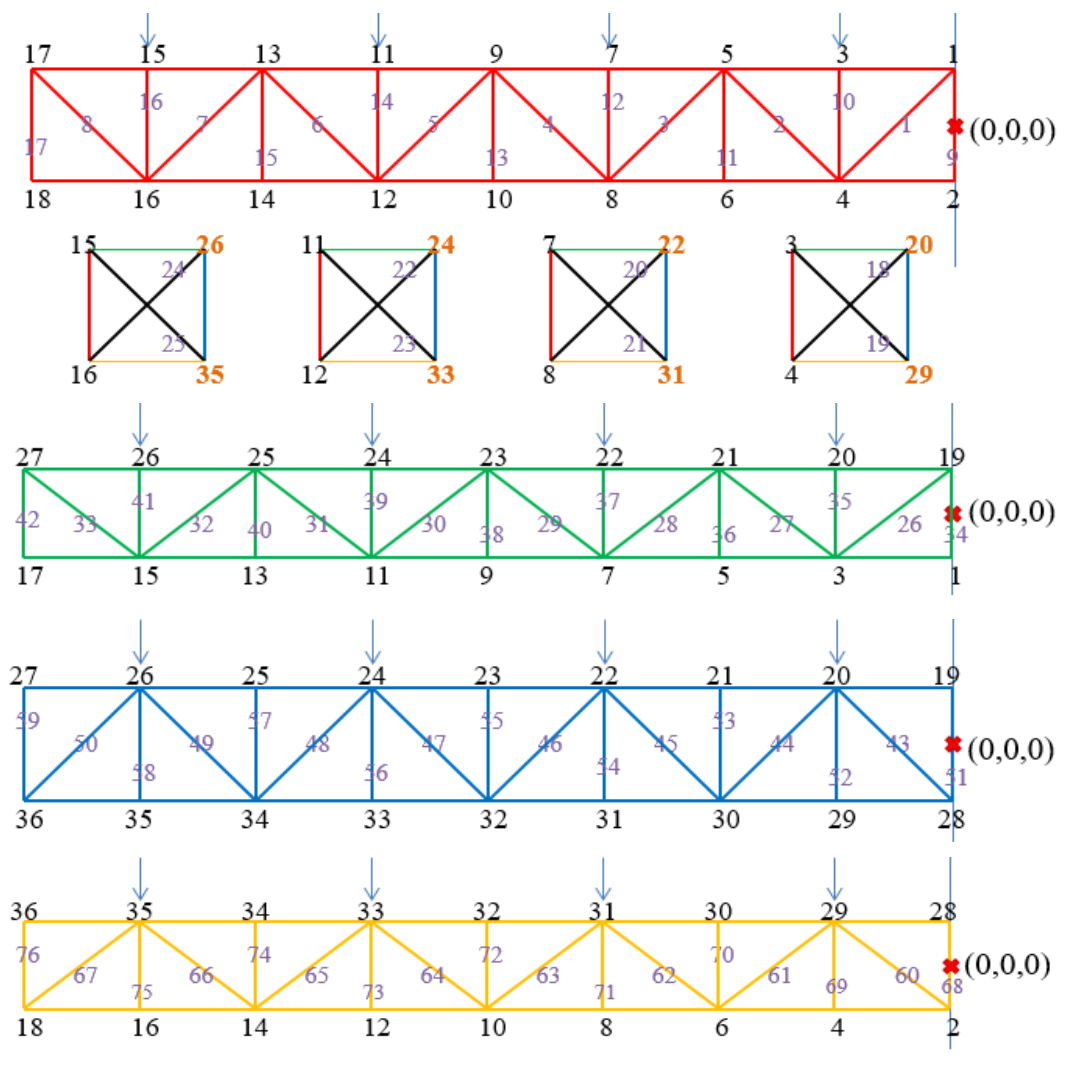

Figura 3-2 Cara 1-2-3-4, de la Pieza 1

*3.1.1.1* **3.1.1.2- Parte derecha de la pieza central de 12 metros.**

Nodos

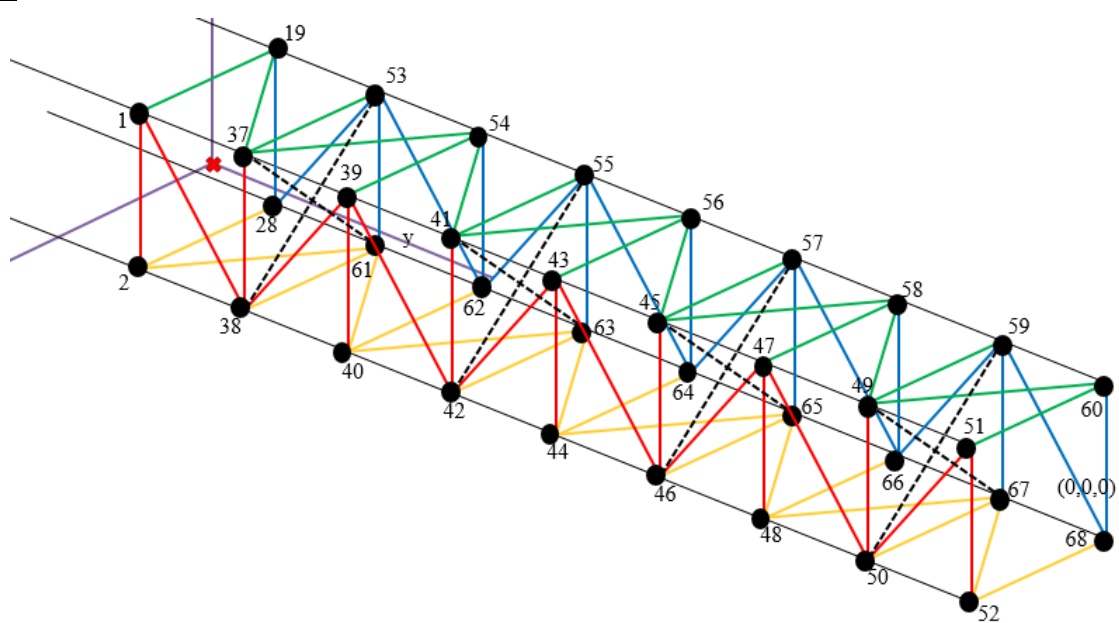

Figura 3-3 Esquema de la Mitad Derecha de la Pieza Central (Pieza 2)

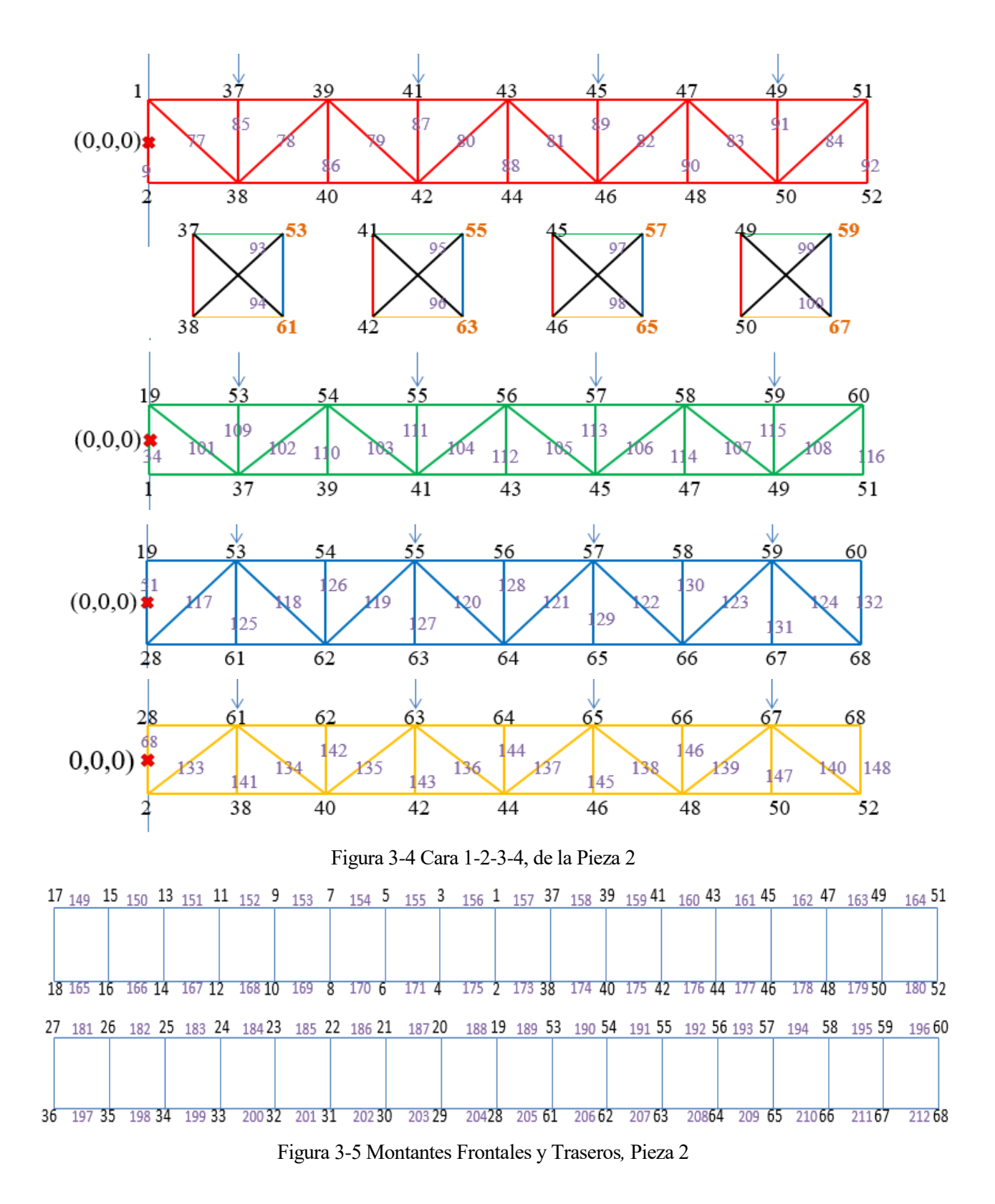

#### **3.1.1.3 Pieza izquierda de 7 metros.**

Nodos

Cabe destacar que el segmento final del dintel es más largo, 1 metro frente a los 0.75m del resto, y no dispone de presillas diagonales. En este segmento se ubicará el poste, por lo que se crean una serie de keypoints (85- 86-87-88-99-100-110-111) para la posterior unión rígida entre los cordones del dintel y los del poste.

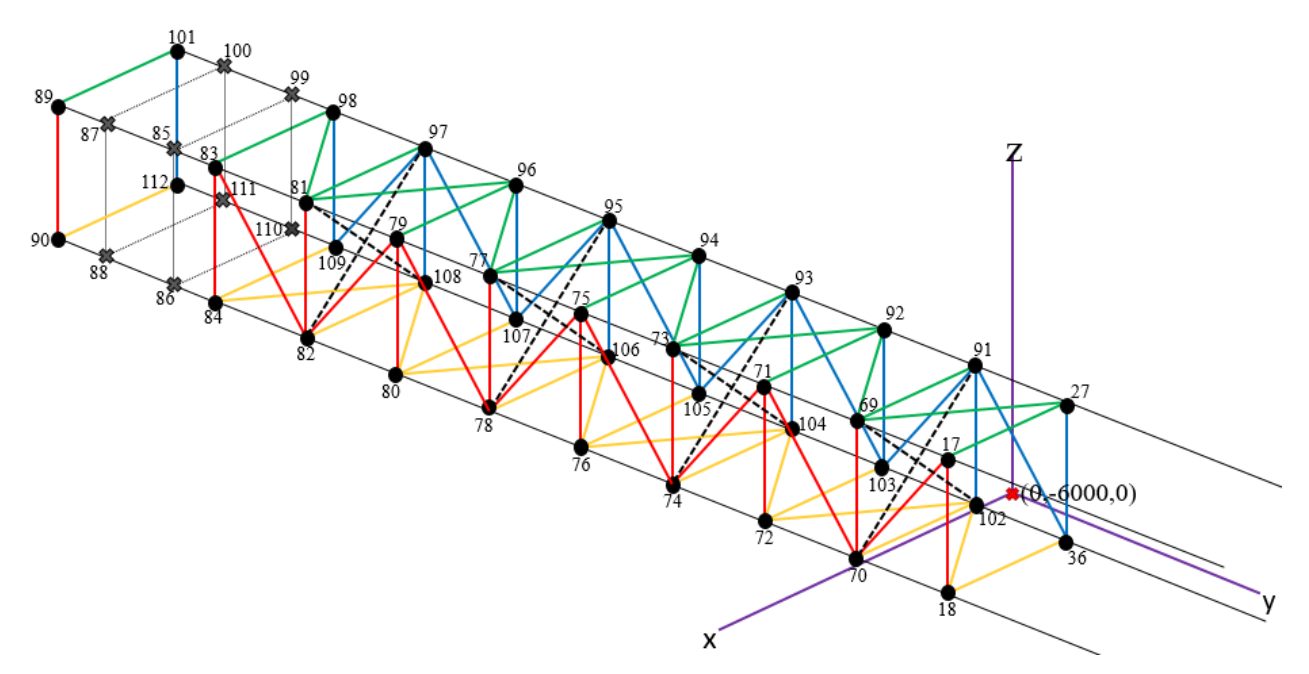

Figura 3-6 Esquema de la pieza Extrema Izquierda (Pieza 3)

Elementos

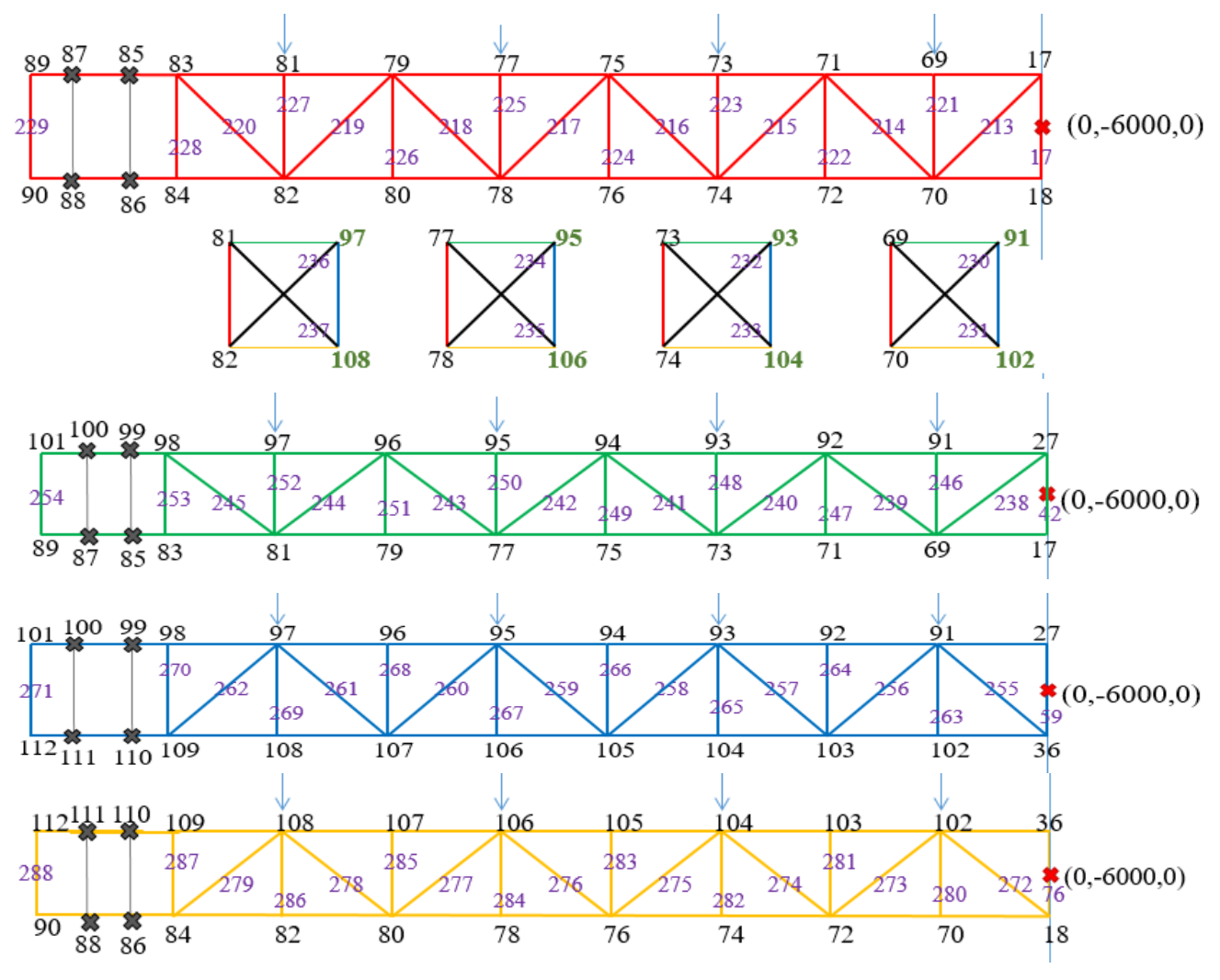

Figura 3-7 Cara 1-2-3-4, de la Pieza 3

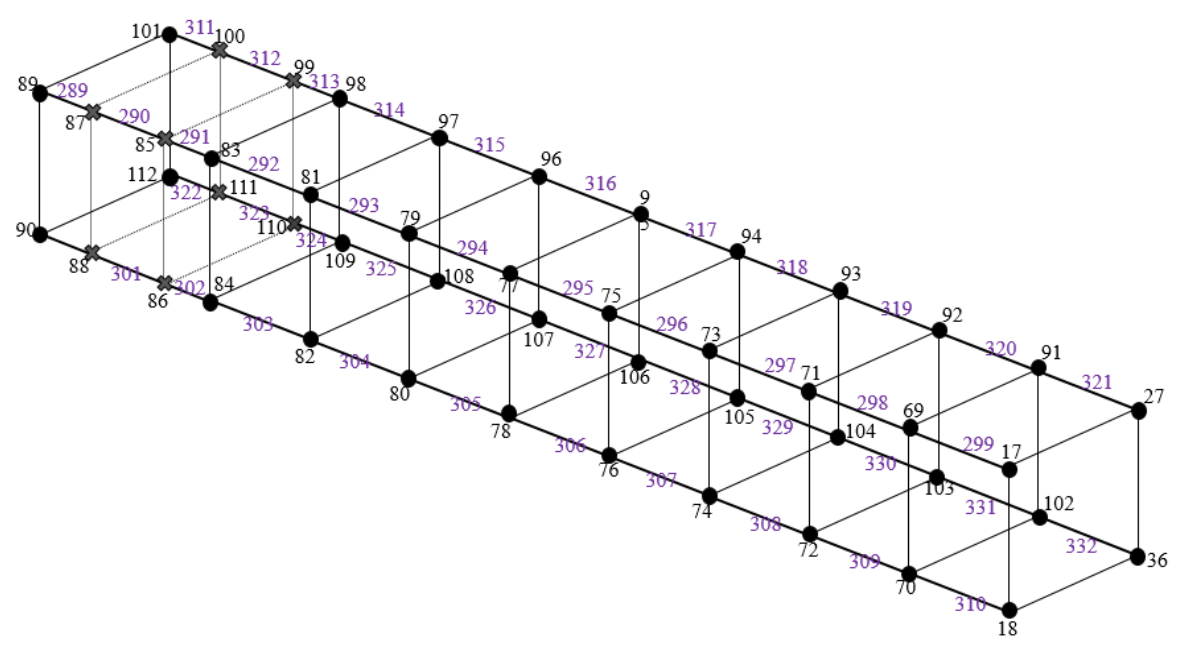

Figura 3-8 Montantes, Pieza 3

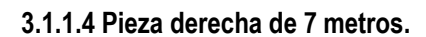

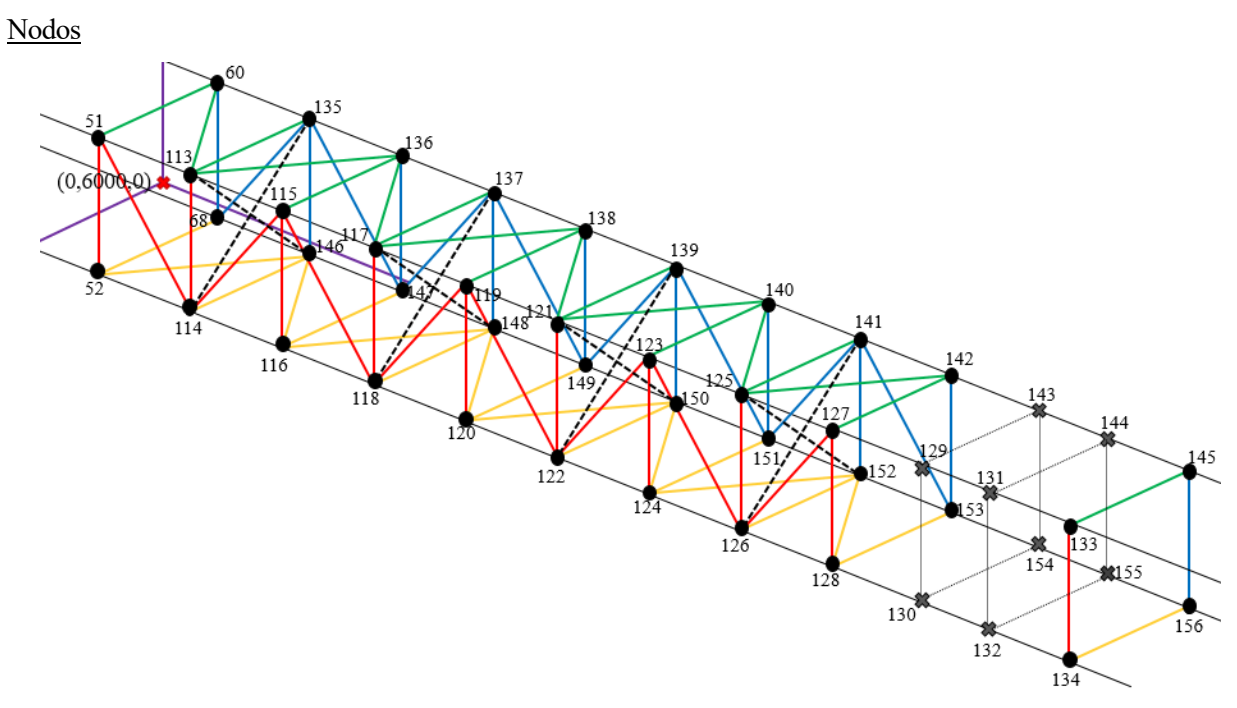

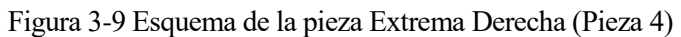

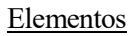

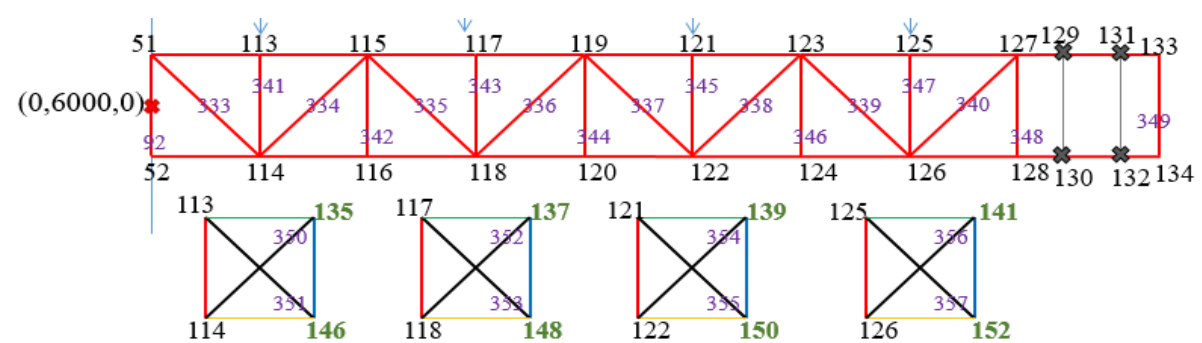

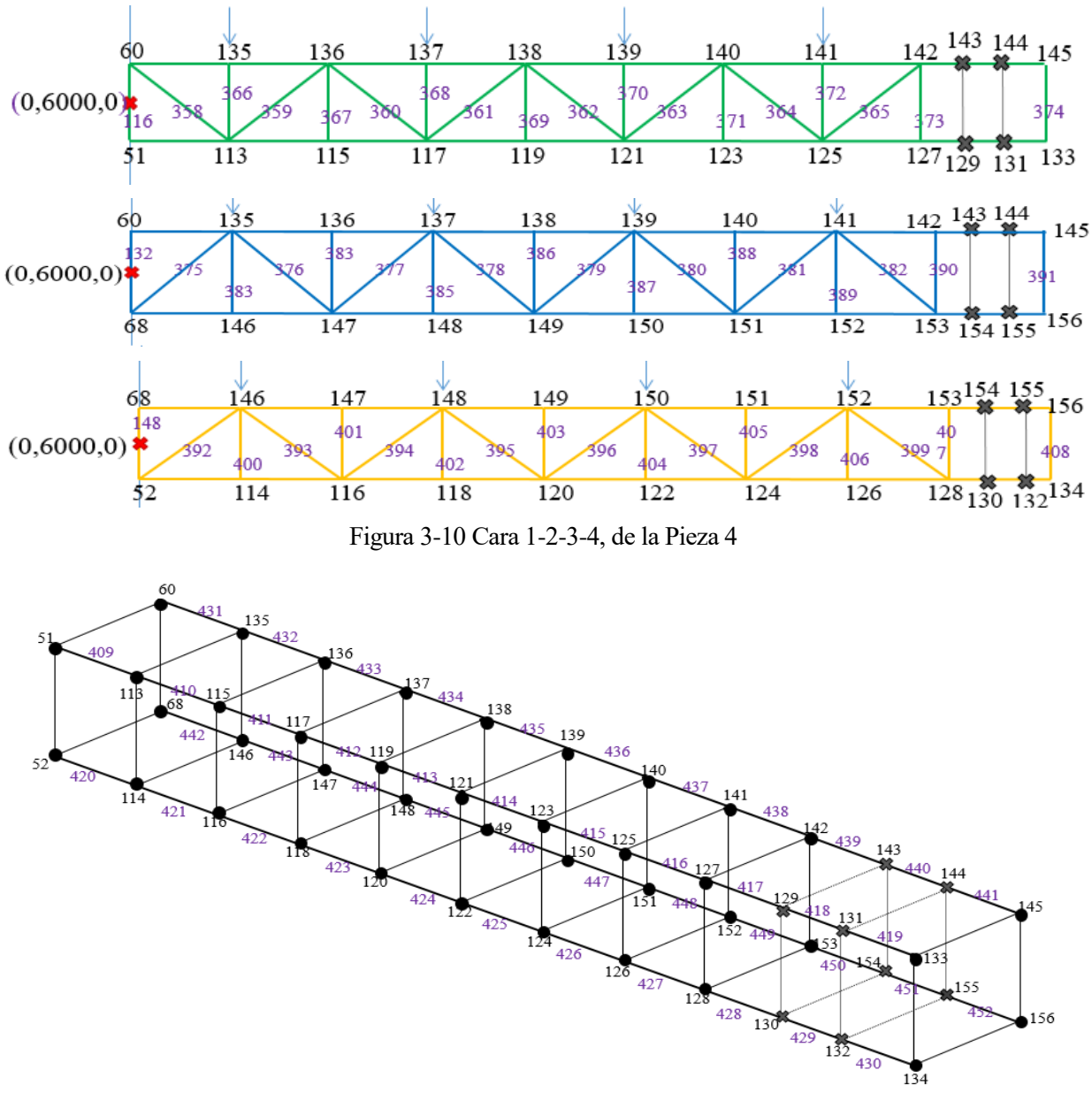

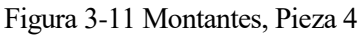

## **3.1.1.5 Poste izquierdo.**

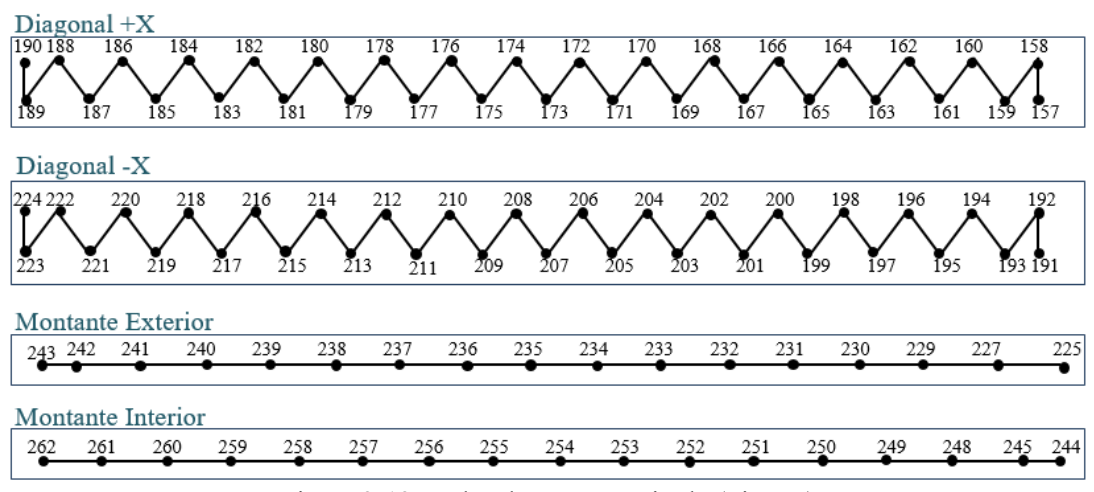

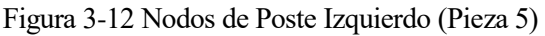

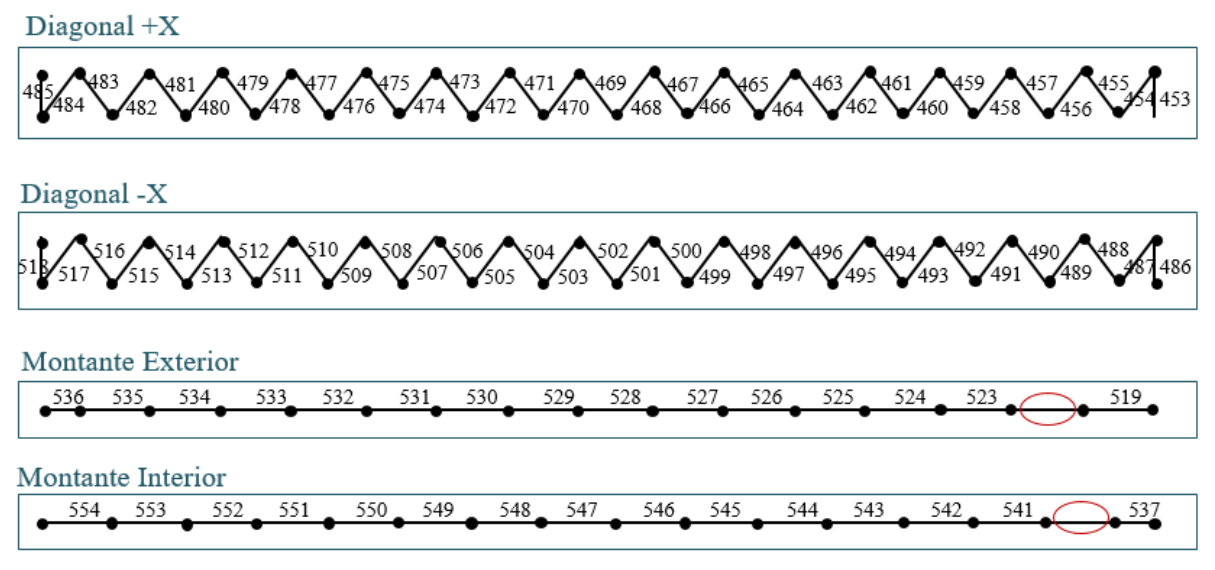

Figura 3-13 Elementos de Poste Izquierdo (Pieza 5)

Para unir los postes rígidamente con el dintel, se añaden nuevos keypoints (226-228-246-248) para la unión rígida con el último segmento del dintel. Se muestra el detalle de la zona de unión.

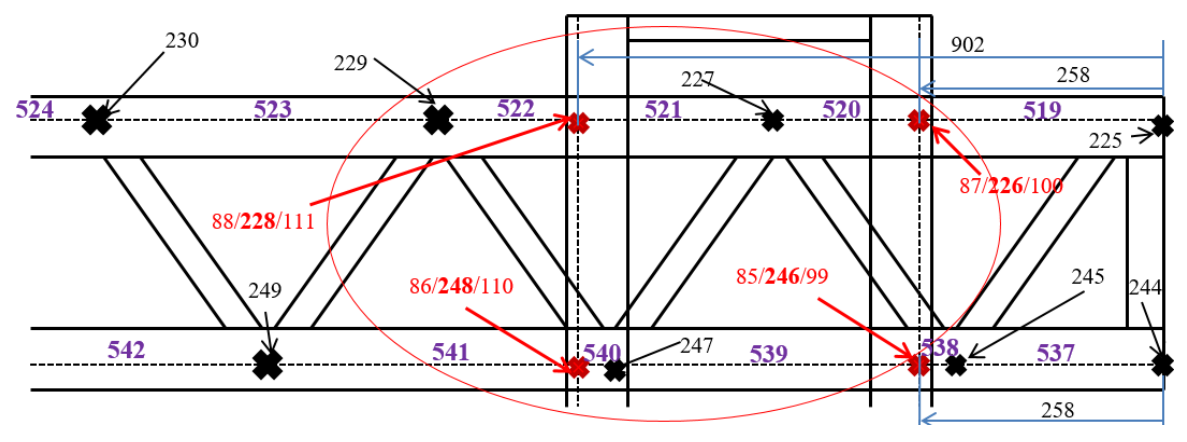

Figura 3-14 Detalle Unión Poste-Dintel, Lado Izquierdo

#### **3.1.1.6 Poste Derecho.**

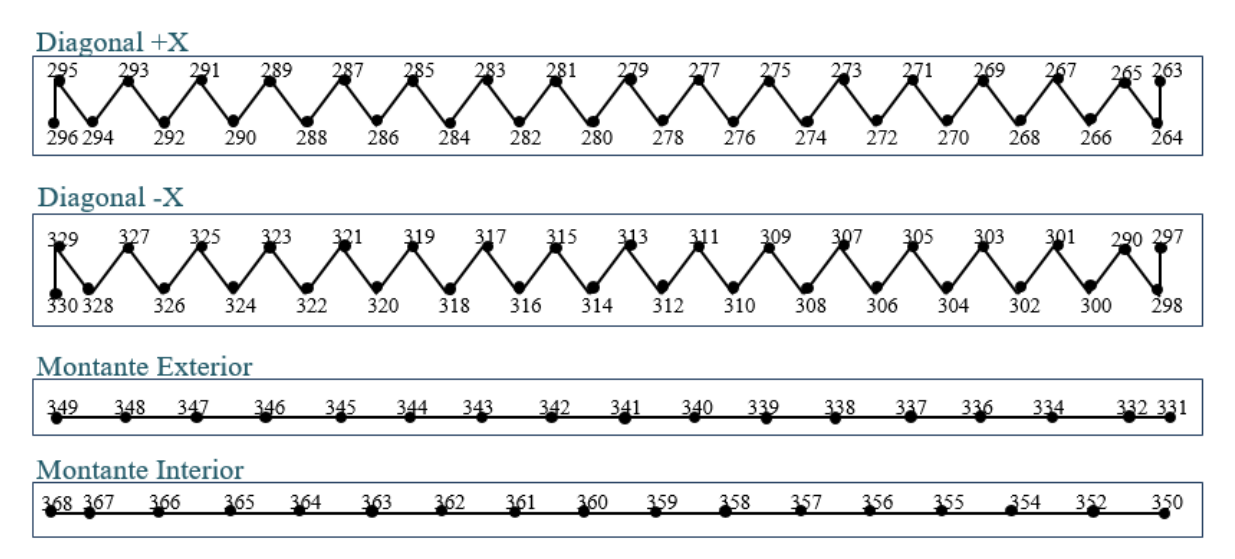

Figura 3-15 Nodos de Poste Derecho (Pieza 6)

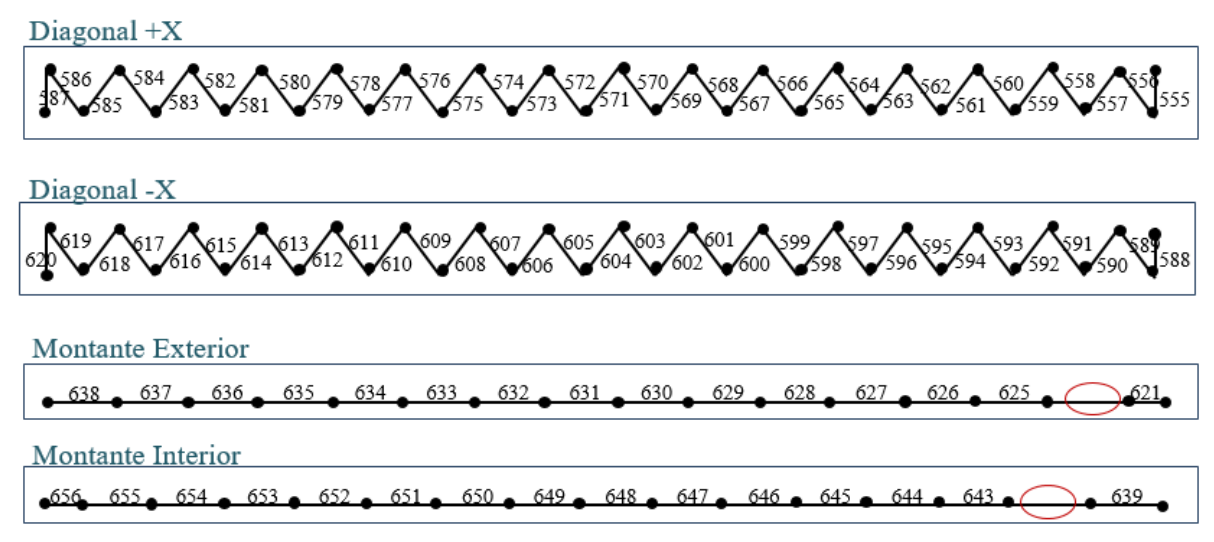

Figura 3-16 Elementos de Poste Derecho (Pieza 6)

Detalle de la unión entre cordones. Los nuevos keypoints son 333-335-351-352.

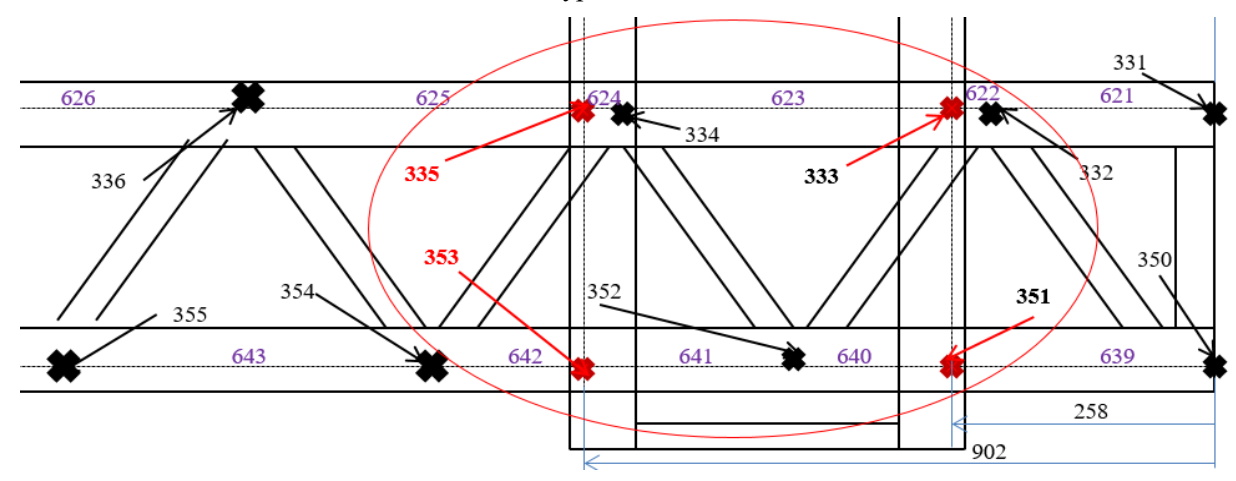

Figura 3-17 Detalle Unión Poste-Dintel, Lado Derecho

# **3.1.2 Material y Secciones**

El material empleado para todos los elementos modelizados del pórtico es acero AE-275B de acuerdo a la UNE-EN 10.025-94 con acabado galvanizado en caliente y pintado con el RAL de Adif.

- $\sim$  Módulo elástico 210·10<sup>9</sup> N/m<sup>2</sup>
- $\sim$  Coeficiente de Poisson 0,3
- Densidad 7850 Kg/m<sup>3</sup>

Este material se aplica a todas las secciones.

#### 1-Cordones de postes. Perfil UPN-260

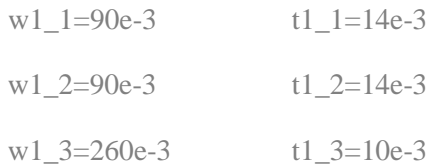

#### 2-Diagonales de los postes. Pletina ch-50x20

$$
w2_{1}=20e-3 \t\t w2_{2}=50e-3
$$

#### 3- Cordones del dintel. LPN 100x8

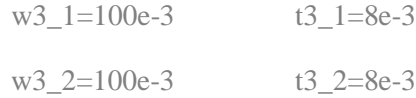

#### 4- Barras antitorsión, presillas verticales y diagonales del dintel. LPN 45x5

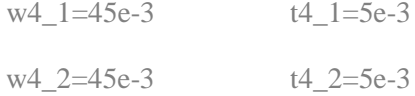

#### 6- Tubo de las Silletas de ménsulas y feeder. Cuadrado 80x4

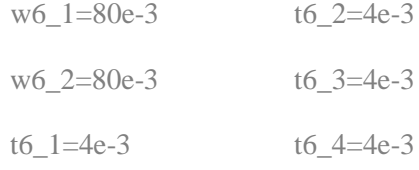

#### 7- Tubo de los jabalcones. Cilíndrico 54x2,6

W7\_1=51,4e-3 W7\_2=54e-3

#### 8- Soporte de giro para dos ménsulas. Tubo cuadrado 100x6.

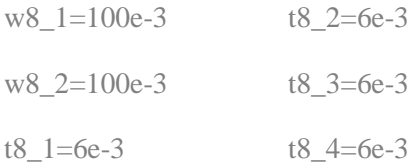

Nota: Mencionar que no existe sección 5, ya que originalmente se asignó a un elemento que finalmente no se incluye en el pórtico, pero se mantuvo la nomenclatura (pasando de la sección 4 a la 6) para evitar problemas con el código txt. empleado en Ansys.

#### **3.1.3 Tipos de elementos**

Todas estas secciones se modelizarán con elementos BEAM a excepción de la 2 y 4 que son elementos LINK.

## **3.1.4 Orientación de barras**

Algunas de las piezas presentan secciones que no son perfectamente simétricas de modo que es necesario orientarlas. Esto ocurre con los cordones de los postes, (que han de colocarse enfrentados), con las diagonales de los postes y con los codones del dintel. El resto de piezas del dintel, a pesar de presentar un perfil LPN, no se analiza su orientación ya que a efectos de cálculo no presenta variación.

## **3.1.5 Mallado**

Una vez definidos todas las líneas se discretizan por sets, facilitando así el proceso ya que las líneas se han ido creando por tipos. En este punto se les asigna material y sección, así como la orientación de los elementos que lo requieran, mediante keypoints auxiliares.

Los elementos link se discretizan con un solo elemento por barra, mientras que para los beam se emplean dos elementos. De este modo los keypoints y las líneas pasan a ser nodos y elementos respectivamente, sobre los que aplicar cargas y obtener resultados.

# **3.1.6 CERIG**

Como se ha explicado anteriormente, existen varias circunstancias en las que se han de establecer uniones rígidas con el objetivo de simular el efecto de un contratacón. Esto ocurre entre dintel y postes, y entre dintel y silletas.

Se realiza mediante el comando CERIG, que se aplica sobre nodos, por ello hay que realizar esta operación una vez mallada y discretizada la estructura.

## **3.1.7 Condiciones de contorno**

Los postes van empotrados en las cimentaciones, siendo estos sus únicas restricciones externas. Esto afecta a los últimos nodos de los cordones de los postes e impide tanto giros como desplazamientos.

DK, 243, ALL, 0 DK, 262, ALL, 0 DK, 349, ALL, 0 DK, 368, ALL, 0

# **3.2 Cargas sobre la Estructura**

Una vez definida la configuración del pórtico y su modelizado, se concretan las cargas que actúan sobre la estructura.

## **3.2.1 Cargas permanentes**

#### **3.2.1.1 Peso propio de la estructura**

Esta carga depende de la geometría de la estructura y de los componentes utilizados, en función de la densidad de los mismos.

-Se aplica sobre todos los elementos como efecto de la gravedad.

#### **3.2.1.2 Tense de los conductores**

Se ha mencionado anteriormente el concepto de esfuerzo radial que sufren las ménsulas a causa del descentramiento, ya que el hecho de desviar un cable tensado repercute una acción en función del valor del desplazamiento. Por lo tanto, habrá una carga permanente horizontal.

-Esta carga será parte de las reacciones permanentes que se produce en los dos tacones de las ménsulas, y se aplican en:

> Ménsula 1: Sobre los nodos 731 y 743 Ménsula 2: Sobre los nodos 1208 y 1210 Ménsula 3: Sobre los nodos 1209 y 1211 Ménsula 4: Sobre los nodos 1212 y 1214

> Ménsula 5: Sobre los nodos 1213 y 1215

Ménsula 6: Sobre los nodos 1014 y 1015

Ménsula 7: Sobre los nodos 1218 y 1222

Ménsula 8: Sobre los nodos 1217 y 1221

#### **3.2.1.3 Peso propio de los conductores**

El peso de los 20 conductores (8 sustentadores, 8 hilos de contacto, 2 feeders negativos y 2 cables de retorno) repercute sobre el pórtico, ya que este soporta la mitad del vano anterior y posterior. El peso total dependerá del peso lineal de cada conductor y de las semilongitudes a cada lado del pórtico.

-Esta carga también será parte de las reacciones permanentes de la ménsula, actuando en los mismos puntos que el tense de los conductores:

> Ménsula 1: Sobre los nodos 731 y 743 Ménsula 2: Sobre los nodos 1208 y 1210 Ménsula 3: Sobre los nodos 1209 y 1211 Ménsula 4: Sobre los nodos 1212 y 1214 Ménsula 5: Sobre los nodos 1213 y 1215 Ménsula 6: Sobre los nodos 1014 y 1015 Ménsula 7: Sobre los nodos 1218 y 1222 Ménsula 8: Sobre los nodos 1217 y 1221

## **3.2.2 Cargas de Viento**

## **3.2.2.1 Longitudinal**

Se entiende viento longitudinal como aquel que incide con la misma dirección que el dintel, es decir, en perpendicular a la vía. Bajo este tipo de viento, el efecto se sufre en uno de los postes (derecho o izquierdo, en función de la dirección del viento) y sobre los conductores. Esta situación hará que en algunas ménsulas se incremente el efecto del atirantado y en otras se reduzca. Son fuerzas por unidad de longitud, por lo tanto el vano anterior y posterior es determinante, así como la sección del conductor.

Existen dos posibilidades, ya que el viento presenta dos posibles direcciones. En principio la diferencia entre uno y otro será reducida, por lo que solo se analizará una dirección. Para determinar cuál de las dos direcciones es más perjudicial, se analiza el número de atirantados que verían su esfuerzo radial incrementado. Observando el esquema del modelo se puede deducir que un viento de derecha a izquierda afectará a más atirantados. Por lo tanto, el viento longitudinal más perjudicial se aplica:

-Como una carga por unidad de longitud sobre el cordón de la cara exterior del poste derecho, afecta desde el nodo 845 al 880.

-Sobre las ménsulas, repercutiendo en los mismos puntos que los efectos de tense.

Ménsula 1: Sobre los nodos 731 y 743 Ménsula 2: Sobre los nodos 1208 y 1210 Ménsula 3: Sobre los nodos 1209 y 1211 Ménsula 4: Sobre los nodos 1212 y 1214 Ménsula 5: Sobre los nodos 1213 y 1215 Ménsula 6: Sobre los nodos 1014 y 1015 Ménsula 7: Sobre los nodos 1218 y 1222 Ménsula 8: Sobre los nodos 1217 y 1221

## **3.2.2.2 Transversal**

Se entiende viento transversal como aquel que incide perpendicular al dintel, es decir, en el sentido de la vía. Este tipo de viento no tiene efecto sobre los conductores, pero sí sobre los postes y el dintel. Este último, al tratarse de una estructura en celosía, requerirá un estudio de su área proyectada.

De igual modo que para el viento longitudinal, se pueden dar dos posibilidades de viento dependiendo del sentido. En condiciones normales ambos casos presentarían un resultado casi idéntico, pero si se tiene en cuenta la aparición de una fuerza accidental (explicada más adelante) a causa de la rotura del cable, se obtiene una situación favorable "viento en contra del sentido de la fuerza derivada de la rotura" y otra desfavorable "viento en el mismo sentido que la fuerza derivada de la rotura". La opción de viento transversal a analizar será esta segunda opción. Por lo tanto, actuará sobre:

-Los cordones de los postes, en su cara frontal, implicando una carga por unidad de longitud entre los nodos 809 y 844 (poste derecho) y entre los nodos 773 y 808 (izquierdo).

-El dintel en su cara frontal, aplicado sobre los cordones en los nodos 301-376 y 377-452.

# **3.2.3 Cargas por hielo**

La carga de hielo consiste en un aumento del peso de los conductores a causa de la acumulación de agua en estado sólido.

-Un aumento del peso de los conductores supone reacciones en los tacones de ménsulas, aplicadas en los mismos puntos que el peso de los conductores.

Ménsula 1: Sobre los nodos 731 y 743 Ménsula 2: Sobre los nodos 1208 y 1210 Ménsula 3: Sobre los nodos 1209 y 1211 Ménsula 4: Sobre los nodos 1212 y 1214 Ménsula 5: Sobre los nodos 1213 y 1215 Ménsula 6: Sobre los nodos 1014 y 1015 Ménsula 7: Sobre los nodos 1218 y 1222 Ménsula 8: Sobre los nodos 1217 y 1221

## **3.2.4 Cargas de mantenimiento**

Se considera su aplicación en el punto más desfavorable (centro del dintel) y se dimensiona como el peso de un operario y su equipo. Aplica sobre:

-Los nodos superiores del punto central del dintel, el 24 y el 1.

## **3.2.5 Cargas accidentales**

La estructura podría verse sometida a una carga derivada de la rotura de los conductores. Esta acción se considera una carga accidental debido a la reducida probabilidad de que se desencadene, y a que su efecto podría ser devastador para la estructura. En el apartado 4.1.4 se desarrolla la explicación sobre este fenómeno.

Se aplicaría sobre el segundo tacón de ménsula, aunque este suceso no afecta a todas las ménsulas, si no que han de cumplirse una serie de condicionantes. Los nodos sobre los que potencialmente podría actuar son:

Ménsula 2: Sobre los nodos 1208 y 1210

Ménsula 4: Sobre los nodos 1212 y 1214

#### **3.2.6 Sismos**

La presencia de sismos y el efecto de los mismos puede analizarse al evaluar el ELU, ya que en el punto 13.2 de la EAE se recoge un tipo de situación dedicada a la actuación de una acción sísmica.

No obstante, como se ha calculado en el Anexo 2, la zona en la que se encuentra la obra presenta una aceleración básica inferior a 0.04*g* (siendo *g* la aceleración de la gravedad), por lo que de acuerdo a la NCSE-02, no es necesario tener en cuenta los efectos sísmicos.

## **3.2.7 Combinaciones**

Muchos de los nodos podrían sufrir la acción de varias cargas al mismo tiempo, de modo que el valor de la carga a aplicar será la suma de todas ellas.

Una vez definidas las cargas, y teniendo en cuenta que no todas son permanentes, se establecerán a una serie de hipótesis.

Para implementar esto se recurre a una formulación única en el archivo de texto que recoja todas las combinaciones al mismo tiempo. La diferencia entre una hipótesis y otra se puede supeditar a unos parámetros.

Cada parámetro estará vinculado a un tipo de carga (viento, hielo, permanentes…) y tomarán el valor 0 cuando esa acción no aplique. Cuando la acción esté presente, el valor del parámetro dependerá de los coeficientes parciales y de simultaneidad de cargas en las hipótesis planteadas, atendiendo al tipo de análisis (ELU, ELS) y a la situación (Acciones permanentes y transitorias, Acciones Accidentales…)

Estas combinaciones y sus coeficientes se describen en el capítulo siguiente.

# **4 ANÁLISIS ESTÁTICO**

Con la estructura modelizada, se procede a la realización de los análisis pertinentes. El objetivo de este apartado es definir las pautas y los criterios seguidos para simular distintas situaciones en el pórtico y poder llegar a las conclusiones que marcan los objetivos de este proyecto.

En el análisis estático se implementarán las comprobaciones clásicas de resistencia mecánica del pórtico, en términos de Estado Límite Último y Estado Límite de Servicio. Como resultado de este análisis se podrá concluir la viabilidad de la estructura y los grados de aprovechamiento.

# **4.1 Dimensionamiento de cargas.**

Previamente se había determinado el nodo sobre el que actúa cada carga. En este punto se dimensionan sus valores.

# **4.1.1 Ménsulas.**

Las ménsulas se calculan de forma individual. En primer lugar, se lleva a cabo un cálculo geométrico que determina las longitudes y ángulos de los tubos. Estos resultados se emplean en el cálculo mecánico para obtener los momentos que se producen en la ménsula. Los datos requeridos para el cálculo de ménsulas, tanto geométrico como mecánico, son los siguientes:

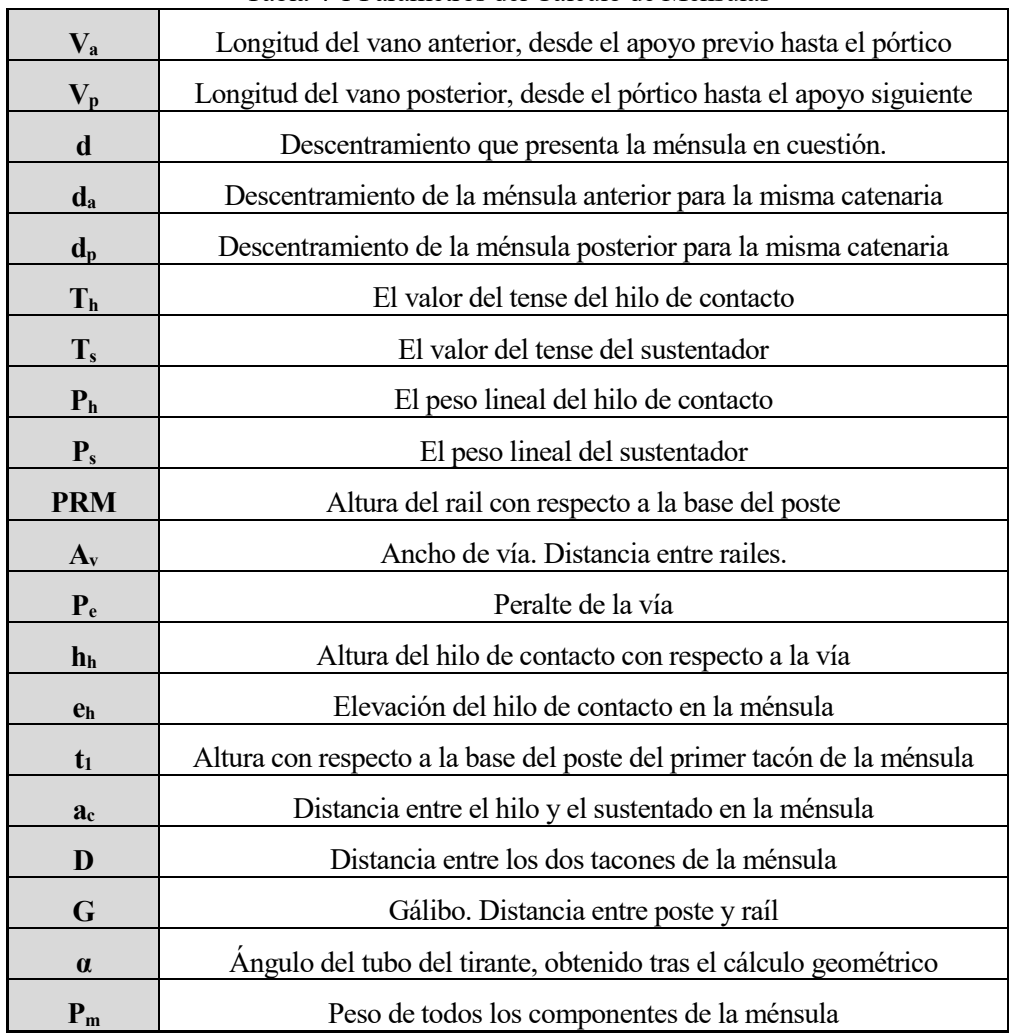

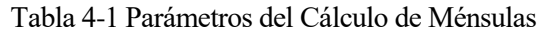

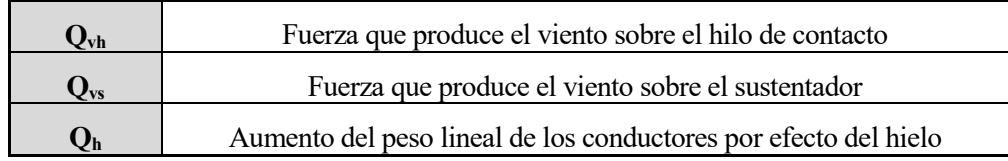

Según la norma EN-50125-2-2002 (Railway applications – Enviromental conditions for equipment. Part 2: Fixed electrical installations), el valor de la fuerza del hielo es:

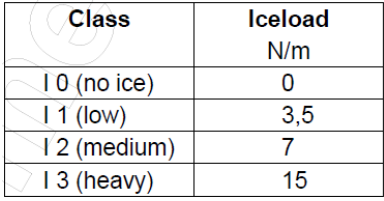

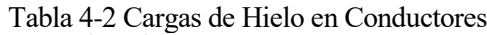

Se tomará un valor intermedio de 7N/m. Este valor es válido para conductores con un diámetro entre 10mm y 20mm. Esto aplica a todos los conductores presenten en el pórtico. En cuanto al viento sobre conductores, se seguirá la norma EN 50119:2009:

$$
Q_{wc} = q_k \cdot G_c \cdot D \cdot C_c \cdot Cos^2\theta
$$

Donde,

|                                 | I abia 4-5 Cargas de Viento en Conductores |       |       |        | Retorno |          |  |
|---------------------------------|--------------------------------------------|-------|-------|--------|---------|----------|--|
| Parámetros                      | Símbolo                                    | H.C.  | Sust. | Feeder |         | Unid.    |  |
| Presión dinámica                | $q_k$                                      | 74,01 | 74,01 | 74,01  | 74,01   | $Kg/m^2$ |  |
| Coef. de Respuesta estructural  | $G_c$                                      | 0.75  | 0.75  | 0.75   | 0.75    |          |  |
| Diámetro                        |                                            | 14.22 | 12.65 | 19.8   | 14      | mm       |  |
| Coef. Resistencia aerodinámica  | $C_c$                                      |       | 1.2   |        | 1.2     |          |  |
| <b>Fuerza sobre conductores</b> | $Q_{wc}$                                   | 0.904 | 0.839 | 1.21   | 0.933   | Kg/m     |  |

Tabla 4-3 Cargas de Viento en Conductores

#### **4.1.1.1 Cálculo Geométrico:**

El objetivo de este cálculo es ubicar de forma precisa el hilo de contacto y el sustentador. Para ello hay que tener en cuenta la geometría de la vía, las distancias al poste, la curva, etc.

Una vez izado el poste se toman las medidas necesarias para el cálculo, en función del cual se fabrican y se montan las ménsulas. El procedimiento de cálculo geométrico se explica a continuación:

1- El dato de partida es la coordenada 0, en la base del poste. En función de este punto se obtiene la posición del primer tacón de ménsula, punto 1 (situado a 6150mm de la base del poste en la coordenada Y), y de este se obtiene la posición del segundo tacón, el punto 2, sumando la distancia entre tacones (1800mm en la corrdenada Y).

A continuación se calculan las coordenadas del punto 8, que marca la ubicación del hilo con respecto a la base del poste:

$$
X_8 = G + \frac{Av}{2} \cdot \cos \alpha_{Pe} + \left(h_h + \frac{d}{2}\right) \cdot \sin \alpha_{Pe} - d \cdot \cos \alpha_{Pe}
$$
 (4.1)

$$
Y_8 = PRM + \frac{P_e}{2} + \left(h_h + \frac{d}{2}\right) \cdot \cos \alpha_{Pe} + d \cdot \sin \alpha_{Pe}
$$
 (4.2)

En cuanto a la posición del sustentador, punto 3, presenta la misma coordenada X, pero se encuentra por encima una distancia igual a la altura de catenaria.

$$
Y_3 = Y_8 + a_c \tag{4.3}
$$

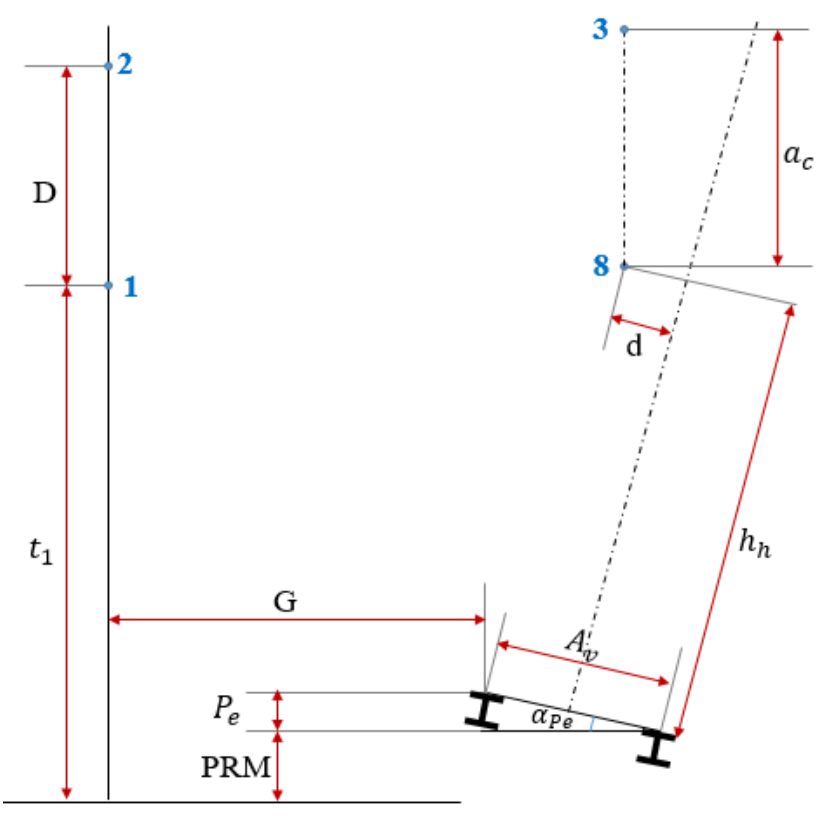

Figura 4-1 Esquema de la Geometría de la vía

Tras este primer paso se conoce la ubicación de los conductores con respecto al poste, condicionado por la geometría de la vía. Ahora se diseña una ménsula que permita colocar los hilos en esa posición, conociendo además las coordenadas de sus apoyos.

2- Este paso se basa en la geometría de las piezas de fundición de aluminio que no se detallarán aquí. A efectos de resumen, se parte de los datos de los puntos 1, 2, 3 y 8 y la ubicación del punto 4 se determina en base a las dimensiones del borne de fijación del sustentador. De un modo similar se procede con 5, 6 y 7. Conociendo estos puntos se obtienen los ángulos del tirante y del cuerpo de ménsula.

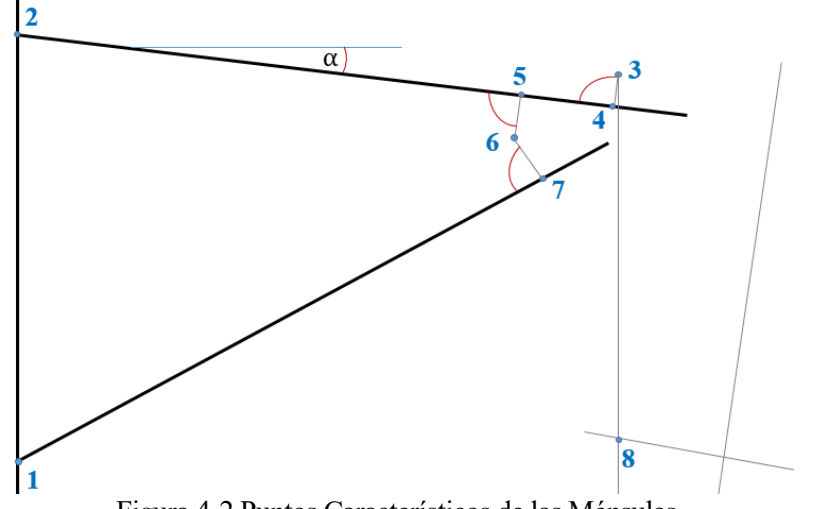

Figura 4-2 Puntos Característicos de las Ménsulas

3-Otros parámetros (como la longitud de tubos, posición de aislador, ángulo del brazo, etc.) se calculan con criterios similares y más complejos, lo que implica un proceso largo no relevante para este análisis.

#### **4.1.1.2 Cálculo Mecánico:**

De la geometría de la ménsula podemos extraer las distancias horizontales y verticales de los puntos de aplicación de las fuerzas, con respecto al punto de equilibrio de momentos. Este punto de equilibrio, O, será el primer tacón de la ménsula.

#### **Distancias**

La distancia horizontal se requiere para calcular el momento de las cargas verticales. Serán las distancias de O a los hilos (misma distancia para ambos) y al centro de gravedad de la ménsula.

La distancia horizontal entre los hilos y O se calcula como:

$$
dh_{hilos} = G + d \tag{4.4}
$$

Mientras que para el centro de gravedad de la ménsula se toma la mitad de este valor.

$$
dh_{\text{m\'ensula}} = \frac{d\nu_{\text{hilos}}}{2} \tag{4.5}
$$

En cuanto a la distancia vertical, servirá para calcular el momento de las fuerzas horizontales, es decir, tense y viento. Las dos distancias verticales son la posición del hilo y la del sustentador con respecto al punto O.

La distancia vertical entre el hilo y O se calcula como:

$$
dv_{hilo} = t_1 - PRM - h_h - e_h \tag{4.6}
$$

La distancia vertical entre el sustentador y O se calcula como:

$$
dv_{sust} = dv_{hilo} + a_c \tag{4.7}
$$

#### **Fuerzas**

Como fuerzas verticales presentes en las ménsulas:

• Peso del hilo:

$$
FP_h = \left(\frac{V_a + V_p}{2}\right) \cdot P_h \tag{4.8}
$$

Peso del sustentador:

$$
FP_s = \left(\frac{V_a + V_p}{2}\right) \cdot P_s \tag{4.9}
$$

Peso de la ménsula, se consideran un promedio:

$$
FP_m = 400N\tag{4.10}
$$

Incremento de peso por hielo sobre el hilo:

$$
FH_h = \left(\frac{V_a + V_p}{2}\right) \cdot Q_h \tag{4.11}
$$

Incremento de peso por hielo sobre el sustentador:

$$
FH_s = \left(\frac{V_a + V_p}{2}\right) \cdot Q_s \tag{4.12}
$$

Como fuerzas horizontales presentes en las ménsulas:

El tense repercutido sobre la ménsula por efecto del descentramiento del hilo:

$$
FT_h = T_h \cdot \left(\frac{d - d_a}{V_a} + \frac{d - d_p}{V_p}\right) \tag{4.13}
$$

El tense repercutido sobre la ménsula por efecto del descentramiento del sustentador:

$$
FT_s = T_s \cdot \left(\frac{d - d_a}{V_a} + \frac{d - d_p}{V_p}\right) \tag{4.14}
$$

El efecto del viento sobre el hilo de contacto:

$$
FV_h = Q_{vh} \cdot \left(\frac{V_a - V_p}{2}\right) \tag{4.15}
$$

El efecto del viento sobre el sustentador:

$$
FV_s = Q_{vs} \cdot \left(\frac{V_a - V_p}{2}\right) \tag{4.16}
$$

## **Momentos**

El siguiente paso es dimensionar los momentos producidos por todas estas fuerzas en función de su distancia con respecto al punto O.

Momento por peso de hilo:

$$
MP_h = FP_h \cdot dh_{hilos} \tag{4.17}
$$

Momento por peso de sustentador:

$$
MP_s = FP_s \cdot dh_{hilos} \tag{4.18}
$$

Momento por peso de la ménsula:

$$
MP_m = FP_m \cdot dh_{\text{m\'ensula}} \tag{4.19}
$$

Momento del hielo sobre el hilo:

$$
MH_h = FH_h \cdot dv_{hilo} \tag{4.20}
$$

Momento del hielo sobre el sustentador:

$$
MH_s = FH_s \cdot dv_{sust} \tag{4.21}
$$

Momento repercutido sobre la ménsula por efecto del descentramiento del hilo:

$$
MT_h = FT_h \cdot dv_{hilo} \tag{4.22}
$$

Momento repercutido sobre la ménsula por efecto del descentramiento del sustentador:

$$
MT_h = FT_h \cdot dv_{hilo} \tag{4.23}
$$

Momento por el viento sobre el hilo de contacto:

$$
MV_h = FV_h \cdot dv_{hilo} \tag{4.24}
$$

Momento por el viento sobre el sustentador:

$$
MV_s = FV_s \cdot dv_{sust} \tag{4.25}
$$

#### **Reacciones**

De este cálculo se pueden extraer los valores de las distintas situaciones de cargas. Existe por un lado el efecto de las cargas permanentes, por otro el efecto del viento, y por último el efecto del hielo. Se calcularán las distintas situaciones por separado, ya que para poder analizar las hipótesis de cargas en el cálculo posterior es necesario conocer los incrementos en las reacciones que producen el viento y el hielo con respecto a las reacciones normales en las condiciones en las que solo actúan cargas permanentes.

De esta forma, en un nodo sobre el que puedan actuar las cargas permanentes, hielo y viento, se programará la aplicación de una carga equivalente a la suma de todas esas fuerzas, donde el hielo y el viento son el incremento (positivo o negativo) que se produce en esa reacción con respecto a la carga permanente. Se muestra un ejemplo para el nodo 731.

F, 731, FY, Permanente\*(F1) + Hielo\*(F2) + Viento\*(F3)

Si solo existe carga permanente, los coeficientes "Hielo" y "Viento" serán 0, mientras que bajo la hipótesis de hielo, se tendrá un valor equivalente a la suma de las "Permanentes" más el incremento que suponga el hielo.

Hacerlo de esta forma permite tener presentes las cargas permanentes en todo momento.

Siguiendo este razonamiento, primero se obtendrán las reacciones para las acciones permanentes

o Reacción horizontal en el tirante.

$$
RTH_P = \frac{MP_h + MP_s + MP_m + MT_h + MT_s}{D}
$$
\n(4.26)

o Reacción horizontal en el cuerpo de ménsula:

$$
RMHP = FTh + FTh - RTHP
$$
\n(4.27)

o Reacción vertical del tirante

Considerando el tacón del tirante como una unión articulada, se puede emplear la siguiente relación:

$$
RTV_P = RTH_P \cdot tn(\alpha) \tag{4.28}
$$

o Reacción vertical en el cuerpo de la ménsula:

$$
RMVP = FPh + FPs + FPm - RTVP
$$
 (4.29)

Al calcular las reacciones a causa del hielo se omite las acciones permanentes y el viento

o Incremento de la reacción horizontal en el tirante.

$$
RTH_H = \frac{MH_h + MH_s}{D} \tag{4.30}
$$

o Incremento de la reacción horizontal en el cuerpo de la ménsula

Al analizar la fuerza del hielo, no habrá acciones horizontales actuando, de modo que:

$$
RMH_H = 0 - RTH_H = -RTH_H
$$
\n(4.31)

o Incremento de la reacción vertical del tirante

$$
RTV_H = RTH_H \cdot \text{tn}(\alpha) \tag{4.32}
$$

o Incremento de la reacción vertical en el cuerpo de la ménsula

$$
RMV_H = FH_h + FH_s - RTV_H \tag{4.33}
$$

Por último, se calculan las reacciones a causa del viento omitiendo las permanentes y le hielo.

o Incremento de la reacción horizontal en el tirante (dependiendo del signo del viento)

$$
RTH_V = \frac{\pm MV_h \pm MV_s}{D} \tag{4.34}
$$

o Incremento de la reacción horizontal en el cuerpo de ménsula:

$$
RMH_V = FV_h + FV_h - RTH_V \tag{4.35}
$$

o Incremento de la reacción vertical del tirante

$$
RTV_V = RTH_V \cdot \text{tn}(\alpha) \tag{4.36}
$$

o Incremento de la reacción vertical en el cuerpo de la ménsula

Al analizar la fuerza del viento, no habrá acciones verticales actuando, de modo que:

$$
RMV_V = 0 - RTV_V \tag{4.37}
$$

A continuación se recogen las tablas con los cálculos descritos.

# **4.1.1.3 Resultados**

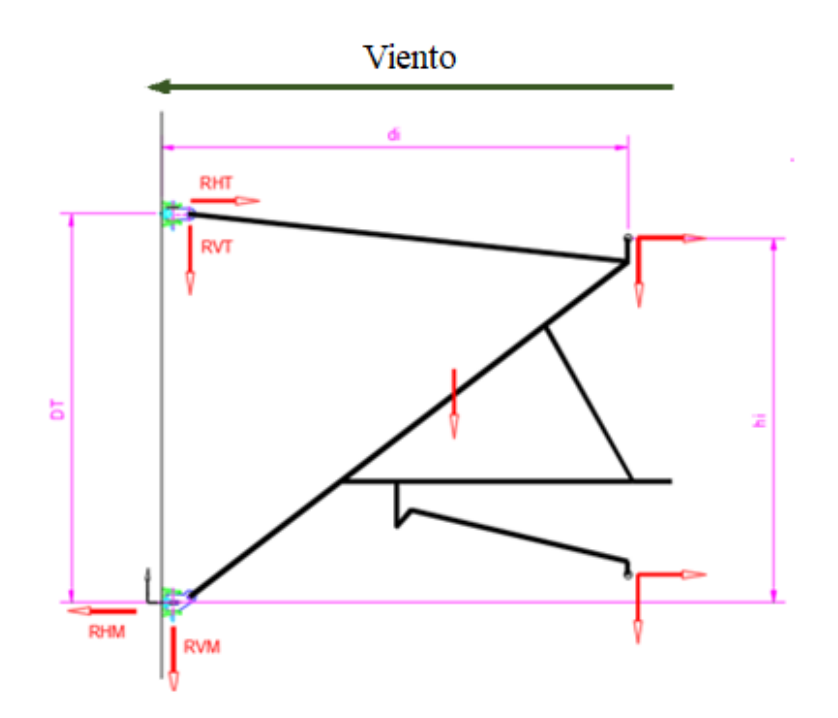

Tabla 4-4 Datos y Reacciones en la Ménsula 1

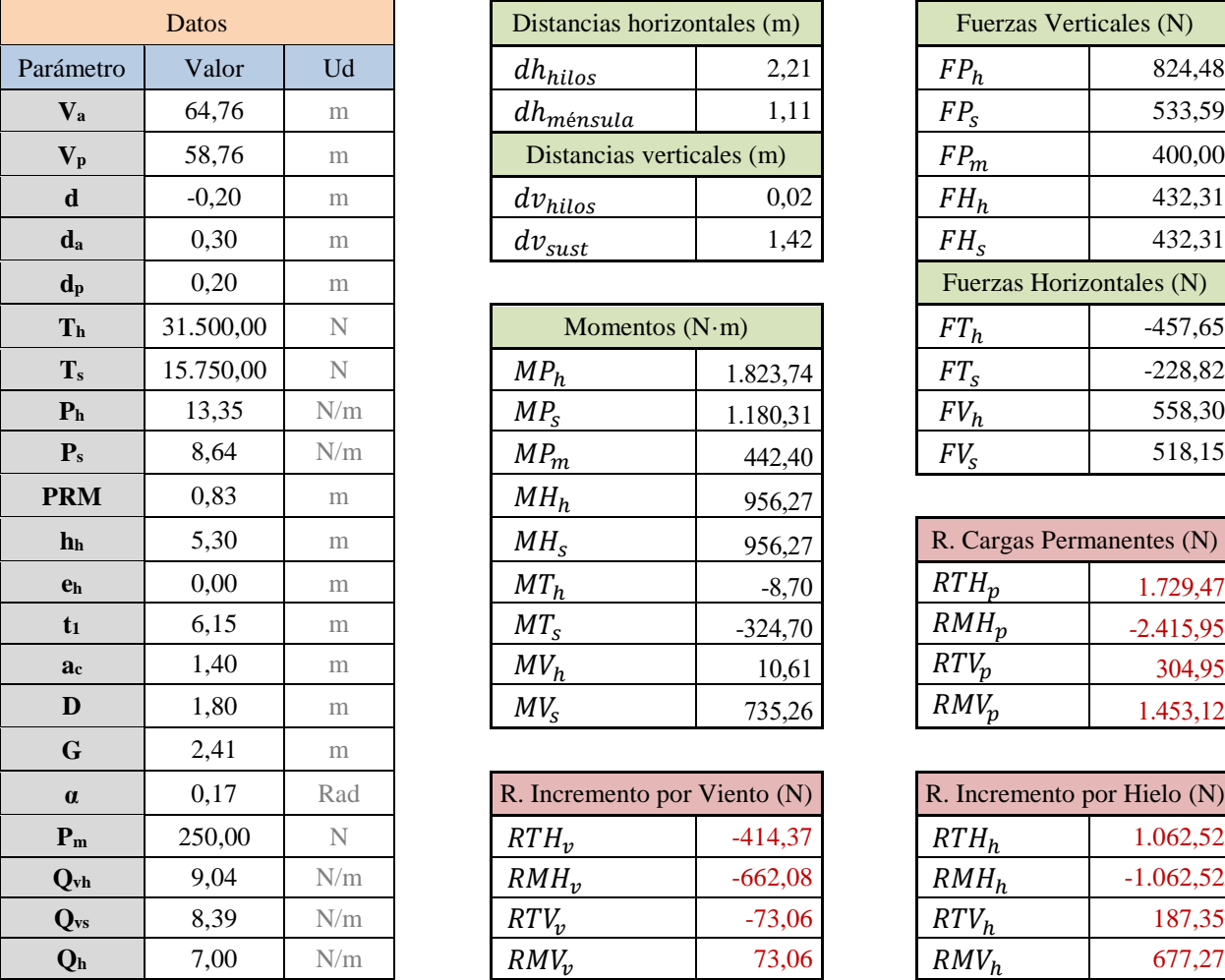

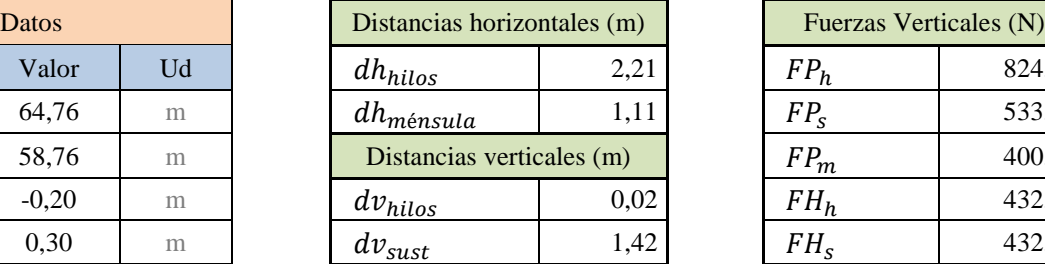

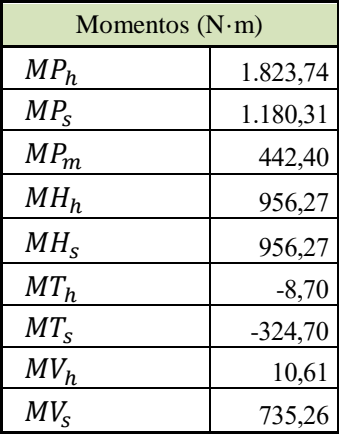

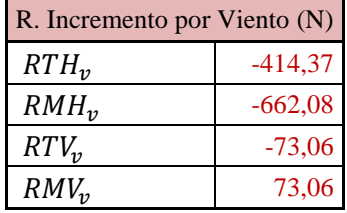

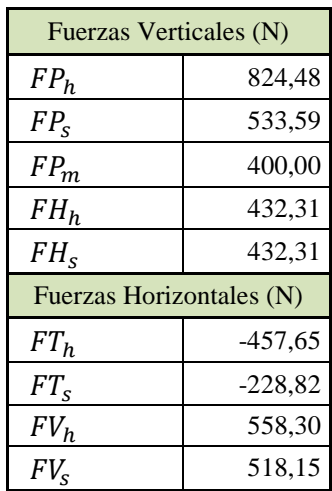

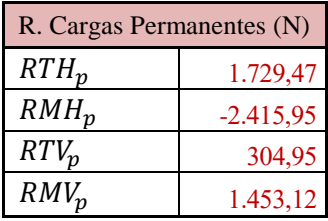

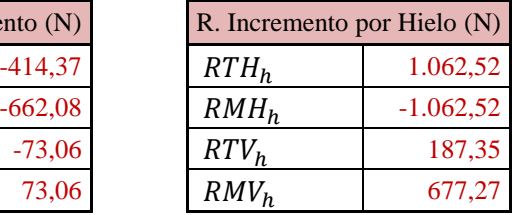

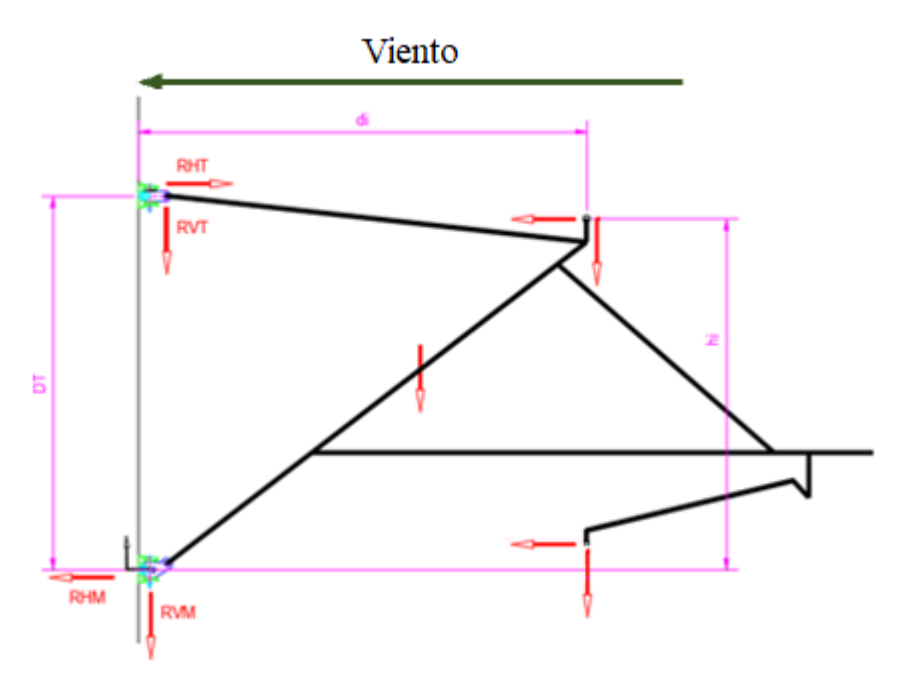

Tabla 4-5 Datos y Reacciones en la Ménsula 2

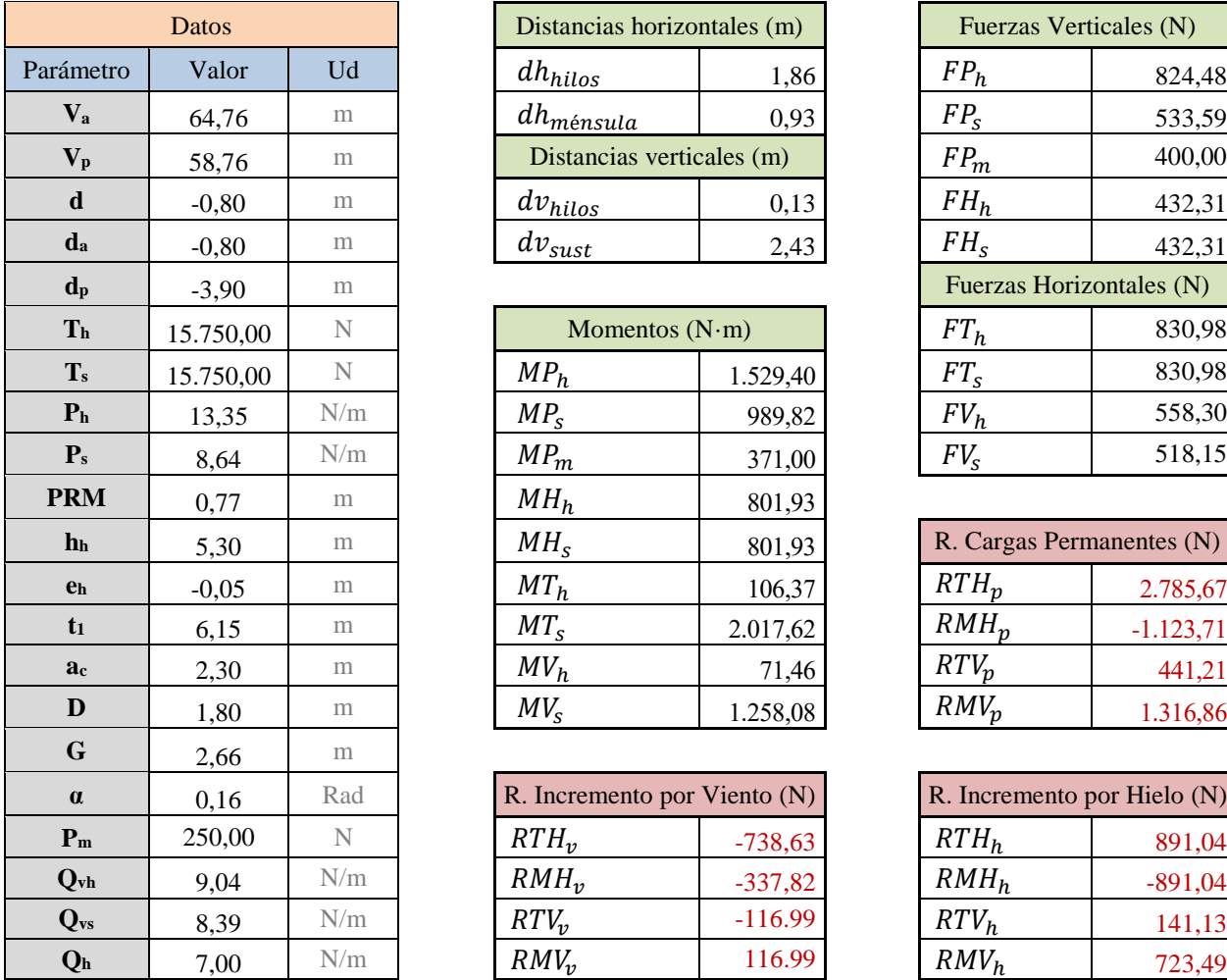

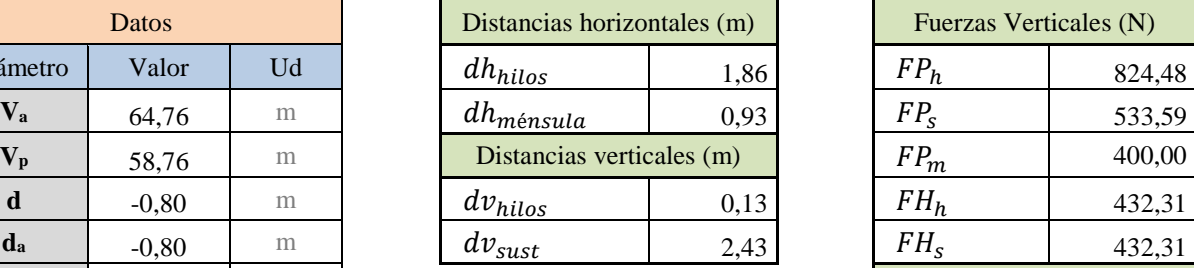

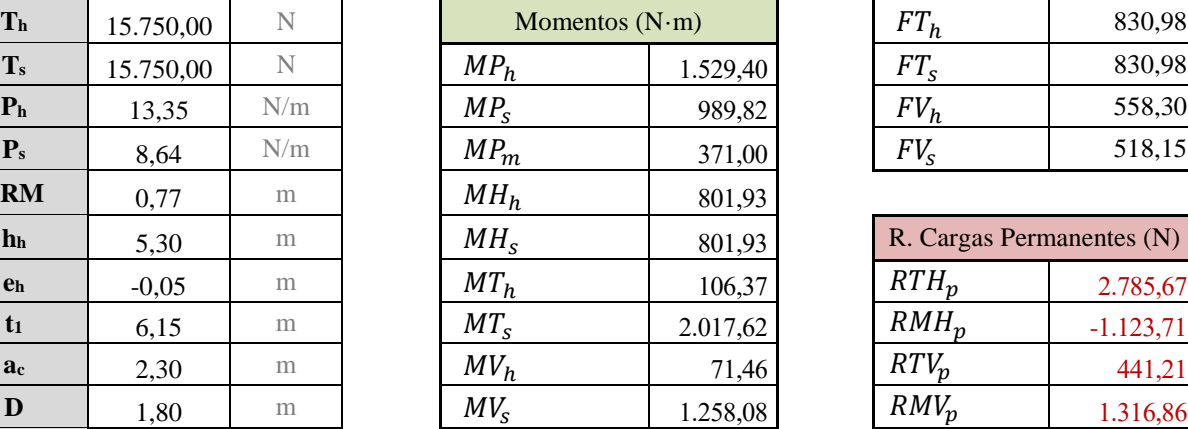

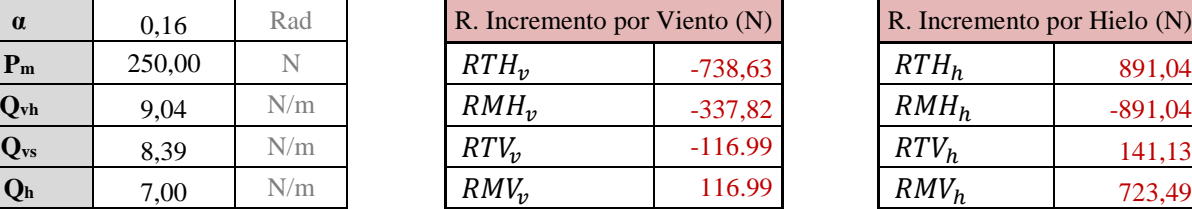

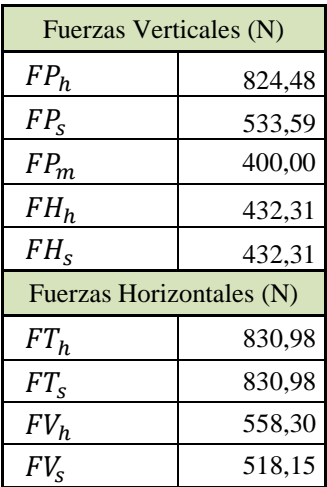

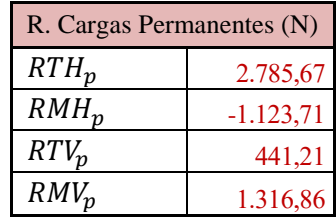

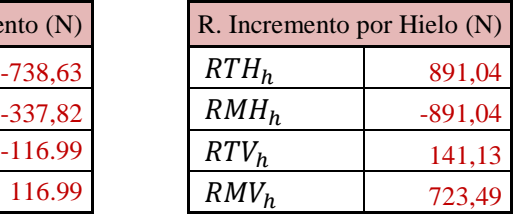

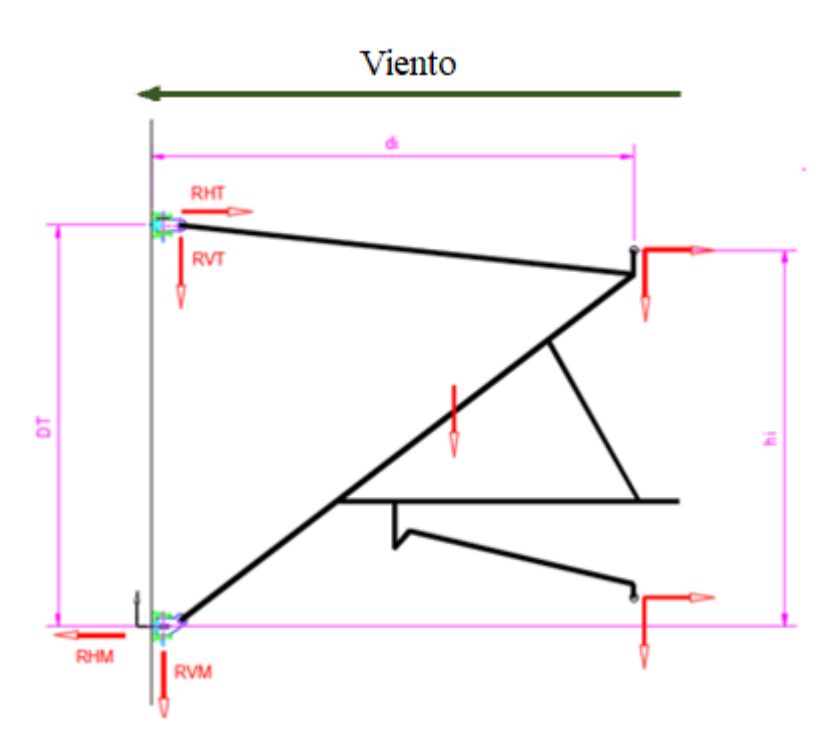

Tabla 4-6 Datos y Reacciones en la Ménsula 3

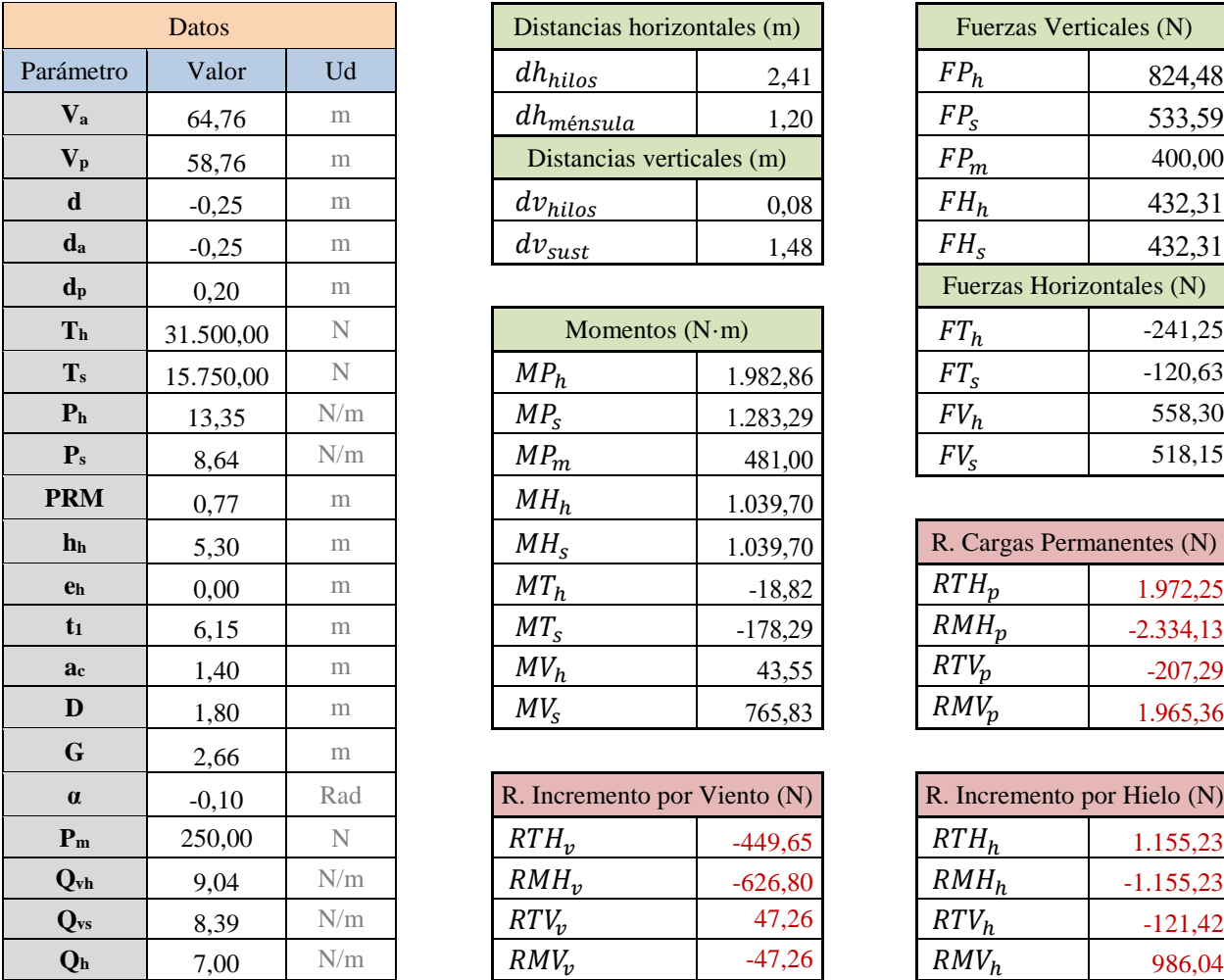

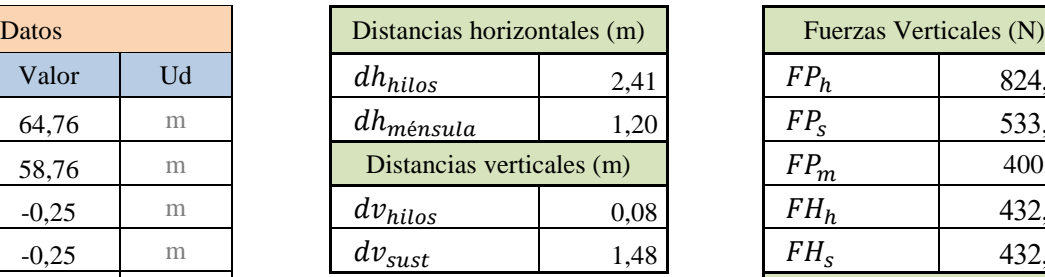

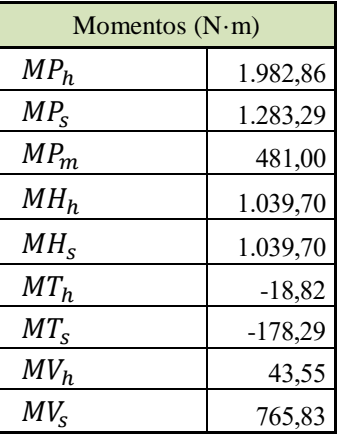

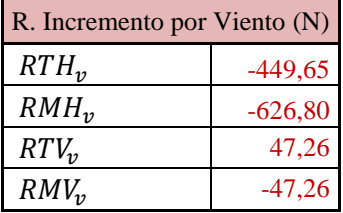

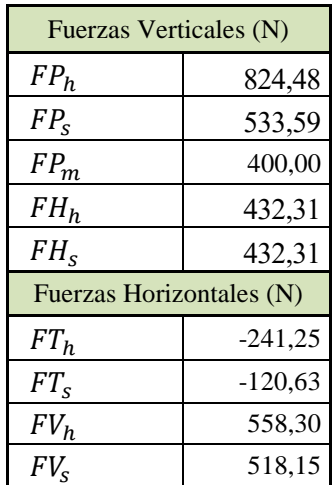

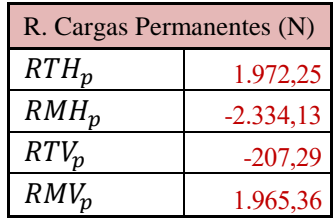

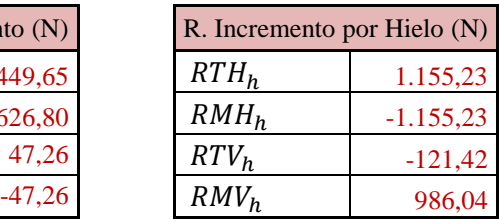

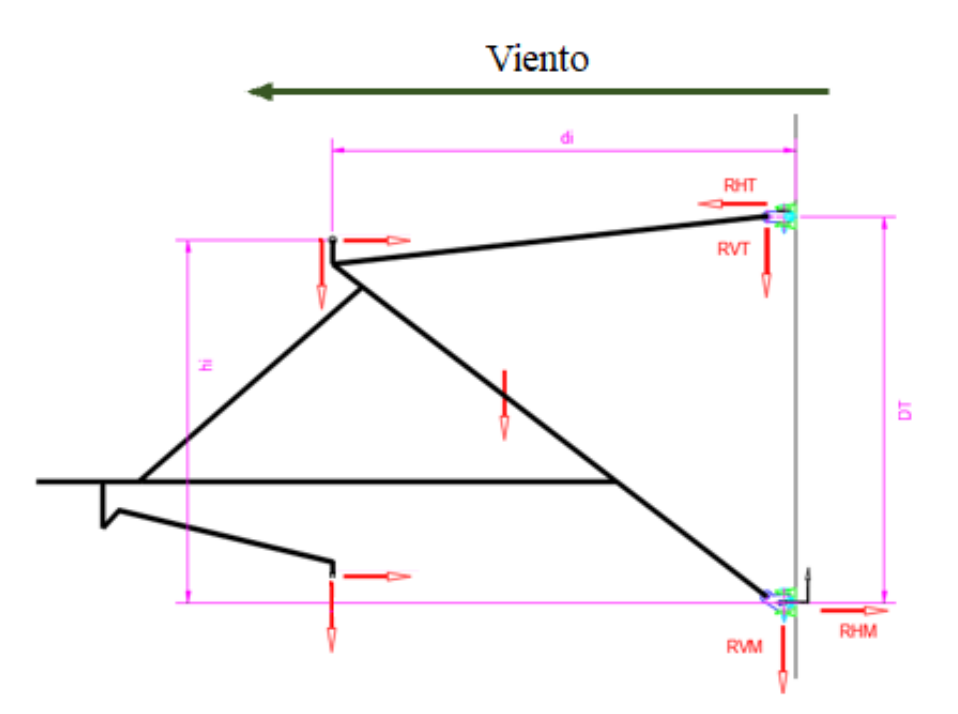

Tabla 4-7 . Datos y Reacciones en la Ménsula 4

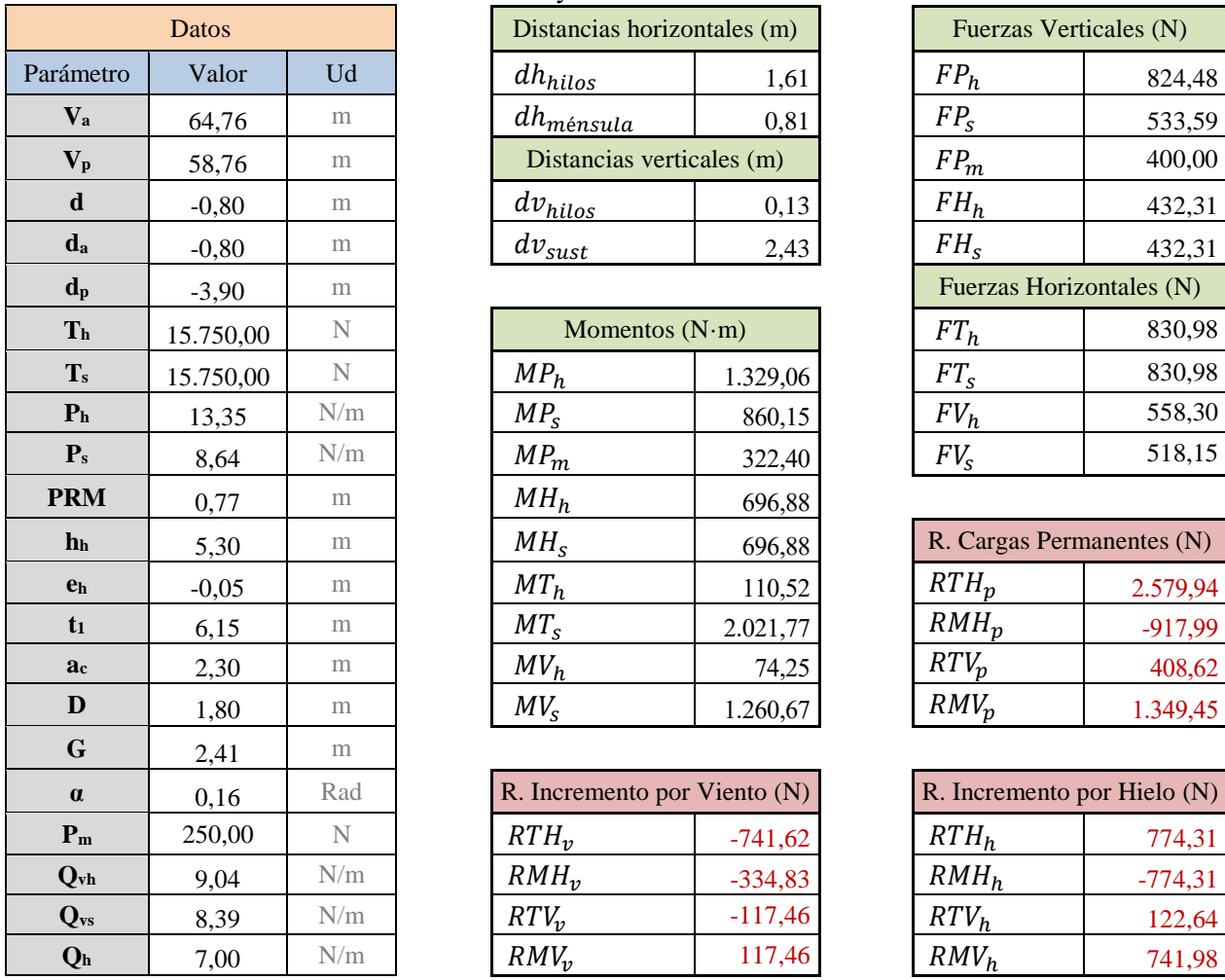

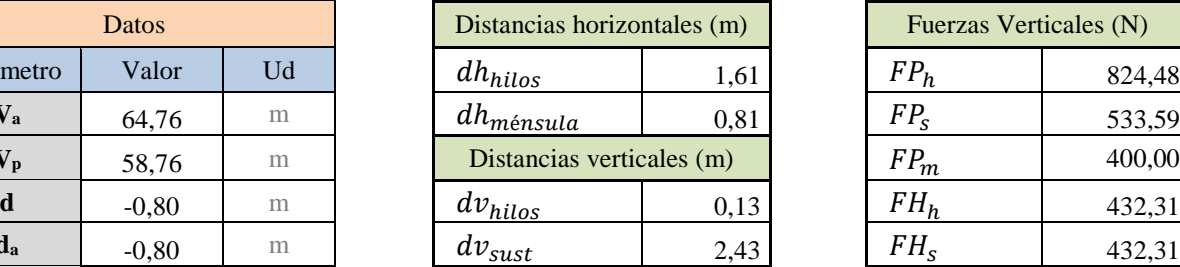

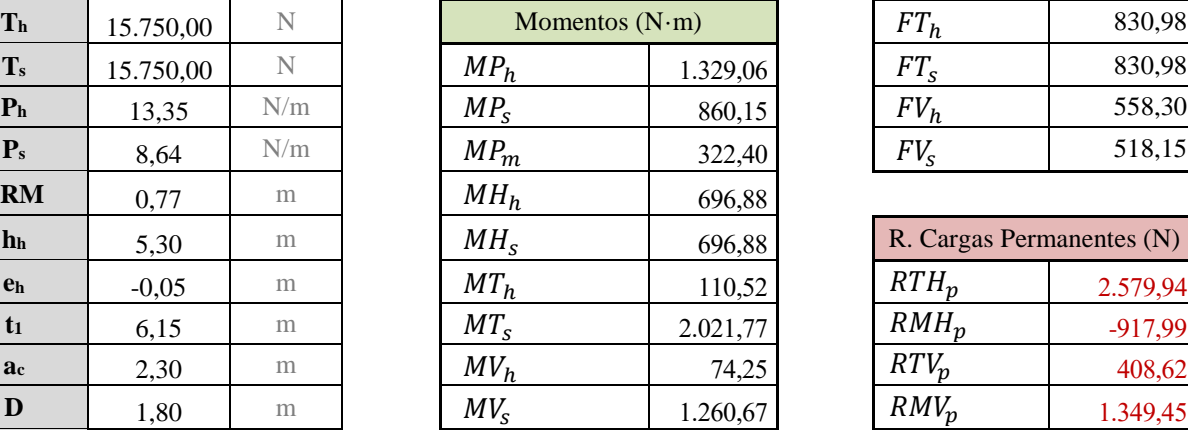

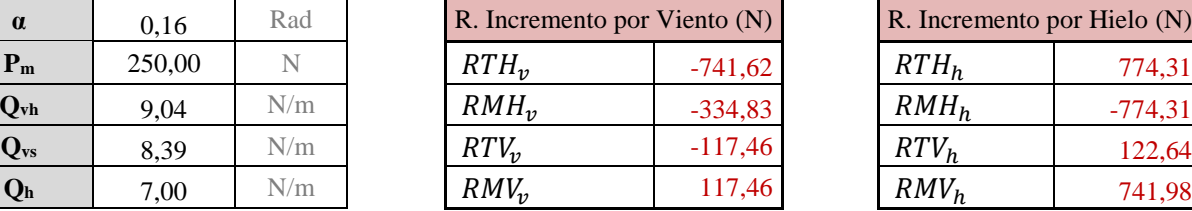

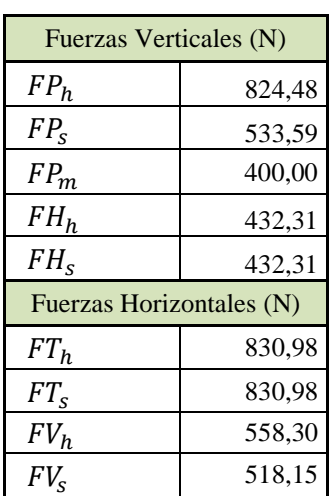

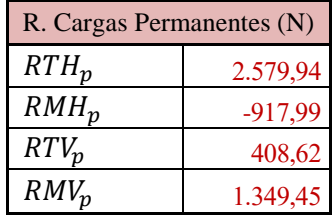

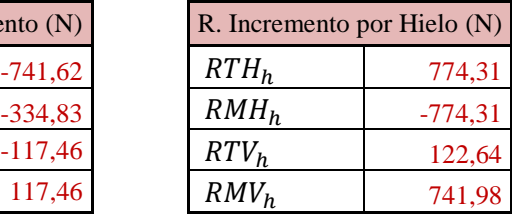

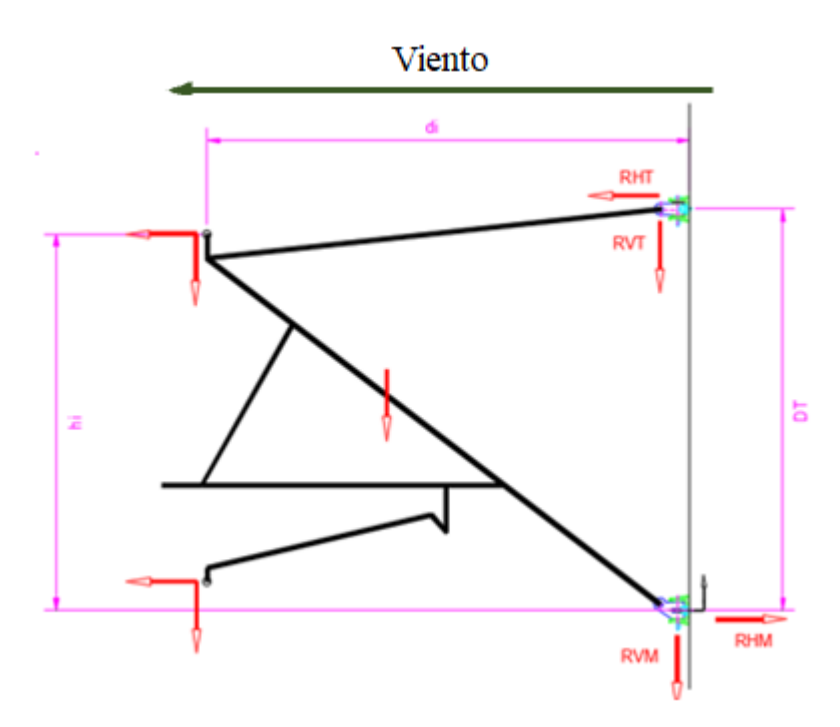

Tabla 4-8 . Datos y Reacciones en la Ménsula 5

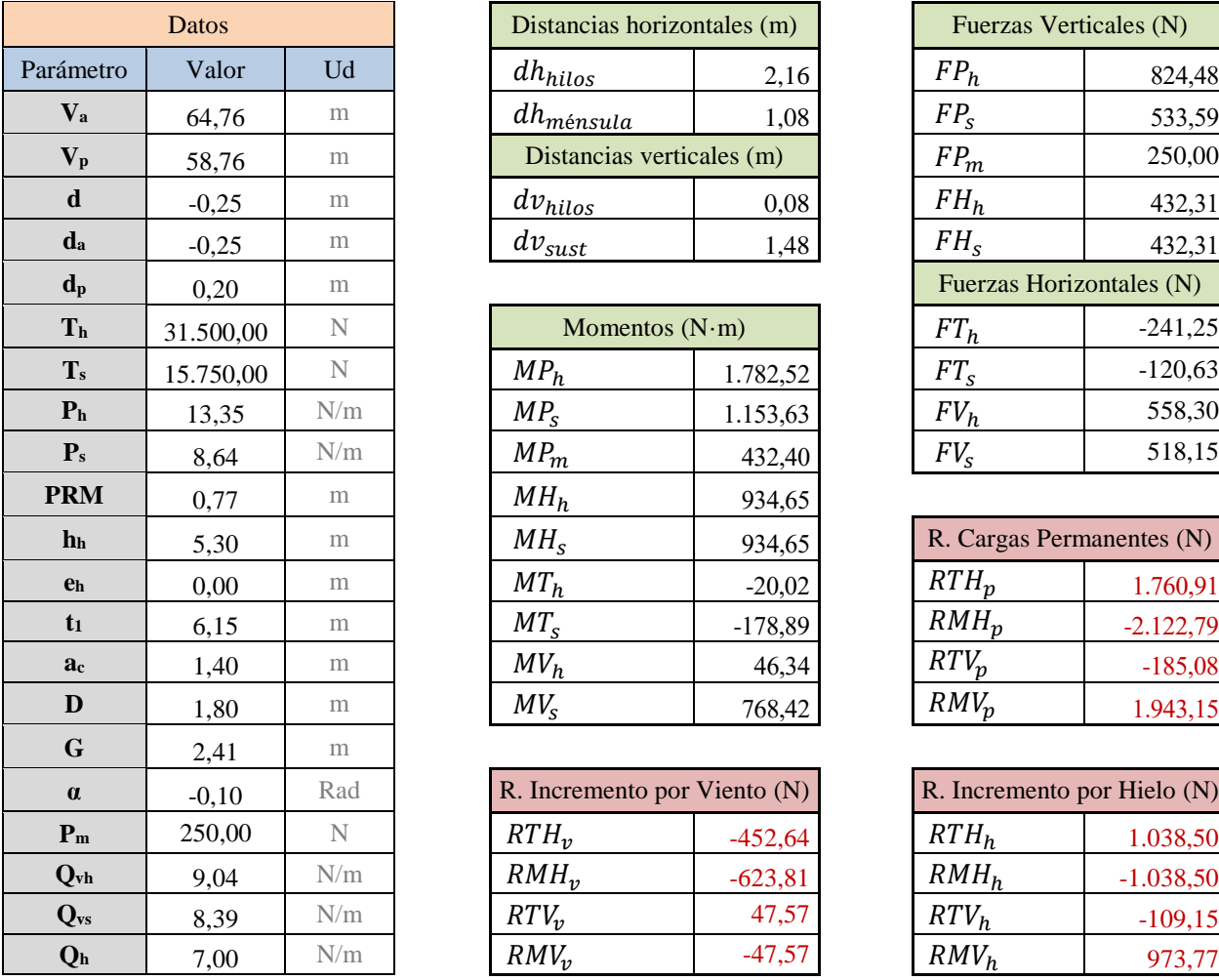

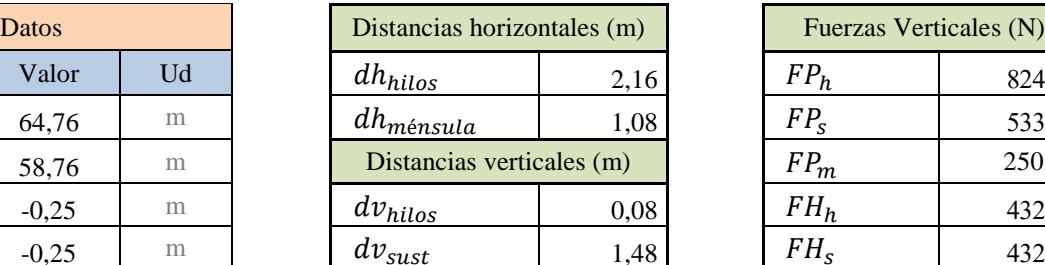

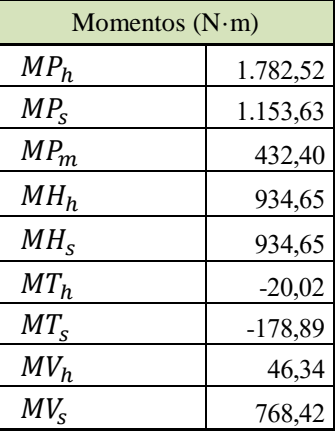

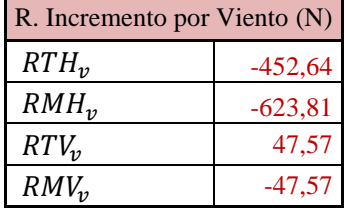

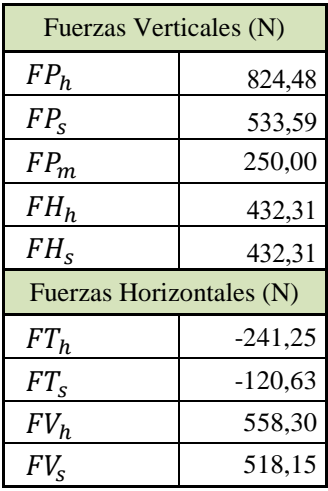

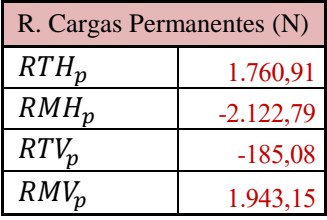

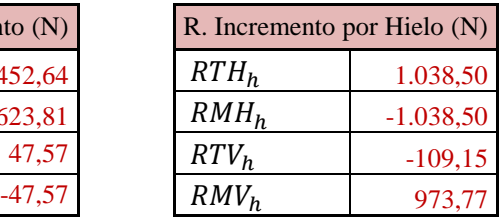

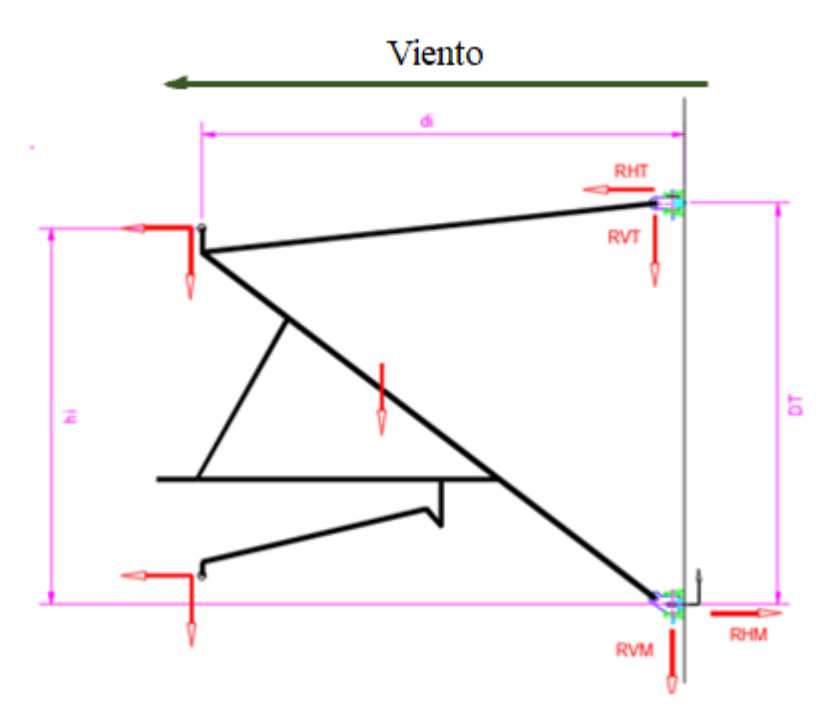

Tabla 4-9 Datos y Reacciones en la Ménsula 6

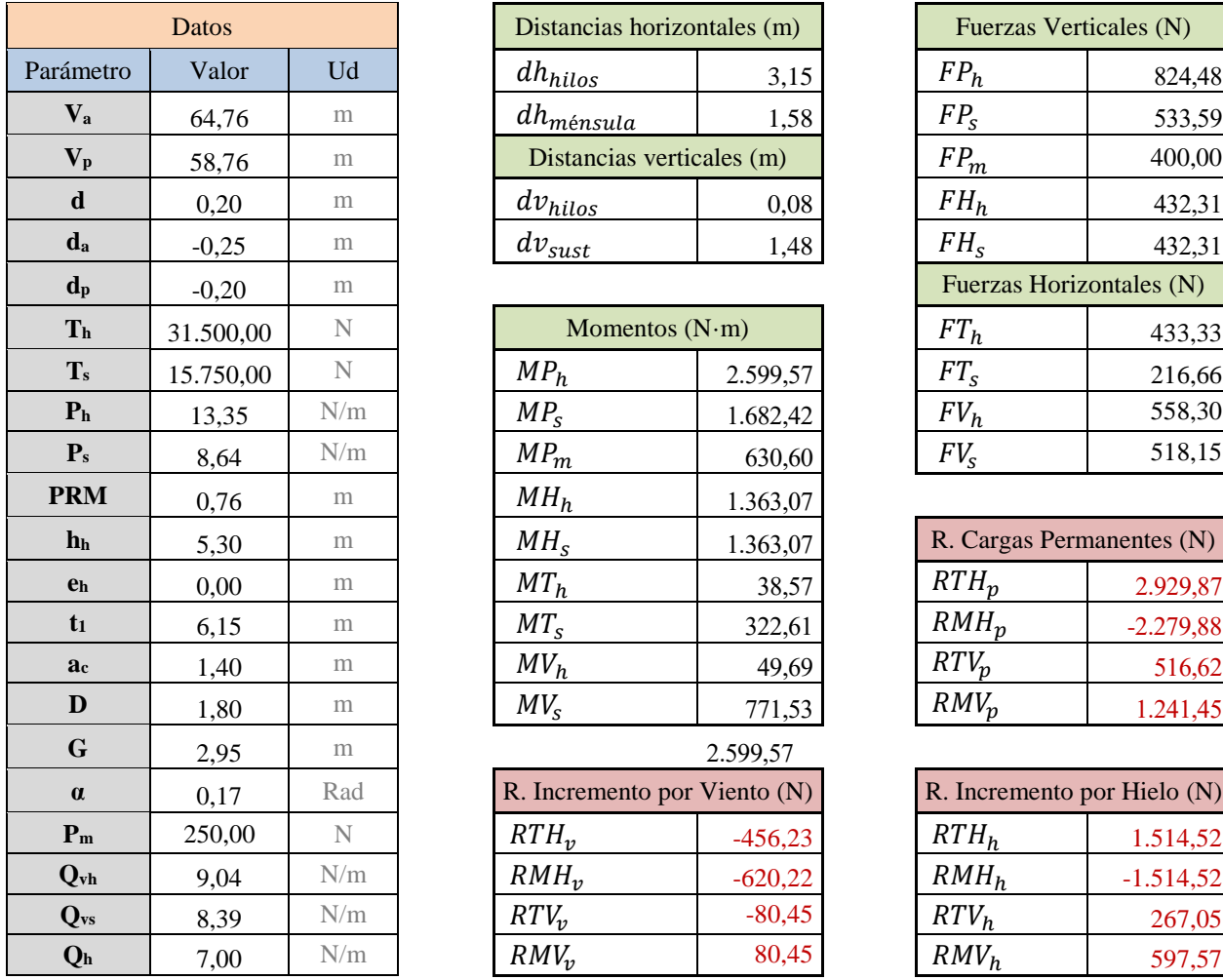

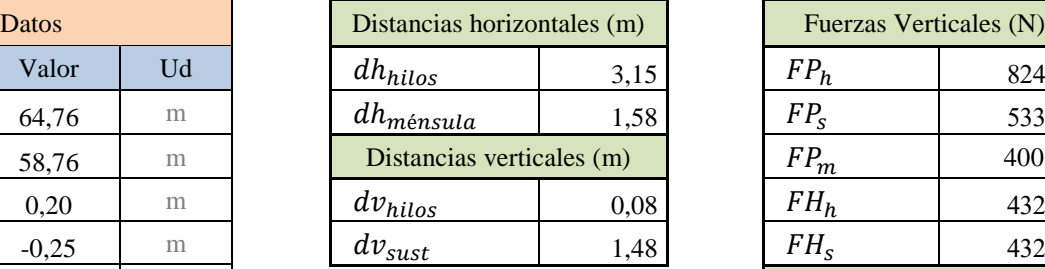

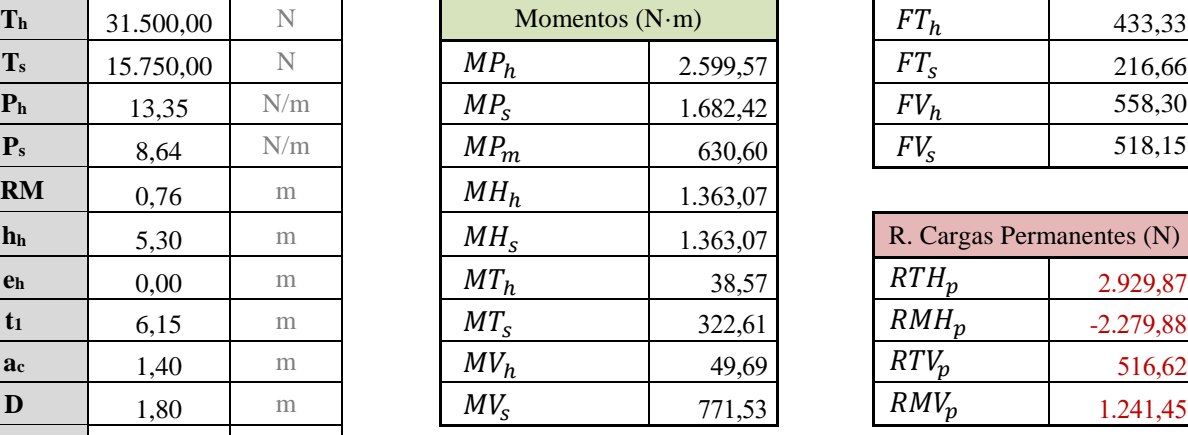

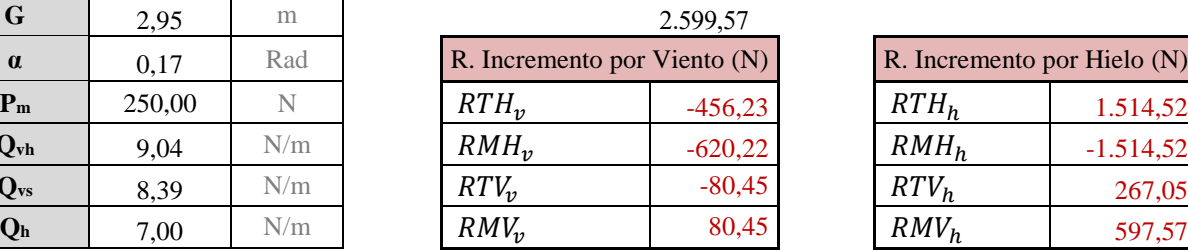

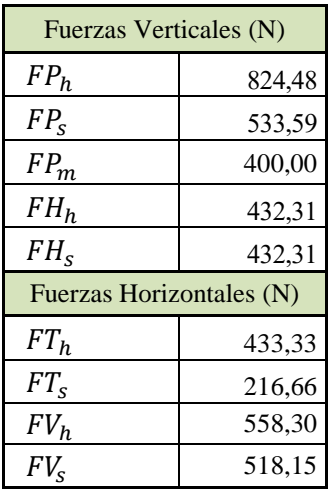

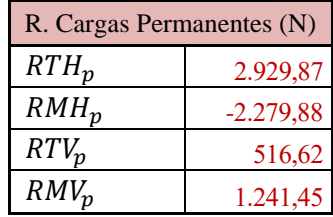

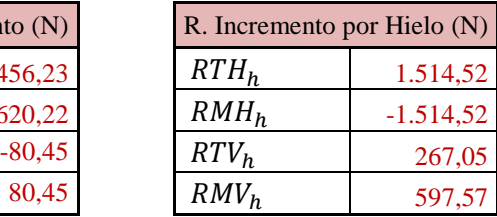

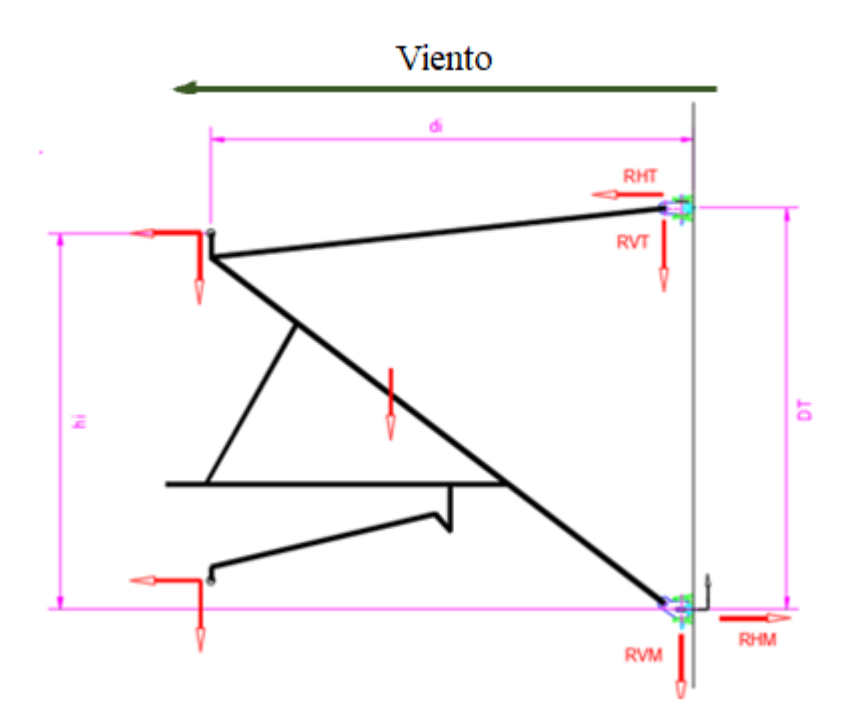

Tabla 4-10 Datos y Reacciones en la Ménsula 7

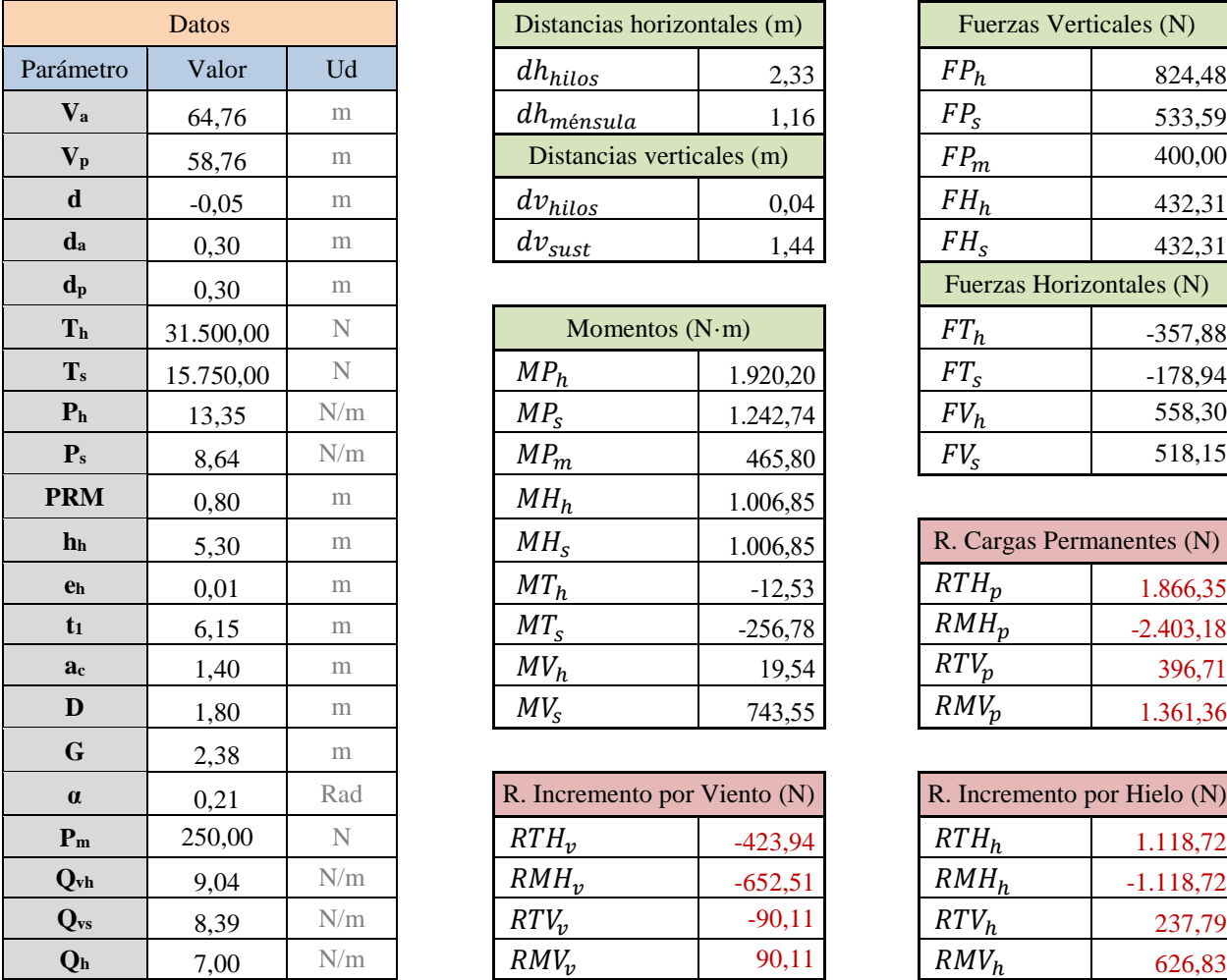

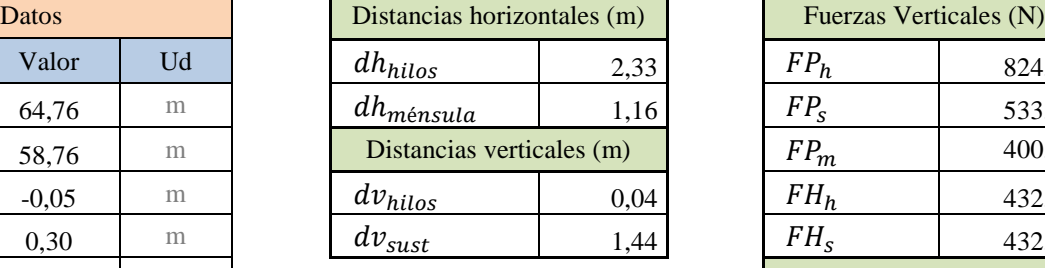

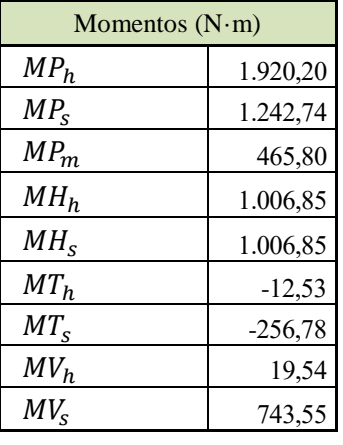

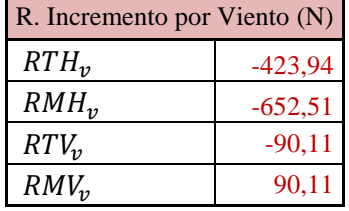

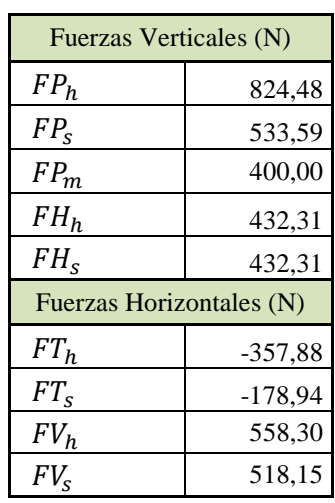

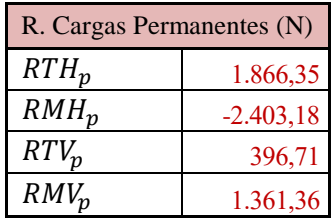

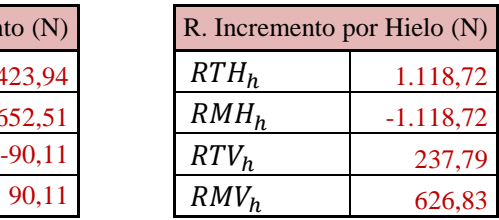

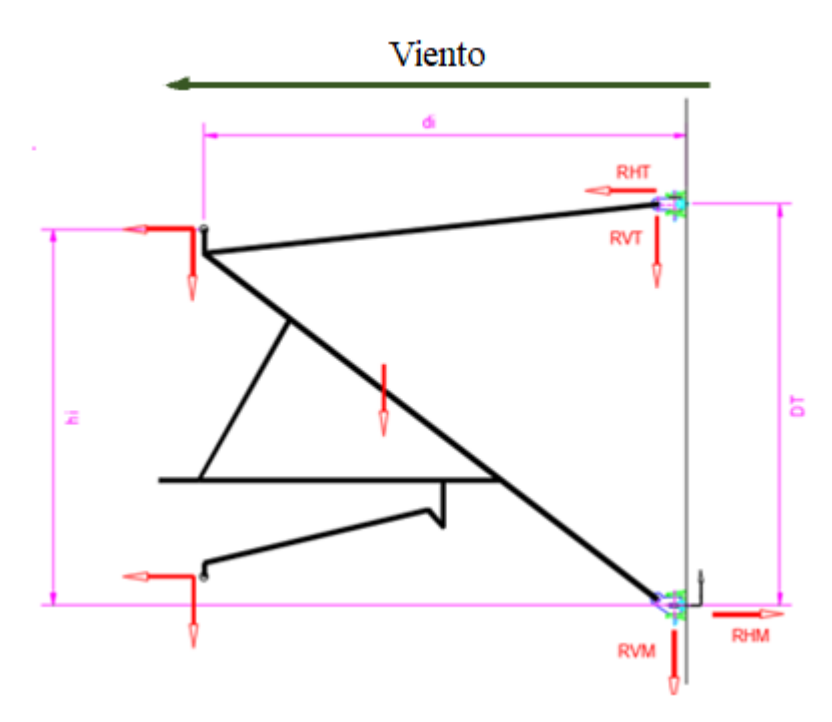

Tabla 4-11 Datos y Reacciones en la Ménsula 8

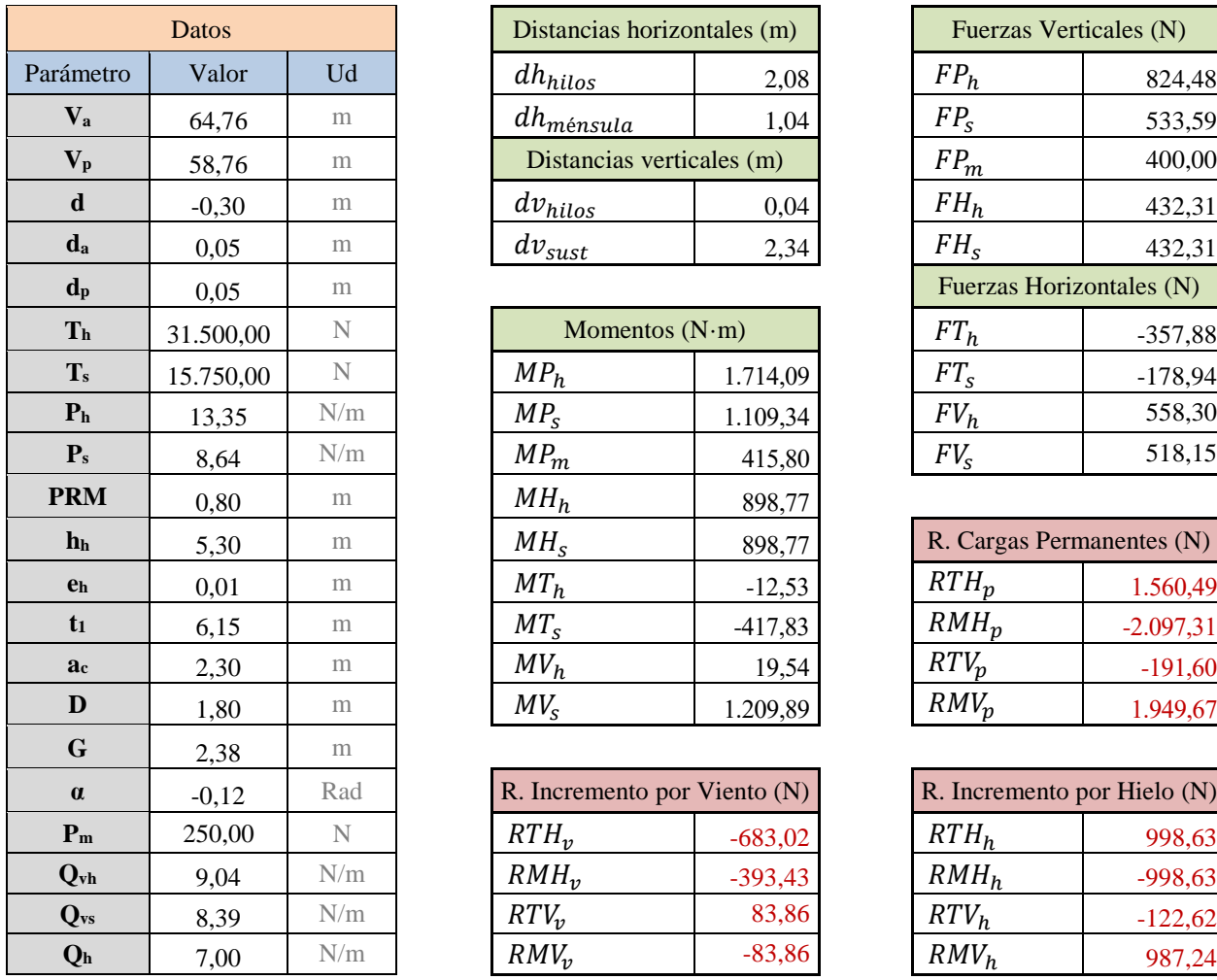

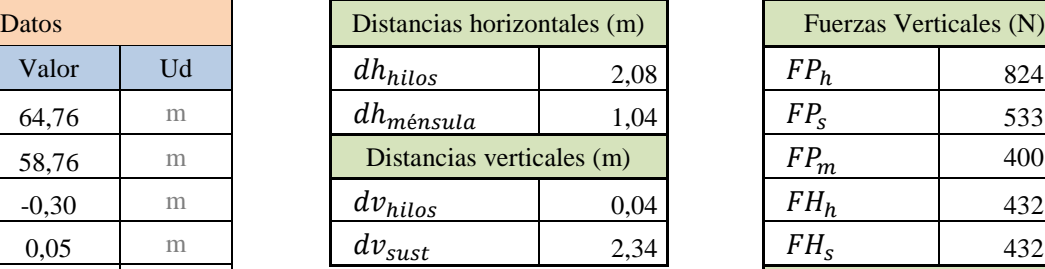

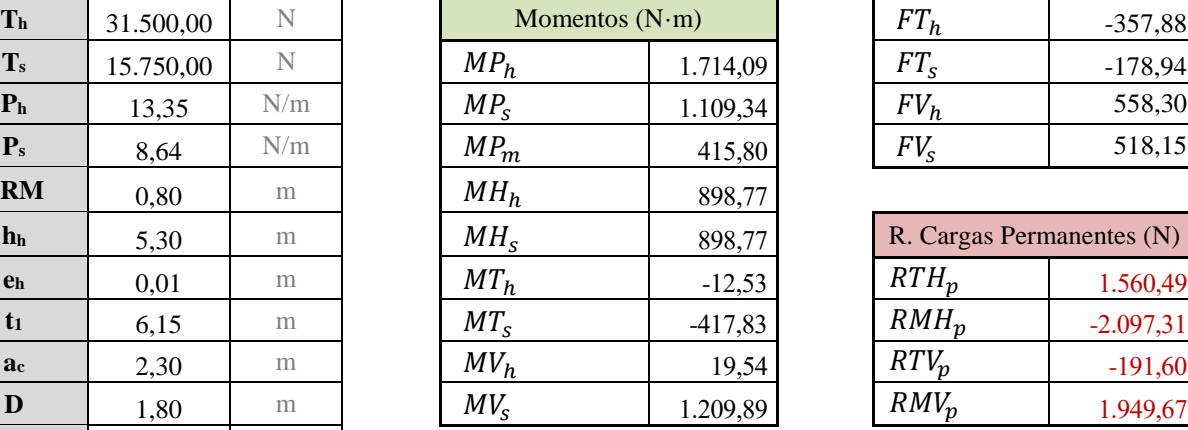

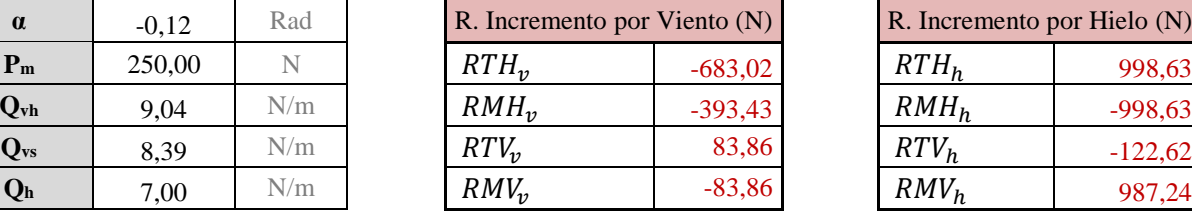

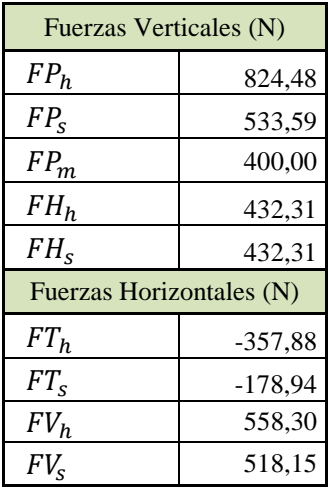

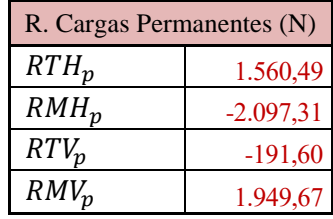

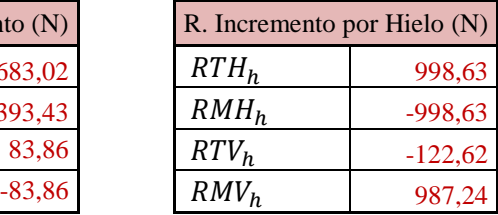

#### **4.1.2 Viento en el pórtico.**

Sobre el pórtico actuarán dos hipótesis de viento, longitudinal y transversal.

#### **4.1.2.1 Viento transversal sobre postes**

A continuación, se desarrollan los cálculos necesarios para obtener la presión ejercida por el viento. Al tratarse de territorio español se seguirá la IAP para dimensionar la presión (apartado 3.2.3.2.1).

*-Velocidad de cálculo. V<sup>c</sup>*

La presión depende de la velocidad de cálculo, que se obtiene mediante la ecuación:

$$
V_c = V_{ref} \cdot C_r \cdot C_t \cdot C_z \cdot C_g = 38,28159 \frac{m}{s}
$$
\n
$$
(4.38)
$$

Donde,

 $\bullet$  Velocidad de referencia. V<sub>ref</sub>

En la figura 3 del apartado antes mencionado de la IAP se obtiene este coeficiente en función de la zona geográfica, que es 24m/s.

 $\bullet$  Factor de topografía.  $C_t$ 

De acurdo a al IAP, se toma el valor 1 para casos generales.

• Factor de riesgo.  $C_r$ 

Para un periodo de retorno de 100 años, se toma el valor de 1,04.

• Factor de altura.  $C_z$ 

Depende del tipo de entorno, que en este caso es II (zona rural). Se calcula con la ecuación:

$$
C_z = K_z \cdot Ln\left(\frac{h}{Z_0}\right) \tag{4.39}
$$

Donde "h" toma un valor de 10m (altura pórtico), "K<sub>z</sub>" y "Z<sub>0</sub>" se obtienen de la tabla 1 del apartado 2.3.2.1, tomando valores de 0.19 y 0.05 respectivamente.

 $\bullet$  Factor de ráfaga. C<sub>g</sub>

Se calcula de acuerdo a la ecuación:

$$
C_g = \sqrt{\left(1 + \left(\frac{7 \cdot K_z}{C_Z \cdot Ct}\right)\right)} = 1{,}52354\tag{4.40}
$$

 $\bullet$  Masa específica del aire. m<sub>a</sub>

Se toma un valor de 1.25kg/m<sup>3</sup>

#### *-Presión del Viento q<sup>p</sup>*

La presión del viento se obtiene mediante la ecuación:

$$
q_p = \frac{m_a \cdot V_c^2}{2} = \frac{1,25 \cdot 38,28159^2}{2} = 915,9253 \frac{N}{m^2}
$$
 (4.41)

#### *- Fuerza del Viento Qestr*

Para obtener la fuerza de aplicación sobre postes, se sigue ahora la norma EN 50119:2017, donde se analizan las acciones particularizadas para la Línea Aérea de Contacto. La ecuación es:

$$
Q_{\text{estr}} = q_p \cdot A \cdot G_{\text{str}} \cdot C_{\text{sr}} = 915,9253 \cdot 3,422 \cdot 1 \cdot 1.4 = 4.388,654 \, N \tag{4.42}
$$

Donde,

 $\bullet$  Factor de resonancia.  $G_{\text{str}}$ 

Se toma el valor de 1 para elementos metálicos empleados en L.A.C.

**•** Coeficiente de Arrastre. C<sub>sr</sub>

Como se trata de acción transversal, se toma el valor 1.4

 $\bullet$  Área. A

Se trata, en este caso, del área del lateral de dos UPN-260 de 10m, más 60 diagonales.

$$
A = 10 \cdot 0.09 \cdot 2 + 60 \cdot 0.05 \cdot \sqrt{0.3^2 \cdot 0.45^2} = 3,422m^2 \tag{4.43}
$$

#### *- Carga del viento sobre postes. Q<sup>v</sup>*

Una vez obtenida la fuerza, podemos transformarla en una carga lineal. En este caso, al tratarse de los postes, se aplicará sobre 20m lineales (10 por poste) implicando:

$$
Q_v = \frac{4.388,654 \text{ N}}{20 \text{ m}} = 219,4327 \frac{\text{N}}{m} \tag{4.44}
$$

#### **4.1.2.2 Viento transversal sobre el dintel**

La presión del viento tiene el mismo valor, pero a la hora de obtener la fuerza sobre el dintel (celosía) se emplea otra ecuación y otros coeficientes. De acuerdo a la norma EN 50119:2017:

- El factor de resonancia ( $G<sub>lat</sub>$ ) pasa a ser 1,05 al tratarse de una celosía.
- El coeficiente de arrastre  $(C_{lat})$  depende del ratio de solidez entre área proyectada y efectiva. La norma EN 1991-4:200.7.11 considera 2,8 como un valor adecuado.
- El ángulo de incidencia del viento (ϕ) se considera 90º, situación más desfavorable.

La ecuación para el cálculo de la fuerza sobre celosías es:

$$
Q_{Wt} = q_p \cdot G_{lat} \cdot \left(1 + 0.2 \cdot \sin^2(2\phi)\right) \cdot \left(C_{lat1} \cdot A_{lat1} \cdot \cos^2(\phi) + C_{lat2} \cdot A_{lat2} \cdot \sin^2(\phi)\right)
$$

Donde,

$$
A_{latt1} = 26 \cdot 2 \cdot 0.1 + 36 \cdot 0.045 \cdot 0.5 + 32 \cdot 0.045 \cdot \sqrt{0.75^2 + 0.5^2} = 7.307 m^2 \tag{4.45}
$$

## *- Fuerza del Viento Qest*

Con estos nuevos datos, el valor de la fuerza es:

$$
Q_{Wt} = q_p \cdot A_{lat1} \cdot G_{lat} \cdot C_{lat1} = 915,9253 \cdot 7,307 \cdot 1,05 \cdot 2,8 = 19.679,13 N \tag{4.46}
$$

## *- Carga del viento sobre dintel. Q<sup>v</sup>*

Esta carga aplica sobre dos cordones del pórtico de longitud 26m.

$$
Q_v = \frac{19.679,13 \text{ N}}{26 \cdot 2 \text{ m}} = 378,4447 \frac{\text{N}}{m} \tag{4.47}
$$

#### **4.1.2.3 Viento longitudinal sobre postes**

La única diferencia con respecto al cálculo del viento transversal sobre postes es el coeficiente de arrastre, que en este caso toma valor 2. El área de actuación es la cara trasera de un LPN-260 de 10m.

$$
A = 10 \cdot 0.26 = 2.6m^2
$$

*- Fuerza del Viento Qest*

$$
Q_{estr} = q_p \cdot A \cdot G_{str} \cdot C_{sr} = 915,9253 \cdot 2,6 \cdot 1 \cdot 2 = 4.762,811 N \tag{4.48}
$$

#### *- Carga del viento sobre postes. Q<sup>v</sup>*

Esta fuerza se distribuye sobre la parte trasera de un único cordón de poste de 10m.

$$
Q_v = \frac{4.762,811 \text{ N}}{10 \text{ m}} = 476,2811 \frac{\text{N}}{m} \tag{4.49}
$$

## **4.1.3 Mantenimiento.**

La hipótesis del mantenimiento contempla la aplicación de una carga en el punto más desfavorable equivalente al peso de una persona y su equipo. Este valor suele considerarse de 1000N en el centro del vano. Se divide en dos acciones puntuales de 500N actuando en los nodos superiores (+Z) del dintel en la coordenada Y=0.

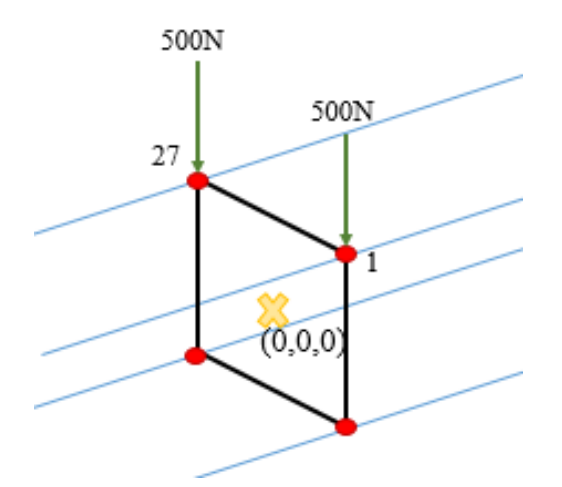

Figura 4-3 Puntos de aplicación de cargas de mantenimiento

#### **4.1.4 Accidentales.**

La rotura de conductores, aunque improbable, es un fenómeno que puede tener varias causas:

- -Rotura por desgaste.
- -Rotura derivada por un cortocircuito en un conductor.
- -Rotura por el pantógrafo, al salirse el de la zona de frotamiento y pasar por debajo de este.
- -Rotura por factores externos. Como la caída de algún objeto o vehículo desde un paso superior.

Es sabido de experiencias en líneas convencionales que en algunas circunstancias esta rotura acaba repercutiendo sobre las estructuras, al absorber las ménsulas el tense íntegro de los conductores. Esto puede derivar, entre otras cosas, en el vuelco o fallo de los postes.

Las líneas convencionales forman la red más extensa y llevan mucho tiempo en explotación, algunas incluso más de 50 años durante los cuales solo se han efectuado labores de mantenimiento. Esto, sumado a la configuración de los equipos que las componen, ha permitido que en algunas circunstancias se desencadenen los accidentes mencionados.

En cuanto a la Alta Velocidad, este fenómeno sería aún menos probable. En este punto se determinarán las condiciones que tendrían que cumplirse en una línea compuesta por los equipos aquí descritos, para que esto ocurra. Si dichas condiciones fuesen posibles en este pórtico, se estudiará su efecto dentro del análisis de Situaciones Accidentales del ELU, con el objetivo de cuantificar hasta qué punto sería perjudicial para el sistema.

La rotura de los conductores es bastante grave en sí misma (en términos de tiempo de reparación, ya que hay que volver a instalar un cantón entero). Esto podría incrementarse aún más si se le suma el vuelco de la cimentación o la rotura de alguno de los elementos del pórtico, ya que aumentaría los tiempos de reparación como resultado del montaje de nuevo pórtico.

#### **El desarrollo del fenómeno es:**

Tras la rotura del hilo y sustentador, las contrapesas que mantienen el tense descienden hasta llegar al suelo, momento en el que los conductores se destensan. Durante este proceso las ménsulas giran sobre sus tacones. Si antes de que las contrapesas completen su recorrido, alguna ménsula ha girado completamente hasta quedar paralela a la vía, absorberá todo el tense del conductor.

Los conceptos que influyen en esto son la longitud de regulación de las contrapesas, la relación de reducción de las poleas y la longitud de la ménsula.

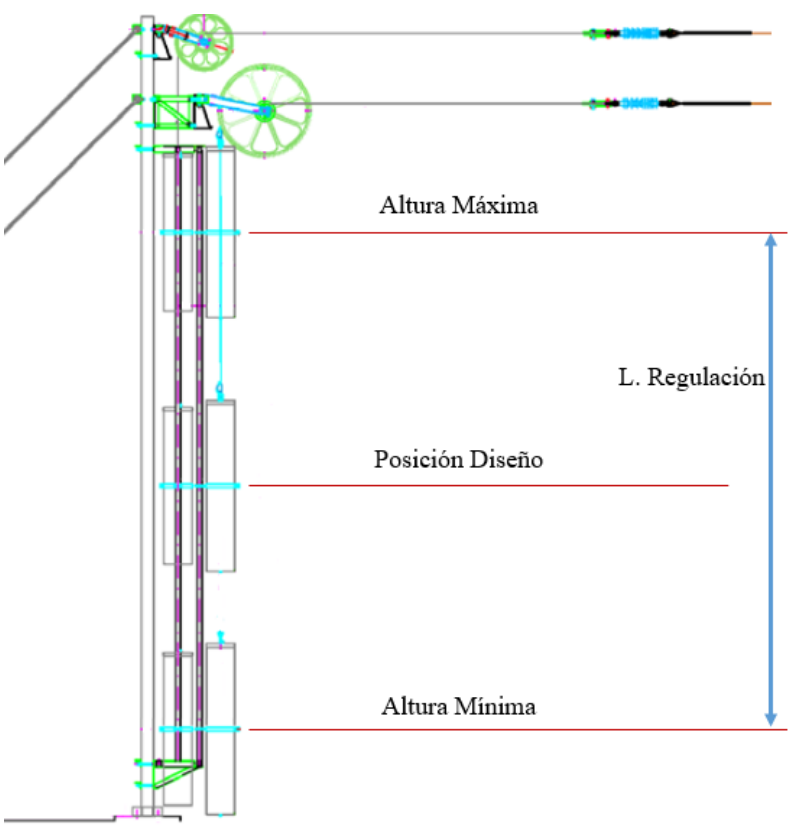

Figura 4-4 Longitud de Regulación

#### *Longitud de Regulación*:

Es el rango de movimiento que presenta la contrapesada para poder asumir todas las variaciones de la dilatación de un semicantón. Se obtiene de la ecuación:

$$
\Delta L = R \cdot \alpha \cdot L \cdot \Delta T \tag{4.50}
$$

Su valor se dimensiona tomando como referencia el semicantón máximo, que es una condición de diseño de la línea, y en este caso se limita a 650m., Para este valor, se obtiene una longitud de regulación de los equipos de compensación de 6.075m.

*Relación de las poleas.*

Para conseguir los tenses de 3150kg en hilo y 1575kg en el sustentador sin tener que recurrir a contrapesas muy grandes, se emplean poleas de relación 1:5 y 1:3 respectivamente. Una polea 1:3 permite alcanzar los 1575Kg de tense en el sustentador por medio de una contrapesa de 525kg, pero al mismo tiempo obliga a que la contrapesa se desplace 3 metros por cada metro de dilatación del cable.

Esto significa que con una longitud de regulación de 6.075m, el desplazamiento máximo en los conductores antes de que la contrapesa llegue al suelo desde la posición más alta, es 1.25m para el hilo de contacto y 2.025m para el sustentador.

*Longitud de las ménsulas.*

Llegados a este punto, se sabe una contrapesa podría mantener el tense en los conductores hasta que el desplazamiento sea 1.25m en el hilo y 2.025m en el sustentador.

No es viable el montaje de una ménsula con una longitud menor que 1.25m, por lo tanto el tense del hilo nunca se aplicará sobre la estructura, pero longitudes de 2.025m sí que son comunes.

Por lo tanto, una ménsula menor de 2.025m de longitud, bajo las condiciones descritas anteriormente, podrían llegar al punto de soportar todo el tense del sustentador, repercutiéndolo sobre el poste o silleta. Esta fuerza sería 1575Kg.

A continuación se muestran esquemas que representan las situaciones descritas.

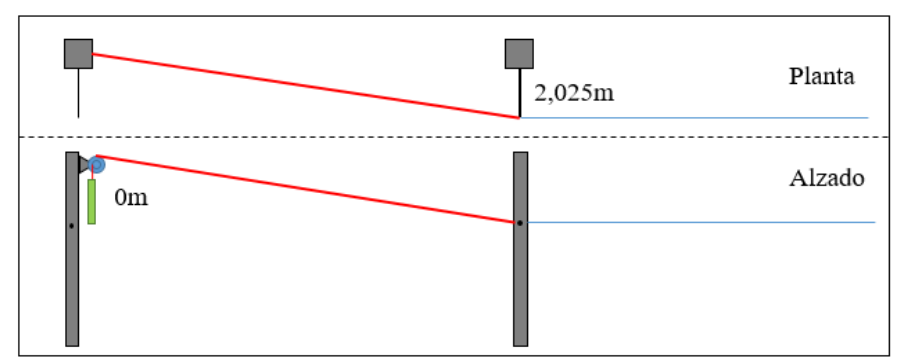

Figura 4-5 Rotura de conductores. Situación previa a la rotura

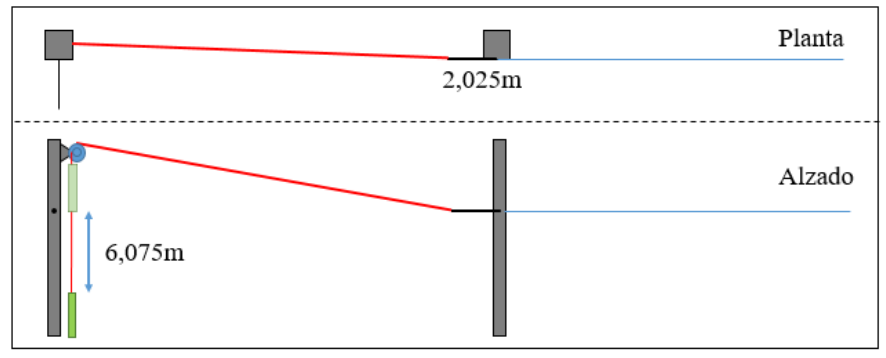

Figura 4-6 Rotura de conductores. Situación final

Las ménsulas potencialmente afectadas por este fenómeno solo pueden ser la 2 y la 4. La siguiente imagen muestra como ejemplo la ménsula 2, donde se aprecia la longitud inferior a 2.025m

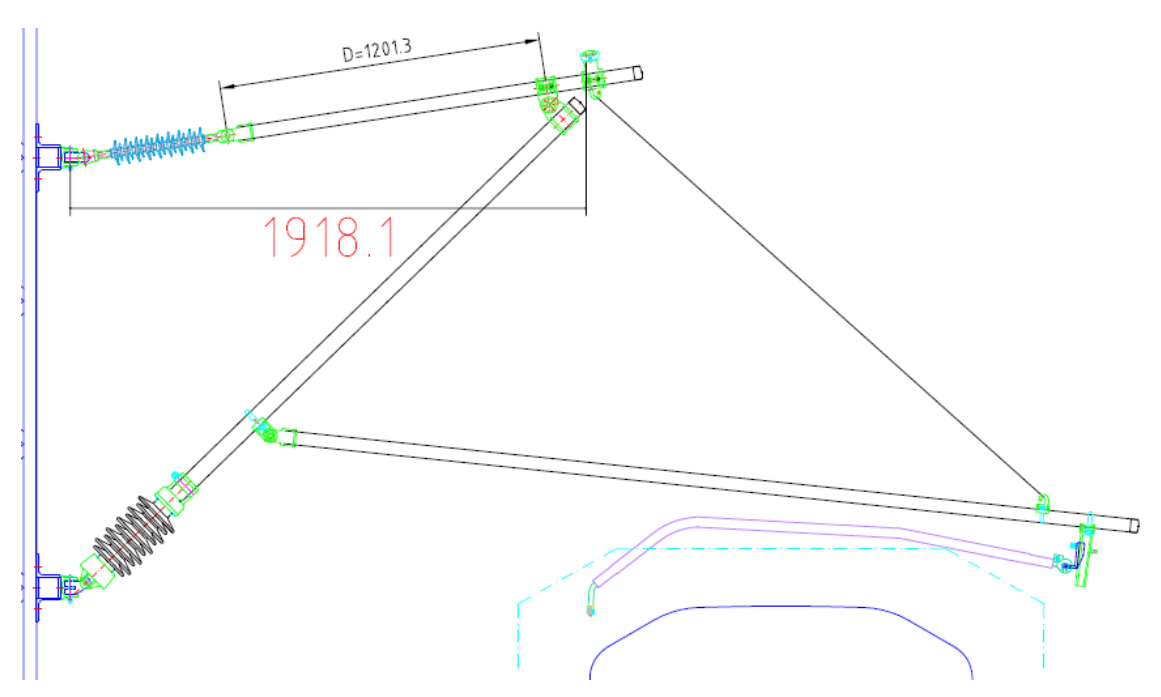

Figura 4-7 Ménsula 2, longitud inferior a 2.025m

Como se ha dicho anteriormente, se trata de un suceso muy improbable ya que implica:

- 1) Temperaturas bajas para que la contrapesa se encuentre en la zona superior y disponga de más longitud de regulación.
- 2) Existencia de ménsulas cortas, o bien por agujas o por gálibos especiales.
- 3) La ménsula corta debe estar cerca del punto de rotura, ya que son las primeras ménsulas las que sufren la carga, produciéndose un destense progresivo en la línea.
- 4) Aún con todo, es posible que la carga no repercuta sobre el pórtico, ya que otros elementos podrían fallar antes, como la silleta. Este es otro aspecto que se analizará.

Aun siendo improbable, en este pórtico podrían darse las condiciones necesarias para que se desencadene este fenómeno, por lo tanto se tendrá en cuenta en el cálculo y se analizará su repercusión. En base a los resultados se podría proponer una modificación en el diseño para asegurar que no se den las circunstancias mencionadas anteriormente.

# **4.2 ELU**

Hasta este punto se ha definido el modelizado del pórtico, los nodos sobre los que se aplica cada carga y el valor de las mismas.

El siguiente paso es analiza el Estado Límite Último de los elementos del pórtico. Un rebasamiento de este límite implica que parte o toda la estructura colapsaría, al superar su capacidad resistente bajo cierta suposición de cargas.

Antes de proceder con el cálculo es necesario determinar las combinaciones de acciones que pueden darse. Los criterios para establecer las combinaciones se extraen de la instrucción de EAE, en su capítulo III.

Se analizarán por un lado las situaciones permanentes o transitorias y por otro las situaciones accidentales. Las situaciones sísmicas no es necesario analizarlas, como se explica en el Anexo 2.

#### **4.2.1 Situaciones Permanentes o Transitorias (S1)**

Esta es la comprobación general que se lleva a cabo para evaluar los efectos de las cargas más probables. Los coeficientes parciales para los casos desfavorables son superiores a la unidad.

#### **4.2.1.1 Combinaciones**

$$
\sum_{j\geq 1} \Upsilon_{G,j}\cdot G_{k,j} + \sum_{j\geq 1} \Upsilon^*_{G,j}\cdot G^*_{k,j} + \Upsilon_{Q,1}\cdot Q_{k,1} + \sum_{i> 1} \Upsilon_{Q,i}\cdot \Psi_{0,1}\cdot Q_{k,i}
$$

**H1-** Hielo predominante con viento longitudinal

$$
\Upsilon_{G,1} \cdot G_{P,1} + \Upsilon_{G,2} \cdot G_{P,2} + \Upsilon_{Q,1} \cdot Q_{H,1} + \Upsilon_{Q,2} \cdot \Psi_{0,2} \cdot Q_{V1,2} + \Upsilon_{Q,3} \cdot \Psi_{0,3} \cdot Q_{M,3}
$$

**H2-** Hielo predominante con viento transversal

$$
\Upsilon_{G,1} \cdot G_{P,1} + \Upsilon_{G,2} \cdot G_{P,2} + \Upsilon_{Q,1} \cdot Q_{H,1} + \Upsilon_{Q,2} \cdot \Psi_{0,2} \cdot Q_{V2,2} + \Upsilon_{Q,3} \cdot \Psi_{0,3} \cdot Q_{M,3}
$$

**H3-** Mantenimiento predominante con viento longitudinal

$$
\Upsilon_{G,1} \cdot G_{P,1} + \Upsilon_{G,2} \cdot G_{P,2} + \Upsilon_{Q,1} \cdot Q_{M,1} + \Upsilon_{Q,2} \cdot \Psi_{0,2} \cdot Q_{V1,2} + \Upsilon_{Q,3} \cdot \Psi_{0,3} \cdot Q_{H,3}
$$

**H4-** Mantenimiento predominante con viento transversal

$$
\Upsilon_{G,1} \cdot G_{P,1} + \Upsilon_{G,2} \cdot G_{P,2} + \Upsilon_{Q,1} \cdot Q_{M,1} + \Upsilon_{Q,2} \cdot \Psi_{0,2} \cdot Q_{V2,2} + \Upsilon_{Q,3} \cdot \Psi_{0,3} \cdot Q_{H,3}
$$

**H5-** Viento longitudinal predominante

$$
\Upsilon_{G,1} \cdot G_{P,1} + \Upsilon_{G,2} \cdot G_{P,2} + \Upsilon_{Q,1} \cdot Q_{V1,1} + \Upsilon_{Q,2} \cdot \Psi_{0,2} \cdot Q_{H,2} + \Upsilon_{Q,3} \cdot \Psi_{0.3} \cdot Q_{H,3}
$$

**H6-** Viento transversal predominante

$$
\Upsilon_{G,1} \cdot G_{P,1} + \Upsilon_{G,2} \cdot G_{P,2} + \Upsilon_{Q,1} \cdot Q_{V2,1} + \Upsilon_{Q,2} \cdot \Psi_{0,2} \cdot Q_{H,2} + \Upsilon_{Q,3} \cdot \Psi_{0,3} \cdot Q_{H,3}
$$

#### **4.2.1.2 Coeficientes**

Los valores de los los coeficientes parciales y de simultaneidad de las hipótesis dependen del tipo de acción. De acuerdo con la EAE:

| Hielo         |     |  |
|---------------|-----|--|
| Viento        | ს.ხ |  |
| Mantenimiento |     |  |

Tabla 4-12 Coeficientes de Simultaneidad

| Table +-15 Cochelentes Falciales - ELO |                                                         |      |              |              |  |
|----------------------------------------|---------------------------------------------------------|------|--------------|--------------|--|
|                                        | Permanentes o transitorias<br>Favorable<br>Desfavorable |      | Accidentales |              |  |
|                                        |                                                         |      | Favorable    | Desfavorable |  |
| Permanente                             |                                                         | 1.35 |              |              |  |
| Variable                               |                                                         |      |              |              |  |
| Accidental                             |                                                         |      |              |              |  |

Tabla 4-13 Coeficientes Parciales - ELU

Para poder simplificar las combinaciones en una sola ecuación en la que se recojan las posibles acciones, se recurre a unos parámetros, vinculados a cada acción, que tendrán valores distintos para cada hipótesis.

Las combinaciones se simplifican a:

L  $G1 = 1.35$ 

$$
\mathbf{X}_{-}\mathbf{1}\cdot G_{P2} + \mathbf{X}_{-}\mathbf{2}\cdot Q_{H} + \mathbf{X}_{-}\mathbf{3}\cdot Q_{M} + \mathbf{X}_{-}\mathbf{4}\cdot Q_{V1} + \mathbf{X}_{-}\mathbf{5}\cdot Q_{v2} + \mathbf{X}_{-}\mathbf{6}\cdot A
$$

El coeficiente L\_G1 es una acción permanente que está vinculada al peso propio de los elementos y se aplica como aceleración de la gravedad. X\_1 se vincula con las acciones permanentes derivadas del tense de las catenarias, mientras que X\_2, X\_3, X\_4 y X\_5 se vinculan a las acciones variables, siendo estas la carga por hielo, mantenimiento, viento longitudinal y viento transversal, respectivamente. Por último, el parámetro X\_6 estará presente en aquellas hipótesis que contemplen las cargas accidentales.

| Table T I T alamentos para cada inportissis<br>ັບ 1 |                   |                   |                   |                |                |                |
|-----------------------------------------------------|-------------------|-------------------|-------------------|----------------|----------------|----------------|
| Parámetro                                           | H1                | H2                | H <sub>3</sub>    | H <sub>4</sub> | H <sub>5</sub> | H <sub>6</sub> |
| $L_G1$                                              | 1,35              | 1,35              | 1,35              | 1,35           | 1,35           | 1,35           |
| $X_1$                                               | 1,35              | 1,35              | 1,35              | 1,35           | 1,35           | 1,35           |
| $X_2$                                               | 1,5               | 1,5               | 1,5.0,5           | 1,5.0,5        | 1,5.0,5        | 1,5.0,5        |
| $X_3$                                               | 0,7.1,5           | 0,7.1,5           |                   | 1,5            | 1,5.0,7        | 1,5.0,7        |
| $X_4$                                               | $0, 6 \cdot 1, 5$ |                   | $0, 6 \cdot 1, 5$ |                | 1,5            |                |
| $X_5$                                               |                   | $0, 6 \cdot 1, 5$ |                   | 0,6.1,5        |                |                |
| $X_6$                                               |                   |                   |                   |                |                |                |

Tabla 4-14 Parámetros para cada hipótesis – S1

De esta forma, para un único documento txt. se pueden obtener los resultados de las distintas hipótesis solo modificando estos parámetros con el valor correspondiente, simplificando así las operaciones de obtención de resultados.

Como ejemplo, se muestra la asignación de valores para la hipótesis 2 y la aplicación de cargas en el nodo 1212, que es el punto de aplicación de las reacciones del tirante de la ménsula 4.

```
X_1 = 1.35X_2 = 1.5X_3 = (1.5)*(0.7)X_4 = 0X 5 = (0.6)*(1.5)
X_6 = 0 ACEL , 0 , 0 , L_G1*(9.81)
     !Nodo 1212
F, 1212, FZ, X_1*(-408.62) + X_2*(-122.64) + X_4*(117.46)
F, 1212, FY, X_1*(-2579.94) + X_2*(-774.31) + X_4*(-741.62)
 F, 1212, FX, X_6*(-15750)
```
# **4.2.1.3 Obtención de Resultados**

Se muestra el modelizado del pórtico y la aplicación de cargas de las hipótesis 1 y 6.

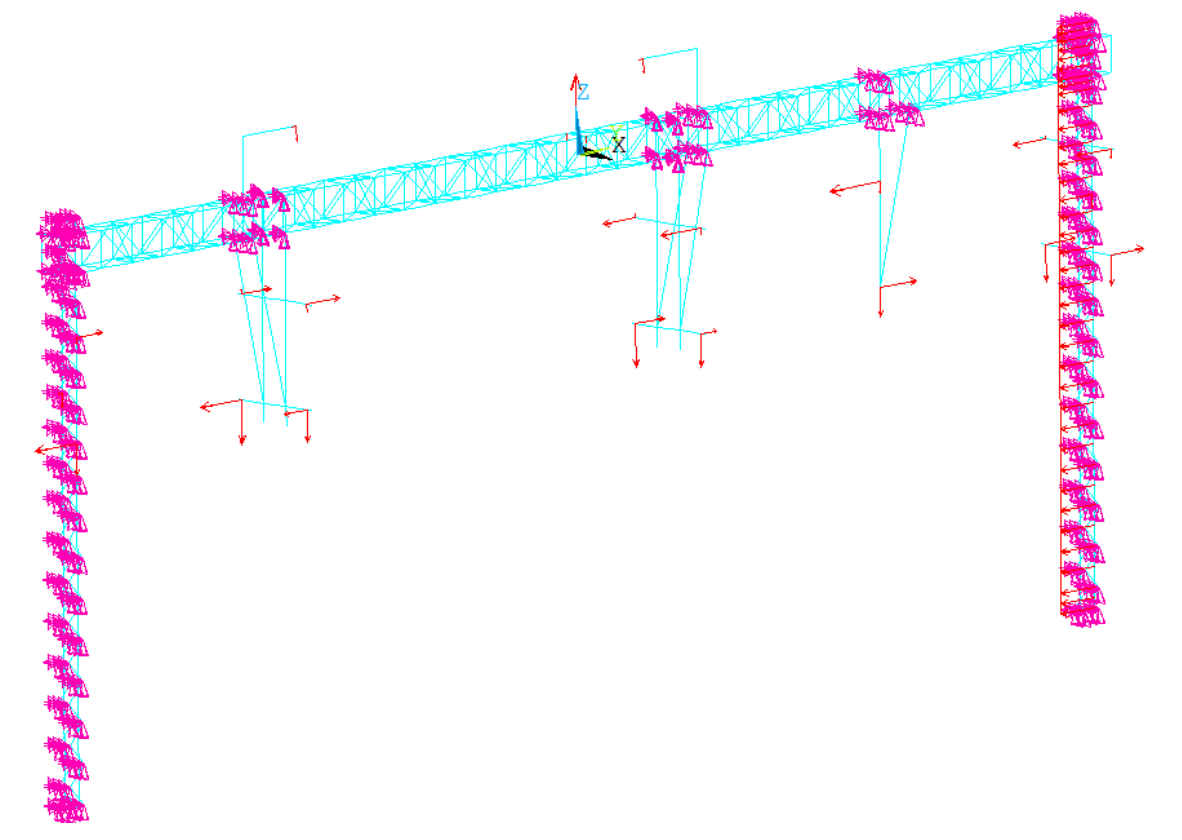

Figura 4-8 Acciones sobre el pórtico en la Hipótesis 1 - S1

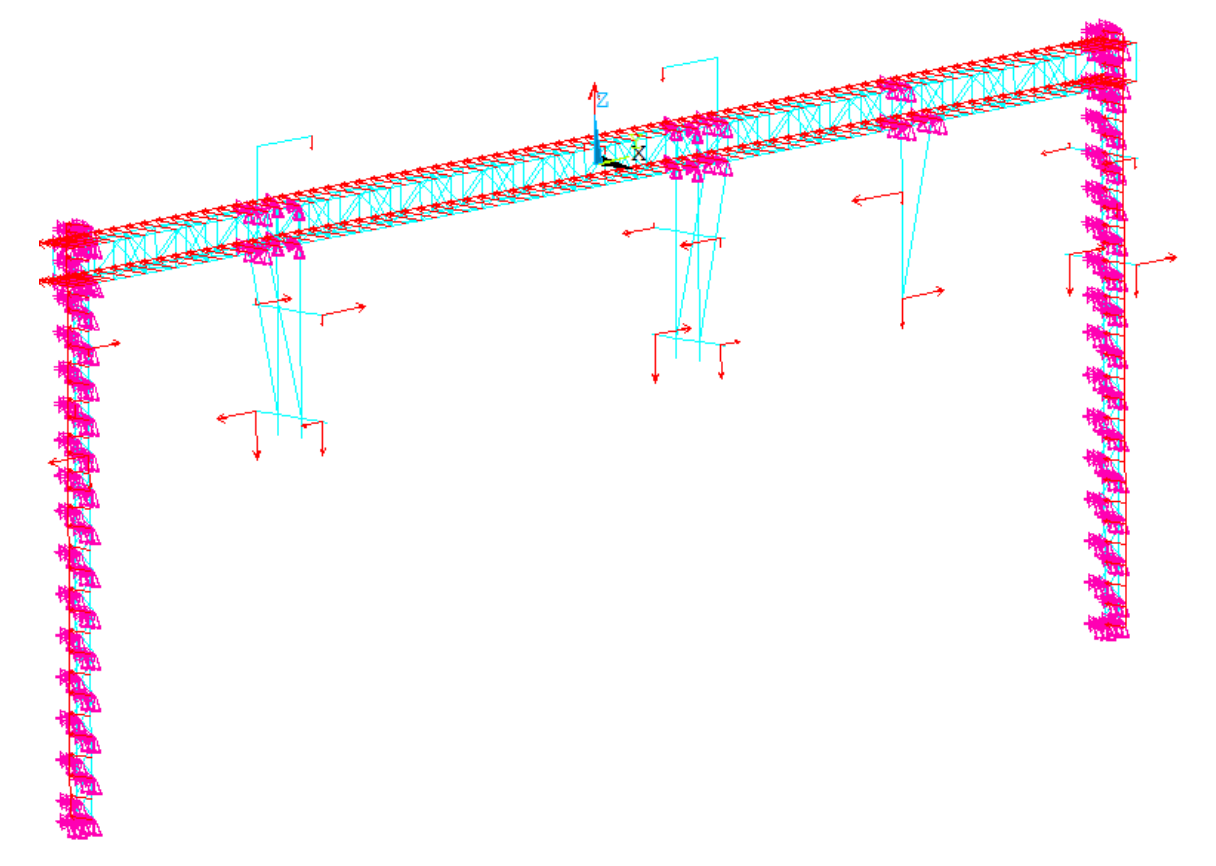

Figura 4-9 Acciones sobre el pórtico en la Hipótesis 6 - S1

El procedimiento para obtener los valores en cada una de las hipótesis pasa por definir las ETables en términos de axial, momentos y cortante (en "Y" y en "Z"), ya que estos serán los valores necesarios en la comprobación.

| <b>Output Quantity Name</b> |              | <b>ETABLE and ESOL Command Input</b> |    |
|-----------------------------|--------------|--------------------------------------|----|
|                             | <b>Item</b>  |                                      |    |
| <b>Fx</b>                   | <b>SMISC</b> |                                      | 14 |
| Mv                          | <b>SMISC</b> |                                      | 15 |
| Mz                          | <b>SMISC</b> |                                      | 16 |
| <b>SFz</b>                  | <b>SMISC</b> |                                      | 18 |
| <b>SF<sub>V</sub></b>       | <b>SMISC</b> |                                      | 19 |

Figura 4-10 Información sobre el Elemento Beam188

Currently Defined Data and Status:

| Label           | <b>Item</b> | Comp | <b>Time Stamp</b> | <b>Status</b> |
|-----------------|-------------|------|-------------------|---------------|
| $N_l$           | <b>SMIS</b> | 1    | Time= 1.0000      | (Current)     |
| NU              | <b>SMIS</b> | 14   | $Time = 1.0000$   | (Current)     |
| MY I            | <b>SMIS</b> | 2    | Time= 1,0000      | (Current)     |
| MY J            | <b>SMIS</b> | 15   | Time= 1,0000      | (Current)     |
| MZ I            | <b>SMIS</b> | 3    | $Time = 1.0000$   | (Current)     |
| MZ J            | <b>SMIS</b> | 16   | Time= 1,0000      | (Current)     |
| SF <sub>Z</sub> | <b>SMIS</b> | 5.   | Time= 1.0000      | (Current)     |
| <b>SFY</b>      | <b>SMIS</b> | 6    | Time= 1.0000      | (Current)     |

Figura 4-11 Creación de las ETables

Para simplificar el procedimiento, se seleccionarán los elementos por número de sección, ya que son estas las que se comprueban.

| Elements<br><b>By Attributes</b>  |  |  |  |  |  |  |  |  |  |
|-----------------------------------|--|--|--|--|--|--|--|--|--|
| O<br>Material num                 |  |  |  |  |  |  |  |  |  |
| $\circ$ Elem type num             |  |  |  |  |  |  |  |  |  |
| $\cap$ Real set num               |  |  |  |  |  |  |  |  |  |
| $\scriptstyle\rm C$ . Elem CS num |  |  |  |  |  |  |  |  |  |
| C Section ID num                  |  |  |  |  |  |  |  |  |  |
| C Layer num                       |  |  |  |  |  |  |  |  |  |
| Min,Max,Inc                       |  |  |  |  |  |  |  |  |  |
|                                   |  |  |  |  |  |  |  |  |  |

Figura 4-12 Selección de elementos 1, Cordones de los postes

Para cada sección, se obtienen las ETables definidas anteriormente. Estas reflejan los valores máximos y mínimos.

| File      |              |              |           |                                    |                            |              |
|-----------|--------------|--------------|-----------|------------------------------------|----------------------------|--------------|
| 900       | 15,929       | 15.929       | -0.       | .77998E-009-0.77998E-009           | 0.63374E-009               | 0.63374E-009 |
| 906       | $-4140.5$    | $-4140.5$    | 58,403    | 58,403                             | 135.08                     | 135.08       |
| 907       | $-1245.7$    | $-1245.7$    |           | $-0.40661E - 008 - 0.40661E - 008$ | 1454.6                     | 1454.6       |
| 908       | 0.22149E-009 | 0.22149E-009 | 727.31    | 727.31                             | -0.29795E-009-0.29795E-009 |              |
| 909       | $-3044.6$    | $-3044.6$    | 14.759    | 14.759                             | $-136.06$                  | $-136.06$    |
| 910       | $-1205.3$    | $-1205.3$    |           | $-0.47464E - 008 - 0.47464E - 008$ | $-1400.8$                  | $-1400.8$    |
| 911       | 0.0000       | 0.0000       | 700.42    | 700.42                             | 0.29260E-009               | 0.29260E-009 |
|           |              |              |           |                                    |                            |              |
| H IN IHUH | VALUES       |              |           |                                    |                            |              |
| ELEM      | 906          | 906          | 885       | 885                                | 910                        | 910          |
| VALUE     | $-4140.5$    | $-4140.5$    | $-116.20$ | $-116.20$                          | $-1400.8$                  | $-1400.8$    |
|           |              |              |           |                                    |                            |              |
| MAX IMUM  | VALUES       |              |           |                                    |                            |              |
| ELEM      | 887          | 887          | 908       | 908                                | 907                        | 907          |
| Value     | 18630.       | 18630.       | 727.31    | 727.31                             | 1454.6                     | 1454.6       |

Figura 4-13 Ejemplo de resultados de las ETables

### **4.2.1.4 Resultados**

El procedimiento anterior se realiza para cada sección dentro de cada hipótesis. Esto implica una enorme cantidad de valores.

Todos ellos conformarán una envolvente para cada sección, donde se analicen los valores máximos posibles, aunque no puedan darse todos a la vez. Esto garantiza que, si los elementos soportan esas condiciones, serán capaces de soportar cualquier solicitud real que se pueda dar. Tomando estos como referencia se procederá a las comprobaciones.

En las siguientes tablas se recogen los valores resultantes del cálculo:

|                       |         |                              |                |                                |        | ັ          |           |            |         |            |
|-----------------------|---------|------------------------------|----------------|--------------------------------|--------|------------|-----------|------------|---------|------------|
|                       |         | Axial $(N)$<br>$M_{v}$ (N·m) |                | $M_z(N \cdot m)$<br><b>FCz</b> |        |            | FCy       |            |         |            |
| Sección               | Min     | Máx.                         | Min            | Min                            | Máx.   | Min        | Min       | Min        | Máx.    | Min        |
| <b>Cordones Poste</b> | 255.290 | $-293.770$                   | 249.38         | $-685.18$                      | 3352,3 | $-3874.2$  | 130.92    | $-7.47$    | 113.830 | $-121.17$  |
| Diagonales Poste      | 82354   | -79280                       |                |                                |        |            |           |            |         |            |
| Cordones Dintel       | 89780   | $-96974$                     | 1771,6         | $-1675.30$                     | 1679.7 | $-1729.6$  | 11.100    | $-7.762,7$ | 11.072  | $-7.843,8$ |
| <b>Barras Dintel</b>  | 31379   | $-27600$                     | $\overline{a}$ |                                |        |            |           |            |         |            |
| Silleta cuadrada      | 23824   | $-6335,40$                   | 942.92         | $-137,66$                      | 1524,4 | $-2193.6$  | 914.44    | $-1.417.9$ | 6.092,2 | $-4.387$   |
| <b>Jabalcones</b>     | $-2756$ | $-18538$                     | 250,16         | 174,82                         | 37,06  | $-31,38$   | $-312.14$ | $-858.95$  | 333,91  | $-373,11$  |
| Soporte ménsula       | 334,25  | $-430,75$                    | 1360           | $-202.86$                      | 2190.5 | $-1897.20$ | 3.623,5   | $-4.170.4$ | 5.448   | $-5.311$   |

Tabla 4-15 **Hipótesis 1** (Hielo predominante con Viento Longitudinal) - S1

Tabla 4-16 **Hipótesis 2** (Hielo predominante con Viento Transversal) - S1

|                        | Axial $(N)$ |            | $M_v(N \cdot m)$ |                          | $M_z(N \cdot m)$         |            | <b>FCz</b>               |                          | FCy     |            |
|------------------------|-------------|------------|------------------|--------------------------|--------------------------|------------|--------------------------|--------------------------|---------|------------|
| Sección                | Min         | Máx.       | Min              | Min                      | Máx.                     | Min        | Min                      | Min                      | Máx.    | Min        |
| Cordones Poste         | 209.810     | $-245.920$ | 47.216           | $-47.405$                | 3.558,7                  | $-3.503,7$ | 6.070.9                  | $-6.075.7$               | 90.652  | $-98.554$  |
| Diagonales Poste       | 66.840      | $-64.315$  |                  | $\overline{\phantom{a}}$ | $\overline{\phantom{0}}$ |            | $\overline{\phantom{0}}$ | $\overline{\phantom{0}}$ |         |            |
| <b>Cordones Dintel</b> | 131.920     | $-138.090$ | 1.686,6          | $-1.516$                 | 1.605.1                  | $-1.655,6$ | 9.560.9                  | $-8.416.2$               | 9.329.8 | $-8.564,9$ |
| <b>Barras Dintel</b>   | 29.521      | $-26.180$  | $\overline{a}$   |                          |                          |            |                          |                          |         |            |
| Silleta cuadrada       | 21.494      | $-5.133,2$ | 942,92           | $-139.66$                | .885,8                   | $-1.832,1$ | 859.45                   | $-1.417,9$               | 5.538.9 | $-4.181,9$ |
| <b>Jabalcones</b>      | $-4.666.9$  | $-16.232$  | 236,59           | 184,94                   | 34,57                    | $-29,69$   | $-413.18$                | $-792.21$                | 370.24  | $-351,64$  |
| Soporte ménsula        | 317,39      | $-396.06$  | 1.388.3          | $-188.45$                | .944.9                   | $-2.143.9$ | 3.698.9                  | $-4.213$                 | 5.097,2 | $-4.644.4$ |

Tabla 4-17 **Hipótesis 3** (Mantenimiento predominante con Viento Longitudinal) - S1

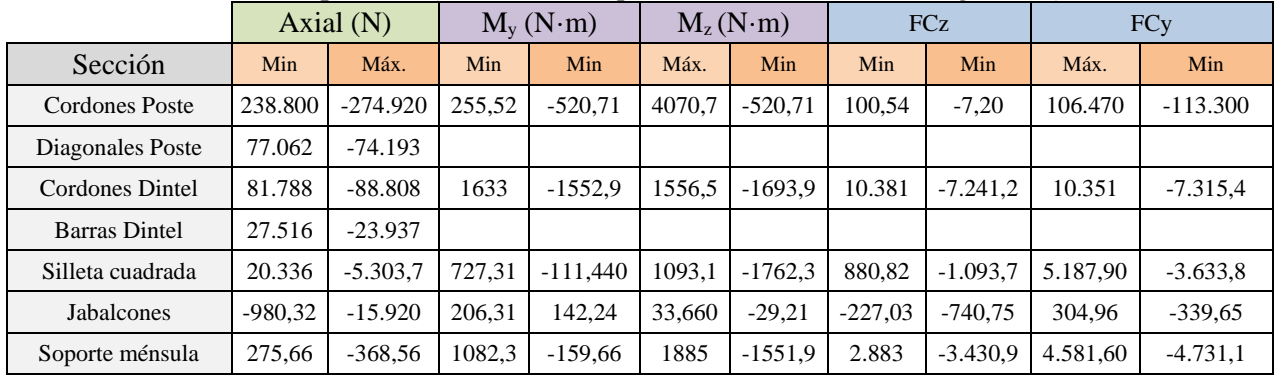

|                       |          | Axial $(N)$ | $M_z(N \cdot m)$<br>$M_v(N \cdot m)$ |                          |                          |                          | <b>FCz</b>               | <b>FC<sub>V</sub></b> |         |            |
|-----------------------|----------|-------------|--------------------------------------|--------------------------|--------------------------|--------------------------|--------------------------|-----------------------|---------|------------|
| Sección               | Min      | Máx.        | Min                                  | Min                      | Máx.                     | Min                      | Min                      | Min                   | Máx.    | Min        |
| <b>Cordones Poste</b> | 193.520  | $-227.070$  | 47225                                | $-47403$                 | 3277,1                   | $-3784.8$                | 6.077,2                  | $-6.075.4$            | 83.290  | $-90.765$  |
| Diagonales Poste      | 61.547   | $-59.228$   | $\overline{\phantom{0}}$             | $\overline{\phantom{0}}$ | $\overline{\phantom{a}}$ | $\overline{\phantom{a}}$ | $\overline{\phantom{0}}$ |                       |         |            |
| Cordones Dintel       | 124.520  | $-131.290$  | 1548.1                               | $-1393.6$                | 1481,9                   | $-1619.9$                | 8.842,4                  | $-7.883,5$            | 8.609.1 | $-7.950.9$ |
| <b>Barras Dintel</b>  | 25.658   | $-22.517$   | $\overline{\phantom{0}}$             | $\overline{\phantom{0}}$ | $\overline{\phantom{a}}$ | $\overline{\phantom{0}}$ | $\overline{\phantom{a}}$ |                       |         |            |
| Silleta cuadrada      | 18.006   | $-4.101,4$  | 727,31                               | $-113,45$                | 1454.6                   | $-1400.8$                | 825,83                   | $-1.093.7$            | 4.634,6 | $-3.492.5$ |
| <b>Jabalcones</b>     | $-2.891$ | $-13.320$   | 192.74                               | 152,350                  | 31,17                    | $-27,52$                 | $-328,07$                | $-657,78$             | 341,28  | $-318,18$  |
| Soporte ménsula       | 258,79   | 333,87      | 1110.6                               | $-145,25$                | 1.639,3                  | $-1.798,6$               | 2.958,5                  | $-3.473,4$            | 4.428,9 | $-4.063,7$ |

Tabla 4-18 **Hipótesis 4** (Mantenimiento predominante con Viento Transversal) - S1

Tabla 4-19 **Hipótesis 5** (Viento Longitudinal Predominante) - S1

|                      | Axial $(N)$ |            |                          | $M_v(N \cdot m)$         |                          | $M_z(N \cdot m)$         |                          | <b>FCz</b>               |                          | <b>FCy</b>               |  |
|----------------------|-------------|------------|--------------------------|--------------------------|--------------------------|--------------------------|--------------------------|--------------------------|--------------------------|--------------------------|--|
| Sección              | Min         | Máx.       | Min                      | Min                      | Máx.                     | Min                      | Min                      | Min                      | Máx.                     | Min                      |  |
| Cordones Poste       | 267.160     | $-304.090$ | 254,56                   | 456.49                   | 3958,7                   | $-4165,1$                | 90,02                    | $-6,58$                  | 120.750                  | $-127.270$               |  |
| Diagonales Poste     | 86.592      | $-83.381$  | $\overline{\phantom{a}}$ | $\overline{\phantom{0}}$ | $\overline{\phantom{0}}$ | $\overline{\phantom{a}}$ | $\overline{\phantom{0}}$ | $\overline{\phantom{a}}$ | $\overline{\phantom{a}}$ | $\overline{\phantom{0}}$ |  |
| Cordones Dintel      | 81.415      | $-88.387$  | 1623.9                   | $-1633.5$                | 1625.1                   | $-1669.1$                | 11.384                   | $-7.430.2$               | 11.360                   | $-7.456.2$               |  |
| <b>Barras Dintel</b> | 29.460      | $-25.741$  | $\overline{\phantom{a}}$ |                          |                          | $\overline{\phantom{a}}$ |                          | $\overline{\phantom{a}}$ | $\overline{\phantom{a}}$ |                          |  |
| Silleta cuadrada     | 21.838      | $-6.087$   | 727,31                   | $-119.28$                | 852,13                   | $-2003.3$                | 851.94                   | $-1.093.7$               | 5.253.2                  | $-3.867$                 |  |
| <b>Jabalcones</b>    | 137.53      | $-17.578$  | 209,21                   | 144.95                   | 33,25                    | $-29.90$                 | $-169.32$                | $-792.89$                | 298,7                    | $-359.7$                 |  |
| Soporte ménsula      | 292,53      | $-392.92$  | 1063,4                   | $-170,86$                | 2053                     | $-1497.9$                | 2.832,7                  | $-3.402.6$               | 4.957,7                  | $-5.176,1$               |  |

Tabla 4-20 **Hipótesis 6** (Viento Transversal Predominante) - S1

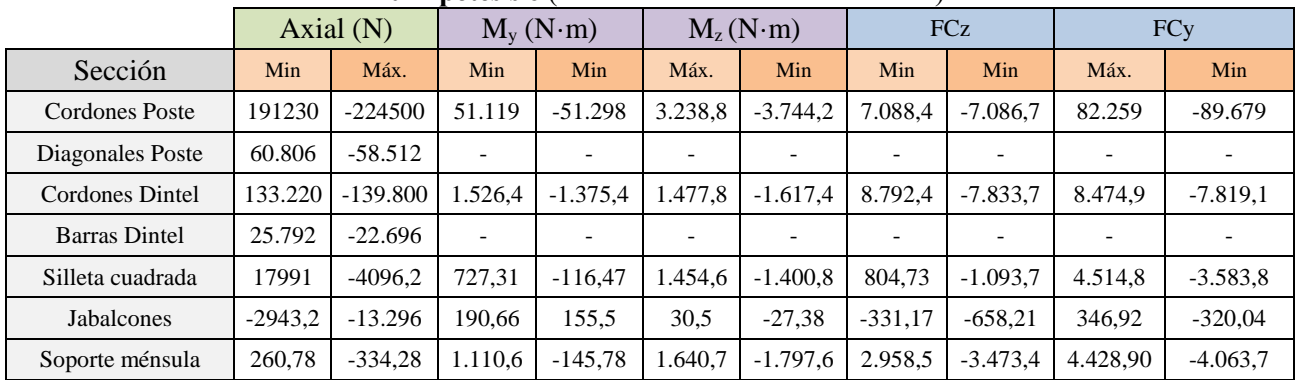

# **4.2.1.5 Envolventes**

|                      | $1$ at $7 - 21$<br>alvi Generalillus Absolutus - $\beta$ 1 |             |         |                                      |         |            |          |            |         |         |  |
|----------------------|------------------------------------------------------------|-------------|---------|--------------------------------------|---------|------------|----------|------------|---------|---------|--|
|                      |                                                            | Axial $(N)$ |         | $M_v(N \cdot m)$<br>$M_z(N \cdot m)$ |         | <b>FCz</b> |          | <b>FCy</b> |         |         |  |
| Sección              | Min                                                        | Máx.        | Min     | Min                                  | Máx.    | Min        | Min      | Min        | Máx.    | Min     |  |
| Cordones Poste       | 267.160                                                    | 304.090     | 51.119  | 51.298                               | 4.070,7 | 4.165.1    | 7.088,4  | 7.086,7    | 120.750 | 127.270 |  |
| Diagonales Poste     | 86.592                                                     | 83.381      |         |                                      |         |            |          |            |         |         |  |
| Cordones Dintel      | 133.220                                                    | 139.800     | 1.771.6 | 1.775,3                              | 1.679.7 | 1.729.6    | 11.384   | 8.416.2    | 11.36   | 8.564,9 |  |
| <b>Barras Dintel</b> | 31.379                                                     | 27.600      |         |                                      |         |            |          |            |         |         |  |
| Silleta cuadrada     | 23.824                                                     | 6.335.4     | 942.92  | 139.66                               | 1.885,8 | 2.193,6    | 914,44   | 1.417.9    | 6.092.2 | 4.387,6 |  |
| <b>Jabalcones</b>    | 4.666.9                                                    | 18.538      | 250,16  | 184,94                               | 37.06   | 31,38      | 413,18   | 858,95     | 370,24  | 373,11  |  |
| Soporte ménsula      | 334.25                                                     | 430,75      | 1.388,3 | 202,86                               | 2.190,5 | 2.143,9    | 3.698,90 | 4.213      | 5.448   | 5.448   |  |

Tabla 4-21 **Valores Máximos Absolutos** - S1

Partiendo de la tabla de envolventes, se pueden extraer los valores necesarios a la hora de realizar las comprobaciones. Primero se analizará el cortante máximo por sección para determinar el tipo de análisis a realizar. Para la comprobación de resistencia son necesarios los valores máximos (y absolutos) de flexión en cada eje y el mayor valor de axial independientemente del signo. Finalmente, para la estabilidad se analizará también los valores máximos de flexión y el axil de compresión mayor de cada sección.

|                   |            |            | Resistencia     |          | <b>Estabilidad</b> |                 |          |  |  |
|-------------------|------------|------------|-----------------|----------|--------------------|-----------------|----------|--|--|
| Sección           | Cortante   | Axial Abs. | Flexión (Y y Z) |          | Compresión         | Flexión (Y y Z) |          |  |  |
| <b>UPN-260</b>    | 127.270,00 | 304.090,00 | 51.298,00       | 4.165,10 | 304.090,00         | 51.298,00       | 4.165,10 |  |  |
| Pletina $50x20$   | 0.00       | 86.592,00  | 0.00            | 0.00     | 83.381,00          | 0.00            | 0,00     |  |  |
| $LPN-100x8$       | 11.384,00  | 139.800,00 | 1.771,60        | 1.729,60 | 139.800,00         | 1.771,60        | 1.729,60 |  |  |
| $LPN-45x5$        | 0,00       | 31.379,00  | 0,00            | 0,00     | 27.600,00          | 0,00            | 0,00     |  |  |
| Tubo 80x4         | 6.092,20   | 23.824,00  | 942,92          | 2.193.60 | 6.335,40           | 942,92          | 2.193,60 |  |  |
| Cilindro $54x2.6$ | 858,95     | 18.538,00  | 250.16          | 37,06    | 18.538,00          | 250.16          | 37,06    |  |  |
| Tubo 100x6        | 5.448,00   | 430,75     | 1.388,30        | 2.190,50 | 430,75             | 1.388,30        | 2.190.50 |  |  |

Tabla 4-22 **Valores para las comprobaciones** - S1

#### **4.2.1.6 Clasificación de las secciones**

Para llevar a cabo las comprobaciones necesarias, se requiere primero clasificar las secciones en función de su comportamiento frente a los esfuerzos. De esta forma se puede cuantificar el efecto de la abolladura en las chapas y cómo afecta esto a su respuesta resistente. La Instrucción de Acero Estructural, en su capítulo 5, las clasifica en:

Clase 1. Plásticas. alcanzan su capacidad resistente plástica sin sufrir fenómenos de abolladura.

Clase 2. Compactas. alcanzan su capacidad resistencia plástica, pero la abolladura limita su capacidad de rotación.

Clase 3. Semicompactas. La fibra más comprimida puede alcanzar su límite elástico, pero la presencia de abolladura impide alcanzar su momento resistente plástico.

Clase 4. Esbeltas. La abolladura limita incluso el desarrollo de su capacidad resistente elástica, por lo que ni la fibra más comprimida alcanza el límite elástico.

Se considera, para clases 1 y 2, que la distribución de tensiones sigue un comportamiento plástico, mientras que para clase 3 y 4 se sigue la ley elástica.

Como paso previo a la clasificación de las secciones pueden compararse las tensiones derivadas del axial y del momento flector, de modo que si  $\sigma_N$  es mayor que  $\sigma_M$ , se podrá aproximar la situación de cargas a un caso de axial puro. Esto permite simplificar el proceso ya que existen tablas que recogen la clasificación de las secciones para aquellos perfiles trabajando bajo axil puro. Las tablas de perfiles de Arcelor pueden usarse con este fin.

En el caso de no tratarse de una situación de axial puro, se procederá a calcular la clase tal y como se describe en la EAE.

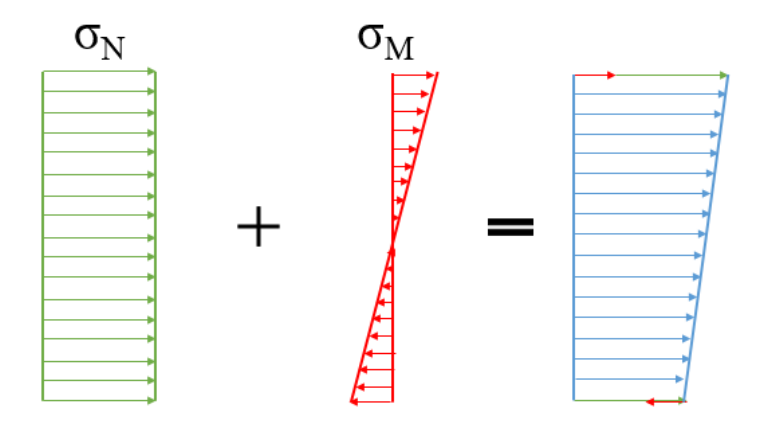

Figura 4-14 Tensione sobre la sección

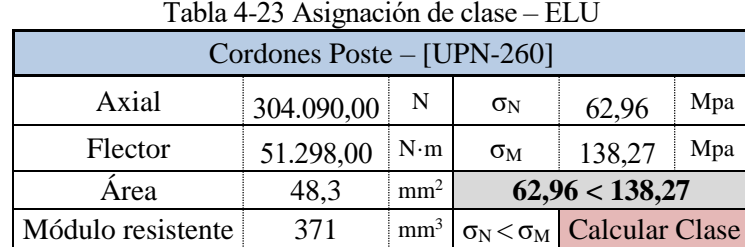

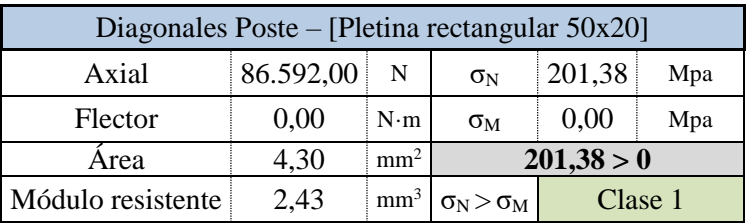

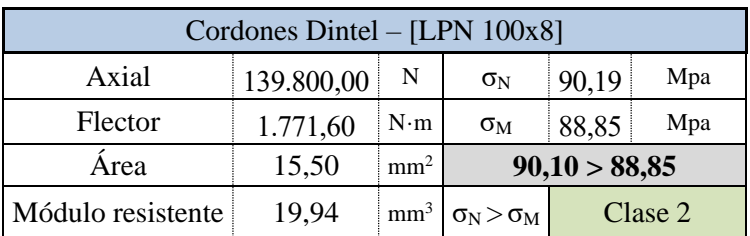

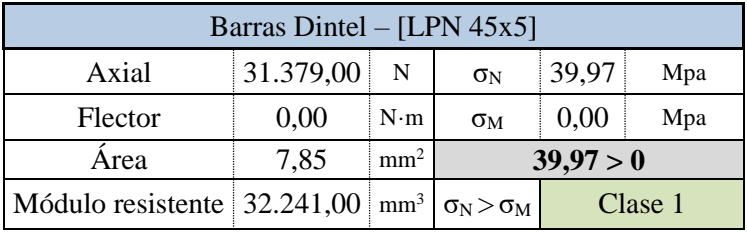

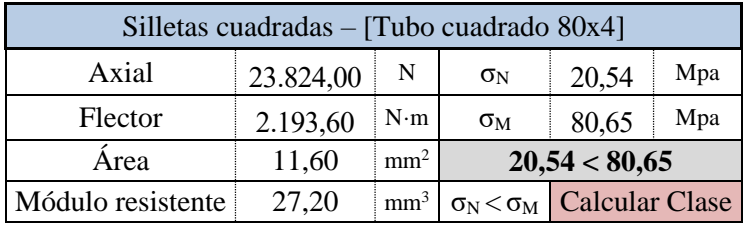

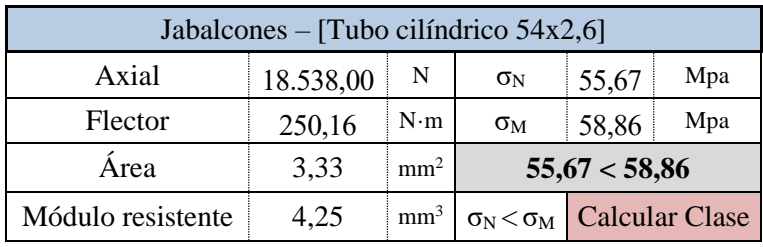

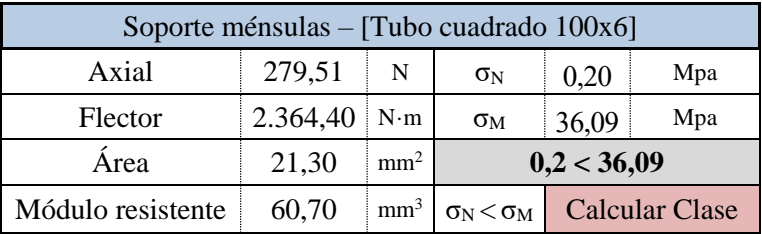

Tras este primer paso, las secciones que han de clasificarse son 4. Para ello se sigue las pautas del apartado 3 del artículo 20 del capítulo 5 de la EAE. Las tablas a utilizar son la 20.3.a, 20.3.b y 30.3.c.

#### Cordones de Poste – [UPN-260]

Este perfil presenta una distinción clara entre alma y ala, por lo que se recurre a las tablas 20.3.a y 20.3.b. En la primera de estas tablas se analiza la situación de los paneles interiores (en este caso, alma) y en la segunda se analizan las alas voladas.

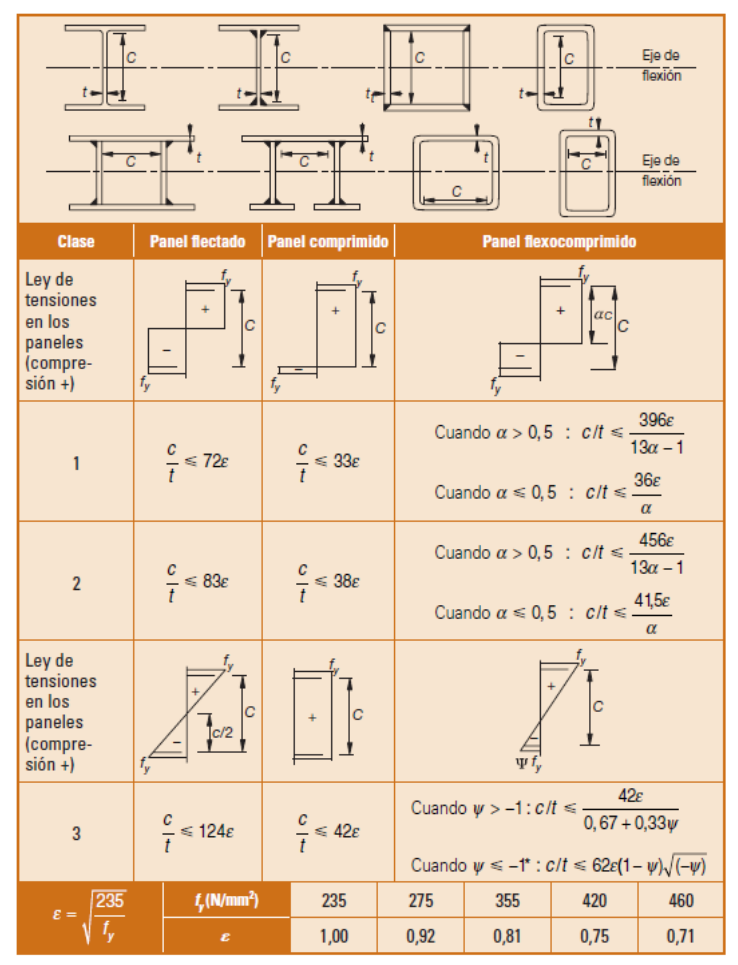

Figura 4-15 Tabla 20.3a de la EAE

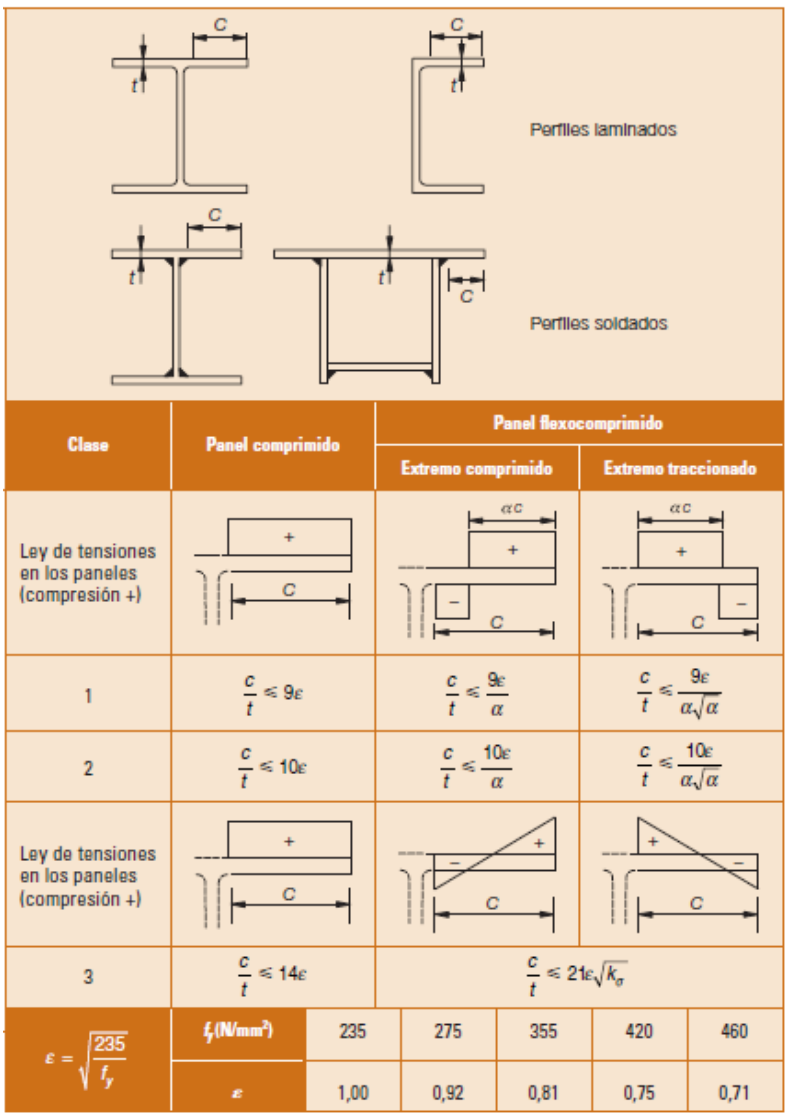

Figura 4-16 Tabla 20.3b de la EAE

Para saber la situación en la que se encuentran tanto el alma como el ala, se analiza la distribución de las tensiones en la sección, primero asumiendo un comportamiento plástico, bajo las situaciones de axial y flector.

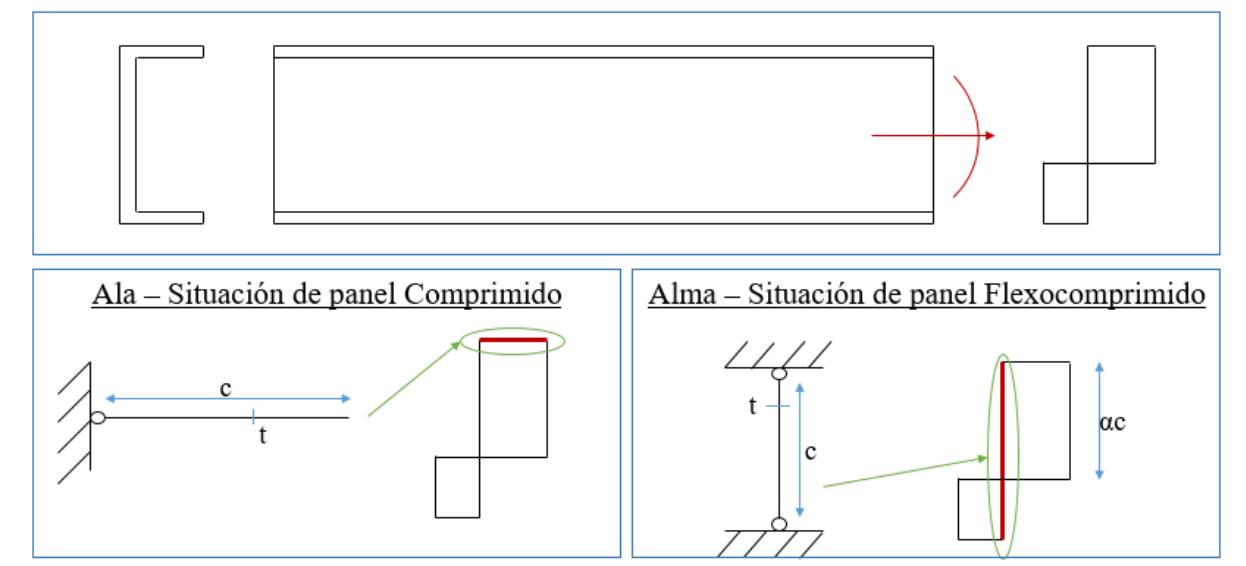

Figura 4-17 Tensiones sobre Ala y Alma - S1

Ala. Se sigue la tabla 20.3.b, primera columna (panel comprimido). Se comprueba la restricción:

$$
\frac{c}{t} \le 9 \cdot \varepsilon \tag{4.51}
$$

$$
\frac{76mm}{14mm} \le 9 \cdot 0.92
$$
 5.43 \le 8.28 (4.52)

Al cumplirse esta restricción, la sección del ala será de clase 1.

Alma. Empleando la tabla 20.3.a, tercera columna (panel flexocomprimido), se comprueba que se cumpla una de las siguientes restricciones:

$$
\alpha > 0.5 \quad : \quad \frac{c}{t} \le \frac{396 \cdot \varepsilon}{13 \cdot \alpha - 1} \tag{4.53}
$$

$$
\alpha \le 0.5 \quad : \quad \frac{c}{t} \le \frac{36 \cdot \varepsilon}{\alpha} \tag{4.54}
$$

Donde,

$$
\alpha = \frac{1}{2} + \frac{N}{2 \cdot c \cdot t \cdot f_y} \tag{4.55}
$$

"N" puede ser positivo (compresión) o negativo (tensión). La primera opción es más restrictiva ya que aumenta el valor de  $\alpha$ , lo que a su vez reduce el rango para la clasificación. Desde el punto de vista conservador, se usará el término positivo con este fin.

$$
\alpha = \frac{1}{2} + \frac{304.090 \text{ N}}{2 \cdot 200 \text{ mm} \cdot 10 \text{ mm} \cdot 275 \text{ Mpa}} = 0.78 \tag{4.56}
$$

Como  $\alpha > 0.5$  se emplea la primera restricción:

$$
\frac{200}{10} \le \frac{396 \cdot 0.92}{13 \cdot 0.78 - 1}
$$
 20 \le 40,06 (4.57)

Tanto el ala como el alma presentan clase 1, por lo tanto a la sección de los perfiles de los postes, UPN-260, se le asignará **clase 1** bajo estas situaciones de cargas.

#### Silletas cuadradas – [Tubo cuadrado 80x4]

Para este tipo de perfil se emplea también la tabla 20.3.a. Del mismo modo que en el caso anterior el panel se encuentra bajo la acción de axial y flector por lo que se emplean las mismas ecuaciones.

$$
\alpha = \frac{1}{2} + \frac{6335,60 \text{ N}}{2 \cdot 60 \text{ mm} \cdot 4 \text{ mm} \cdot 275 \text{ Mpa}} = 0,548 \tag{4.58}
$$

$$
\frac{60mm}{4mm} \le \frac{396 \cdot 0.92}{13 \cdot 0.548 - 1}
$$
  $15 \le 59,42$  (4.59)

Cumplida esta restricción, las silletas presentan una sección **de clase 1**.

#### Jabalcones – [Tubo cilíndrico 54x2,6]

Al tratarse de un perfil circular, se recurre a la tabla 20.3.c. En este caso los parámetros a analizar serán el espesor y el diámetro.

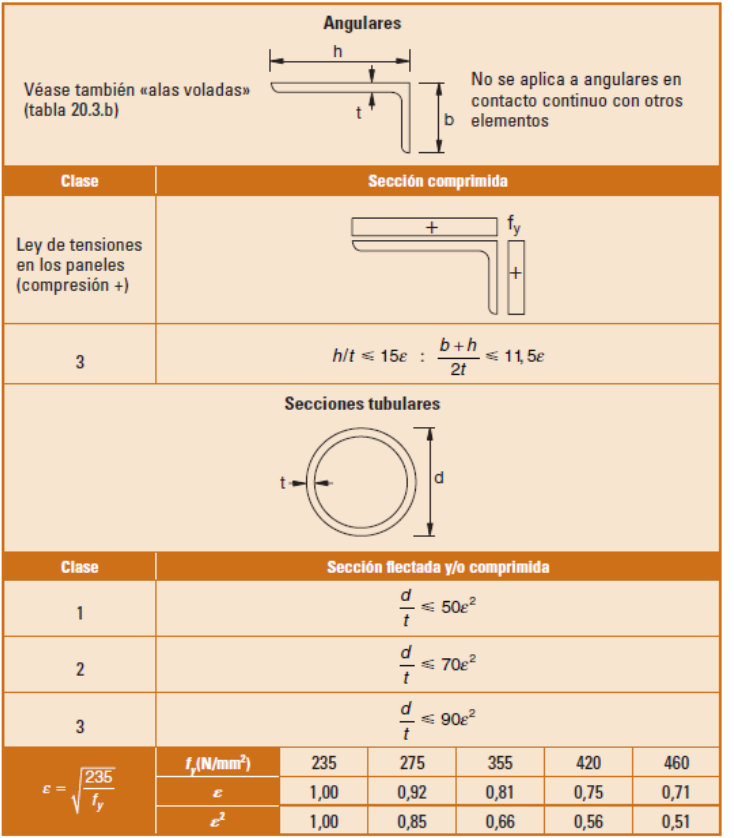

Figura 4-18 Tabla 20.3c de la EAE

$$
\frac{d}{t} \le 50 \cdot \varepsilon^2 \qquad \frac{54mm}{2,6mm} \le 50 \cdot 0.92^2 \qquad 20.77 \le 42.32 \tag{4.60}
$$

Este resultado implica que los jabalcones presentan una sección **clase 1**.

# Soporte ménsulas – [Tubo cuadrado 100x6]

Mismo criterio que para las silletas cuadradas.

$$
\alpha = \frac{1}{2} + \frac{430,75 \text{ N}}{2 \cdot 80 \cdot 6 \cdot 275 \text{ M} \text{pa}} = 0,501 \qquad \frac{80}{6} \le \frac{396 \cdot 0.92}{13 \cdot 0.501 - 1} \qquad 13,33 \le 66,08 \quad (4.61)
$$

Cumplida esta restricción, los soportes de ménsulas presentan una sección **de clase 1**.

| Tabla 4-24 Resumen de Clase de Sección - ST       |       |
|---------------------------------------------------|-------|
| Sección                                           | Clase |
| Cordones Poste $-[UPN-260]$                       |       |
| Diagonales Poste - [Pletina rectangular $50x20$ ] | 1     |
| Cordones Dintel $-[LPN 100x8]$                    | 2     |
| Barras Dintel – [LPN $45x5$ ]                     |       |
| Silletas cuadradas $-$ [Tubo cuadrado 80x4]       |       |
| Jabalcones – [Tubo cilíndrico $54x2,6$ ]          |       |
| Soporte ménsulas – [Tubo cuadrado 100x6]          |       |

Tabla 4-24 Resumen de Clase de Sección - S1

#### **4.2.1.7 Comprobación de Cortante**

Previamente a las comprobaciones de resistencia y estabilidad, se procede a comprobar si las fuerzas cortantes cumplen o no el criterio de la EAE en su punto 34.7.1:

*"Cuando el valor del esfuerzo cortante VEd no supere el 50% de la resistencia plástica de la sección, Vpl,Rd, no deberá reducirse el valor de la resistencia de cálculo de la sección a flexión*"

Donde,

$$
V_{Ed} \le \frac{V_{Pl, Rd}}{2} \tag{4.62}
$$

$$
V_{Pl, Rd} = \frac{A_{cortante} \cdot f_{y}}{\sqrt{3} \cdot \Upsilon_{M0}}
$$
(4.63)

Para ello se toman los valores máximos de la envolvente del cortante para cada sección.

|           | FCz i                    | $FCz_i$   |          |             | $FCy_i$    | $FCy_j$    |            |
|-----------|--------------------------|-----------|----------|-------------|------------|------------|------------|
| Máx.      | Min                      | Máx.      | Min      | Máx.<br>Min |            | Máx.       | Min        |
| 7.088,40  | 7.086,70                 | 7.088,40  | 7.086,70 | 120.750,00  | 127.270,00 | 120.750,00 | 127.270,00 |
|           | $\overline{\phantom{a}}$ |           |          |             |            |            |            |
| 11.384,00 | 8.416,20                 | 11.384,00 | 8.416,20 | 11.360,00   | 8.564,90   | 11.360,00  | 8.564,90   |
|           | $\overline{\phantom{a}}$ |           |          |             |            |            |            |
| 914,44    | 1.417,90                 | 914,44    | 1.417,90 | 6.092,20    | 4.387,60   | 6.092,20   | 4.387,60   |
| 413,18    | 858,95                   | 413,18    | 858,95   | 370,24      | 373,11     | 370,24     | 373,11     |
| 3.698,90  | 4.213,00                 | 3.698,90  | 4.213,00 | 5.448,00    | 5.448,00   | 5.448,00   | 5.448,00   |

Tabla 4-25 Comprobación de Cortante - S1

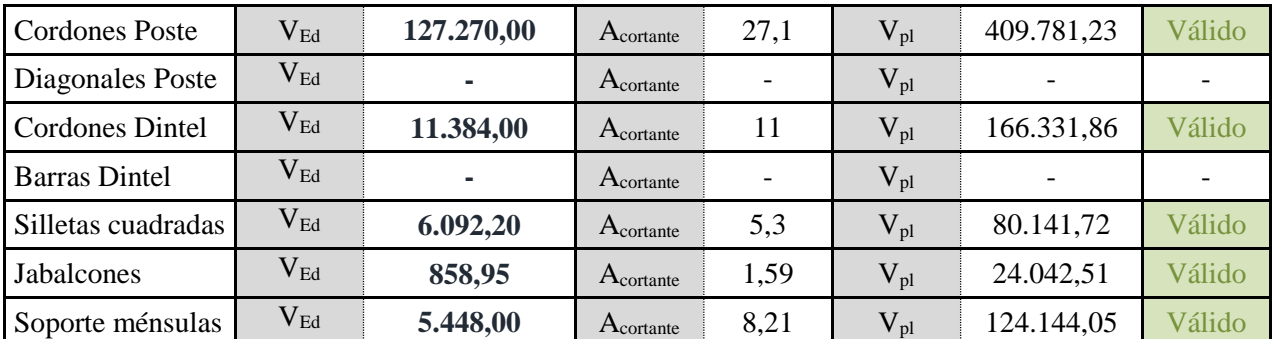

En vista a estos resultados se calculará la resistencia de la sección a axial y flexión (apartado 7.2 del artículo 34 del capítulo IX) sin necesidad de emplear reducciones por cortante.

#### **4.2.1.8 Comprobación de Resistencia**

Conocidas las acciones sobre los elementos y el tipo de sección, se procede con la primera comprobación para el estado último.

Esta comprobación depende de la clase de las secciones, pero como todas ellas son tipo 1 ó 2, se puede emplear la misma ecuación para todas, donde el módulo resistente usado es el plástico.

$$
\frac{N_{Ed}}{A \cdot f_y} + \frac{M_{y,Ed}}{W_{pl,y} \cdot f_y} + \frac{M_{z,Ed}}{W_{pl,z} \cdot f_y} \le 1
$$
\n(4.64)

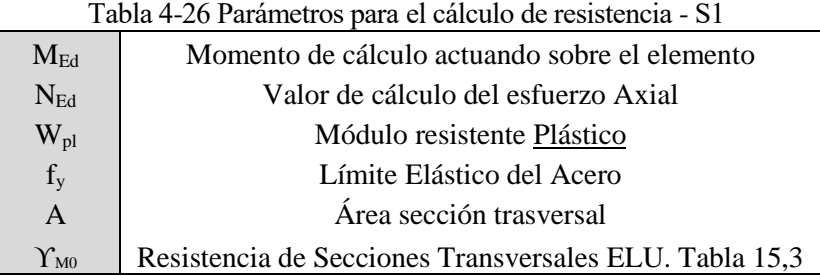

Esta ecuación considera el valor axial mayor presente en el perfil (de tensión o compresión, indiferentemente), y los valores absolutos de los momentos máximos tanto en eje Z como Y. A continuación, se desarrollan los cálculos para cada sección.

Tabla 4-27 Comprobación de Resistencia - S1

|                 | Datos del cálculo |                          | Comprobación |           | Criterio |    |
|-----------------|-------------------|--------------------------|--------------|-----------|----------|----|
| $N_{Ed}$        | 304.090,00        | $\rm W_{\rm pl, z}$      | 91,60        | Término 1 | 0.24     |    |
| $M_{Ed,y}$      | 51.298,00         | A                        | 48,30        | Término 2 | 0.44     | <1 |
| $M_{Ed,z}$      | 4.165,10          | $\Upsilon_{\mathrm{M}0}$ | 1,05         | Término 3 | 0.17     |    |
| $W_{\rm pl, y}$ | 442,00            | $f_{\rm v}$              | 275,00       | Total     | 0,85     |    |

Cordones Poste – [UPN-260] Clase 1

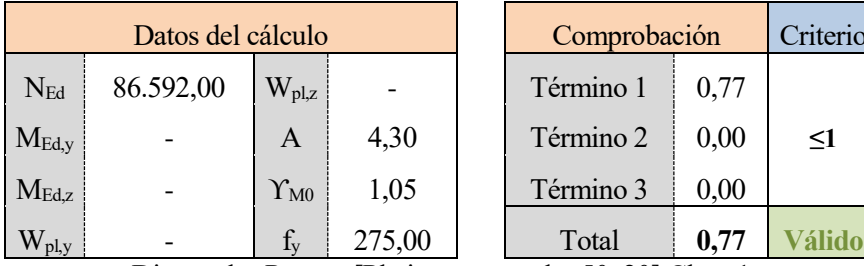

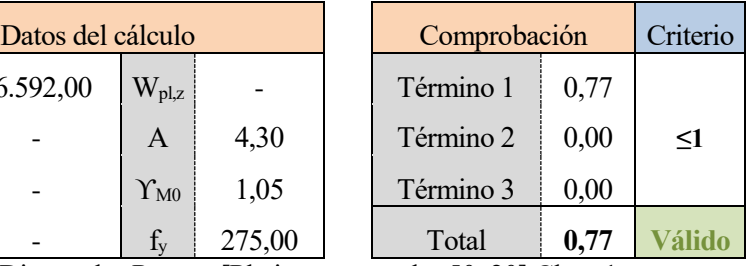

Diagonales Poste – [Pletina rectangular 50x20] Clase 1

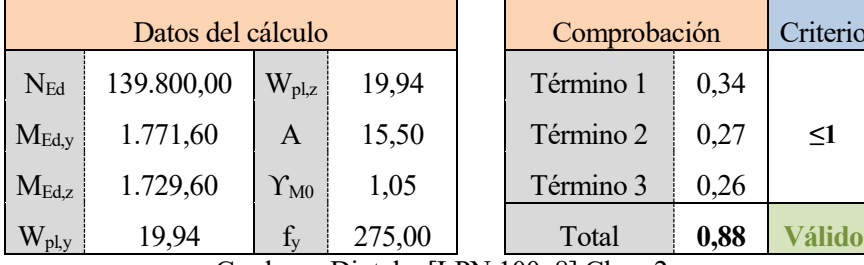

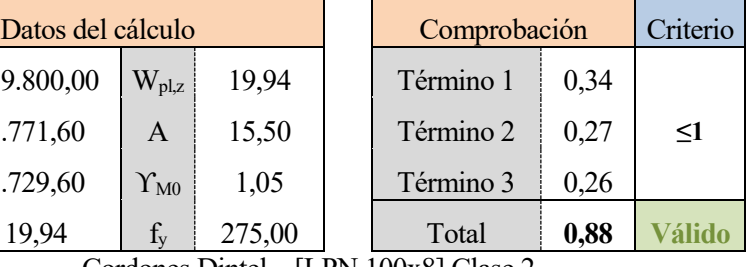

Cordones Dintel – [LPN 100x8] Clase 2

|                 | Datos del cálculo |                          |        | Comprobación | Criterio |          |
|-----------------|-------------------|--------------------------|--------|--------------|----------|----------|
| $N_{Ed}$        | 31.379,00         | $\rm W_{pl,z}$           |        | Término 1    | 0,12     |          |
| $M_{Ed,y}$      |                   | A                        | 10,00  | Término 2    | 0.00     | $\leq$ 1 |
| $M_{Ed,z}$      |                   | $\Upsilon_{\mathrm{M}0}$ | 1,05   | Término 3    | 0,00     |          |
| $\rm W_{pl, v}$ |                   | $f_{v}$                  | 275,00 | Total        | 0,12     |          |

Barras Dintel – [LPN 45x5] Clase 1

| Datos del cálculo |           |                          |        |  | Comprobación |      | Criterio |
|-------------------|-----------|--------------------------|--------|--|--------------|------|----------|
| $N_{Ed}$          | 23.824,00 | $\rm W_{pl,z}$           | 27,20  |  | Término 1    | 0,08 |          |
| $M_{Ed,y}$        | 942,92    | A                        | 11,60  |  | Término 2    | 0,13 | <1       |
| $M_{\rm Ed,z}$    | 2.193,60  | $\Upsilon_{\mathrm{M}0}$ | 1,05   |  | Término 3    | 0,31 |          |
| $W_{p\text{I},y}$ | 27,20     |                          | 275,00 |  | Total        | 0,52 |          |

Silletas cuadradas – [Tubo cuadrado 80x4] Clase 1

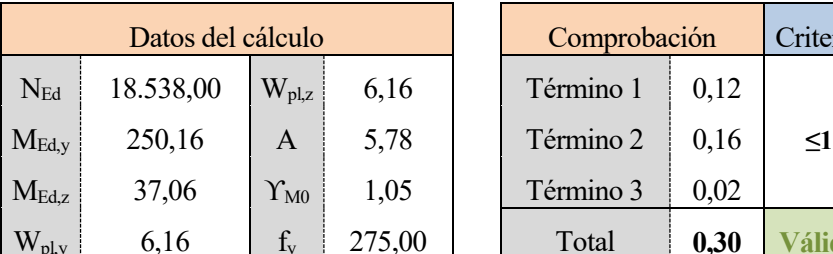

| Datos del cálculo |           |                          |        |  | Comprobación |      | Criterio |
|-------------------|-----------|--------------------------|--------|--|--------------|------|----------|
| $N_{Ed}$          | 18.538,00 | $\rm W_{pl,z}$           | 6,16   |  | Término 1    | 0,12 |          |
| $M_{\rm Ed,y}$    | 250,16    | A                        | 5,78   |  | Término 2    | 0,16 | $\leq1$  |
| $\rm M_{Ed,z}$    | 37,06     | $\Upsilon_{\mathrm{M}0}$ | 1,05   |  | Término 3    | 0.02 |          |
| $\rm W_{pl,y}$    | 6,16      | $f_{\rm v}$              | 275,00 |  | Total        | 0,30 |          |

Jabalcones – [Tubo cilíndrico 54x2,6] Clase 1

| Datos del cálculo   |          |                          |        |  | Comprobación |      | Criterio |
|---------------------|----------|--------------------------|--------|--|--------------|------|----------|
| $N_{Ed}$            | 430,75   | $\rm W_{pl,z}$           | 60,70  |  | Término 1    | 0,01 |          |
| $M_{Ed,y}$          | 1.388,30 | A                        | 21,30  |  | Término 2    | 0.09 | $\leq1$  |
| $M_{Ed,z}$          | 2.190,50 | $\Upsilon_{\mathrm{M}0}$ | 1,05   |  | Término 3    | 0,14 |          |
| $\rm W_{\rm pl, y}$ | 60,70    | $f_{\rm v}$              | 275,00 |  | Total        | 0.24 |          |

Soporte ménsulas – [Tubo cuadrado 100x6] Clase 1

#### **4.2.1.9 Comprobaciones de Estabilidad**

Una vez comprobada la resistencia de la estructura frente a los esfuerzos, se procede a analizar su estabilidad, es decir, su comportamiento frente al fenómeno de pandeo.

Se distinguen dos grupos. Por un lado se analizan los elementos del dintel donde los elementos trabajando principalmente a axial seguirán las pautas del punto 35.1.1 y 35.1.2 de la EAE, mientras que el caso de los cordones del dintel se sigue el apartado 3 del artículo 35 ya que los efectos del flector son considerables.

El otro grupo engloba a los postes en su conjunto, esto es, cordones y diagonales. Este tipo de elementos, llamados soportes compuestos, tienen su propia consideración dentro de la EAE desarrollado en el artículo 71.

#### *Elementos del dintel:*

Para los elementos trabajando principalmente a axial se comprueba si el valor de cálculo de axil de compresión  $(N_{Ed})$  es menor que la resistencia a pandeo del elemento  $(N_{b,Rd})$ .

$$
N_{Ed} \le N_{b, Rd} \tag{4.65}
$$

A la hora de calcular la resistencia a pandeo del elemento hay que tener en cuenta la clase de sección y distinguir entre las clases 1,2 y 3 (que emplean el área de la sección transversal) y la clase 4, que emplea le área efectiva.

$$
N_{b, Rd} = \frac{\chi \cdot A \cdot f_y}{\gamma_{M1}} \qquad \qquad \text{Case 1, 2 y 3} \tag{4.66}
$$

$$
N_{b, Rd} = \frac{\chi \cdot A_{ef} \cdot f_{y}}{\gamma_{M1}}
$$
 *Case 4* (4.67)

El límite elástico del acero (fy) tiene un valor de 275Mpa y el coeficiente de resistencia de las secciones transversales frente a inestabilidad vale 1.05.

En cuanto al coeficiente de reducción por pandeo  $(\chi)$  es siempre menor que 1 y se calcula como:

$$
\chi = \frac{1}{\phi + \sqrt{\phi^2 - \bar{\lambda}^2}}\tag{4.68}
$$

Donde,

$$
\phi = 0.5 \cdot \left[ 1 + \alpha \cdot (\bar{\lambda} - 0.2) + \bar{\lambda}^2 \right] \tag{4.69}
$$

El coeficiente de imperfección  $\alpha$  depende de las curvas de pandeo. Se obtiene de la tabla 35.1.2.a en función de la curva que se aplique a cada caso. Estas curvas se representan en el gráfico 35.1.2 donde se relaciona la esbeltez adimensional con el coeficiente de reducción.

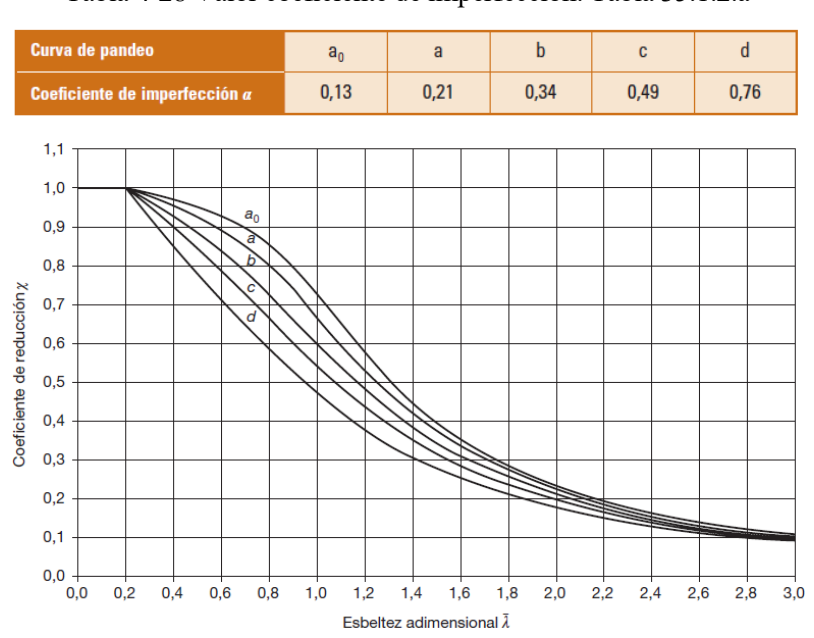

Tabla 4-28 Valor coeficiente de imperfección. Tabla 35.1.2.a

Figura 4-19 Gráfica 35.1.2

Otra manera de obtener la curva de pandeo consiste en emplear la tabla 35.1.2.b. Dependiendo del tipo de perfil, ejes de pandeo y tipo de acero, se pude hallar la curva.

Conocido el coeficiente de imperfección se calcula la esbeltez adimensional  $\bar{\lambda}$  dependiendo nuevamente de la clase de la sección.

$$
\bar{\lambda} = \sqrt{\frac{A \cdot f_y}{N_{cr}}} \qquad \text{Case 1, 2 y 3} \tag{4.70}
$$

$$
\bar{\lambda} = \sqrt{\frac{A_{ef} \cdot f_y}{N_{cr}}} \qquad \qquad \text{Case 4} \tag{4.71}
$$

|                                                  |                                       |                                                          |                                                |                                       | Curva de pandeo                         |                  |
|--------------------------------------------------|---------------------------------------|----------------------------------------------------------|------------------------------------------------|---------------------------------------|-----------------------------------------|------------------|
|                                                  | Sección transversal                   |                                                          | <b>Limites</b>                                 | <b>Pandeo</b><br>alrededor<br>del eje | S 235<br>S 275<br>S 355<br><b>S 420</b> | S 460            |
|                                                  | $t_{1}$<br>$\hbar$<br>v               |                                                          | $t_f \leq 40$ mm                               | $V - V$<br>$Z-Z$                      | a<br>b                                  | $a_{n}$<br>$a_n$ |
| Secciones de                                     |                                       |                                                          | 40 mm $< t_f \le 100$ mm                       | $y-y$<br>$Z-Z$                        | $\mathbf b$<br>c                        | a<br>a           |
| perfiles laminados                               |                                       |                                                          | $t_f \leqslant 100$ mm                         | $y-y$<br>$Z-Z$                        | b<br>c                                  | a<br>a           |
|                                                  | $\overline{z}$<br>b                   | $\leq 1.2$<br>₿                                          | $t_f$ > 100 mm                                 | $y-y$<br>$Z-Z$                        | d<br>d                                  | c<br>c           |
| Secciones de vigas<br>en I armadas<br>soldadas   | $\pm t$<br>$\Rightarrow$ $\pm t$<br>v |                                                          | $t \leq 40$ mm                                 | $y-y$<br>$Z-Z$                        | $\mathbf b$<br>c                        | b<br>c           |
|                                                  | z                                     |                                                          | $t_{\rm r}$ $> 40$ mm                          | $y-y$<br>$Z-Z$                        | c<br>d                                  | c<br>d           |
| <b>Secciones</b><br>de perfiles                  |                                       |                                                          | Acabados en caliente                           | Cualquiera                            | a                                       | $a_n$            |
| huecos                                           |                                       | Conformados en frío                                      |                                                | Cualquiera                            | c                                       | c                |
| Secciones de vigas<br>en cajón armadas           | $t_{i}$<br>h                          |                                                          | En general (excepto caso<br>recuadro inferior) | Cualquiera                            | b                                       | b                |
| soldadas                                         | $\overline{z}$ b                      | Soldadura gruesa $a > 0.5t_f$<br>b/t < 30<br>$Ht_w < 30$ |                                                | Cualquiera                            | c                                       | $\mathbf{c}$     |
| Secciones de<br>perfiles en U,<br>en T y macizas |                                       |                                                          |                                                | Cualquiera                            | c                                       | c                |
| Secciones de<br>perfiles angulares               |                                       |                                                          |                                                | Cualquiera                            | b                                       | b                |

Tabla 4-29 Elección de curvas de pandeo. Tabla 35.1.2.b

El esfuerzo axil crítico  $N_{cr}$  para pandeo se calcula con la forma clásica:

$$
N_{cr} = \frac{\pi^2 \cdot E \cdot I_z}{L_{cr}^2} \tag{4.72}
$$

El pandeo se analiza en el eje débil, Z, donde el momento de inercia es menor. Por otro lado, la longitud crítica de pandeo se obtiene como:

$$
L_{cr} = (L * \beta) \tag{4.73}
$$

Donde  $\beta$  es el coeficiente de pandeo que depende de las condiciones de contorno del elemento.

Para los cordones del dintel se busca satisfacer las siguientes restricciones, definidas en el punto 35.3 de EAE para elementos sometidos a compresión y flexión.

$$
\frac{N_{Ed}}{\gamma_{M1}} + k_{yy} \frac{M_{y,Ed} + \Delta M_{y,Ed}}{\gamma_{M1}} + k_{yz} \frac{M_{z,Ed} + \Delta M_{z,Ed}}{\gamma_{M1}} \le 1
$$
  

$$
\frac{N_{Ed}}{\gamma_{M1}} + k_{zy} \frac{M_{y,Ed} + \Delta M_{y,Ed}}{\gamma_{M1}} + k_{zz} \frac{M_{z,Ed} + \Delta M_{z,Ed}}{\gamma_{M1}} \le 1
$$
  

$$
\frac{N_{Ed}}{\gamma_{M1}} + k_{zy} \frac{M_{y,Ed} + \Delta M_{y,Ed}}{\gamma_{M1}} + k_{zz} \frac{M_{z,Ed} + \Delta M_{z,Ed}}{\gamma_{M1}} \le 1
$$

Conocidos ya todos los parámetros que intervienen en este cálculo, se procede a analizar individualmente cada sección.

|                   |            | Datos del cálculo   |              | Comprobación        |              |          |        |  |
|-------------------|------------|---------------------|--------------|---------------------|--------------|----------|--------|--|
| $N_{ed}$          | 139.800,00 | $f_{y}$             | 275,00       | $N_{cr}$            | 5.335.376,54 | $N_{Rk}$ | 426250 |  |
| $\beta$           | 1.00       | $\Upsilon_{\rm ml}$ | 1,05         | $\varphi$           | 0.55         | $K_{yy}$ | 0,9264 |  |
| L                 | 750,00     | $I_{z}$             | 1.448.000,00 | $\chi_{y}=\chi_{z}$ | 0.97         | $K_{vz}$ | 0,5334 |  |
| $L_{\text{crit}}$ | 750,00     | E                   | 210.000,00   | λ                   | 0.28         | $K_{zy}$ | 0,5558 |  |
| $\alpha$          | 0,34       | А                   | 1.550,00     | $N_{b,rd}$          | 393.951,47   | $K_{zz}$ | 0,8889 |  |

Tabla 4-30 Comprobación de Estabilidad Dintel - S1

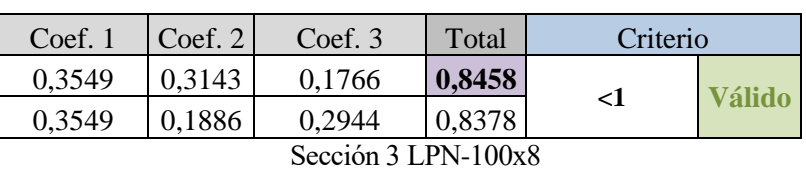

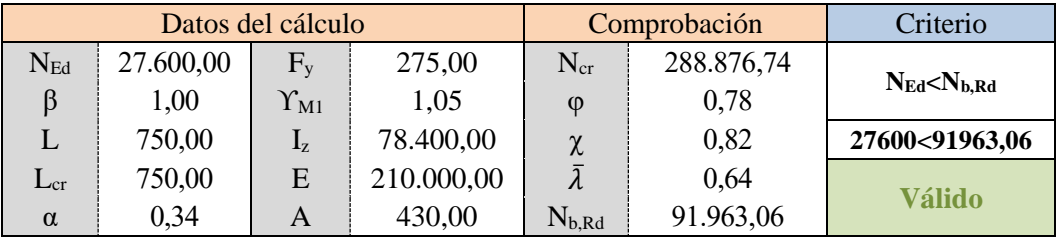

Sección 4 LPN-45x5

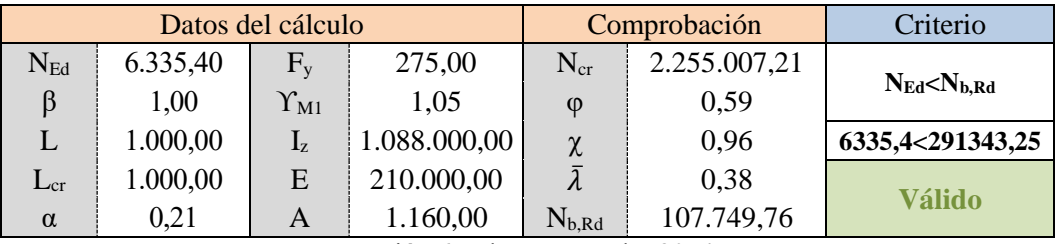

Sección 6 Tubo rectangular 80x4

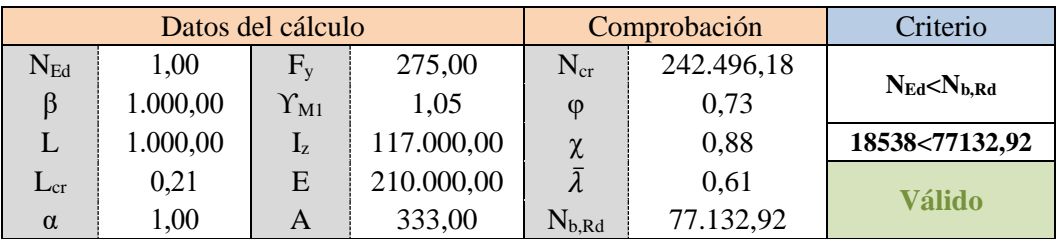

Sección 7 Tubo cilíndrico 54x2,6

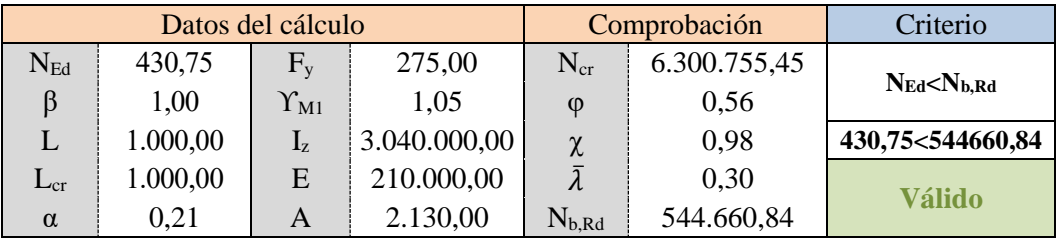

Sección 8 Tubo rectangular 100x6

#### *Pandeo en soportes compuestos:*

El criterio de validación consiste en comprobar si la resistencia a pandeo es mayor que el esfuerzo axil de cálculo en el cordón, que es el axil en el centro del elemento compuesto, teniendo en cuenta que este esfuerzo ha de ser calculado en base a Ned.

$$
N_{cor,Ed} = 0.5 \cdot N_{Ed} + \frac{M_{Ed} \cdot h_0 \cdot A_{cor}}{2 \cdot I_{ef}}
$$
(4.74)

Donde MEd es el valor de cálculo del máximo momento flector en el centro del elemento compuesto.

$$
M_{Ed} = \frac{N_{Ed} \cdot e_0 + M'_{Ed}}{1 - \frac{N_{Ed}}{N_{cr}} - \frac{N_{Ed}}{S_v}}
$$
(4.75)

En esta ecuación,

$$
N_{cr} = \frac{\pi^2 \cdot E \cdot I_{ef}}{L^2} \tag{4.76}
$$

 $M'_{Ed}$ Es el valor de cálculo máximo de momento flector en el centro del elemento compuesto.

 $h_0$  Es la distancia entre centros de gravedad de los cordones del elemento compuesto

- Área de sección transversal de un cordón
- e0 Imperfección geométrica. Se toma L/500
- Ief Inercia efectiva del elemento compuesto.
- $S_v$  Rigidez a cortante

En este caso el poste compuesto conforma una estructura triangulada, por lo que se siguen las fórmulas del apartado 71.2.3.1. Dependiendo del sistema de triangulación puede obtenerse  $S_v$ 

Tabla 4-31 Tabla 71.2.3.1.a

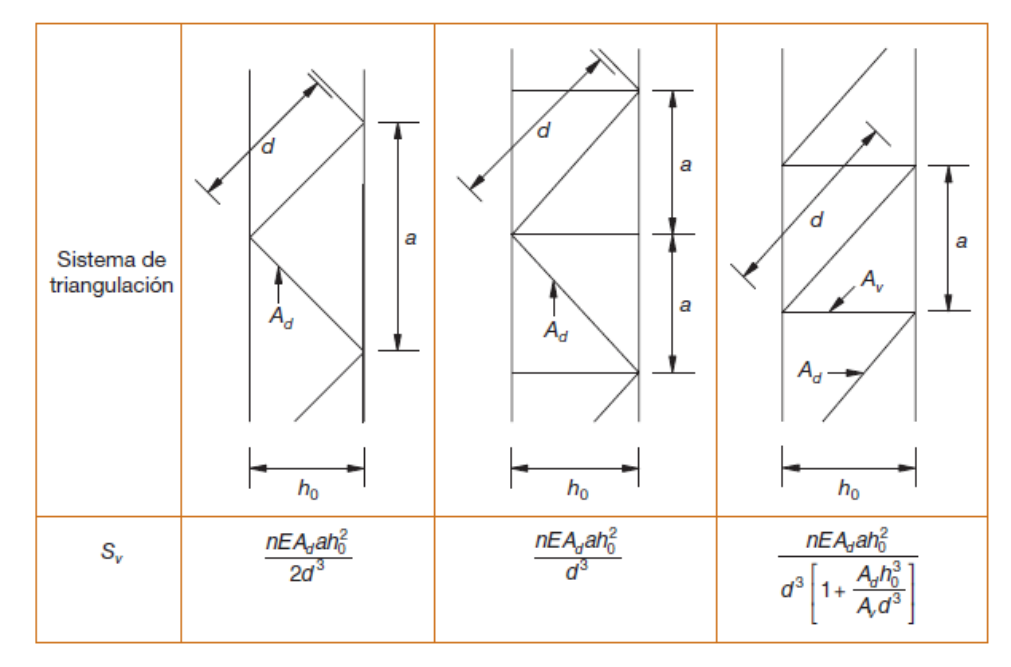

De forma parecida, empleando la tabla 71.2.3.1.b se obtiene la longitud de pandeo del cordón.

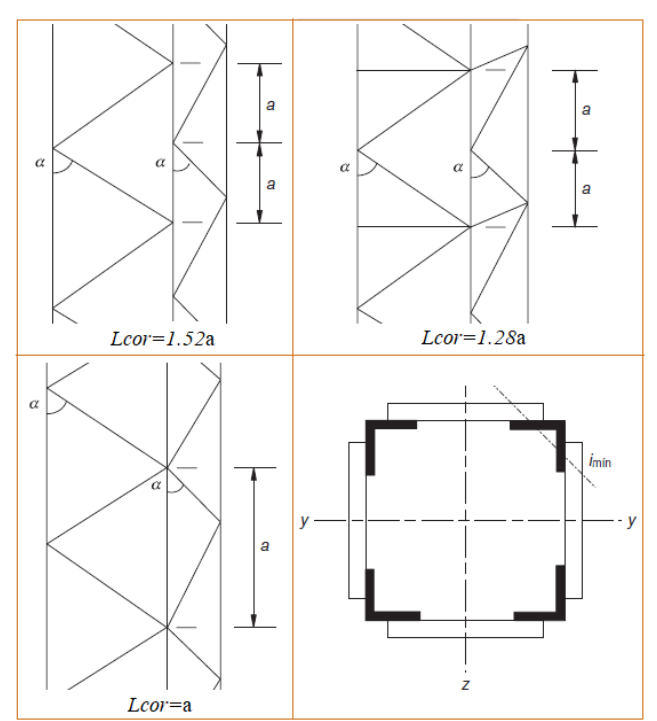

Tabla 4-32 Longitud de pandeo. Tabla 71.2.3.1.b

Conocidos los términos de las ecuaciones, se procede con la comprobación.

|               | Datos      | Cálculo             |                |  |  |
|---------------|------------|---------------------|----------------|--|--|
| $h_{o}$       | 346,00     | L                   | 10.000,00      |  |  |
| $\mathbf n$   | 2,00       | $e_0$               | 20,00          |  |  |
| a             | 600,00     | $I_{ef}$            | 289.114.140,00 |  |  |
| d             | 721,11     | $M'_{ed}$           | 107.176,52     |  |  |
| $A_d$         | 1.000,00   | $S_{v}$             | 21.754.765,70  |  |  |
| $A_{\rm cor}$ | 4.830,00   | $N_{cr}$            | 5.992.228,60   |  |  |
| E             | 210.000,00 | $M_{Ed}$            | 13.979.584,58  |  |  |
| $N_{Ed}$      | 603.790,00 | $N_{\text{cor,Ed}}$ | 342.298,42     |  |  |

Tabla 4-33 Obtención del Axial en Soportes compuestos - S1

De esta forma se ha obtenido el valor del axil equivalente en los cordones. El siguiente punto es comprobar si la resistencia al pandeo de la sección, calculada mediante el pandeo de Euler de igual modo que en el resto de elementos del dintel, es mayor que Ncor, Ed

$$
N_{cor,Ed} \le N_{b,Rd} \tag{4.77}
$$

Ha de tenerse en cuenta que el perfil HEB presenta un eje fuerte (y-y) y otro débil (z-z) por lo que se han de comprobar ambos. La resistencia de los cordones vendrá limitada por el eje que genere una χ menor.

Para ello se emplea el momento de inercia correspondiente a cada eje así como las longitudes de pandeo, ya sea la longitud total del poste (10m) o la longitud entre nudos (0.6m)

Otra consideración es que los valores de esfuerzos en el soporte serán la suma del máximo sufrido en cada cordón. Por ejemplo, para obtener N<sub>Ed</sub> se sumarán los 304.090,00N sufridos por el elemento 783 más los 299.700,00N soportados por el elemento 771 del otro cordón, siendo ambos los valores máximos. De igual modo se procede con M'Ed

| Criterio                   | Comprobación  |                    | Datos del cálculo |                     |            |                     |  |  |  |
|----------------------------|---------------|--------------------|-------------------|---------------------|------------|---------------------|--|--|--|
|                            | 11.680.347,82 | $\rm N_{cr}$       | 275,00            | $f_v$               | 342.298,42 | $N_{\text{cor,Ed}}$ |  |  |  |
| $N_{cor,Ed}$ < $N_{b, Rd}$ | 0,58          | $\varphi$          | 1,05              | $\Upsilon_{\rm M1}$ | 1,00       |                     |  |  |  |
| 342298,42<1202120,71       | 0,95          | $\gamma$<br>$\sim$ | 3.170.000,00      | 17                  | 750,00     | $L_{\rm cor}$       |  |  |  |
|                            | 0,34          | $\Lambda$          | 210.000,00        | E                   | 750,00     | $L_{\rm crit}$      |  |  |  |
| <b>Válido</b>              | 1.202.120,71  | $N_{b, Rd}$        | 4.830,00          | A                   | 0,34       | $\alpha$            |  |  |  |

Tabla 4-34 Comprobación Estabilidad – Eje débil Sección 1 [UPN-260] Clase 1 - S1

### Tabla 4-35 Comprobación Estabilidad – Eje fuerte Sección 1 [UPN-260] Clase 1 - S1

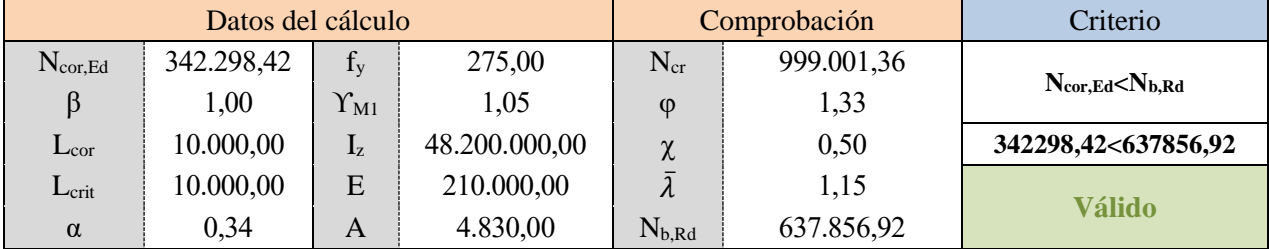

Por último, solo falta por comprobar la resistencia a pandeo de las diagonales de los soportes. Este procedimiento se hará también mediante el método de Euler. Las secciones son clase 1 como se ha podido calcular con anterioridad.

Tabla 4-36 Comprobación Estabilidad - Sección 2 [Pletina rectangular 50x20] Clase 1 - S1

| Criterio                   | Comprobación |             | Datos del cálculo |                     |           |                     |  |
|----------------------------|--------------|-------------|-------------------|---------------------|-----------|---------------------|--|
|                            | 341.171,51   | $N_{cr}$    | 275,00            | $f_{v}$             | 83.381,00 | $N_{\text{cor,Ed}}$ |  |
| $N_{cor,Ed}$ < $N_{b, Rd}$ | 1,07         | $\varphi$   | 1,05              | $\Upsilon_{\rm M1}$ | 1,00      |                     |  |
| 83381<157452,65            | 0,60         | $\chi$      | 33.333,33         | $L_{Z}$             | 450,00    | $L_{\rm cor}$       |  |
|                            | 0,90         | π           | 210.000,00        | E                   | 450,00    | $L_{\rm crit}$      |  |
| Válido                     | 157.452,65   | $N_{b, Rd}$ | 1.000,00          | A                   | 0,49      | $\alpha$            |  |

# **4.2.1.10 Porcentaje de aprovechamiento**

Obtenidas ambas comprobaciones, se puede establecer una envolvente de tensiones para determinar qué grado de aprovechamiento presenta cada sección, considerando las cargas más altas posibles bajo las combinaciones de hipótesis.

Habrá un porcentaje de aprovechamiento para la resistencia y otro para la estabilidad, de modo que el más restrictivo de ellos será el que se tome, siendo la futura referencia para conocer el grado de sobredimensionamiento presente en la estructura.

Tabla 4-37 Porcentaje de Aprovechamiento - S1

|                | Sección                 | <b>Resistencia</b> | <b>Estabilidad</b> | Aprovechamiento |
|----------------|-------------------------|--------------------|--------------------|-----------------|
|                | <b>Cordones Poste</b>   | 85,71%             | 53,66%             | 85,71%          |
| $\overline{2}$ | <b>Pletinas Poste</b>   | 76,89%             | 52,96%             | 76,89%          |
| 3              | <b>Cordones Dintel</b>  | 88,04%             | 84,58%             | 88,04%          |
| 4              | <b>Angulares Dintel</b> | 11,98%             | 30,01%             | 30,01%          |
| 6              | Silletas cuadradas      | 51,87%             | 2,17%              | 51,87%          |
|                | Jabalcones cilíndricos  | 30,05%             | 24,03%             | 30,05%          |
| 8              | Soporte de ménsulas     | 22,59%             | 0,08%              | 22,59%          |

#### **4.2.2 Situaciones Accidentales (S2)**

Evalúa la presencia de acciones poco probables. Los coeficientes parciales son igual a la unidad.

#### **4.2.2.1 Combinaciones**

$$
\sum_{j\geq 1} \Upsilon_{G,j} \cdot G_{k,j} + \sum_{j\geq 1} \Upsilon_{G,j}^* \cdot G_{k,j}^* + \Upsilon_A \cdot A_k + \Upsilon_{Q,1} \cdot \Psi_{1,1} \cdot Q_{k,1} + \sum_{i>1} \Upsilon_{Q,i} \cdot \Psi_{2,i} \cdot Q_{k,i}
$$

**H1-** Hielo predominante con viento longitudinal

 $\Upsilon_{G,1} \cdot G_{P,1} + \Upsilon_{G,2} \cdot G_{P,2} + \Upsilon_A \cdot A_1 + \Upsilon_{Q,1} \cdot \Psi_{1,1} \cdot Q_{H,1} + \Upsilon_{Q,2} \cdot \Psi_{2,2} \cdot Q_{V1,2} + \Upsilon_{Q,3} \cdot \Psi_{2,3} \cdot Q_{M,3}$ **H2-** Hielo predominante con viento transversal

 $\Upsilon_{G,1} \cdot G_{P,1} + \Upsilon_{G,2} \cdot G_{P,2} + \Upsilon_A \cdot A_1 + \Upsilon_{Q,1} \cdot \Psi_{1,1} \cdot Q_{H,1} + \Upsilon_{Q,2} \cdot \Psi_{2,2} \cdot Q_{V2,2} + \Upsilon_{Q,3} \cdot \Psi_{2,3} \cdot Q_{M,3}$ **H3-** Mantenimiento predominante con viento longitudinal

$$
\Upsilon_{G,1} \cdot G_{P,1} + \Upsilon_{G,2} \cdot G_{P,2} + \Upsilon_A \cdot A_1 + \Upsilon_{Q,1} \cdot \Psi_{1,1} \cdot Q_{M,1} + \Upsilon_{Q,2} \cdot \Psi_{2,2} \cdot Q_{V1,2} + \Upsilon_{Q,3} \cdot \Psi_{2.3} \cdot Q_{H,3}
$$

**H4-** Mantenimiento predominante con viento transversal

 $\Upsilon_{G,1} \cdot G_{P,1} + \Upsilon_{G,2} \cdot G_{P,2} + \Upsilon_A \cdot A_1 + \Upsilon_{Q,1} \cdot \Psi_{1,1} \cdot Q_{M,1} + \Upsilon_{Q,2} \cdot \Psi_{2,2} \cdot Q_{V2,2} + \Upsilon_{Q,3} \cdot \Psi_{2,3} \cdot Q_{H,3}$ **H5-** Viento longitudinal predominante

$$
Y_{G,1} \cdot G_{P,1} + Y_{G,2} \cdot G_{P,2} + Y_A \cdot A_1 + Y_{Q,1} \cdot \Psi_{1,1} \cdot Q_{V1,1} + Y_{Q,2} \cdot \Psi_{2,2} \cdot Q_{M,2} + Y_{Q,3} \cdot \Psi_{2,3} \cdot Q_{H,3}
$$
  
**H6-** Viento transversal predominante

$$
\Upsilon_{G,1} \cdot G_{P,1} + \Upsilon_{G,2} \cdot G_{P,2} + \Upsilon_A \cdot A_1 + \Upsilon_{Q,1} \cdot \Psi_{1,1} \cdot Q_{V2,1} + \Upsilon_{Q,2} \cdot \Psi_{2,2} \cdot Q_{M,2} + \Upsilon_{Q,3} \cdot \Psi_{2,3} \cdot Q_{H,3}
$$

#### **4.2.2.2 Coeficientes**

Empleando las mismas tablas que en la situación anterior se obtienen los coeficientes parciales y de simultaneidad. Del mismo modo se procede para determinar los parámetros.

$$
\mathbf{X}_{-}\mathbf{1}\cdot G_{P2} + \mathbf{X}_{-}\mathbf{2}\cdot Q_{H} + \mathbf{X}_{-}\mathbf{3}\cdot Q_{M} + \mathbf{X}_{-}\mathbf{4}\cdot Q_{V1} + \mathbf{X}_{-}\mathbf{5}\cdot Q_{v2} + \mathbf{X}_{-}\mathbf{6}\cdot A
$$

En este caso hay presencia del parámetro X\_6 vinculado a la carga accidental.

| Parámetro      | H1/H2 | H3/H4      | H <sub>5</sub> | H <sub>6</sub> |
|----------------|-------|------------|----------------|----------------|
| L G1           |       |            |                |                |
| X <sub>1</sub> |       |            |                |                |
| X <sub>2</sub> | 1.0.2 | $1\cdot 0$ | 1.0            | 1.0            |
| X <sub>3</sub> | 1.0.6 | 1.0.7      | 1.0.6          | 1.0.6          |
| X <sub>4</sub> | 0.1   | 0.1        | $0.2 \cdot 1$  | 0.1            |
| X <sub>5</sub> |       | 0.1        | 0.1            | $0.2 \cdot 1$  |
| X <sub>6</sub> |       |            |                |                |

Tabla 4-38 Parámetros para cada hipótesis – S2

### **4.2.2.3 Obtención de Resultados**

El procedimiento es el mismo que el descrito en el apartado anterior, se definen las ETables y se realizan los cálculos para cada sección. En este caso, de las 6 hipótesis se tienen 4 efectivas ya que en las situaciones de hielo y mantenimiento no se considera la actuación de ningún tipo de viento.

### **4.2.1.4 Resultados**

En las siguientes tablas se recogen los valores resultantes del cálculo:

|                        | $1$ avia $+$ - $3$ ) <b>Hipotesis</b> $1/2$ (Thelo predominante con viento muncicity) - $32$ |            |                  |            |                  |            |                          |            |                       |            |  |
|------------------------|----------------------------------------------------------------------------------------------|------------|------------------|------------|------------------|------------|--------------------------|------------|-----------------------|------------|--|
|                        | Axial $(N)$                                                                                  |            | $M_v(N \cdot m)$ |            | $M_z(N \cdot m)$ |            | <b>FCz</b>               |            | <b>FC<sub>V</sub></b> |            |  |
| Sección                | Min                                                                                          | Máx.       | Min              | Min        | Máx.             | Min        | Min                      | Min        | Máx.                  | Min        |  |
| <b>Cordones Poste</b>  | 131.170                                                                                      | $-154.500$ | 88.880           | $-95.552$  | 2.204.8          | $-2.507,8$ | 24.237                   | $-14.801$  | 56.334                | $-61.415$  |  |
| Diagonales Poste       | 41.532                                                                                       | $-40.087$  |                  |            | -                |            | $\overline{\phantom{0}}$ |            |                       |            |  |
| <b>Cordones Dintel</b> | 240.180                                                                                      | $-233.460$ | 6.191.7          | $-2.702.1$ | 6.257.8          | $-2.884.1$ | 13.931                   | $-22.135$  | 24.788                | $-15.791$  |  |
| <b>Barras Dintel</b>   | 93.117                                                                                       | $-93.805$  |                  |            | -                |            | $\overline{\phantom{0}}$ |            |                       |            |  |
| Silleta cuadrada       | 22.825                                                                                       | $-22.286$  | 1.698            | $-583.74$  | 873,06           | $-833.22$  | 7.519.5                  | $-9.026.7$ | 4.215                 | $-3.894$   |  |
| Jabalcones             | 9.087.9                                                                                      | $-20.255$  | 138.29           | 89.51      | 88.91            | $-121.9$   | $-291.8$                 | $-426.6$   | 1.677.4               | $-1.217,2$ |  |
| Soporte ménsula        | 19.687                                                                                       | $-19.687$  | 691.04           | $-139.84$  | 1.085,6          | $-1.155.6$ | 1.840,5                  | $-17.740$  | 2.963.9               | $-2.952,1$ |  |

Tabla 4-39 **Hipótesis 1/2** (Hielo predominante con viento indiferente) - S2

Tabla 4-40 **Hipótesis 3/4** (Mantenimiento predominante con viento indiferente) - S2

|                      | Axial $(N)$ |            | $M_v(N \cdot m)$         |                          |         | $M_z(N \cdot m)$ | <b>FCz</b> |                          | <b>FCy</b> |            |
|----------------------|-------------|------------|--------------------------|--------------------------|---------|------------------|------------|--------------------------|------------|------------|
| Sección              | Min         | Máx.       | Min                      | Min                      | Máx.    | Min              | Min        | Min                      | Máx.       | Min        |
| Cordones Poste       | 126.730     | $-149.370$ | 88.880                   | $-95.552$                | 2.128.1 | $-2.420.9$       | 24.237     | $-14.809$                | 54.327     | $-59.291$  |
| Diagonales Poste     | 40.089      | $-38.700$  | $\overline{\phantom{a}}$ | $\overline{\phantom{0}}$ | ۰       | ۰                |            | $\overline{\phantom{0}}$ | -          |            |
| Cordones Dintel      | 238.380     | $-231.480$ | 6.154.1                  | $-2.697.4$               | 6.255.8 | $-2.880.8$       | 13.894     | $-22.086$                | 24.660     | $-15.695$  |
| <b>Barras Dintel</b> | 83.146      | $-83.405$  | $\overline{\phantom{a}}$ | $\overline{\phantom{0}}$ | -       | -                |            | $\overline{\phantom{0}}$ | -          |            |
| Silleta cuadrada     | 22.408      | $-22.674$  | 1.689.9                  | $-582,89$                | 758.06  | $-718.23$        | 7.554,2    | $-9.020$                 | 4.193.8    | $-3.892,6$ |
| <b>Jabalcones</b>    | 9.654.2     | $-19.557$  | 128.29                   | 77.81                    | 88      | $-121.34$        | $-270.31$  | $-390.73$                | 1.677.9    | $-1.215,6$ |
| Soporte ménsula      | 19.687      | $-19.687$  | 617                      | $-128.09$                | 1.004.1 | $-1.063.5$       | 1.643      | $-17.669$                | 2.785.7    | $-2.946,2$ |

Tabla 4-41 **Hipótesis 5** (Viento longitudinal predominante) - S2

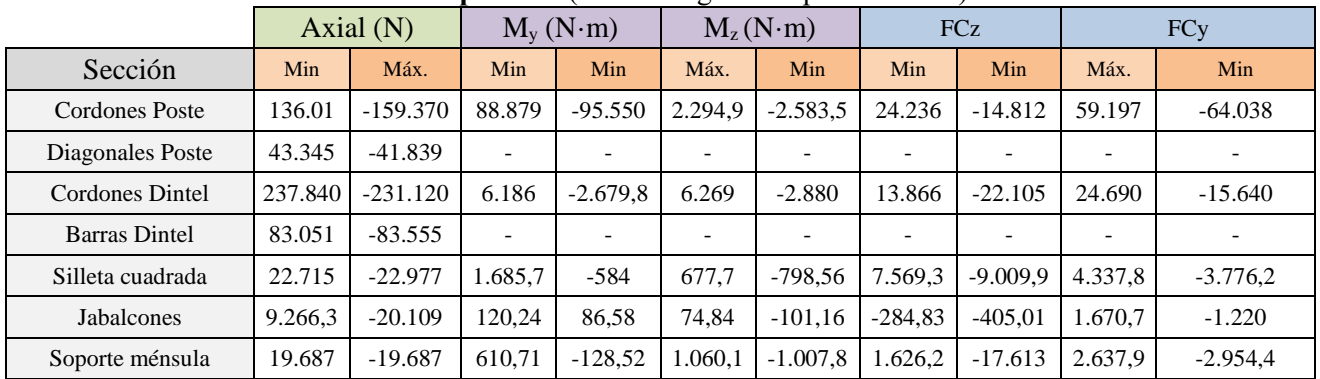

|                      |         | Axial $(N)$ |                          | $M_v(N \cdot m)$ |         | $M_z(N \cdot m)$ |           | <b>FCz</b> | <b>FCy</b>               |            |
|----------------------|---------|-------------|--------------------------|------------------|---------|------------------|-----------|------------|--------------------------|------------|
| Sección              | Min     | Máx.        | Min                      | Min              | Máx.    | Min              | Min       | Min        | Máx.                     | Min        |
| Cordones Poste       | 126.160 | $-148.730$  | 98.759                   | $-106.080$       | 2.118,5 | $-2.412,3$       | 23.809    | $-14.383$  | 54.047                   | $-59.013$  |
| Diagonales Poste     | 39.898  | $-38.514$   | $\overline{\phantom{0}}$ |                  |         |                  | ۰         |            | -                        |            |
| Cordones Dintel      | 251.040 | $-244.300$  | 6.145.1                  | $-2.742.9$       | 6.364.4 | $-2.937.3$       | 14.338    | $-22.529$  | 24.797                   | $-15.829$  |
| <b>Barras Dintel</b> | 85.056  | $-83.432$   | $\overline{\phantom{0}}$ |                  |         |                  |           |            | $\overline{\phantom{0}}$ |            |
| Silleta cuadrada     | 22.496  | $-22.844$   | 1.686,3                  | $-581,61$        | 758,06  | $-718,23$        | 7.577.8   | $-9.023,1$ | 4.163.5                  | $-3.912,6$ |
| Jabalcones           | 9.605   | $-19.531$   | 124.04                   | 83,56            | 74,28   | $-100.78$        | $-268,52$ | $-390.18$  | 1.675.9                  | $-1.209,8$ |
| Soporte ménsula      | 19.687  | $-19.687$   | 617,00                   | $-116,63$        | 1.001,3 | $-1.065,8$       | 1.643     | $-17.691$  | 2.785                    | $-2.938$   |

Tabla 4-42 **Hipótesis 6** (Viento transversal predominante) - S2

### **4.2.2.5 Envolventes**

### Tabla 4-43 **Valores Máximos Absolutos** - S2

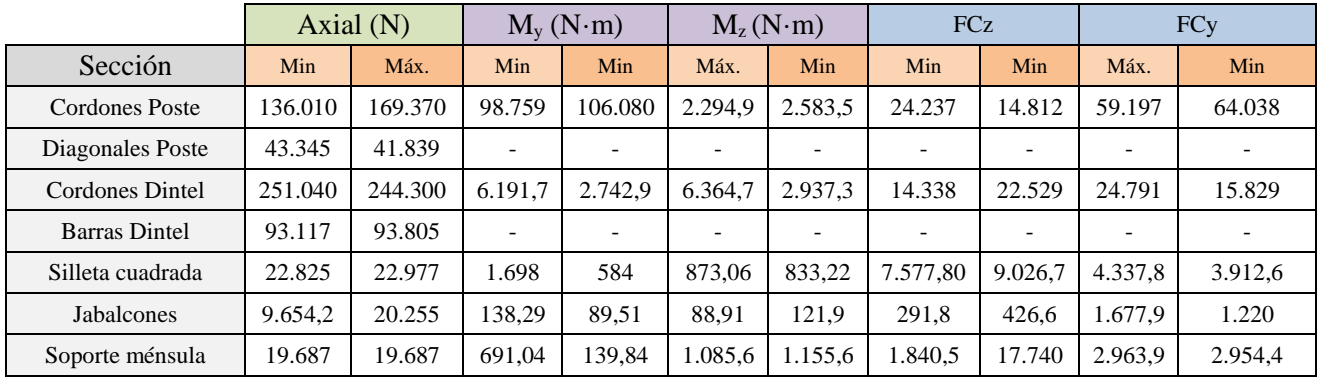

De nuevo, se tomarán los valores máximos de axial (negativos) para analizar el pandeo en cada sección, y los axiales positivos juntos con los momentos flectores, para efectuar la comprobación de la combinación de axial con flexión.

| Sección         |  |           |            | <b>Resistencia</b> |          |                       | <b>Estabilidad</b> |          |
|-----------------|--|-----------|------------|--------------------|----------|-----------------------|--------------------|----------|
|                 |  | Cortante  | Axial      | Flexión            |          | Compresión<br>Flexión |                    |          |
| <b>UPN-260</b>  |  | 64.038,00 | 159.370,00 | 106.080,00         | 2.583,50 | 159.370,00            | 106.080,00         | 2.583,50 |
| Pletina $50x20$ |  | 0.00      | 43.345,00  | 0,00               | 0.00     | 41.839,00             | 0.00               | 0.00     |
| $LPN-100x8$     |  | 24.791,00 | 251.040,00 | 6.191,70           | 6.364,70 | 244.300,00            | 6.191,70           | 6.364,70 |
| $LPN-45x5$      |  | 0.00      | 93.117     | 0.00               | 0.00     | 93.805,00             | 0.00               | 0.00     |
| Tubo 80x4       |  | 9.026,70  | 22.977,00  | 1.698,00           | 873,06   | 22.977,00             | 1.698,00           | 873,06   |
| Cilindro 54x2,6 |  | 1.677,90  | 20.255,00  | 138,29             | 121,90   | 20.255,00             | 138.29             | 121.90   |
| Tubo 100x6      |  | 17.740,00 | 19.687,00  | 691.04             | 1.155,60 | 19.687,00             | 691,04             | 1.155,60 |

Tabla 4-44 **Valores para las comprobaciones -** S2

### **4.2.2.6 Clasificación de las Secciones.**

Las secciones ya se habían clasificado para los supuestos anteriores pero ahora la situación de tensiones dentro de los perfiles puede cambiar al tratarse de cargas distintas. Esto implica una nueva comprobación siguiendo los mismos criterios que los empleados anteriormente.

Se comprobará si alguna de las secciones se puede asimilar a un caso de compresión pura y simplificar así el proceso.

| $1.4014 \times 1.01$ and $1.400$ $1.400$ $1.400$ $1.400$ $1.400$ $1.400$ $1.400$ $1.400$ $1.400$ $1.400$ $1.400$ $1.400$ $1.400$ $1.400$ $1.400$ $1.400$ $1.400$ $1.400$ $1.400$ $1.400$ $1.400$ $1.400$ $1.400$ $1.400$ $1.400$ |                                                   |  |  |  |  |  |  |  |  |  |  |
|----------------------------------------------------------------------------------------------------|---------------------------------------------------|--|--|--|--|--|--|--|--|--|--|
| Cordones Poste $-$ [UPN-260]                                                                                                    |                                                   |  |  |  |  |  |  |  |  |  |  |
| 159370<br>33,00<br>Axial<br>N<br>Mpa<br>$\sigma_N$                                                                                                    |                                                   |  |  |  |  |  |  |  |  |  |  |
| Flector                                                                                                    | $106080$ N·m<br>285,93<br>Mpa<br>$\sigma_{\rm M}$ |  |  |  |  |  |  |  |  |  |  |
| 33,00 < 285,93<br>mm <sup>2</sup><br>48,3<br>Area                                                                                                    |                                                   |  |  |  |  |  |  |  |  |  |  |
| mm <sup>3</sup><br><b>Calcular Clase</b><br>Módulo resistente<br>371<br>$\sigma_{\rm N}\!<\!\sigma_{\rm M}$                                                                                                    |                                                   |  |  |  |  |  |  |  |  |  |  |

Tabla 4-45 Asignación de clase **-** S2

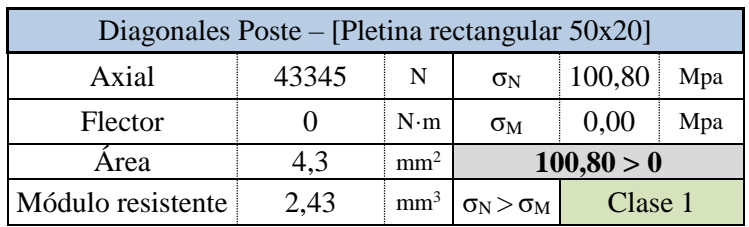

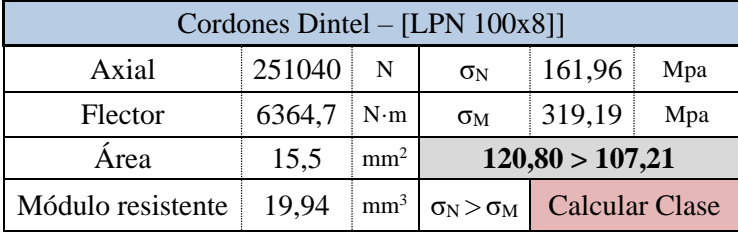

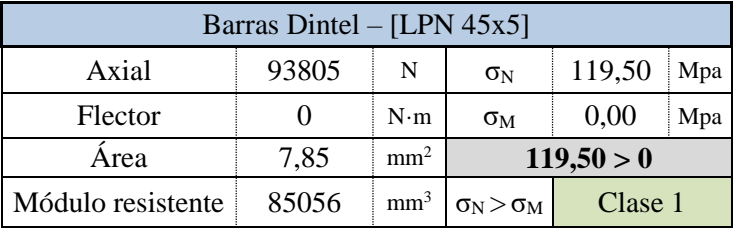

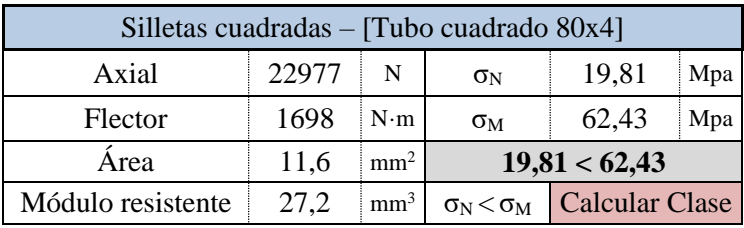

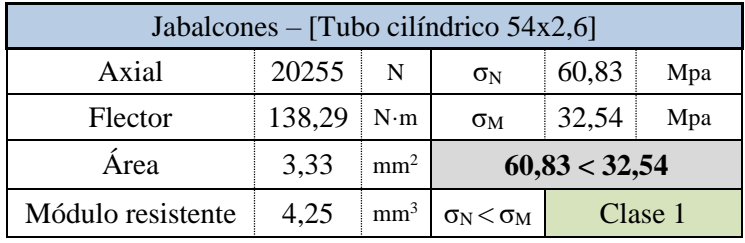

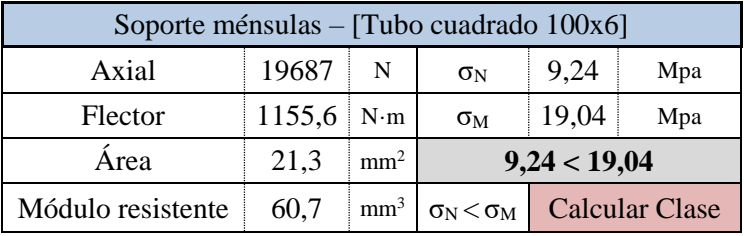

#### Cordones Poste – [UPN-260]

Este perfil presenta una distinción clara entre alma y ala, por lo que se recurre a las tablas 20.3.a y 20.3.b donde en la primera e analiza la situación de los paneles interiores (en este caso alma) y en la segunda se analizan las alas voladas

Para saber la situación en la que se encuentran tanto el alma como el ala, se analiza la distribución de las tensiones en la sección, primero asumiendo un comportamiento plástico, bajo las situaciones de axial y flector.

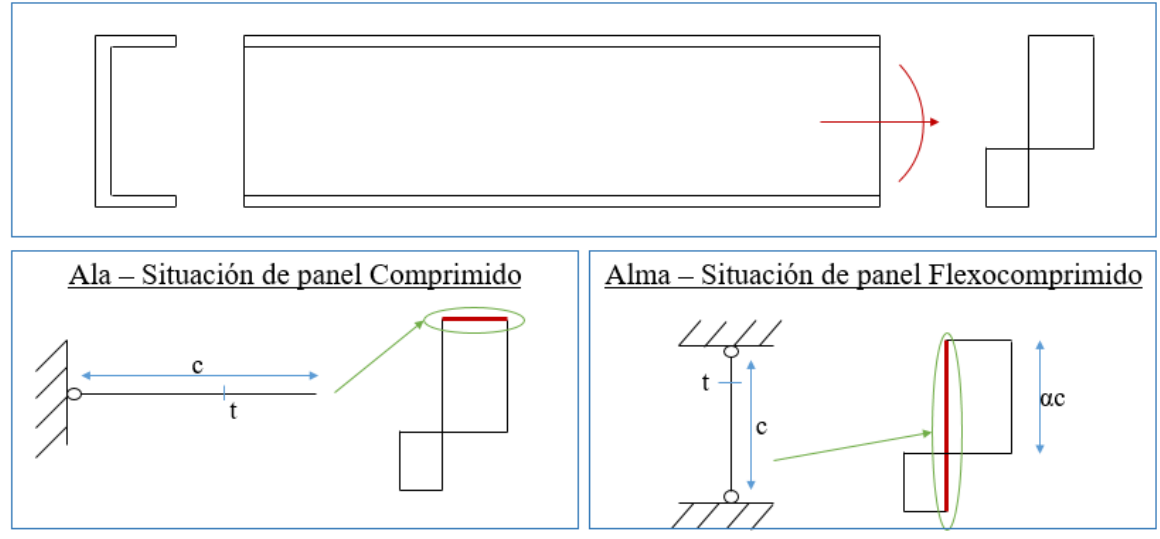

Figura 4-20 Tensiones en ala y Alma **-** S2

Ala. Se sigue la tabla 20.3.b, primera columna (panel comprimido) se comprueba la siguiente restricción.

$$
\frac{c}{t} \le 9 \cdot \varepsilon \tag{4.78}
$$

$$
\frac{76mm}{14mm} \le 9 \cdot 0.92
$$
 5.43 \le 8.28 (4.79)

Al cumplirse esta restricción, la sección del ala será de clase 1.

Alma. Empleando la tabla 20.3.a, tercera columna (panel flexocomprimido), se comprueba que se cumplan las siguientes restricciones.

$$
\alpha > 0.5 \quad : \quad \frac{c}{t} \le \frac{396 \cdot \varepsilon}{13 \cdot \alpha - 1} \tag{4.80}
$$

$$
\alpha \le 0.5 \quad : \quad \frac{c}{t} \le \frac{36 \cdot \varepsilon}{\alpha} \tag{4.81}
$$

Donde,

$$
\alpha = \frac{1}{2} + \frac{N}{2 \cdot c \cdot t \cdot f_y} \tag{4.82}
$$

$$
\alpha = \frac{1}{2} + \frac{159370 \text{ N}}{2 \cdot 200 \text{ mm} \cdot 10 \text{ mm} \cdot 275 \text{ M} \text{pa}} = 0.64 \tag{4.83}
$$

Se emplea la primera restricción:

$$
\frac{200}{10} \le \frac{396 \cdot 0.92}{13 \cdot 0.64 - 1} \qquad 20 \le 49{,}34 \tag{4.84}
$$

Como tanto el ala como el alma presentan clase 1, a la sección de los perfiles de los postes, UPN-260, se le asignará sección **clase 1** bajo estas situaciones de cargas.

#### Cordones Dintel – [LPN 100x8]

Este tipo de sección puede ser analizado con la tabla 20.3.b considerando uno de sus lados como un ala comprimida. Las ecuaciones son:

$$
\frac{c}{t} \le 14 \cdot \varepsilon \qquad \frac{100mm}{8mm} \le 14 \cdot 0.92 \qquad 12.5 \le 12.88 \tag{4.85}
$$

Este resultado implica que la sección presenta una **clase 3**.

#### Silletas cuadradas – [Tubo cuadrado 80x4

Para este tipo de perfil se emplea también la tabla 20.3.a. El panel interior se encuentra bajo la acción de axial y flector por lo que se emplean las ecuaciones:

$$
\alpha = \frac{1}{2} + \frac{22977N}{2 \cdot 60mm \cdot 4mm \cdot 275Mpa} = 0,674 \frac{c}{t} \le 14 \cdot \varepsilon \qquad \frac{100mm}{8mm} \tag{4.86}
$$
  

$$
\le 14 \cdot 0,92 \qquad 12,5 \le 12,88
$$

$$
\frac{60mm}{4mm} \le \frac{396 \cdot 0.92}{13 \cdot 0.674 - 1}
$$
  $15 \le 46.93$  (4.87)

Cumplida esta restricción, las silletas presentan una sección de **clase 1**.

#### Soporte ménsulas – [Tubo cuadrado 100x6]

Mismo criterio que para las silletas cuadradas.

$$
\alpha = \frac{1}{2} + \frac{19687 \text{ N}}{2 \cdot 80 \cdot 6 \cdot 275 \text{ M} \text{pa}} = 0,574 \quad \frac{80}{6} \le \frac{396 \cdot 0.92}{13 \cdot 0,574 - 1} \quad 13,33 \le 56,31 \quad (4.88)
$$

Cumplida esta restricción, los jabalcones presentan una sección de **clase 1**.

| Sección                                        | Clase |
|------------------------------------------------|-------|
| Cordones Poste – [UPN-260]                     |       |
| Diagonales Poste – [Pletina rectangular 50x20] |       |
| Cordones Dintel $-$ [LPN 100x8]                | 3     |
| Barras Dintel - [LPN 45x5]                     |       |
| Silletas cuadradas - [Tubo cuadrado 80x4]      |       |
| Jabalcones – [Tubo cilíndrico 54x2,6]          |       |
| Soporte ménsulas – [Tubo cuadrado $100x6$ ]    |       |

Tabla 4-46 Resumen de Clase de Sección - S2

#### **4.2.1.7 Comprobación de Cortante**

Previamente a las comprobaciones de resistencia y estabilidad, se procede a comprobar si las fuerzas cortantes cumplen o no el criterio de la EAE en su punto 34.7.1:

*"Cuando el valor del esfuerzo cortante VEd no supere el 50% de la resistencia plástica de la sección, Vpl,Rd, no deberá reducirse el valor de la resistencia de cálculo de la sección a flexión*"

Donde,

$$
V_{Ed} \le \frac{V_{Pl, Rd}}{2} \tag{4.89}
$$

$$
V_{Pl, Rd} = \frac{A_{cortante} \cdot f_{y}}{\sqrt{3} \cdot \Upsilon_{M0}}
$$
(4.90)

|                       | $FCz_i$  |           |           | $FCz_j$   |                       | $FCy_i$ |              | $FCy_j$    |               |
|-----------------------|----------|-----------|-----------|-----------|-----------------------|---------|--------------|------------|---------------|
| Máx                   |          | Min       | Máx       | Min       | Máx                   |         | Min          | Máx        | Min           |
| 24.237,00             |          | 14.812,00 | 24.237,00 | 14.809,00 | 59.197,00             |         | 64.038,00    | 56.334,00  | 64.038,00     |
|                       |          |           |           |           |                       |         |              |            |               |
| 14.338,00             |          | 22.529,00 | 14.338,00 | 22.529,00 | 24.791,00             |         | 15.829,00    | 24.791,00  | 15.829,00     |
|                       |          |           |           |           |                       |         |              |            |               |
| 7.577,80              | 9.026,70 |           | 7.577,80  | 9.026,70  | 4.337,80              |         | 3.912,60     | 4.337,80   | 3.912,60      |
| 291,80                |          | 426,60    | 291,80    | 426,60    | 1.677,90              |         | 1.220,00     | 1.677,90   | 1.220,00      |
| 1.840,50              |          | 17.740,00 | 1.840,50  | 17.740,00 | 2.963,90              |         | 2.954,40     | 2.963,90   | 2.954,40      |
|                       |          |           |           |           |                       |         |              |            |               |
| <b>Cordones Poste</b> |          | $V_{Ed}$  |           | 64.038,00 | $A_{\text{cortante}}$ | 27,1    | $V_{\rm pl}$ | 409.781,23 | <b>Válido</b> |
| Diagonales Poste      |          | $V_{Ed}$  |           | ۰         | $A_{\text{cortante}}$ |         | $V_{pl}$     |            |               |

Tabla 4-47 Comprobación de Cortante - S2

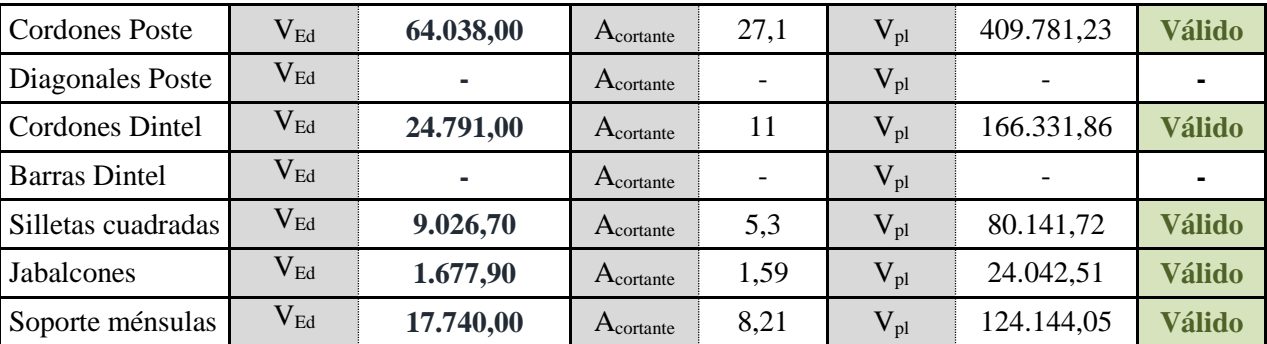

En vista a estos resultados se calculará la resistencia de la sección a axial y flexión (apartado 7.2 del artículo 34 del capítulo IX) sin necesidad de emplear reducciones por cortante

#### **4.2.2.8 Comprobación de Resistencia**

Conocidas las acciones sobre los elementos y el tipo de sección, se procede con la primera comprobación para el estado último.

Esta comprobación depende de la clase de las secciones, por una lado para las de clase 1 o 2, se puede emplear la siguiente ecuación, (donde el módulo resistente es el plástico).

$$
\frac{N_{Ed}}{A \cdot f_y} + \frac{M_{y,Ed}}{W_{pl,y} \cdot f_y} + \frac{M_{z,Ed}}{W_{pl,z} \cdot f_y} \le 1
$$
\n(4.91)

Tabla 4-48 Parámetros para comprobaciones de resistencia clase 1 - S2

| $M_{\rm Ed}$        | Momento de cálculo actuando sobre el elemento          |
|---------------------|--------------------------------------------------------|
| $N_{\rm Ed}$        | Valor de cálculo del esfuerzo Axial                    |
| $\bf{W_{pl}}$       | Módulo resistente Plástico                             |
| $f_{v}$             | Límite Elástico del Acero                              |
| A                   | Área sección trasversal                                |
| ${\rm \Gamma_{M0}}$ | Resistencia de Secciones Transversales ELU. Tabla 15,3 |

Mientras que para la sección clase 3 se emplea una ecuación cuya única diferencia radica en el empleo del módulo resistente elástico en lugar del plástico. Esto se debe a la diferencia de comportamiento entre secciones ya que en las de clase 3 se alcanzaría el límite elástico, pero no permite llegar a su momento resistente plástico.

$$
\frac{N_{Ed}}{A \cdot f_y} + \frac{M_{y,Ed}}{W_{el,y} \cdot f_y} + \frac{M_{z,Ed}}{W_{el,z} \cdot f_y} \le 1
$$
\n(4.92)

Tabla 4-49 Parámetros para comprobaciones de resistencias clase 3 - S2

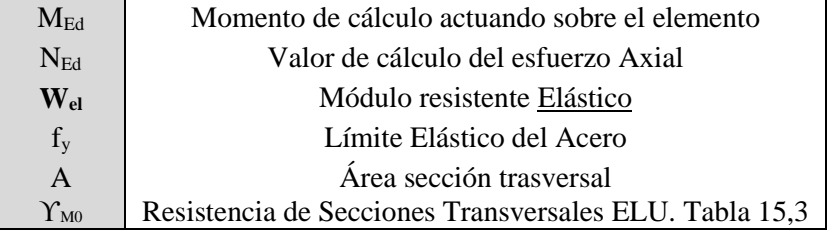

Estas ecuaciones consideran el valor axial mayor presente en el perfil (de tensión o compresión, indiferentemente), y los valores absolutos de los momentos máximos tanto en eje Z como Y. A continuación se desarrollan los cálculos para cada sección.

|                     |                   |                          |        | I avia $4-30$ Comprobación de Resistencia $-32$ |      |           |
|---------------------|-------------------|--------------------------|--------|-------------------------------------------------|------|-----------|
|                     | Datos del cálculo |                          |        | Comprobación                                    |      | Criterio  |
| $N_{Ed}$            | 169.370,00        | $\rm W_{pl,z}$           | 91,60  | Término 1                                       | 0.13 |           |
| $M_{Ed,y}$          | 106.080,00        | A                        | 48,30  | Término 2                                       | 0.92 | $\leq$ 1  |
| $M_{Ed,z}$          | 2.583,50          | $\Upsilon_{\mathrm{M}0}$ | 1,05   | Término 3                                       | 0.11 |           |
| $W_{p\mathrm{l,y}}$ | 442,00            | $f_v$                    | 275,00 | Total                                           | 1,16 | No válido |

Tabla 4-50 Comprobación de Resistencia – S2

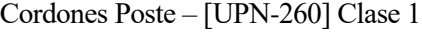

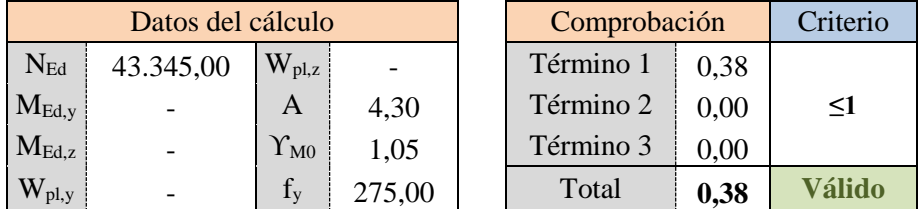

Diagonales Poste – [Pletina rectangular 50x20] Clase 1

|            | Datos del cálculo |                          |        | Comprobación |      | Criterio  |
|------------|-------------------|--------------------------|--------|--------------|------|-----------|
| $N_{Ed}$   | 251.040,00        | $\rm W_{pl,z}$           | 19,94  | Término 1    | 0.62 |           |
| $M_{Ed,y}$ | 6.191,70          | Α                        | 15,50  | Término 2    | 0.95 | $\leq$ 1  |
| $M_{Ed,z}$ | 6.364,70          | $\Upsilon_{\mathrm{M}0}$ | 1,05   | Término 3    | 0.97 |           |
| $W_{p1,y}$ | 19.94             | $f_v$                    | 275,00 | Total        | 2,54 | No válido |

Cordones Dintel – [LPN 100x8] Clase 2

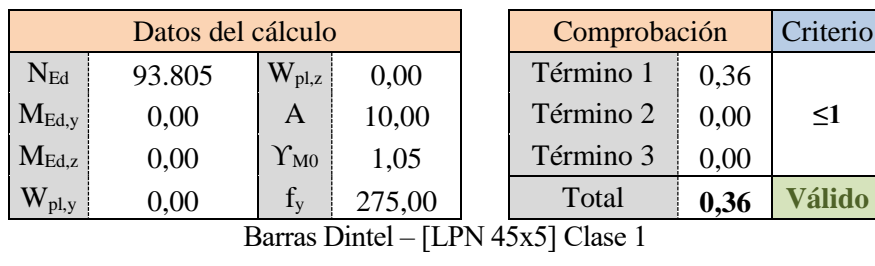

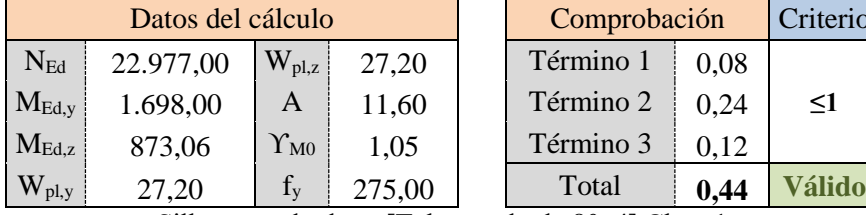

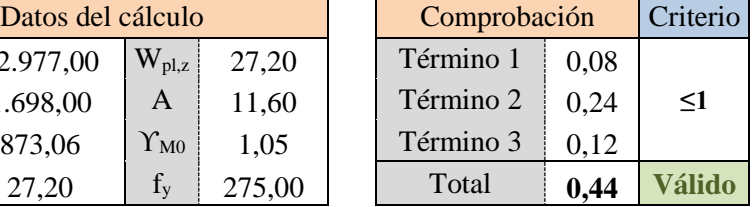

Silletas cuadradas – [Tubo cuadrado 80x4] Clase 1

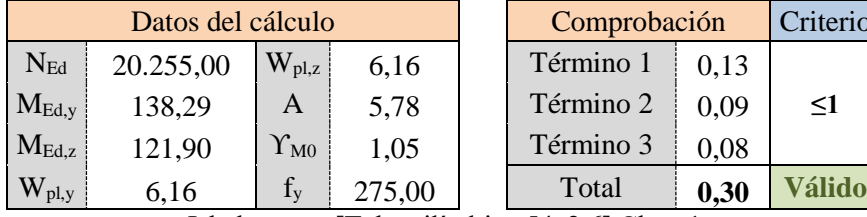

| Datos del cálculo |                     |        |  | Comprobación |      | Criterio |
|-------------------|---------------------|--------|--|--------------|------|----------|
| 0.255,00          | $\rm W_{pl,z}$      | 6,16   |  | Término 1    | 0.13 |          |
| 138,29            | Α                   | 5,78   |  | Término 2    | 0.09 | <1       |
| 121,90            | $\Upsilon_{\rm M0}$ | 1,05   |  | Término 3    | 0,08 |          |
| 6,16              | $f_{v}$             | 275,00 |  | Total        | 0,30 | álido    |
|                   |                     |        |  | - - -        |      |          |

Jabalcones – [Tubo cilíndrico 54x2,6] Clase 1

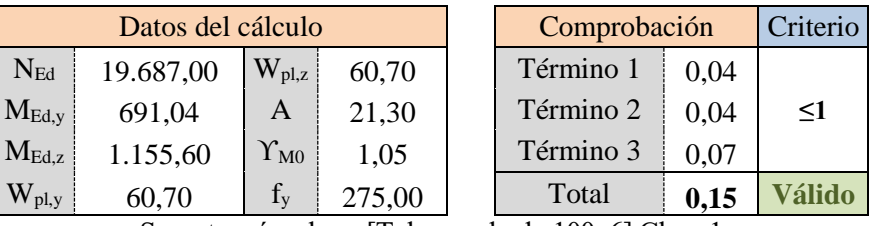

Soporte ménsulas – [Tubo cuadrado 100x6] Clase 1

### **4.2.2.9 Comprobaciones de Estabilidad**

Los criterios seguidos para la comprobación de estabilidad son los mismos que para el caso de acciones permanentes y transitorias.

### *Pandeo clásico:*

|                   |            | Datos del cálculo   |              | Comprobación          |              |          |        |  |  |
|-------------------|------------|---------------------|--------------|-----------------------|--------------|----------|--------|--|--|
| $N_{ed}$          | 244.300,00 | $f_{v}$             | 275,00       | $N_{cr}$              | 5.335.376,54 | $N_{Rk}$ | 426250 |  |  |
| β                 | 1,00       | $\Upsilon_{\rm ml}$ | 1,05         | $\varphi$             | 0,55         | $K_{yy}$ | 0,9461 |  |  |
| L                 | 750,00     | $I_{z}$             | 1.448.000,00 | $\chi_{y} = \chi_{z}$ | 0,97         | $K_{yz}$ | 0,5284 |  |  |
| $L_{\text{crit}}$ | 750,00     | E                   | 210.000,00   |                       | 0.28         | $K_{zy}$ | 0,5677 |  |  |
| $\alpha$          | 0,34       | A                   | 1.550,00     | $N_{b,rd}$            | 393.951,47   | $K_{zz}$ | 0,8806 |  |  |
|                   |            |                     |              |                       |              |          |        |  |  |

Tabla 4-51 Comprobación de Estabilidad Dintel- S2

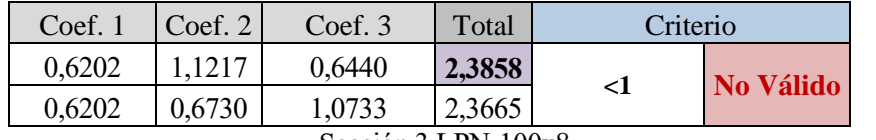

Sección 3 LPN-100x8

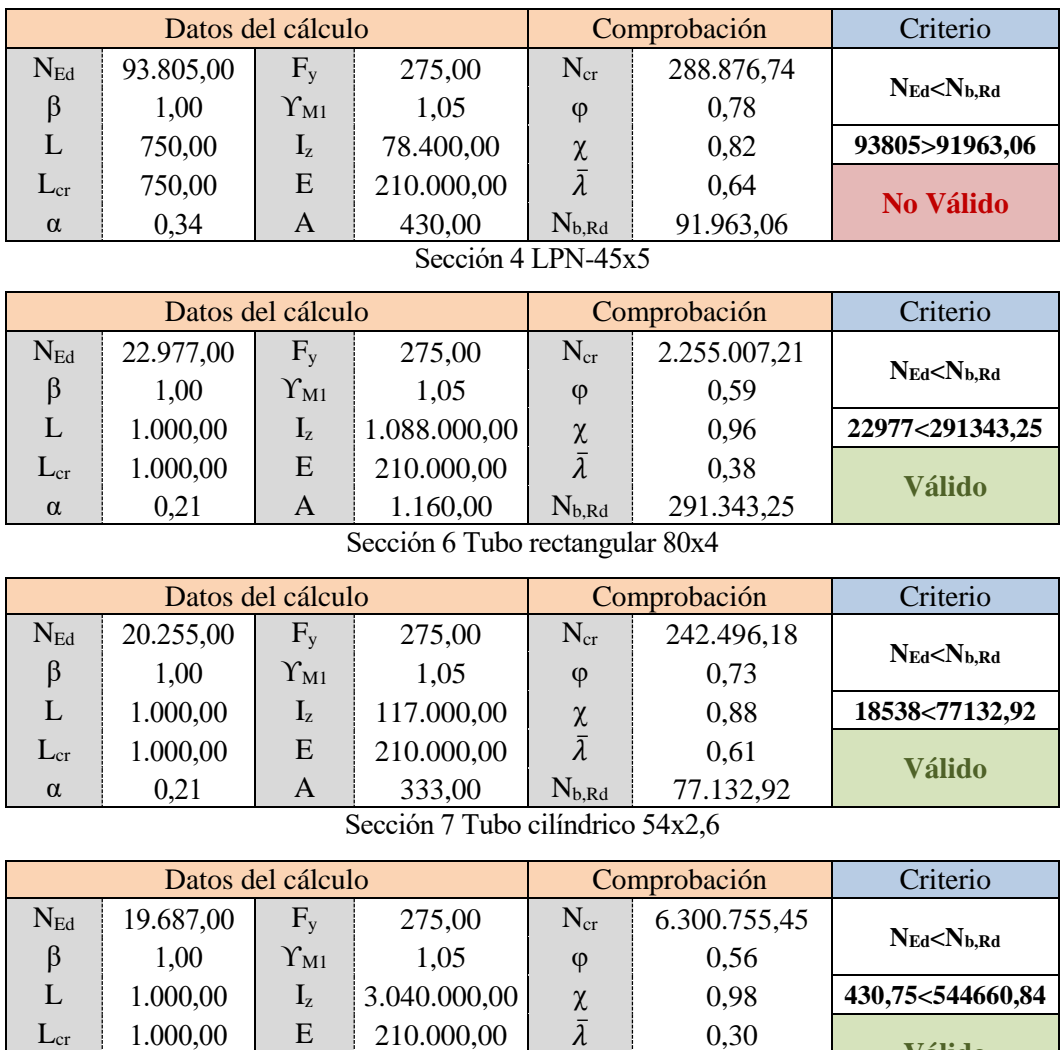

Sección 8 Tubo rectangular 100x6

 $L_{cr}$  1.000,00 E 210.000,00  $\bar{\lambda}$  0,30 **Válido** 

 $\alpha$  0,21 A 2.130,00 N<sub>b,Rd</sub> 544.660,84

#### *Pandeo en soportes compuestos:*

Conocidos los términos de las ecuaciones, se procede con la comprobación.

|               | Datos      | Cálculo             |                |  |  |  |  |
|---------------|------------|---------------------|----------------|--|--|--|--|
| $h_{o}$       | 346,00     | L                   | 10.000,00      |  |  |  |  |
| $\mathbf n$   | 2,00       | $e_{o}$             | 20,00          |  |  |  |  |
| a             | 600,00     | $I_{ef}$            | 289.114.140,00 |  |  |  |  |
| d             | 721,11     | $M'_{ed}$           | 212.160,00     |  |  |  |  |
| $A_d$         | 1.000,00   | $S_{v}$             | 21.754.765,70  |  |  |  |  |
| $A_{\rm cor}$ | 4.830,00   | $N_{cr}$            | 5.992.228,60   |  |  |  |  |
| E             | 210.000,00 | $M_{Ed}$            | 7.529.869,03   |  |  |  |  |
| $N_{Ed}$      | 338.740,00 | $N_{\text{cor,Ed}}$ | 191.132,63     |  |  |  |  |

Tabla 4-52 Obtención del Axial en Soportes compuestos – S2

De esta forma se ha obtenido el valor del axil equivalente en los cordones. El siguiente punto es comprobar si la resistencia al pandeo de la sección, calculada mediante el pandeo de Euler de igual modo que en el resto de elementos del dintel, es mayor que Ncor, Ed

 $N_{cor.Ed} \le N_{b.Rd}$  (4.77)

| Criterio                   | Comprobación  |             | Datos del cálculo |                     |            |                     |
|----------------------------|---------------|-------------|-------------------|---------------------|------------|---------------------|
|                            | 11.680.347,82 | $N_{cr}$    | 275,00            | $f_v$               | 191.132,63 | $N_{\text{cor,Ed}}$ |
| $N_{cor,Ed}$ < $N_{b, Rd}$ | 0,58          | $\varphi$   | 1,05              | $\Upsilon_{\rm M1}$ | 1,00       | β                   |
| 191132,63<1202120,71       | 0,95          | χ           | 3.170.000,00      | $\mathbf{I}_Z$      | 750,00     | $L_{\rm cor}$       |
|                            | 0,34          | $\lambda$   | 210.000,00        | E                   | 750,00     | $L_{\text{crit}}$   |
| <b>Válido</b>              | 1.202.120,71  | $N_{b, Rd}$ | 4.830,00          | A                   | 0,34       | $\alpha$            |

Tabla 4-53 Comprobación Estabilidad – Eje débil Sección 1 [UPN-260] Clase 1 – S2

Tabla 4-54 Comprobación Estabilidad – Eje fuerte Sección 1 [UPN-260] Clase 1 – S2

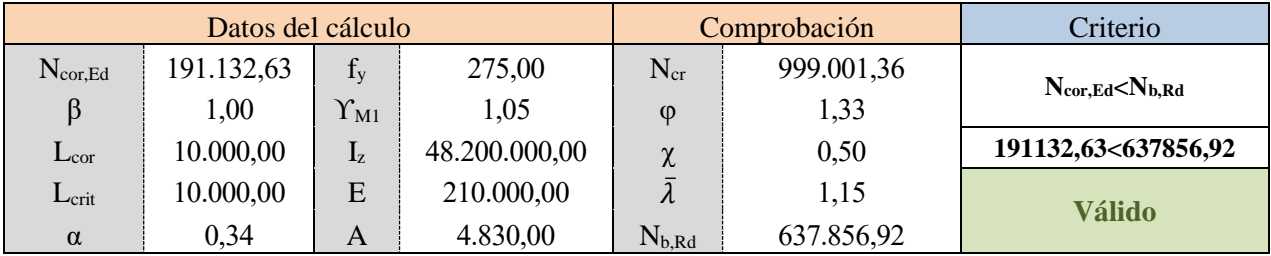

Por último, solo falta por comprar la resistencia a pandeo de las diagonales de los soportes. Este procedimiento se hará también mediante el método de Euler. Las secciones son clase 1 como se ha podido calcular con anterioridad.

Tabla 4-55 Comprobación Estabilidad - Sección 2 [Pletina rectangular 50x20] Clase 1 – S2

| Criterio                     | Comprobación |                       | Datos del cálculo |                     |           |                  |
|------------------------------|--------------|-----------------------|-------------------|---------------------|-----------|------------------|
|                              | 341.171,51   | $N_{cr}$              | 275,00            | $f_{v}$             | 41.839,00 | $N_{\rm cor,Ed}$ |
| $N_{cor,Ed}$ $\leq N_{b,Rd}$ | 1,07         | $\mathbb{O}$          | 1,05              | $\Upsilon_{\rm M1}$ | 1,00      | β                |
| 41839<157452,65              | 0,60         | $\mathbf v$<br>$\sim$ | 33.333,33         | $L_{Z}$             | 450,00    | $L_{\rm cor}$    |
|                              | 0,90         | л                     | 210.000,00        | E                   | 450,00    | $L_{\rm crit}$   |
| <b>Válido</b>                | 157.452,65   | $N_{b, Rd}$           | 1.000,00          | A                   | 0,49      | $\alpha$         |

#### **4.2.1.10 Porcentaje de aprovechamiento**

Obtenidas ambas comprobaciones, se puede establecer una envolvente de tensiones para determinar qué grado de aprovechamiento presenta cada sección, considerando las cargas más altas posibles bajo las combinaciones de hipótesis.

Habrá un porcentaje de aprovechamiento para la resistencia y otro para la estabilidad, de modo que el más restrictivo de ellos será el que se toma, siendo una referencia para conocer el grado de sobredimensionamiento presente en la estructura.

|                | $1$ abla $-50$ I orderinate ac aprovection neuro $-52$ |                    |                    |                 |  |  |  |  |
|----------------|--------------------------------------------------------|--------------------|--------------------|-----------------|--|--|--|--|
|                | Sección                                                | <b>Resistencia</b> | <b>Estabilidad</b> | Aprovechamiento |  |  |  |  |
|                | <b>Cordones Poste</b>                                  | 115,79%            | 29,96%             | 115,79%         |  |  |  |  |
| $\overline{2}$ | <b>Pletinas Poste</b>                                  | 38,49%             | 26,57%             | 38,49%          |  |  |  |  |
| 3              | <b>Cordones Dintel</b>                                 | 254,07%            | 238,58%            | 254,07%         |  |  |  |  |
| $\overline{4}$ | <b>Angulares Dintel</b>                                | 35,82%             | 102,01%            | 102,01%         |  |  |  |  |
| 6              | Silletas cuadradas                                     | 43,65%             | 7,89%              | 43,65%          |  |  |  |  |
|                | Jabalcones cilíndicos                                  | 29,51%             | 26,26%             | 29,51%          |  |  |  |  |
| 8              | Soporte de ménsulas                                    | 15,14%             | 3,61%              | 15,14%          |  |  |  |  |

Tabla 4-56 Porcentaje de aprovechamiento – S2

# **4.3 ELS**

Una vez superado el Estado Límite de Servicio, la estructura no colapsa pero deja de cumplir las características de diseño y pierde su funcionalidad. Los parámetros que determinan su viabilidad son la flecha que se alcance en algún punto del dintel y la deflexión de los postes.

Al ser una estructura metálica tipo pórtico podrían seguirse las instrucciones del CET DB-SE, en su punto 4.3.3.1 Flechas, que determinan que las deflexiones en el dintel para este tipo de estructuras deben ser inferior a L/300 (siendo L 26m en este caso).

No obstante, debido a lo ya mencionado en los apartados introductorios, la precisión a la hora de determinar la ubicación del hilo de contario ha de ser máxima, por lo que se puede seguir un criterio aún más restrictivo elevando el límite a L/500. Este es el criterio seguido por Adif, reflejado en el Tomo 1 de LAC, y será el empleado en estos cálculos.

Esto se hace para evitar que el efecto de la flecha se combine con otros efectos o características de diseño y acabe derivando en una imprecisión de atirantado, por ejemplo. Por lo tanto, el valor límite usado para realizar la comprobación será L/500 en el caso del dintel.

En cuanto a los postes, también ha de analizarse su deflexión total ya que no todas las ménsulas se ubican en el dintel, estando las ménsulas 1, 7 y 8 colocadas los postes, de modo que se podría producir en ellas un efecto similar al descrito anteriormente.

En este caso, siguiendo la misma instrucción de Adif, se limita la deflexión de los postes a L/250, siendo L 10m.

#### **4.3.1 Combinación poco probable (S3)**

El procedimiento es muy similar a lo realizado durante el estudio del ELU aunque emplea otros coeficientes. Se desarrolla a continuación.

### **4.3.1.1 Combinaciones**

$$
\sum_{j\geq 1} \Upsilon_{G,j}\cdot G_{k,j} + \sum_{j\geq 1} \Upsilon^*_{G,j}\cdot G^*_{k,j} + \Upsilon_{Q,1}\cdot Q_{k,1} + \sum_{i>1} \Upsilon_{Q,i}\cdot \Psi_{0,1}\cdot Q_{k,i}
$$

**H1-** Hielo predominante con viento longitudinal

$$
\Upsilon_{G,1} \cdot G_{P,1} + \Upsilon_{G,2} \cdot G_{P,2} + \Upsilon_{Q,1} \cdot Q_{H,1} + \Upsilon_{Q,2} \cdot \Psi_{0,2} \cdot Q_{V1,2} + \Upsilon_{Q,3} \cdot \Psi_{0,3} \cdot Q_{M,3}
$$

**H2-** Hielo predominante con viento transversal

$$
\Upsilon_{G,1}\cdot G_{P,1} + \Upsilon_{G,2}\cdot G_{P,2} + \Upsilon_{Q,1}\cdot Q_{H,1} + \Upsilon_{Q,2}\cdot \Psi_{0,2}\cdot Q_{V2,2} + \Upsilon_{Q,3}\cdot \Psi_{0,3}\cdot Q_{M,3}
$$

**H3-** Mantenimiento predominante con viento longitudinal

$$
\Upsilon_{G,1} \cdot G_{P,1} + \Upsilon_{G,2} \cdot G_{P,2} + \Upsilon_{Q,1} \cdot Q_{M,1} + \Upsilon_{Q,2} \cdot \Psi_{0,2} \cdot Q_{V1,2} + \Upsilon_{Q,3} \cdot \Psi_{0,3} \cdot Q_{H,3}
$$

**H4-** Mantenimiento predominante con viento transversal

$$
\Upsilon_{G,1} \cdot G_{P,1} + \Upsilon_{G,2} \cdot G_{P,2} + \Upsilon_{Q,1} \cdot Q_{M,1} + \Upsilon_{Q,2} \cdot \Psi_{0,2} \cdot Q_{V2,2} + \Upsilon_{Q,3} \cdot \Psi_{0,3} \cdot Q_{H,3}
$$

**H5-** Viento longitudinal predominante

$$
\Upsilon_{G,1} \cdot G_{P,1} + \Upsilon_{G,2} \cdot G_{P,2} + \Upsilon_{Q,1} \cdot Q_{V1,1} + \Upsilon_{Q,2} \cdot \Psi_{0,2} \cdot Q_{H,2} + \Upsilon_{Q,3} \cdot \Psi_{0,3} \cdot Q_{H,3}
$$

**H6-** Viento transversal predominante

$$
\Upsilon_{G,1} \cdot G_{P,1} + \Upsilon_{G,2} \cdot G_{P,2} + \Upsilon_{Q,1} \cdot Q_{V2,1} + \Upsilon_{Q,2} \cdot \Psi_{0,2} \cdot Q_{H,2} + \Upsilon_{Q,3} \cdot \Psi_{0,3} \cdot Q_{H,3}
$$

### **4.3.1.2 Coeficientes**

Los coeficientes de simultaneidad se obtienen de la misma tabla que para las situaciones Permanentes y Transitorias, mientas que los coeficientes parciales se obtienen de:

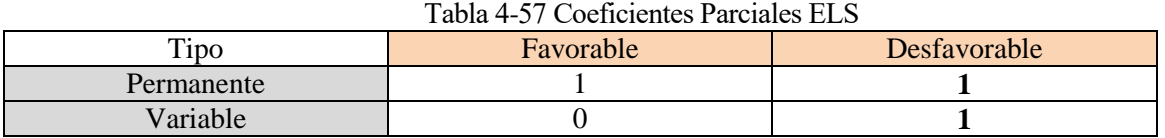

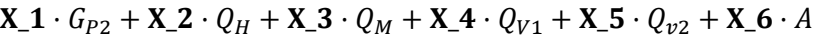

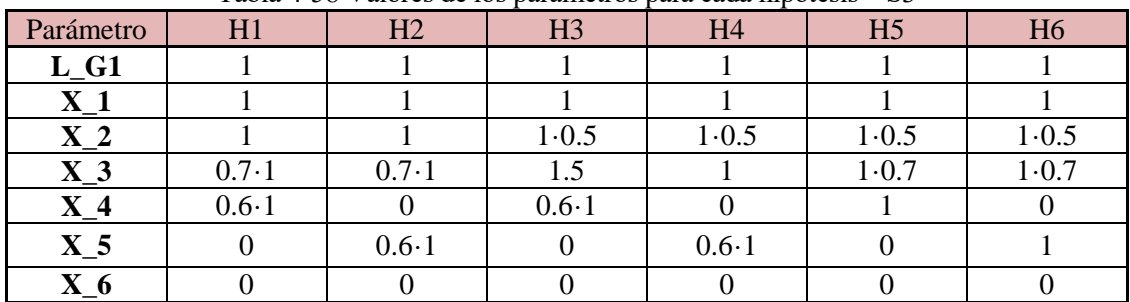

Tabla 4-58 Valores de los parámetros para cada hipótesis – S3

Se muestra el ejemplo de la deformada general del pórtico bajo la hipótesis de cargas 1.

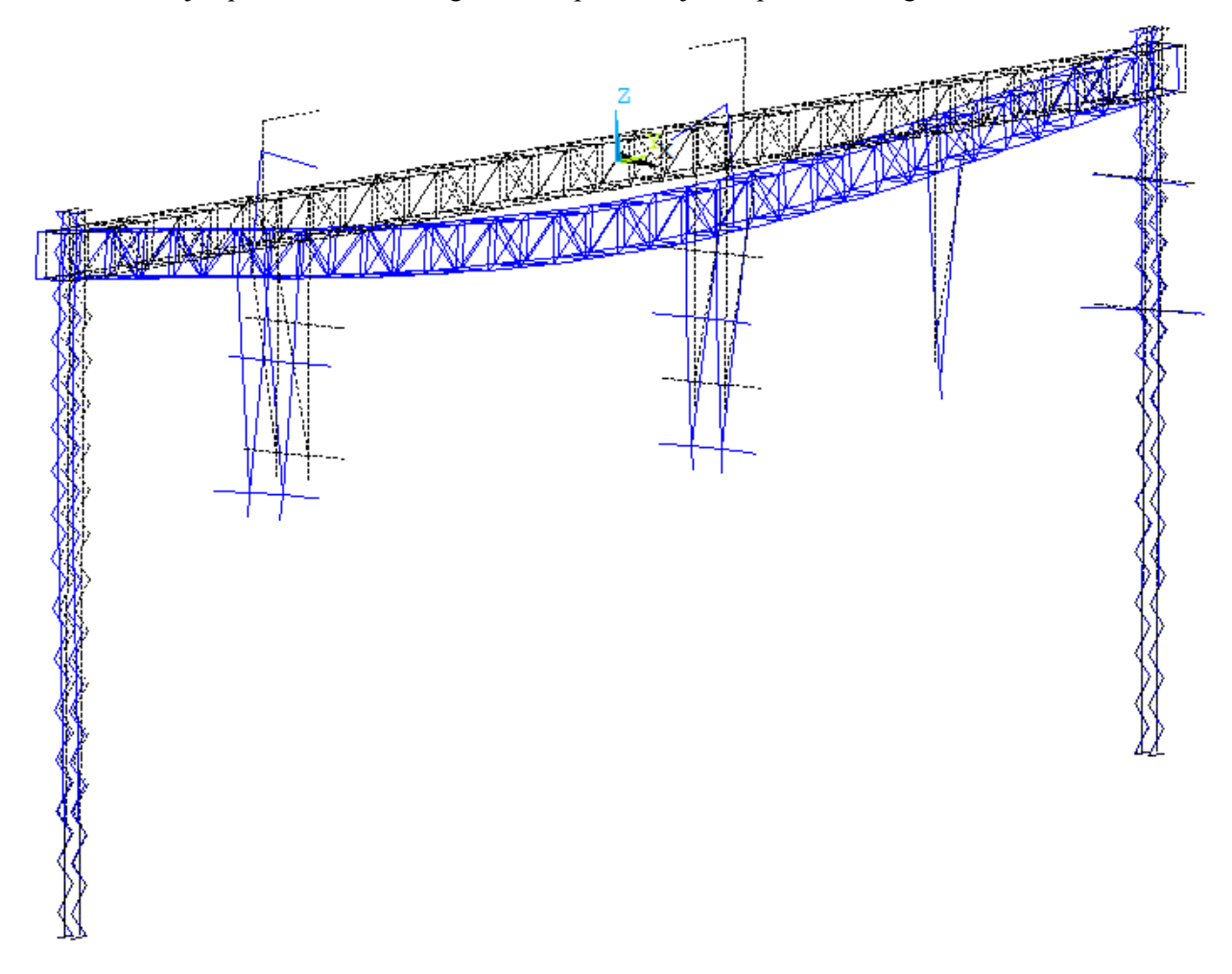

Figura 4-21 Ejemplo de deformada

### **4.2.2.3 Obtención de Resultados**

Como el único criterio de validación es la limitación dada por la flecha, la obtención de los resultados resulta más sencilla. Así como los esfuerzos se analizan en los elementos, los desplazamientos se evalúan en los nodos.

### **Dintel**.

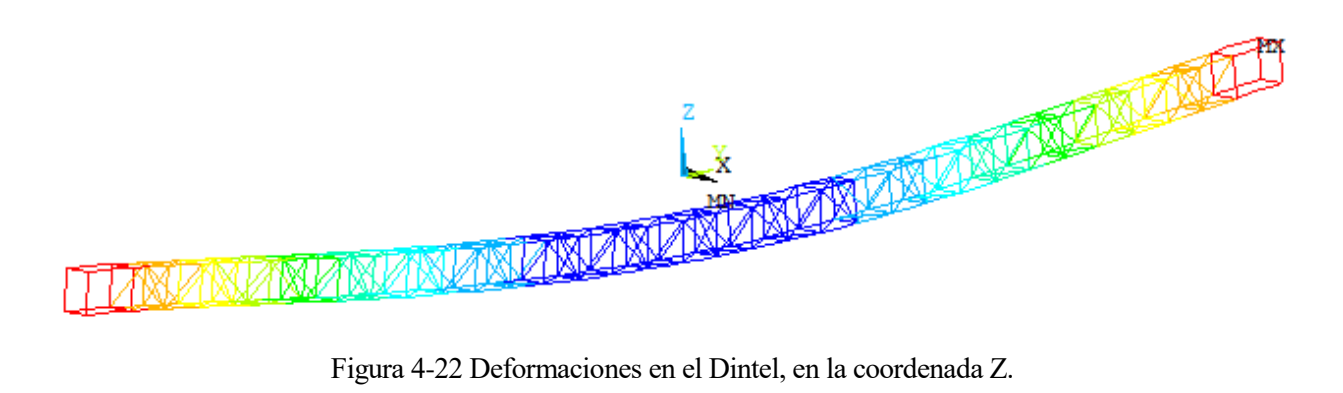

Para obtener los valores de desplazamiento del dintel basta con generar los resultados en el Posprocesador, seleccionando el desplazamiento vertical en Z dentro de las soluciones nodales.

Como solo interesan los nodos vinculados al dintel, puede hacerse una selección de nodos mediante coordenadas. Al estar el origen de coordenadas en el centro del dintel, los nodos con cota Z entre -0.35 y +0.35 se corresponden con los del dintel.

| <b>Nodes</b>               |                                                |
|----------------------------|------------------------------------------------|
| <b>By Location</b>         | 1220 -0.53855E-003                             |
| $\heartsuit$ X coordinates | 1221 -0.49091E-003                             |
| $\heartsuit$ Y coordinates | 1222 -0.55605E-003<br>1223 -0.60891E-003       |
| $\odot$ Z coordinates      |                                                |
| $Min.$ Ma $\times$         | <b>MAXIMUM ABSOLUTE VALUES</b><br>1025<br>node |
| $-0.35, 0.35$              | $-0.48715E - 001$                              |

Figura 4-23 Selección de nodos del dintel y desplazamiento nodal máximo

Realizando este procedimiento para cada hipótesis se llega a la tabla resumen, donde se recoge e desplazamiento máximo en los nodos del dintel.

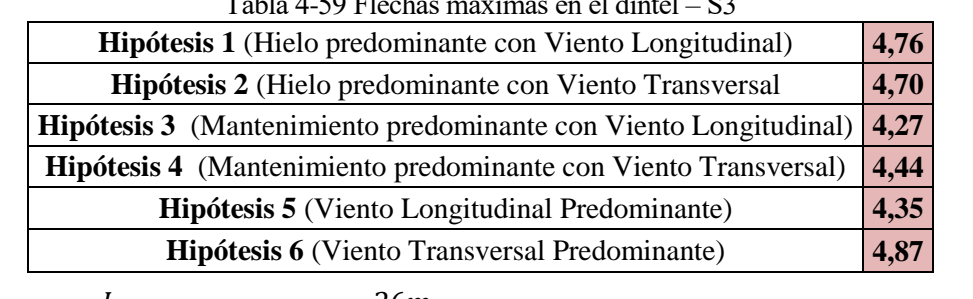

Tabla 4-59 Flechas máximas en el dintel – S3

**Postes**

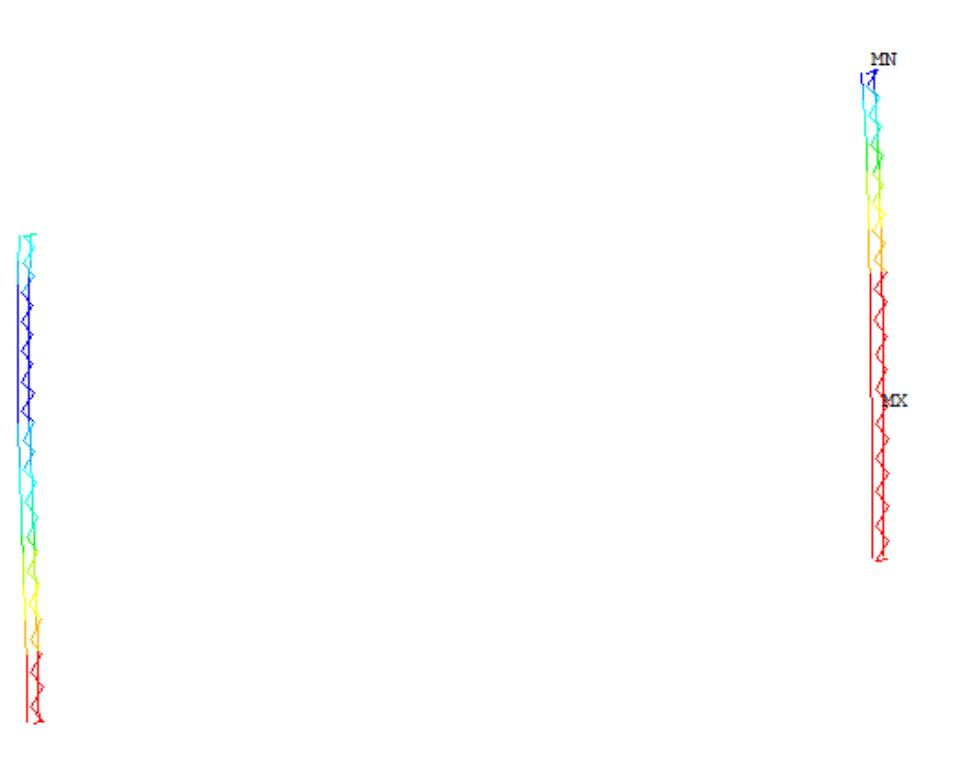

Figura 4-24 Deformaciones en los Postes, en la coordenada Y.

Para los postes se analiza el desplazamiento en el eje Y de los nodos con coordenadas entre 12.35 y 12.8 (para el poste derecho) y entre -12.35 y -12.8 para el poste izquierdo.

Realizando este procedimiento para cada hipótesis se llega a la tabla resumen, donde se recoge el desplazamiento máximo en los nodos de los postes.

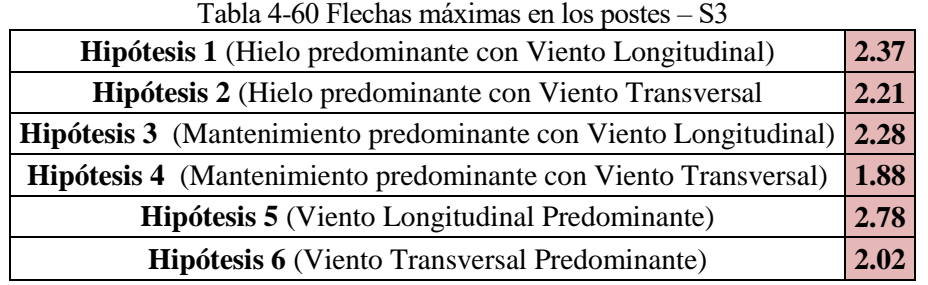

$$
Flecha \le \frac{L}{150} \qquad \qquad 2,78cm \le \frac{10m}{250} \qquad \qquad 2.78cm \le 4cm \qquad \qquad CUMPLE \tag{4.94}
$$

### **4.3.2 Combinación frecuente (S4)**

A continuación, se desarrolla la última situación.

#### **4.3.2.1 Combinaciones**

$$
\sum_{j \geq 1} \Upsilon_{G,j} \cdot G_{k,j} + \sum_{j \geq 1} \Upsilon^*_{G,j} \cdot G^*_{k,j} + \Upsilon_{Q,1} \cdot \Psi_{1,1} \cdot Q_{k,1} + \sum_{i > 1} \Upsilon_{Q,i} \cdot \Psi_{2,i} \cdot Q_{k,i}
$$

**H1-** Hielo predominante con viento longitudinal

$$
\Upsilon_{G,1} \cdot G_{P,1} + \Upsilon_{G,2} \cdot G_{P,2} + \Upsilon_{Q,1} \cdot \Psi_{1,1} \cdot Q_{H,1} + \Upsilon_{Q,2} \cdot \Psi_{2,2} \cdot Q_{V1,2} + \Upsilon_{Q,3} \cdot \Psi_{2,3} \cdot Q_{M,3}
$$

**H2-** Hielo predominante con viento transversal

$$
\Upsilon_{G,1}\cdot G_{P,1} + \Upsilon_{G,2}\cdot G_{P,2} + \Upsilon_{Q,1}\cdot \Psi_{1,1}\cdot Q_{H,1} + \Upsilon_{Q,2}\cdot \Psi_{2,2}\cdot Q_{V2,2} + \Upsilon_{Q,3}\cdot \Psi_{2,3}\cdot Q_{M,3}
$$

**H3-** Mantenimiento predominante con viento longitudinal

$$
\Upsilon_{G,1} \cdot G_{P,1} + \Upsilon_{G,2} \cdot G_{P,2} + \Upsilon_{Q,1} \cdot \Psi_{1,1} \cdot Q_{M,1} + \Upsilon_{Q,2} \cdot \Psi_{2,2} \cdot Q_{V1,2} + \Upsilon_{Q,3} \cdot \Psi_{2,3} \cdot Q_{H,3}
$$

**H4-** Mantenimiento predominante con viento transversal

$$
\Upsilon_{G,1} \cdot G_{P,1} + \Upsilon_{G,2} \cdot G_{P,2} + \Upsilon_{Q,1} \cdot \Psi_{1,1} \cdot Q_{M,1} + \Upsilon_{Q,2} \cdot \Psi_{2,2} \cdot Q_{V2,2} + \Upsilon_{Q,3} \cdot \Psi_{2,3} \cdot Q_{H,3}
$$

**H5-** Viento longitudinal predominante

$$
\Upsilon_{G,1} \cdot G_{P,1} + \Upsilon_{G,2} \cdot G_{P,2} + \Upsilon_{Q,1} \cdot \Psi_{1,1} \cdot Q_{V1,1} + \Upsilon_{Q,2} \cdot \Psi_{2,2} \cdot Q_{M,2} + \Upsilon_{Q,3} \cdot \Psi_{2,3} \cdot Q_{H,3}
$$

**H6-** Viento transversal predominante

$$
\Upsilon_{G,1} \cdot G_{P,1} + \Upsilon_{G,2} \cdot G_{P,2} + \Upsilon_{Q,1} \cdot \Psi_{1,1} \cdot Q_{V2,1} + \Upsilon_{Q,2} \cdot \Psi_{2,2} \cdot Q_{M,2} + \Upsilon_{Q,3} \cdot \Psi_{2,3} \cdot Q_{H,3}
$$

#### **4.3.2.2 Coeficientes**

Empleando las mismas tablas que en la situación anterior se obtienen los coeficientes parciales y de simultaneidad. Del mismo modo se procede para determinar los parámetros.

$$
\mathbf{X}_{-}\mathbf{1}\cdot G_{P2} + \mathbf{X}_{-}\mathbf{2}\cdot Q_{H} + \mathbf{X}_{-}\mathbf{3}\cdot Q_{M} + \mathbf{X}_{-}\mathbf{4}\cdot Q_{V1} + \mathbf{X}_{-}\mathbf{5}\cdot Q_{v2} + \mathbf{X}_{-}\mathbf{6}\cdot A
$$

| Parámetro      | H1/H2     | H3/H4     | H <sub>5</sub> | H <sub>6</sub> |
|----------------|-----------|-----------|----------------|----------------|
| $L_G1$         |           |           |                |                |
| $X_1$          |           |           |                |                |
| $X_2$          | $1 - 0.2$ | $1-0$     | $1-0$          | $1-0$          |
| $X_3$          | $0.6 - 1$ | $0.7 - 1$ | $0.6 - 1$      | $0.6 - 1$      |
| $X_4$          | 0.1       | 0.1       | $0.2 - 1$      | 0.1            |
| X <sub>5</sub> | 0.1       | 0.1       | 0.1            | $0.2 - 1$      |
| X <sub>6</sub> |           |           |                |                |

Tabla 4-61 Valores de los parámetros para cada hipótesis – S4

### **4.3.2.3 Obtención de Resultados**

El procedimiento es el mismo que el descrito en el apartado anterior. En este caso, de las 6 hipótesis se tienen 4 efectivas.

# **Dintel**

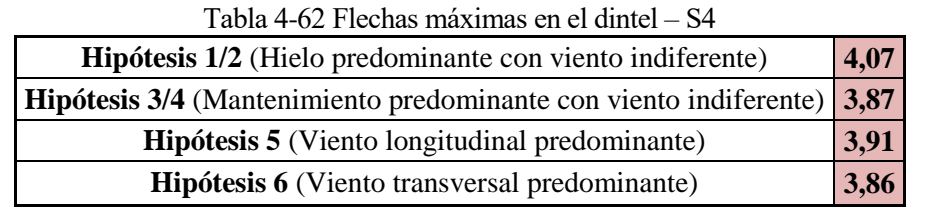

$$
Flecha \le \frac{L}{500} \qquad \qquad 4,07cm \le \frac{26m}{500} \qquad \qquad 4,07cm \le 5,2cm \qquad \qquad CUMPLE \qquad (4.95)
$$

# **Postes**

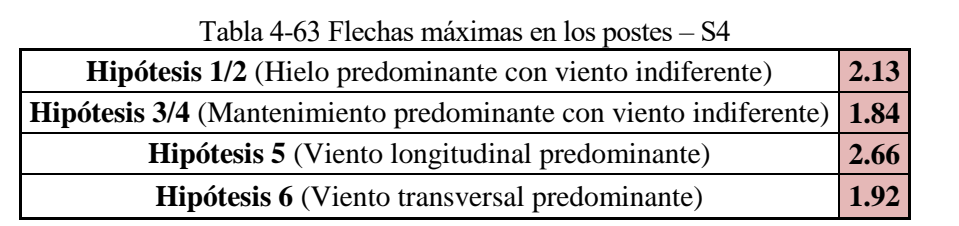

$$
Flecha \le \frac{L}{250} \qquad \qquad 4,07cm \le \frac{10m}{250} \qquad \qquad 2.66cm \le 4cm \qquad \qquad CUMPLE \qquad \qquad (4.96)
$$
# **5 ANÁLISIS DINÁMICO**

Una vez analizada la estructura bajo condiciones estáticas, se realizará también un análisis modal para extraer las frecuencias naturales de los distintos modos de vibración de la estructura. El enfoque de este apartado presenta dos puntos principales.

- En primer lugar, se analizará el efecto producido sobre los modos de vibración al añadir masa a la estructura. Para ello se compararán 2 modelos.
- La parte central de este apartado será analizar a qué acciones derivadas del paso del tren con potencial para desencadenarse un efecto de resonancia está sometido el pórtico, y concluir si estos fenómenos pueden llegar a ocurrir o no.

## **5.1 Pórtico sin catenaria (M1)**

Se analizarán los modos de vibración y las frecuencias naturales del primer modelo de pórtico, este modelo incluye la estructura principal y silletas pero se excluyen las ménsulas y los conductores.

Para llevar a cabo este análisis, se parte de la estructura modelizada, con sus condiciones de contorno, pero sin aplicar ninguna carga. El tipo de análisis ha de ser cambiado de estático a modal.

Tras eso se selecciona el número de modos de vibración que se obtendrán. Para este análisis se tomarán los 10 primeros modos y no se modifica ningún otro parámetro.

| ANTYPE] Type of analysis              | [MODOPT] Mode extraction method |  |
|---------------------------------------|---------------------------------|--|
| C Static                              | C Block Lanczos                 |  |
| ,,,,,,,,,,,,,,,,,,,<br>Modal<br>G<br> | C PCG Lanczos                   |  |
| C Harmonic                            | <b>C</b> Supernode              |  |
| <b>C</b> Transient                    | C Subspace                      |  |
| <b>C</b> Spectrum                     | <b>C</b> Unsymmetric            |  |
| C Eigen Buckling                      | C Damped                        |  |
| C Substructuring/CMS                  | C QR Damped                     |  |
|                                       | No. of modes to extract<br>10   |  |

Figura 5-1 Análisis Modal

Al resolver el sistema se pueden obtener las deformadas, que bajo este análisis obedecen a los modos de vibración, una vez seleccionado el set de datos cargados. El primer set se corresponde con el primer modo de vibración y a cada uno se le asigna una deformada. También se puede obtener un resumen de las distintas frecuencias naturales asignadas a cada modo.

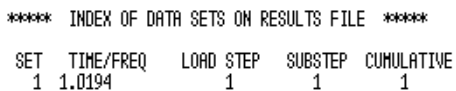

| .  | , 1111 112 112 112 11 | ----- | <b>0000161</b> |    |
|----|-----------------------|-------|----------------|----|
|    | 1.0194                |       |                |    |
|    | 1.7318                |       |                |    |
| 3  | 2.9176                |       |                |    |
|    | 3.2566                |       |                |    |
| 5  | 4.0855                |       |                |    |
| б  | 4.5023                |       |                |    |
|    | 4.8382                |       |                |    |
| 8  | 6.4060                |       |                |    |
|    | 8,6899                |       |                |    |
| 10 | 8.9913                |       | 10             | 10 |
|    |                       |       |                |    |
|    |                       |       |                |    |

Figura 5-2 Frecuencias naturales - M1

A continuación, se muestran los distintos modos obtenidos tras este primer análisis.

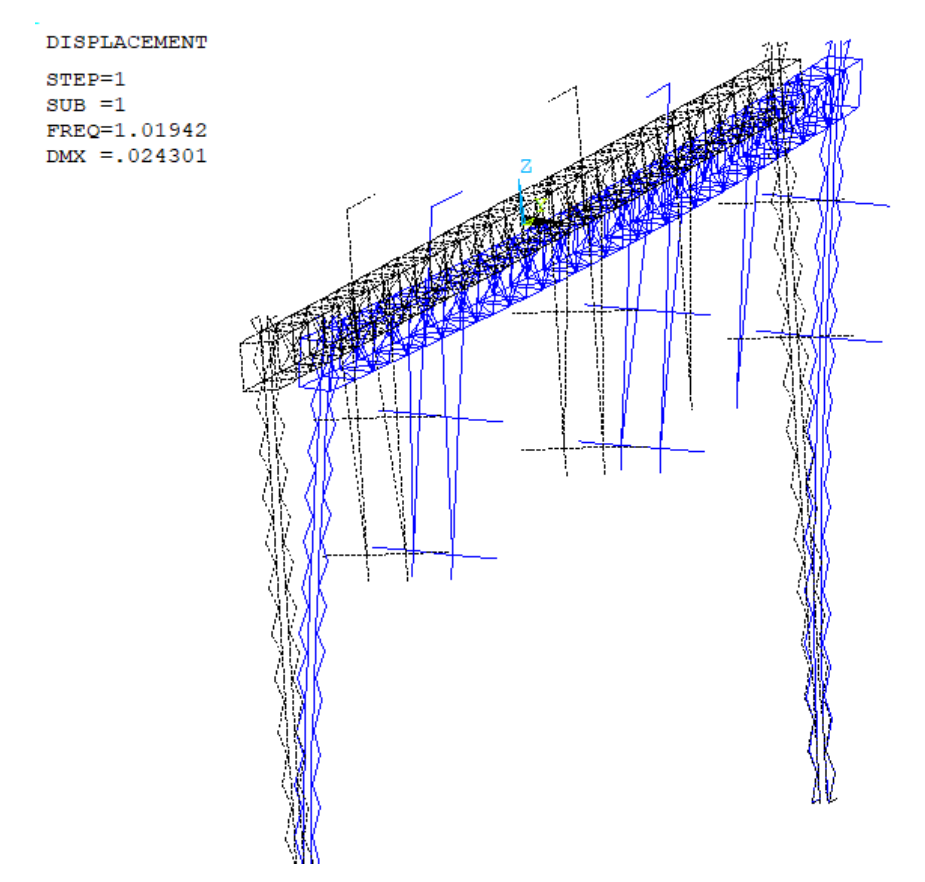

Figura 5-3 Primer modo de Vibración - M1

DISPLACEMENT  $STEP=1$ 

 $SUB = 2$ FREQ=1.73184<br>DMX =.029051

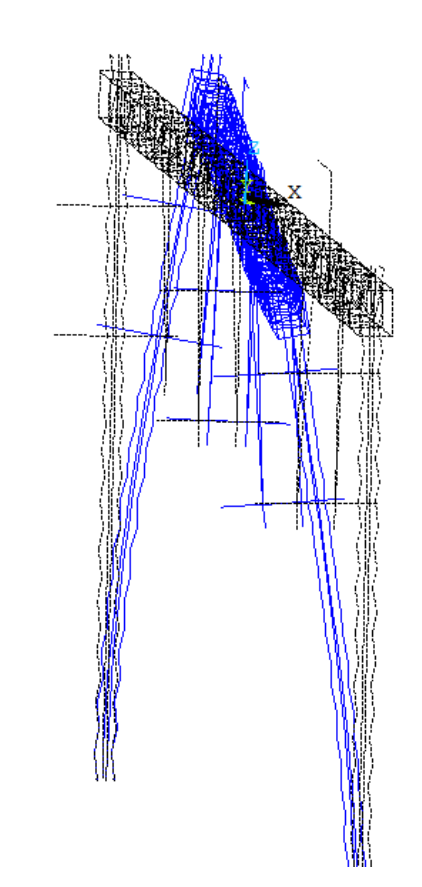

Figura 5-4 Segundo modo de Vibración - M1

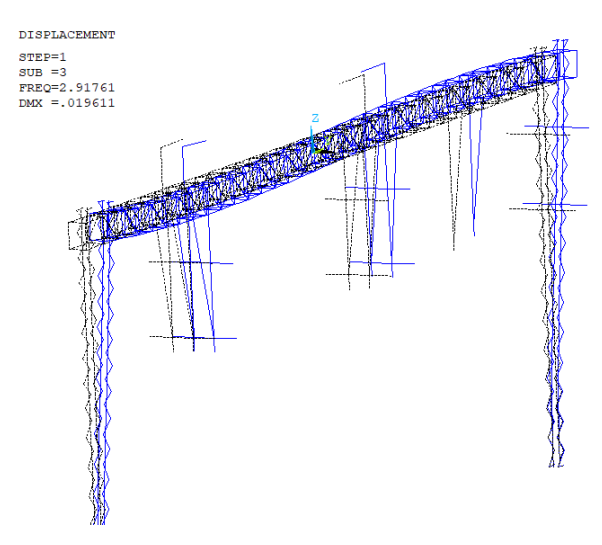

Figura 5-5 Tercer modo de Vibración - M1

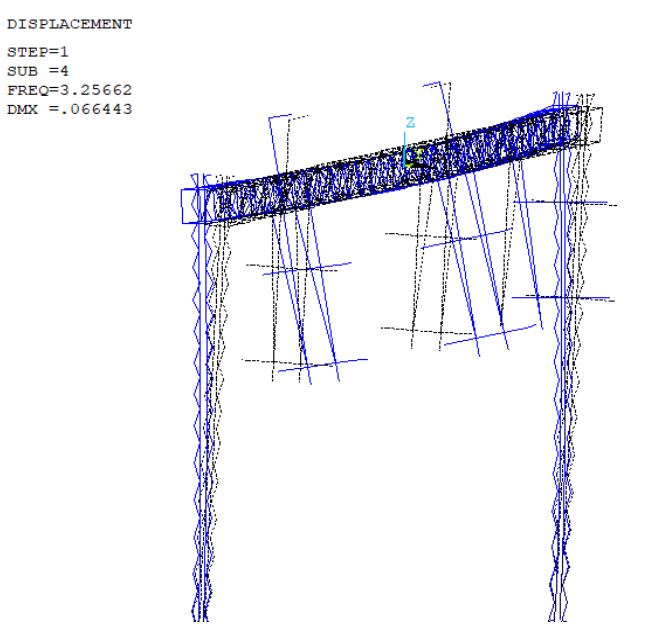

Figura 5-6 Cuarto modo de Vibración - M1

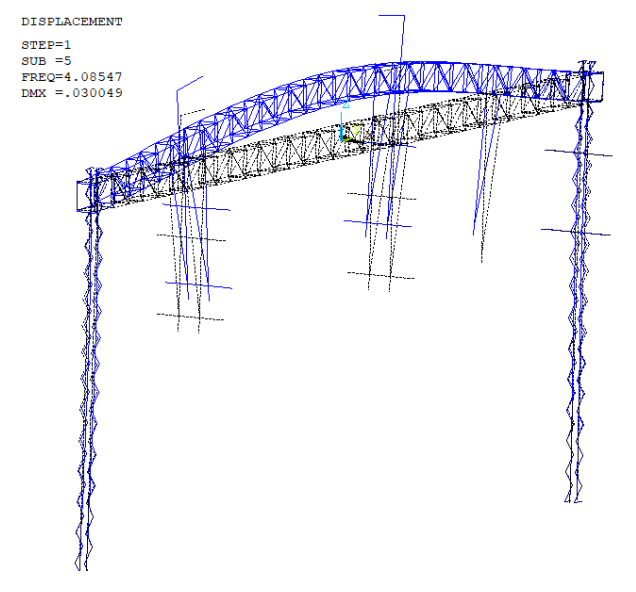

Figura 5-7 Quinto modo de Vibración - M1

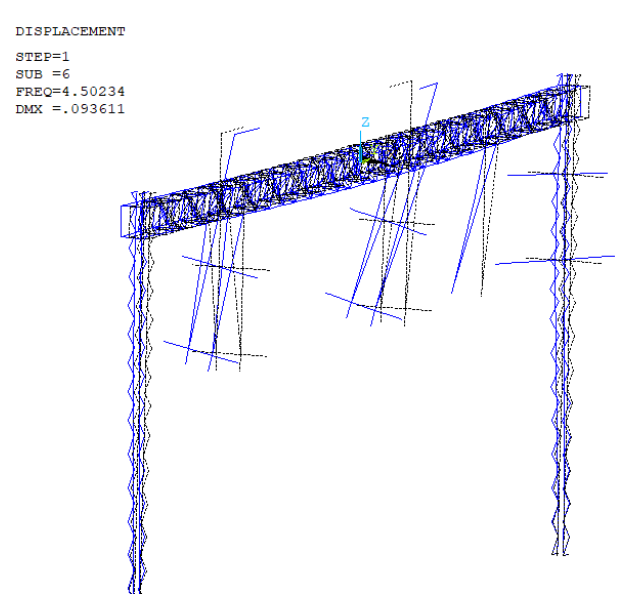

Figura 5-8 Sexto modo de Vibración - M1

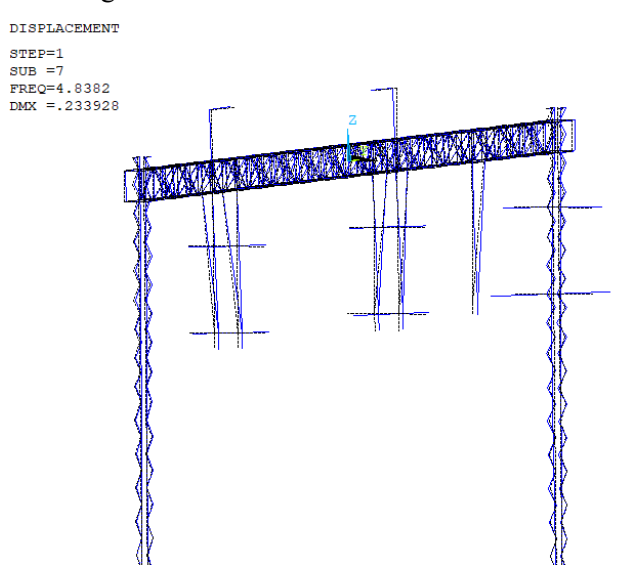

Figura 5-9 Séptimo modo de Vibración - M1

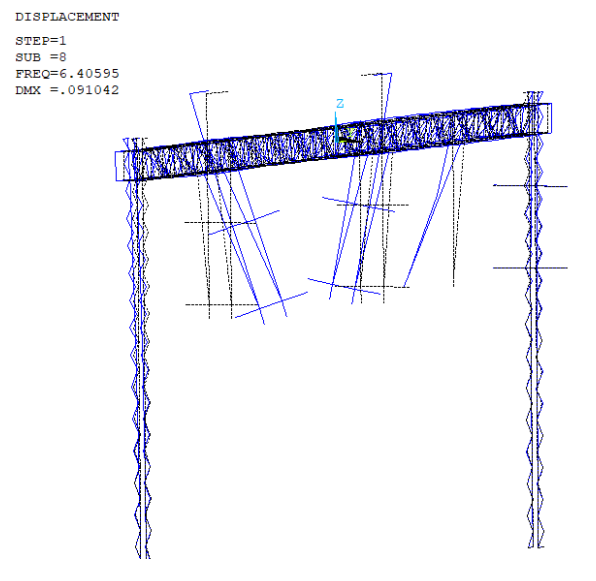

Figura 5-10 Octavo modo de Vibración - M1

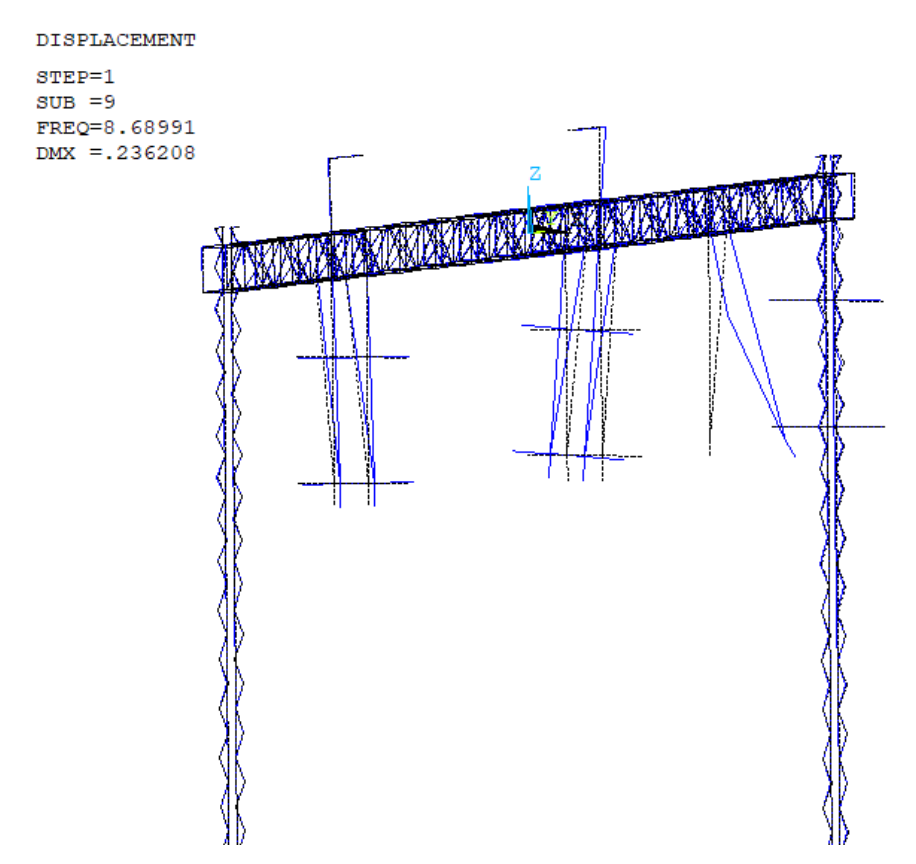

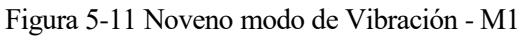

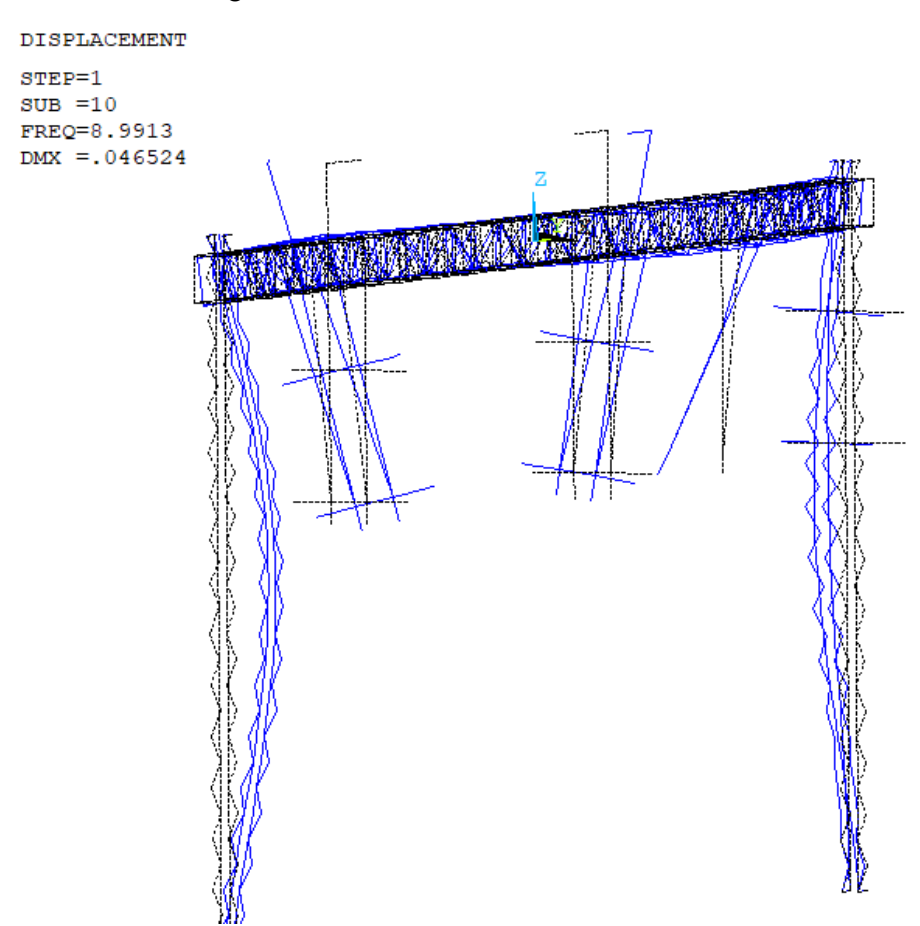

Figura 5-12 Décimo modo de Vibración - M1

## **5.2 Pórtico con catenaria (M2)**

Para simular la presencia de elementos que no han sido modelizados, como las ménsulas y los conductores, se puede recurrir a elementos puntuales de tipo masa ubicados en el punto de aplicación del peso del cuerpo simulado. Este será el Modelo 2.

Aplicar masas sobre el pórtico modificará en cierta medida las frecuencias naturales y los modos con respecto a lo obtenido en el apartado anterior.

El primer paso es obtener la masa de ménsulas y conductores, y los nodos sobre los que se aplican. En la tabla siguiente se recogen estos datos.

La primera fila indica que la ménsula 1 y los conductores que soporta, presentan un peso de 1758,07N repartidos en dos nodos, el 731 y 743. El reparto se realiza de forma equitativa a modo de simplificación, por lo que cada nodo soporta 879.03N. Por lo tanto, se crearán dos elementos mass21 en esos puntos asignándoles la masa calculada.

| Conjunto Sustituido | Nodos sobre los que<br>repartir las cargas |      | Peso de Ménsulas<br>y/o Conductores<br>(N) | Peso en el<br>Nodo $1(N)$ | Peso en el<br>Nodo 2 (N) |
|---------------------|--------------------------------------------|------|--------------------------------------------|---------------------------|--------------------------|
| Ménsula 1           | 731                                        | 743  | 1.758,07                                   | 879,03                    | 879,03                   |
| Ménsula 2           | 1208                                       | 1210 | 1.758,07                                   | 879,03                    | 879,03                   |
| Ménsula 3           | 1209                                       | 1211 | 1.758,07                                   | 879,03                    | 879,03                   |
| Ménsula 4           | 1212                                       | 1214 | 1.758,07                                   | 879,03                    | 879,03                   |
| Ménsula 5           | 1213                                       | 1215 | 1.758,07                                   | 879,03                    | 879,03                   |
| Ménsula 6           | 1014                                       | 1015 | 1.758,07                                   | 879,03                    | 879,03                   |
| Ménsula 7           | 1218                                       | 1222 | 1.758,07                                   | 879,03                    | 879,03                   |
| Ménsula 8           | 1217                                       | 1221 | 1.758,07                                   | 879,03                    | 879,03                   |
| Feeder 1            | 1021                                       |      | 507,70                                     | 507,70                    |                          |
| Feeder 2            | 1025                                       |      | 507,70                                     | 507,70                    | ٠                        |
| Cable Tierra 1      | 686                                        |      | 485,06                                     | 485,06                    |                          |
| Cable Tierra 2      | 845                                        |      | 485,06                                     | 485,06                    |                          |

Tabla 5.1- Masas sobre silletas

Para modelizar ese elemento masa hay que definir un nuevo tipo de elemento y una constante real que se vinculará al mismo (peso).

#### ET,3,MASS21

Como hay 3 valores de masas distintos (879.03, 507.7 y 485.06), se crearán 3 constantes reales vinculadas a ellas. Por último, se genera un elemento vinculado a cada nodo, haciendo referencia al tipo de elemento y a la constante real. Completada la creación de estos elementos la situación del modelo es:

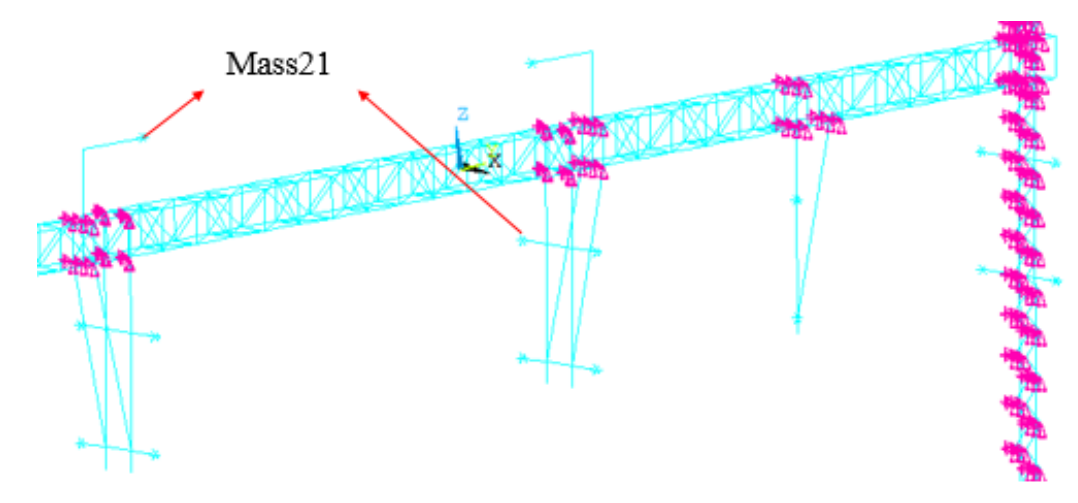

Figura 5-13 Elementos Mass21

Calculando los modos y frecuencia de la misma forma que en apartado anterior se llega a:

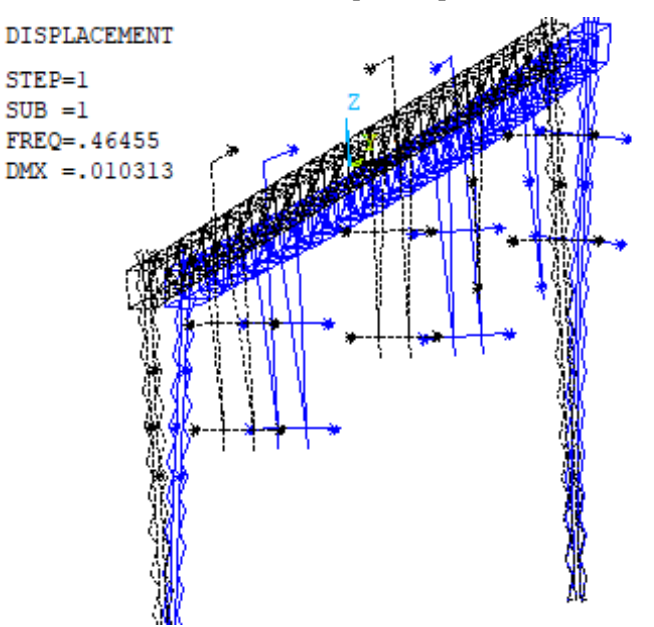

Figura 5-14 Primer modo de Vibración – M2

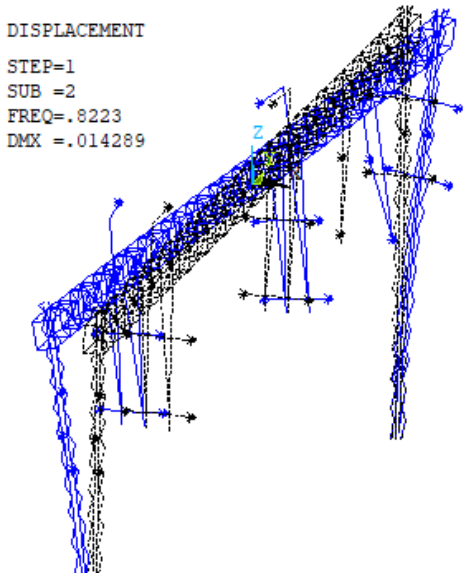

Figura 5-15 Segundo modo de Vibración – M2

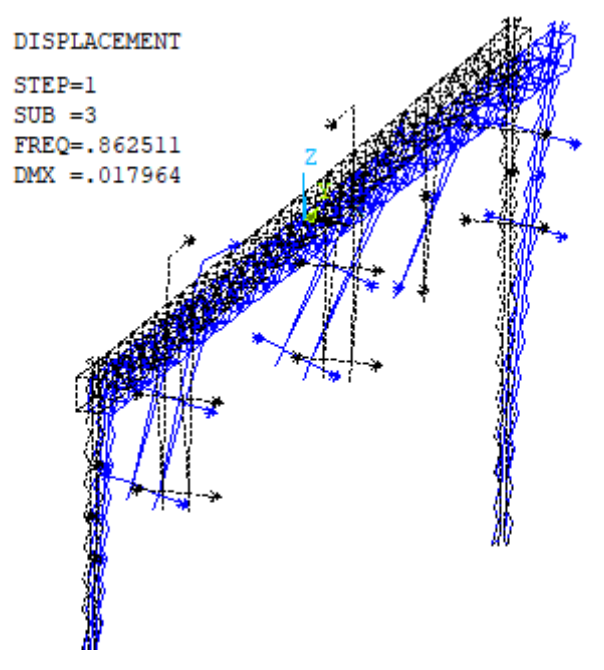

Figura 5-16 Tercer modo de Vibración – M2

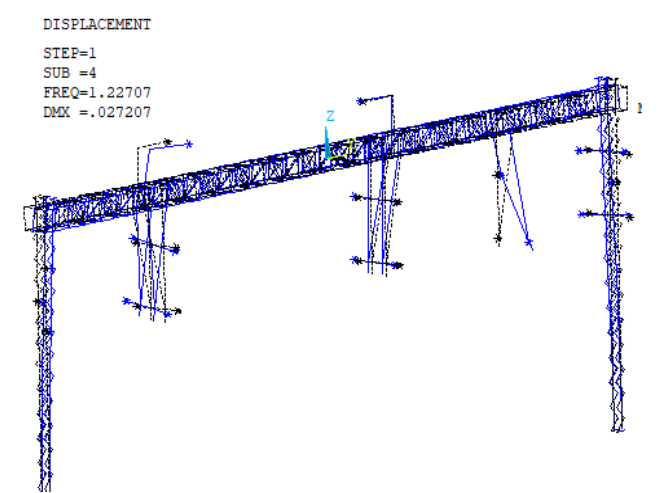

Figura 5-17 Cuarto modo de Vibración – M2

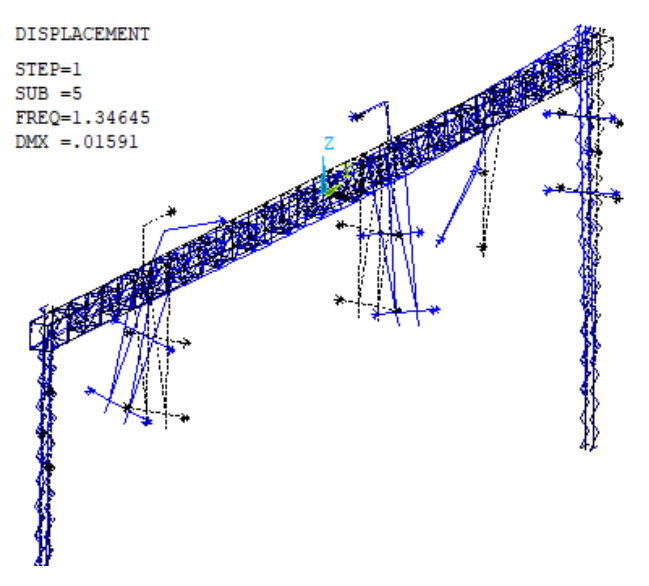

Figura 5-18 Quinto modo de Vibración – M2

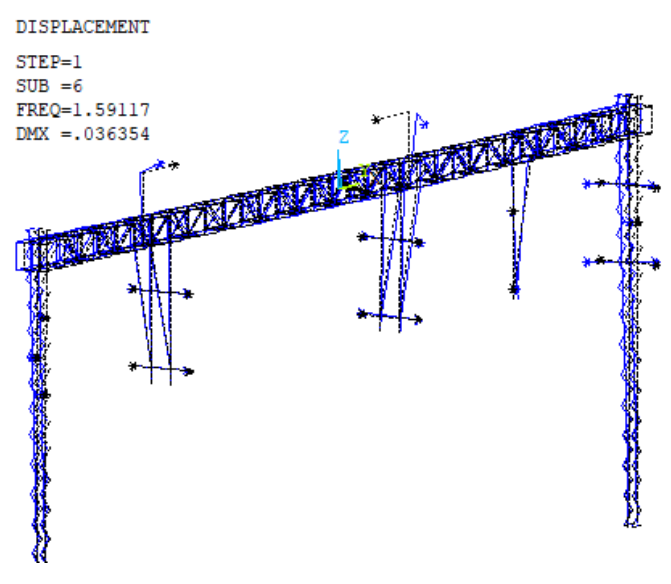

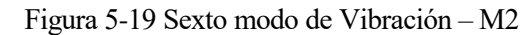

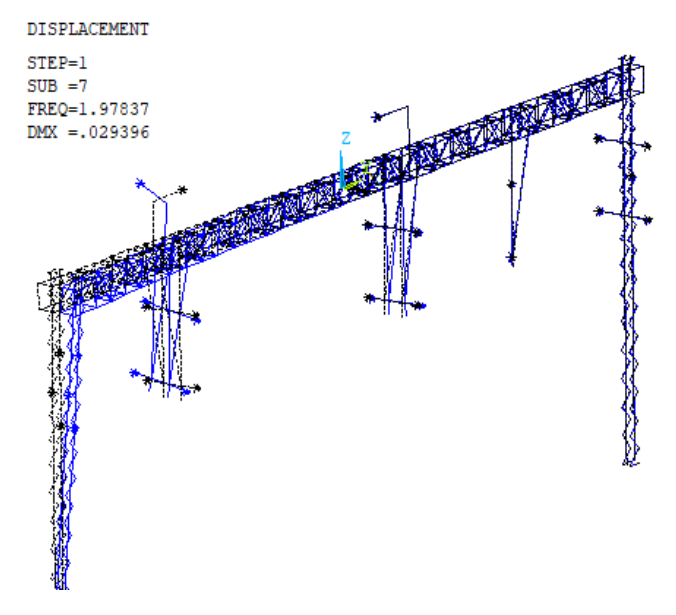

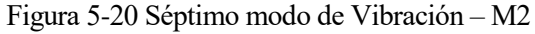

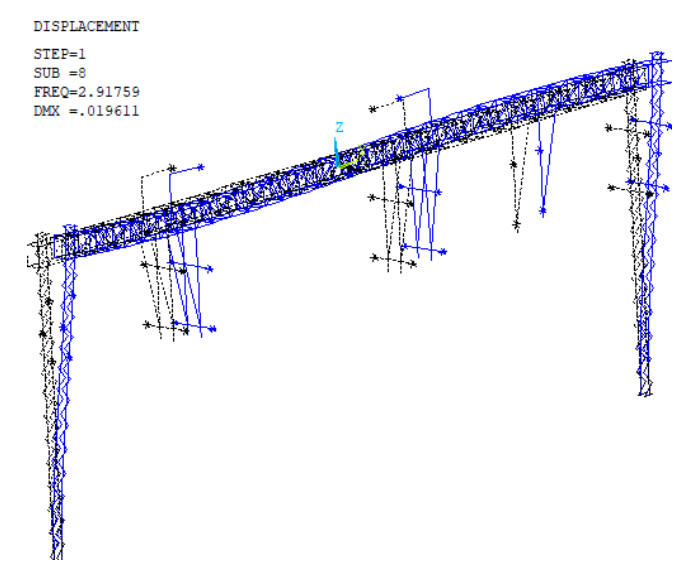

Figura 5-21 Octavo modo de Vibración – M2

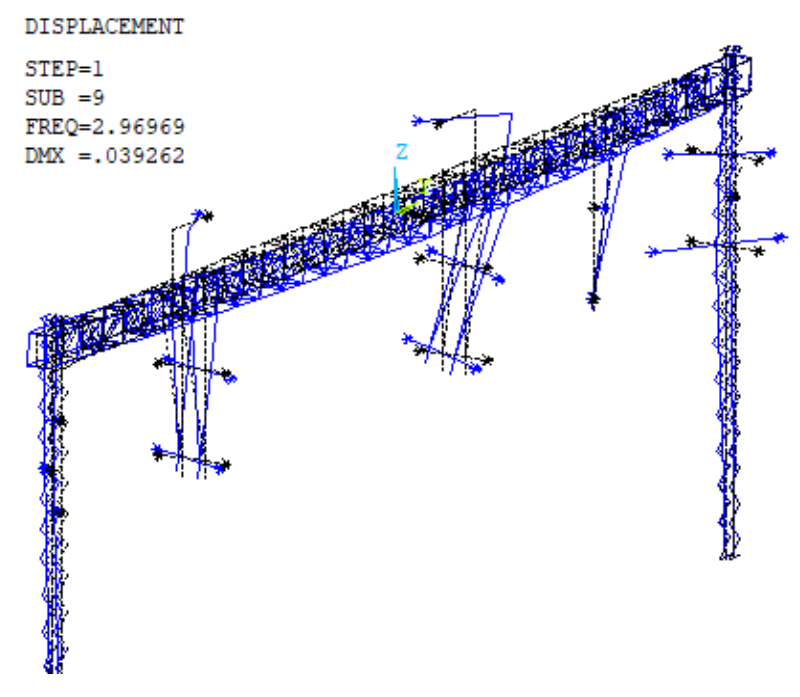

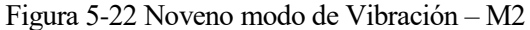

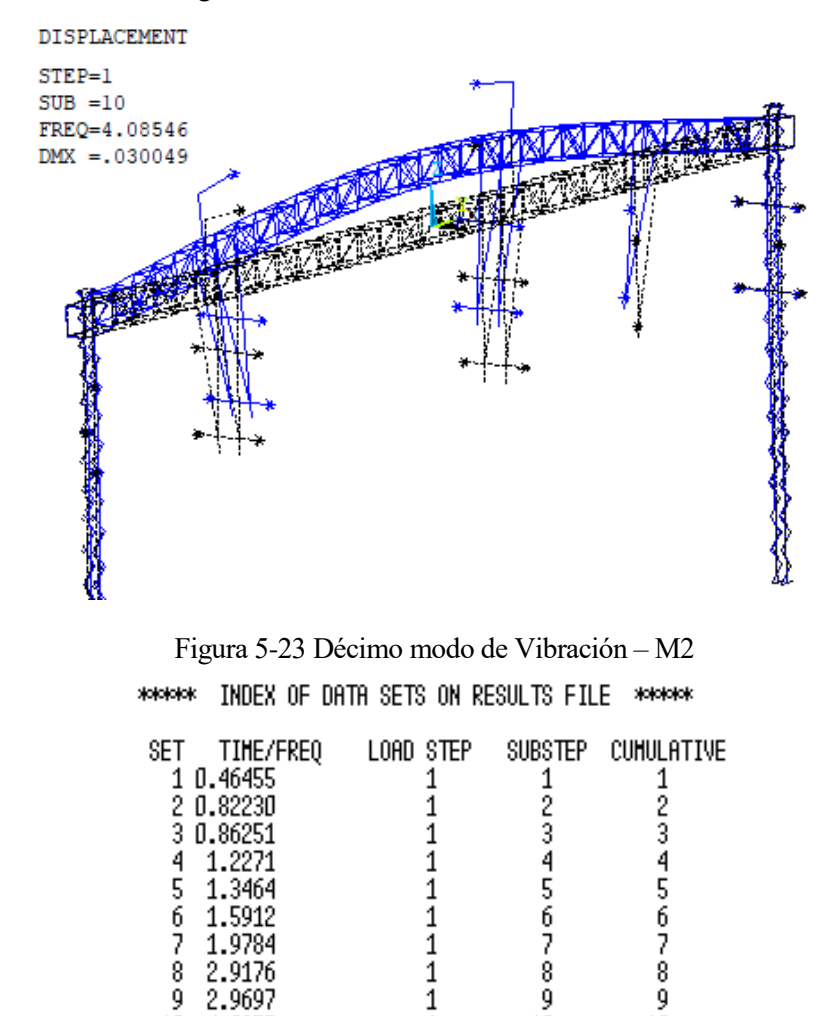

Figura 5-24 Frecuencias naturales – M2

 $\,1\,$ 

 $10\,$ 

10

 $10\,$ 

4.0855

## **5.2 Vibraciones y resonancia**

Como parte central de este análisis dinámico, se estudiarán las posibles circunstancias que puedan provocar un estado de resonancia en el pórtico, derivando en un fallo en el mismo.

Al tratarse de elementos próximos a las vías del tren, se analizará en qué manera podría un tren de alta velocidad, circulando a velocidades próximas a 350Km/h, generar fuerzas periódicas o cíclicas que puedan ser trasmitidas a la estructura.

#### **5.2.1 Vibraciones transmitidas por los bogies**

La circulación de trenes de alta velocidad puede llegar a generar un alto nivel de tensiones en la superestructura ferroviaria debido al carácter dinámico de estos esfuerzos.

Estas vibraciones están directamente relacionadas con la frecuencia de paso de los bogies y sus armónicos de orden superior. Estos elementos se sitúan a una distancia fija, lo que genera cargas que se repite de forma constante a medida que el tren se va desplazando a una cierta velocidad. Esto crea unas pulsaciones que se transmiten al carril. De acuerdo con los estudios realizados al respecto, estas vibraciones se mueven en un rango de frecuencias de 5 a 25 Hz.

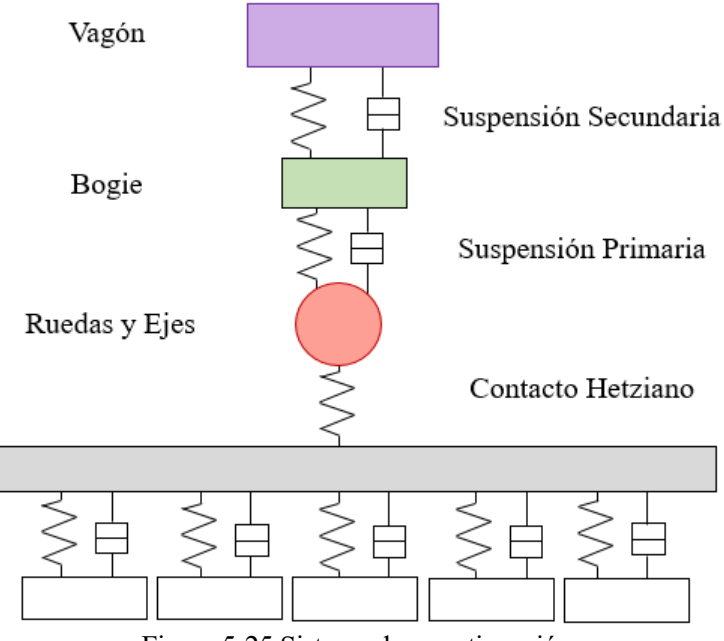

Figura 5-25 Sistema de amortiguación

Nota: Se emplea el termino de contacto hertziano para definir el contacto entre la rueda y el carril, que se produce a altas velocidades y en una superficie de contacto muy pequeña.

Por ejemplo, para las velocidades más altas, de 350Km/h, y considerando un tren en el que los pares de bogies presentan una distancia homogénea de 10m, se podría deducir:

$$
f = \frac{350 \frac{Km}{h} \cdot \frac{1000m}{1Km} \cdot \frac{1h}{3600s}}{10m} = 9.72 \approx 10 Hz
$$

El cálculo previo es un cálculo simplificado para determinar la frecuencia de las cargas generadas por los bogies, pero puede hacerse estudios más completos donde se evalúe también la frecuencia de paso por ejes y la frecuencia de paso por traviesas. Por lo tanto, dependiendo del tipo de tren, velocidades y tipo de vía, se puede alcanzar valores dentro del rango mencionado anteriormente, de 5 Hz a 25Hz.

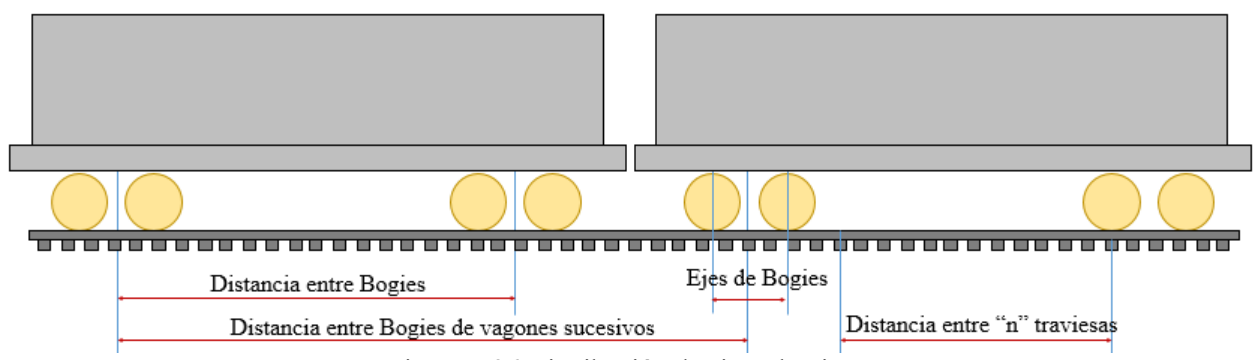

Figura 5-26 Distribución de ejes y bogies.

## Vía de balasto

En las vías con balasto estos esfuerzos deben ser amortiguados y absorbidos por la capa granular del balasto, que sufre un elevado nivel de vibraciones en sus partículas pudiendo llegar a afectar su comportamiento mecánico, con fenómenos como la licuefacción, cuyo efecto es la descompactación de los granos de la cama de balasto.

En condiciones normales el balasto absorbe estas vibraciones, pero existe un fenómeno, conocido como *velocidad crítica*, que ha de ser estudiado.

Cuando las ondas se propagan por un terreno de suelo blando se desplazan a velocidades relativamente bajas, que, dado el gran avance en la Alta Velocidad, pueden ser similares a las velocidades de circulación de los trenes actuales. En situaciones en las que la velocidad de vibración en la superficie del balasto es igual a la velocidad de la carga, se produce una acumulación de energía bajo el tren. La velocidad mínima a partir de la cual se desencadena este efecto de resonancia es conocido como Velocidad Crítica del tren.

En la figura 5-27 se representa este fenómeno. Las ondas se propagan por el terreno coincidiendo con las del tren, generando una acumulación de energía bajo los bogies.

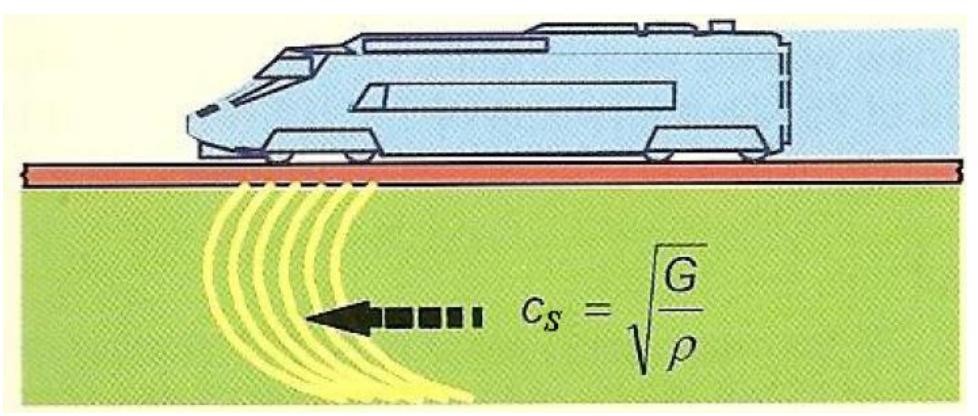

Figura 5-27 Propagación de ondas. Modern Railway Track (Esveld)

Según un estudio realizado en la línea Goteborg–Malmö en Suecia, por la Administradora del Ferrocarril Sueco (Banverket) a finales de los años 90, se detectó que cuando los trenes circulaban a velocidades cercanas a los 200 Km/h, los desplazamientos se amplificaban significativamente, generando serio riesgo de descarrilamiento. La razón era que el tren atravesaba una zona de arcillas muy blandas, por lo que las ondas generadas por el paso de la acción dinámica estaban muy próximas a los 200 Km/h del tren. Todo esto generó un efecto de resonancia, trasmitiendo vibraciones excesivas al suelo, balasto, y postes de catenaria.

De los resultados de estos estudios se ha concluido que es necesario implementar una serie de condiciones de diseño específicas (en los proyectos de vía y plataforma) con el fin en garantizar la seguridad de los pasajeros.

Como estos fenómenos aparecen a velocidades bastante altas, sigue existiendo un margen amplio de velocidad para la circulación. De acuerdo al estudio mencionado anteriormente, para una velocidad 0,7 veces la velocidad crítica, el efecto dinámico era de 1,5 veces el estático, considerado admisible.

Por lo tanto, una opción sería reducir la velocidad del tren en aquellos puntos donde las velocidades críticas pueden ser más bajas, en base a estudios geotécnicos de la traza. Esta idea, aunque muy simple y efectiva, puede chocar con el concepto de trenes de alta velocidad, ya que se busca maximizar los tramos en los que se pueda circular a velocidades próximas a la de diseño de la vía.

Por lo tanto, como conclusión a lo explicado anteriormente, se puede deducir que en condiciones normales las vibraciones trasmitidas a los postes son despreciables porque son absorbidas íntegramente por el balasto, pero bajo ciertas condiciones puede producirse resonancia generando deflexiones inadmisibles.

Esta situación afectaría a la catenaria, que es el punto central de este trabajo, pero sería el menor de los efectos ya que la integridad de la vía, del tren y la seguridad de los pasajeros serían prioritarios. Como estos fenómenos se conocen y se pueden prever, se busca evitarlos en los proyectos de vía y plataforma (realizando estudios del terreno y limitando las velocidades u otra medida preventiva). Por lo tanto las vibraciones de paso del tren nunca podrán causar resonancia sobre los elementos de catenaria.

#### Vía en placa

Otra solución para la velocidad crítica en balasto sería emplear vía en placa, de modo que las ondas no se propagan por el terreno blando sino que lo hacen a través del hormigón, aumentando sus velocidad de propagación muy por encima del rango de velocidades de los trenes.

#### Vía en viaducto

Otro suceso peculiar derivado del paso del tren, es el efecto producido en los viaductos, cuyos tableros vibran y se desplazan, transmitiendo ese movimiento a la base del poste.

Estos desplazamientos tienen una frecuencia igual a las vibraciones derivadas del paso del tren y su valor máximo se produce en el centro del vano entre dos pilares, este es el motivo por el que se evita colocar postes de electrificación en estos puntos, y se busca colocarlos coincidentes con los pilares del viaducto, punto donde el desplazamiento es mínimo.

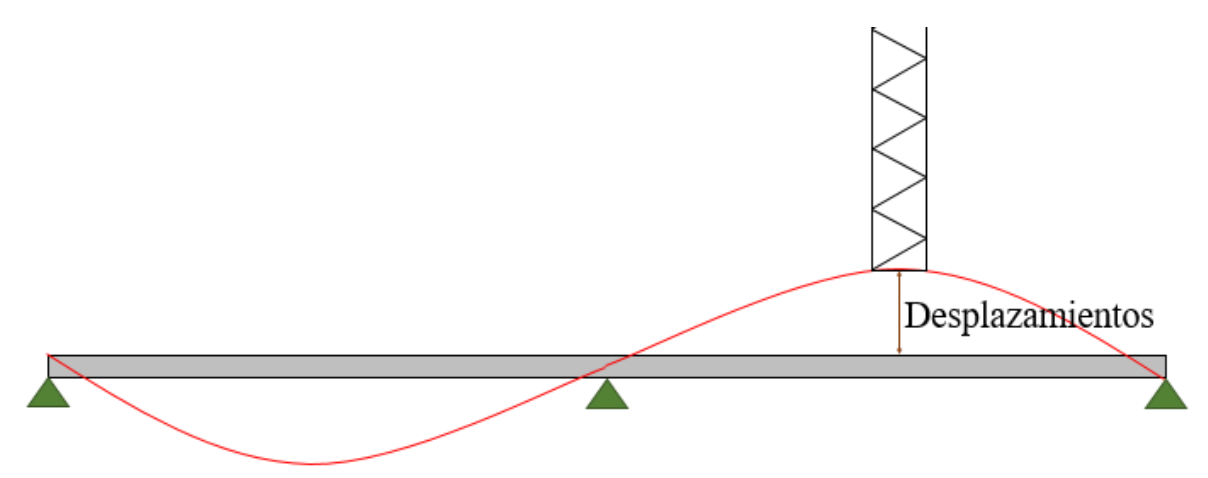

Figura 5-28 Desplazamientos en Viaducto

### **5.2.2 Efectos de succión**

El paso de los trenes, además de generar vibraciones en la vía, también genera efectos de succión. La norma UNE EN 1991-2-2019, en su capítulo 6.6 (Efectos Slipstream provocados por el paso de los trenes) dice:

*"El paso de tráfico de ferrocarril somete a cualquier estructura situada ceca de la vía a una onda viajera de presión-succión"*

La norma cuantifica estas acciones sobre estructuras largas (de 5m de longitud, pudiendo reducirse a 2.5m aplicando un coeficiente de mayoración) próximas a la vía de la siguiente manera:

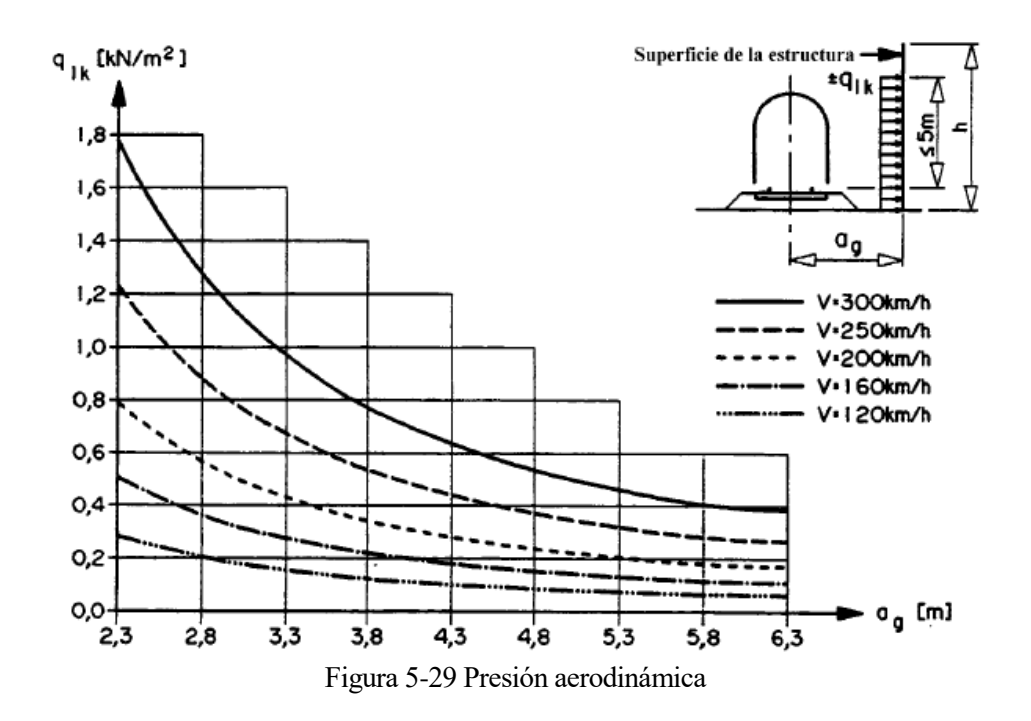

Dichas acciones pueden aproximarse a cargas en la cabeza y cola del tren. Su valor depende de la velocidad del tren, forma aerodinámica del mismo, forma de la estructura y la separación entre vía y estructura.

Este cálculo sólo es válido para estructuras relativamente largas como barreras acústicas (quedando excluidos los postes del pórtico, de 0.26m de ancho), pero también habrá una ligera acción actuando en el poste, difícil de cuantificar.

Esta fuerza no se calcula ni se estudia a la hora de realizar las comprobaciones del ELU debido a su bajo valor, pero es interesante analizar si esta carga, aún siendo pequeña, pudiese llegar a generar vibraciones en el pórtico resultando en fenómenos de resonancia.

Para ello hay que analizar su frecuencia de actuación. Las cargas se producen en los extremos de los trenes (cola y cabeza), así como en los puntos de unión de trenes en composición doble.

El diseño de las líneas de Alta Velocidad va precedido por un dimensionamiento eléctrico del sistema que permite definir el número y ubicación de las Subestaciones de tracción y otros elementos como ATI y ATF (Autotransformadores intermedios y de final de tramo). De este análisis también se extrae información importante como el tipo y diámetro de los conductores a emplear.

Con este análisis se asegura que la línea podrá garantizar la potencia necesaria para todos los trenes de la malla circulando a una frecuencia máxima (en condiciones de funcionamiento sin incidentes) de un vehículo cada 3 minutos.

Por lo tanto, en el caso más desfavorable, esta fuerza actuará 3 veces ante el paso de cada tren, evento que se producirá cada 3 minutos. De esta forma la frecuencia podría llegar a valer:

$$
f = \frac{3}{3 \cdot 60} = 0.017 Hz
$$

Estos valores estarán siempre fuera del rango de frecuencias naturales del pórtico.

# **6 ANÁLISIS DE LA CIMENTACIÓN**

En este apartado se dimensionará la cimentación necesaria para cumplir con el momento de vuelco atendiendo a dos métodos que se usan en la actualidad. Como se ha explicado con anterioridad, una estructura como esta requiere de un estudio de cimentación personalizado.

# **6.1 Método Sultzberger**

## **6.1.1 Introducción**

Este método es uno de los empleados para el cálculo del momento resistente en ADIF y en las líneas de alta tensión con postes empotrados en el terreno. Además de en España, se emplea también en Francia y Bélgica. Los resultados fueron comprobados mediante ensayos por la Asociación Suiza de Electricistas.

Este método solo se puede emplear en plataforma ferroviaria nueva, es decir, un terreno preparado para el posterior montaje de vía que cumple con una serie de propiedades en base a su distribución de capas. Estas capas son el balasto, subbalasto y capa de forma. Si se tratase de renovación de vía con una plataforma existente que no cumple con las condiciones, sería necesario usar otro método.

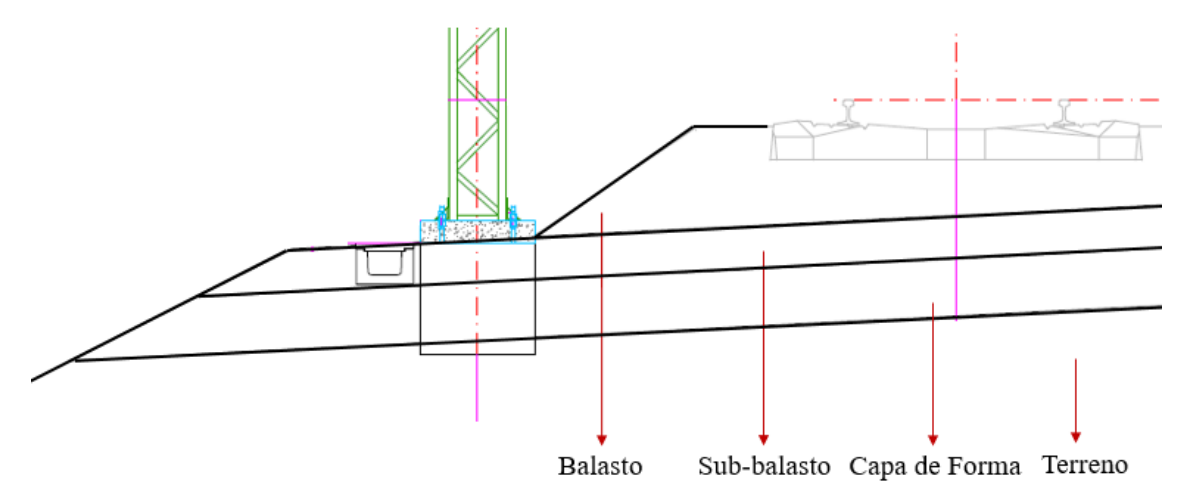

Figura 6-1 Composición de la Plataforma

Para el cálculo de las cimentaciones se seguirán las siguientes reglas:

## •Coeficiente de seguridad al vuelco

En las cimentaciones de apoyos cuya estabilidad esté fundamentalmente confiada a las reacciones verticales del terreno, el coeficiente de seguridad no deberá ser inferior a 1,5.

### •Angulo de giro de los cimientos

No se admitirá un ángulo de giro cuyo valor de la tangente sea superior a 0,005, para alcanzar el equilibrio de las acciones volcadoras máximas con las reacciones del terreno.

El reglamento técnico español (CENELEC) de líneas eléctricas aéreas de alta tensión admite una tangente del ángulo de giro de 0,01. El motivo para emplear coeficientes más estrictos es que en el AVE se busca la máxima precisión a la hora de ubicar el hilo de contacto, donde las tolerancias son mínimas. Por lo que un giro en la cimentación puede suponer un desplazamiento inadmisible de los conductores, sobre todo en colaboración con la propia flecha que puede sufrir el poste.

## •Características del terreno

Se supone un coeficiente de compresibilidad a 2 metros de profundidad de 6 Kg/cm3 como promedio, ya que:

 $C<sub>O</sub> = 8$  Kg/cm3 (para terreno normal).

 $C<sub>0</sub> = 4$  Kg/cm3 (para terreno inconsistente).

#### •Tipo de poste

Si se trata de un poste estándar, se comprueba la cimentación para el valor de rotura de poste, esto es, las fuerzas que producirían fallo de estado límite (tensiones), por lo que si el poste resiste, también lo hará la cimentación. Esto se hace para evitar el tener que calcular todos los casos posibles, ya que un mismo poste suele tener muchos usos (puede ser poste de PF, AnPF, Eje, Ménsula dentro, fuera…) con solicitaciones de carga distinta, esto daría como resultado muchas cimentaciones diferentes, dificultando el estandarizado. Dimensionando para el estado límite se garantiza que la cimentación es válida para todos los usos que pueda tener el poste, aunque puede estar sobredimensionada.

Si el poste es especial, como para pórticos muy grandes, no tiene sentido aplicar ese criterio porque dimensionar para su estado límite nos llevaría a cimentaciones demasiado grandes, por lo que se realiza un cálculo "personalizado" en estos casos. Esta es la situación a analizar en este pórtico, que emplea postes de 10m de altura.

#### **6.1.2 Parámetros de cálculo**

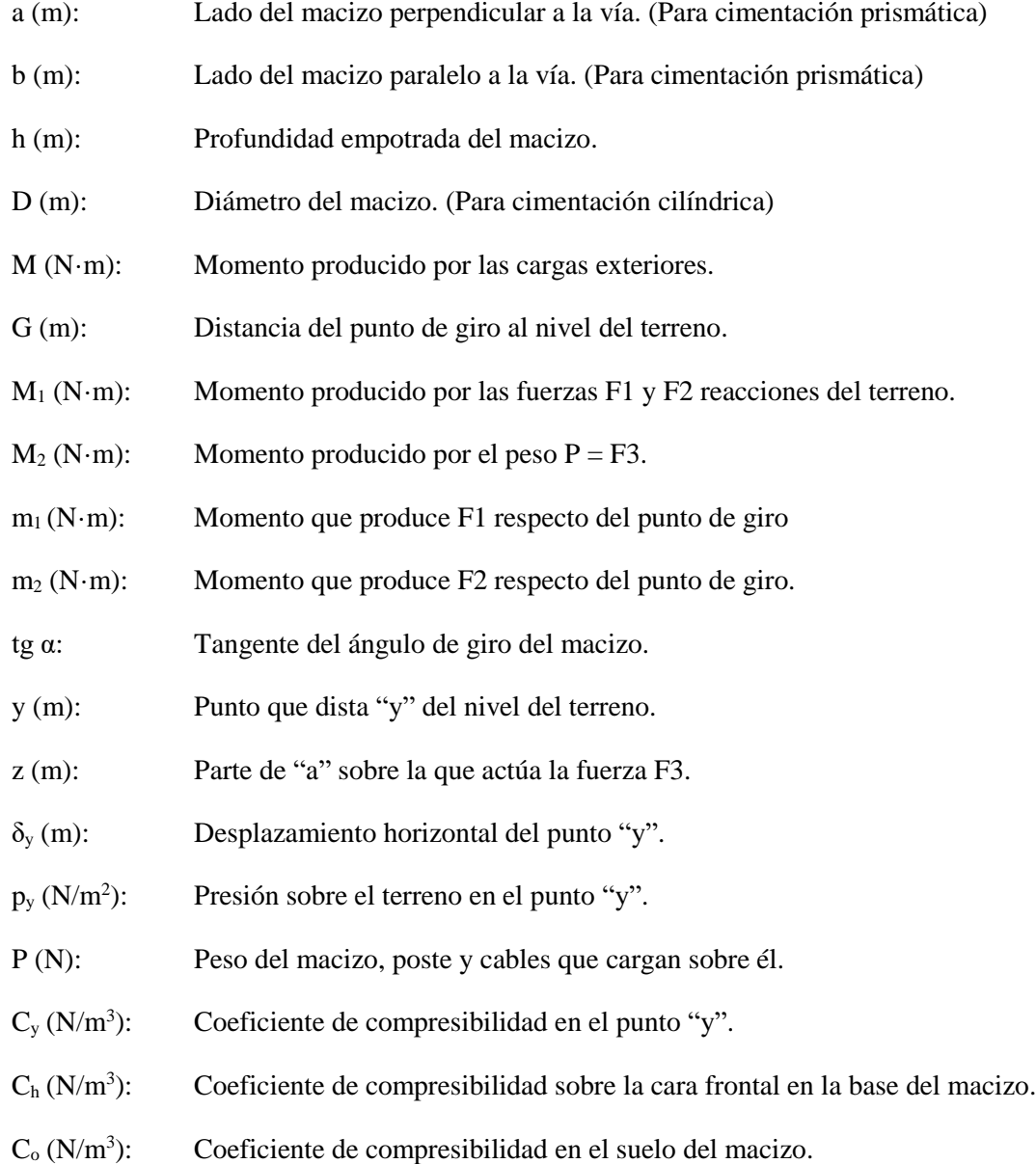

#### **6.1.3 Cálculo de macizos prismáticos en desmonte**

El estudio de macizos para postes, está basado en verificar que el momento de vuelco máximo permitido por la cimentación, que vendrá dado por el coeficiente de compresibilidad del terreno y la geometría del macizo es superior al momento de vuelco dado por las fuerzas externas aplicadas al poste.

El cálculo está basado en las siguientes hipótesis:

1. El macizo de cimentación gira bajo el momento M alrededor de un punto produciendo, según la figura, unas deformaciones que son proporcionales a la tan  $\alpha$  y la distancia en vertical (para las paredes frontales) y en horizontal (para base del macizo) al punto de giro.

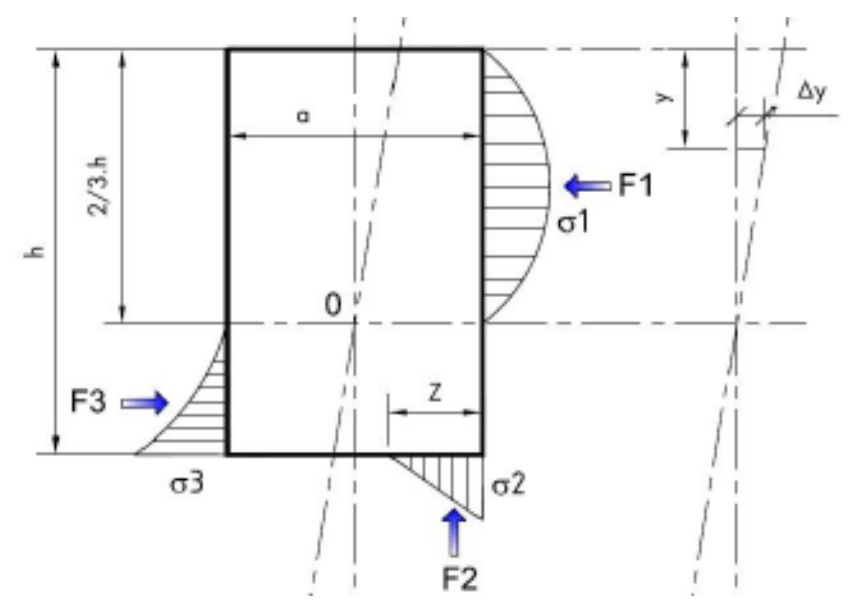

Figura 6-2 Fuerzas sobre el Macizo

2. La resistencia del terreno es nula en la superficie y varía linealmente con la profundidad.  $C_y$  (N/m<sup>3</sup>) es el coeficiente de compresibilidad del terreno a la profundidad "y" (fuerza que aplicada a 1 cm<sup>2</sup> produce una deformación de 1 cm) y  $C_h$  en la base del macizo.

$$
C_y = \frac{c_h}{h} \cdot y
$$

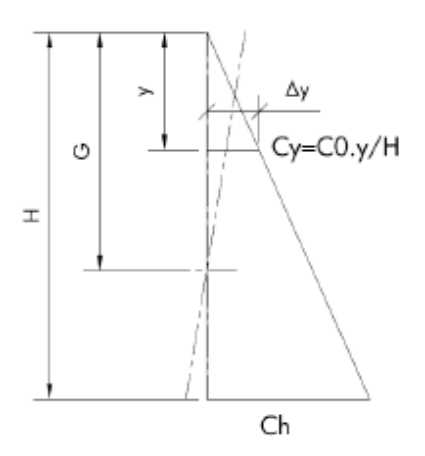

Figura 6-3 Variación de C<sup>y</sup>

3. Así mismo, se desprecian las presiones producidas por la fuerza exterior al ser muy pequeñas comparadas con las de reacción de las tierras.

4. El momento resistente es producido en parte por M1, la reacción de las tierras sobre las caras frontales y por M2, reacción de las tierras en la base (este momento es función del peso P).

Determinación de M1 por la reacción de las tierras sobre las caras frontales

Para 0<y<G:

$$
\delta_y = (G - y) \cdot \tan \alpha \tag{6.1}
$$

$$
p_y = \delta_y \cdot C_y = (G - y) \cdot \tan \alpha \cdot C_h \cdot \frac{y}{h}
$$
 (6.2)

$$
df_{y} = p_{y} \cdot b \cdot dy = \frac{b \cdot C_{h} \cdot \tan \alpha}{h} (G - y) \cdot y \cdot dy
$$
 (6.3)

$$
F_1 = \int_0^G \frac{b \cdot C_h \cdot \tan \alpha}{h} \cdot (G - y) \cdot y \cdot dy = \frac{b \cdot C_h \cdot \tan \alpha}{h} \cdot \left[ G \cdot \frac{y^2}{2} - \frac{y^3}{3} \right]_0^G = \frac{b \cdot C_h \cdot \tan \alpha}{h} \cdot \frac{G^3}{6} \tag{6.4}
$$

Para G<y<h:

$$
\delta_y = (y - G) \cdot \tan \alpha \tag{6.5}
$$

$$
p_y = \delta_y \cdot C_y = (y - G) \cdot \tan \alpha \cdot C_h \cdot \frac{y}{h}
$$
 (6.6)

$$
df_y = p_y \cdot b \cdot dy = \frac{b \cdot C_h \cdot \tan \alpha}{h} (y - G) \cdot y \cdot dy \tag{6.7}
$$

$$
F_2 = \int_0^G \frac{b \cdot C_h \cdot \tan \alpha}{h} \cdot (y - G) \cdot y \cdot dy = \frac{b \cdot C_h \cdot \tan \alpha}{h} \cdot \left[ \frac{y^3}{3} - G \cdot \frac{y^2}{2} \right]_G^h \tag{6.8}
$$

$$
F_2 = \frac{b \cdot C_h \cdot \tan \alpha}{h} \cdot \left[ \frac{h^3}{3} - G \cdot \frac{h^2}{2} - \frac{G^3}{3} + \frac{G^3}{2} \right] \tag{6.9}
$$

Igualando F1 y F2:

$$
\frac{G^3}{6} = \frac{h^3}{3} - G \cdot \frac{h^2}{2} - \frac{G^3}{6}
$$
\n(6.10)

$$
0 = \frac{h^3}{3} - \frac{G \cdot h^2}{2} \tag{6.11}
$$

$$
G = \frac{2}{3} \cdot h \tag{6.12}
$$

Resultando que el punto de giro se encuentra a 2/3 de la profundidad empotrada.

## Momento debido a la reacción frontal

Para  $0 < y < G$ :

$$
dm_1 = df_1 \cdot (G - y) = \frac{b \cdot C_h \cdot \tan \alpha}{h} (G - y)^2 \cdot y \cdot dy \tag{6.13}
$$

$$
m_1 = \frac{b \cdot C_h \cdot \tan \alpha}{h} \int_0^G (G - y)^2 \cdot y \cdot dy = \frac{b \cdot C_h \cdot \tan \alpha}{h} \cdot \left[ G^2 \cdot \frac{y^2}{2} - 2G \cdot \frac{y^3}{3} + \frac{y^4}{4} \right]_0^G \tag{6.14}
$$

$$
m_1 = \frac{b \cdot C_h \cdot \tan \alpha}{h} \cdot \frac{G^4}{12} = \frac{b \cdot C_h \cdot \tan \alpha}{h} \cdot \frac{16h^4}{972}
$$
 (6.15)

Para  $G < y < h$ :

$$
dm_2 = df_2 \cdot (y - G) = \frac{b \cdot C_h \cdot \tan \alpha}{h} (y - G)^2 \cdot y \cdot dy \tag{6.16}
$$

$$
m_1 = \frac{b \cdot C_h \cdot \tan \alpha}{h} \int_0^G (y^3 - 2Gy^2 + G^2 \cdot y) \cdot dy = \frac{b \cdot C_h \cdot \tan \alpha}{h} \cdot \left[ \frac{y^4}{4} - 2G \cdot \frac{y^3}{3} + G^2 \cdot \frac{y^2}{2} \right]_G^H \tag{6.17}
$$

$$
m_2 = \frac{b \cdot C_h \cdot \tan \alpha}{h} \cdot \left[ \frac{h^4}{4} - 2G \cdot \frac{h^3}{3} + G^2 \cdot \frac{h^2}{2} - \frac{G^4}{4} + 2 \cdot \frac{G^4}{3} - \frac{G^4}{2} \right]
$$
(6.18)

$$
m_2 = \frac{b \cdot C_h \cdot \tan \alpha}{h} \cdot h^4 \cdot \left[ \frac{1}{4} - \frac{4}{9} + \frac{4}{18} - \frac{16}{324} + \frac{32}{243} - \frac{16}{162} \right] = \frac{b \cdot C_h \cdot \tan \alpha}{h} \cdot \frac{11 \cdot h^3}{972}
$$
(6.19)

El momento M1 será:

$$
M_1 = m_1 + m_2 = \frac{b \cdot C_h \cdot \tan \alpha \cdot h^3}{36}
$$
 (6.20)

# Determinación de M2 por la reacción del suelo

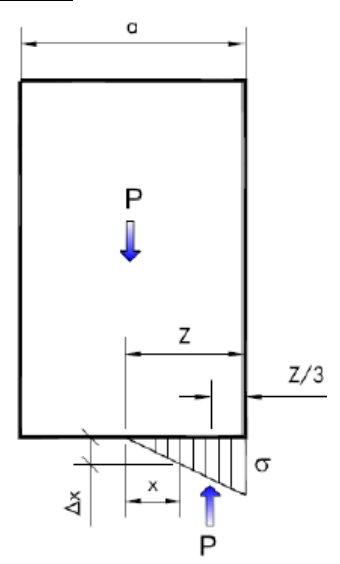

Figura 6-4 Efecto del Peso en el terreno

El desplazamiento vertical del punto A esquina del macizo es:

$$
\delta_z = z \cdot \tan \alpha \tag{6.21}
$$

y la presión:

$$
p_A = z \cdot \tan \alpha \cdot C_o \tag{6.22}
$$

La reacción total vertical del terreno sobre la base es:

$$
F_3 = \frac{p_A}{2} \cdot b \cdot z = \frac{b \cdot C_0 \cdot \tan \alpha}{2} \cdot z^2 = P \tag{6.23}
$$

de donde:

$$
z^2 = \frac{2 \cdot P}{b \cdot C_0 \cdot \tan \alpha} \tag{6.24}
$$

y el momento producido por P y F3:

$$
M_2 = P \cdot \left(\frac{a}{2} - \frac{z}{3}\right) = P \cdot \left(\frac{a}{2} - \frac{1}{3} \cdot \sqrt{\frac{2 \cdot P}{b \cdot C_0 \cdot \tan \alpha}}\right) \tag{6.25}
$$

#### Determinación de M Total

El momento total resulta:

$$
M = M_1 + M_2 = \frac{b \cdot C_h \cdot \tan \alpha \cdot h^3}{36} + \left(\frac{a}{2} - \frac{1}{3} \cdot \sqrt{\frac{2 \cdot P}{b \cdot C_0 \cdot \tan \alpha}}\right)
$$
(6.26)

Los valores considerados son:

- tan  $\alpha = 0.005$
- C<sub>0</sub>=Coeficiente de compresibilidad a 2 m. de profundidad;  $6Kg/cm^3$ .

### **6.1.4 Cálculo de Macizos Cilíndricos**

En base al cálculo desarrollado previamente, se obtiene su equivalente para los macizos cilíndricos. Las consideraciones y simbología empleados en macizos prismáticos son también válidas en este caso.

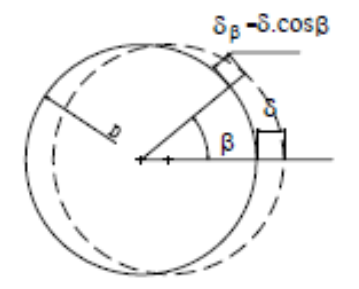

Figura 6-5 Efecto del Giro sobre macizos Cilíndricos

Teniendo en cuenta que en el macizo de hormigón el desplazamiento de todos los puntos de una franja en dirección de "x" es variable y vale δ, con dirección perpendicular a la circunferencia:

$$
\delta_{\beta} = \delta \cdot \cos \beta \tag{6.27}
$$

Si la franja dista "y" de la superficie del terreno:

$$
\delta = (G - y) \cdot t g \alpha \tag{6.28}
$$

$$
\delta_{\beta} = (G - y) \cdot \tan \alpha \cdot \cos \beta \tag{6.29}
$$

La presión:

$$
p_{\beta} = (G - y) \cdot \tan \alpha \cdot C_h \cdot \frac{y}{h} \cdot \cos \beta \cdot dy \tag{6.30}
$$

$$
df_{\beta} = (G - y) \cdot \tan \alpha \cdot C_h \cdot \frac{y}{h} \cdot (\cos \beta) \cdot R \cdot d\beta \cdot dy \qquad (6.31)
$$

La proyección sobre x,

$$
df_{\beta y} = df \cdot \cos \alpha (G - y) \cdot \tan \alpha \cdot C_h \cdot \frac{y}{h} \cdot (\cos \beta) \cdot R \cdot d\beta \cdot dy \tag{6.32}
$$

La fuerza total para una franja de d<sup>y</sup> será:

$$
df_y = (G - y) \cdot \tan \alpha \cdot C_h \cdot \frac{y}{h} \cdot 2 \cdot \left( \int_0^{x/2} R \cdot (\cos \beta)^2 d\beta \right) \cdot dy \tag{6.33}
$$

Integrando,

$$
f_y = (G - y) \cdot \tan \alpha \cdot C_h \cdot \frac{y}{h} \cdot dy \cdot D \cdot \frac{\pi}{4}
$$
 (6.34)

Esta fuerza tiene la misma expresión que los macizos prismáticos. Sustituyendo:

$$
b \quad por \quad D \cdot \frac{\pi}{4} \tag{6.35}
$$

Por tanto, la reacción frontal de las tierras será:

$$
M_1 = \frac{D \cdot \frac{\pi}{4} \cdot C_h \cdot \tan \alpha \cdot h^3}{36} \tag{6.36}
$$

Esta expresión está obtenida suponiendo que no hay rozamiento, pero teniendo en cuenta que hay deslizamiento entre el macizo y el terreno bajo la acción de unas presiones p<sub>β</sub>, aparecerán unas fuerzas tangenciales por unidad de superficie,

$$
V_{\beta} = p_{\beta} \cdot \mu \tag{6.37}
$$

Se suele tomar como coeficiente de rozamiento para un terreno normal  $(\mu=0,4)$ :

$$
V_{\beta} = p_{\beta} \cdot \mu = \mu \cdot (G - y) \cdot \tan \alpha \cdot C_h \cdot \frac{y}{h} \cdot \cos \beta \tag{6.38}
$$

siendo su proyección sobre x:

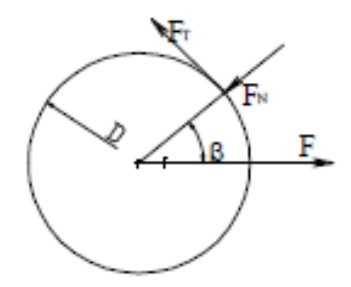

Figura 6-6 Proyección sobre X

$$
V_{\beta}(x) = \mu \cdot (G - y) \cdot \tan \alpha \cdot C_h \cdot \frac{y}{h} \cdot \cos \beta \cdot \sin \beta \tag{6.39}
$$

La fuerza total sobre una franja de espesor dy debida a  $p<sub>\beta</sub>$  y V<sub> $\beta$ </sub>

$$
df_y = (G - y) \cdot \tan \alpha \cdot C_h \cdot \frac{y}{h} \cdot dy \cdot (\frac{\pi D}{4} + \mu \cdot 0.5) \tag{6.40}
$$

$$
M_1 = \frac{D \cdot C_h \cdot \tan \alpha \cdot h^3}{36} \cdot \left(\frac{\pi}{4} + \mu \cdot 0.5\right) \tag{6.41}
$$

En el caso particular de  $\mu$  = 0,4

$$
M_1 = 0.985 \cdot \frac{D \cdot C_h \cdot \tan \alpha \cdot h^3}{36} \tag{6.42}
$$

Haciendo la aproximación de 0,985D  $\approx$  D, y comparando con los macizos prismáticos, la expresión del momento es la misma, solamente cambiando b por D.

En el caso de cimentaciones cilíndricas, se desprecia el efecto de M2, existiendo solamente M1.

#### **6.1.5 Dimensionamiento de las Cimentaciones:**

Tras calcular cada hipótesis, se obtiene fácilmente los valores de las reacciones en los empotramientos de los postes. Estos valores, en términos de momentos, servirán para obtener el momento de vuelco.

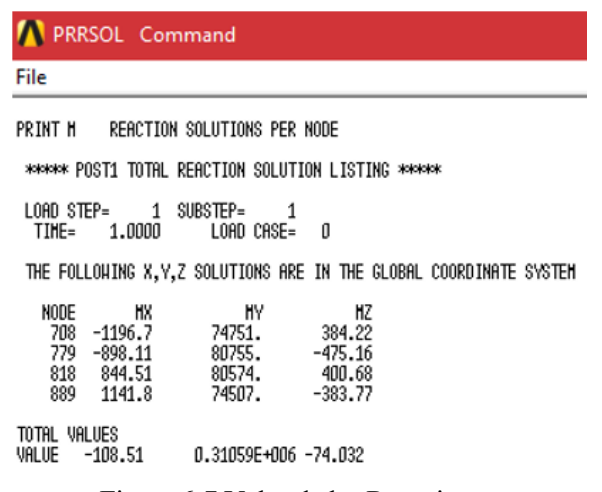

Figura 6-7 Valor de las Reacciones

Cada hipótesis de ELU dará como resultado una reacción. Se toma el valor más alto de entre todas como valor a comprobar.

Cargas permanentes y transitorias.

| I auta u-1 Reacciónes en las cimentaciónes data la induests T |              |              |                                                           |           |           |            |  |  |
|---------------------------------------------------------------|--------------|--------------|-----------------------------------------------------------|-----------|-----------|------------|--|--|
| N                                                             | Nodo 708     | Nodo 779     | Total - Izquierda   Nodo 818   Nodo 889   Total - Derecha |           |           |            |  |  |
| Мx                                                            | $-1.876,500$ | $-1.489,200$ | $-3.365,700$                                              | 264,280   | 475,830   | 740,110    |  |  |
| Mv                                                            | $-30.98$     | 28.3         | $-2.680$                                                  | $-140.63$ | $-250,18$ | $-390,810$ |  |  |
| Mz                                                            | $-0.66$      | $-0.77$      | $-1.430$                                                  | $-52.59$  | 0.91      | $-51,680$  |  |  |

Tabla 6-1 Reacciones en las cimentaciones para la hipótesis 1

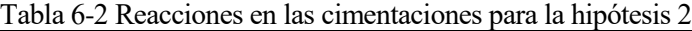

| N  | Nodo 708     |            | Nodo 779   Total - Izquierda   Nodo 818   Nodo 889   Total - Derecha |         |           |            |
|----|--------------|------------|----------------------------------------------------------------------|---------|-----------|------------|
| Мx | $-1.280,000$ | $-962,980$ | $-2.242,980$                                                         | 903,890 | 1.218,600 | 2.122,490  |
| My | 44841        | 48468      | 93.309,000                                                           | 48278   | 44608     | 92.886,000 |
| Mz | 230,29       | $-285,43$  | $-55,140$                                                            | 197.25  | $-230,11$ | $-32,860$  |

Tabla 6-3 Reacciones en las cimentaciones para la hipótesis 3

| N  | <b>Nodo 708</b> |           | Nodo 779   Total - Izquierda   Nodo 818   Nodo 889   Total - Derecha |           |           |            |
|----|-----------------|-----------|----------------------------------------------------------------------|-----------|-----------|------------|
| Мx | $-1.771,200$    | $-1407.9$ | $-3.179,100$                                                         | 187,070   | 374,280   | 561,350    |
| Mv | $-33.37$        | 26.46     | $-6.910$                                                             | $-130,04$ | $-256,82$ | $-386,860$ |
| Mz | $-0.69$         | $-0.76$   | $-1.450$                                                             | $-38.91$  | 1.19      | $-37,720$  |

Tabla 6-4 Reacciones en las cimentaciones para la hipótesis 4

| N  | Nodo 708     |            | Nodo 779   Total - Izquierda |         |           | Nodo 818   Nodo 889   Total - Derecha |
|----|--------------|------------|------------------------------|---------|-----------|---------------------------------------|
| Мx | $-1.174,700$ | $-881,710$ | $-2.056,410$                 | 826,690 | 1.117,100 | 1.943,790                             |
| My | 44839        | 48466      | 93.305,000                   | 48289   | 44601     | 92.890,000                            |
| Mz | 230,26       | $-285.43$  | $-55,170$                    | 210.93  | $-229.82$ | $-18,890$                             |

Tabla 6-5 Reacciones en las cimentaciones para la hipótesis 5

| N  | Nodo 708     | Nodo 779     | Total - Izquierda   Nodo 818   Nodo 889   Total - Derecha |            |            |            |
|----|--------------|--------------|-----------------------------------------------------------|------------|------------|------------|
| Mx | $-2.156,800$ | $-1.749,100$ | $-3.905,900$                                              | $-248,960$ | $-133,030$ | $-381,990$ |
| My | $-35,770$    | 22.38        | $-13,390$                                                 | $-124,40$  | $-255,98$  | $-380,380$ |
| Mz | $-0.69$      | $-0.71$      | $-1.400$                                                  | $-15.72$   | 1,27       | $-14.450$  |

Tabla 6-6 Reacciones en las cimentaciones para la hipótesis 6

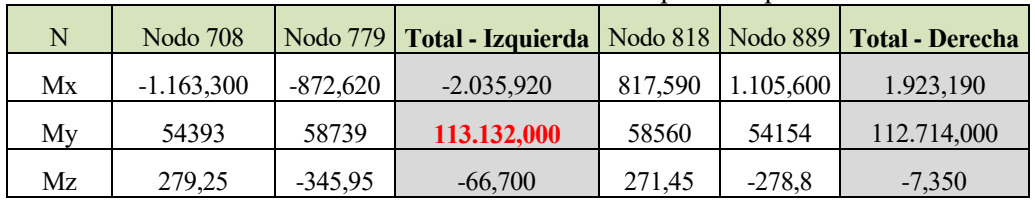

Se aprecia que el mayor valor de momento se da en el poste izquierdo bajo la hipótesis de cargas 6, donde se tiene un viento transversal predominante. Este valor es de 113.132N·m. Aplicando un coeficiente de seguridad de 1.6 se tiene:

 $113132N \cdot m \cdot 1.6 = 181011, 2N \cdot m$ 

Se emplea ahora la ecuación definida anteriormente para comprobar la cimentación que garantice un valor de resistencia al vuelco superior.

Para obtener fácilmente una comparación entre el valor del momento de vuelco y el resistente de la cimentación se tabulan las posibles combinaciones. Las cimentaciones posibles son:

| $D = 0,75m$  |            |       |             |  | $D = 1m$ |            |       |             |  |
|--------------|------------|-------|-------------|--|----------|------------|-------|-------------|--|
| $\mathsf{h}$ | Ch         | tan a | M(N·m)      |  | h        | Ch         | tan a | M(N·m)      |  |
| 2,000        | $6.10^{7}$ | 0,005 | 21.093,750  |  | 2,500    | $6.10^{7}$ | 0,005 | 66.666,667  |  |
| 2,100        | $6.10^{7}$ | 0,005 | 25.600,000  |  | 2,600    | $6.10^{7}$ | 0,005 | 77.175,000  |  |
| 2,200        | $6.10^{7}$ | 0,005 | 30.706,250  |  | 2,700    | $6.10^{7}$ | 0,005 | 88.733,333  |  |
| 2,300        | $6.10^{7}$ | 0,005 | 36.450,000  |  | 2,800    | $6.10^{7}$ | 0,005 | 101.391,667 |  |
| 2,400        | $6.10^{7}$ | 0,005 | 42.868,750  |  | 2,900    | $6.10^{7}$ | 0,005 | 115.200,000 |  |
| 2,500        | $6.10^{7}$ | 0,005 | 50.000,000  |  | 3,000    | $6.10^{7}$ | 0,005 | 130.208,333 |  |
| 2,600        | $6.10^{7}$ | 0,005 | 57.881,250  |  | 3,100    | $6.10^{7}$ | 0,005 | 146.466,667 |  |
| 2,700        | $6.10^{7}$ | 0,005 | 66.550,000  |  | 3,200    | $6.10^{7}$ | 0,005 | 164.025,000 |  |
| 2,800        | $6.10^{7}$ | 0,005 | 76.043,750  |  | 3,300    | $6.10^{7}$ | 0,005 | 182.933,333 |  |
| 2,900        | $6.10^{7}$ | 0,005 | 86.400,000  |  | 3,400    | $6.10^{7}$ | 0,005 | 203.241,667 |  |
| 3,000        | $6.10^{7}$ | 0,005 | 97.656,250  |  | 3,500    | $6.10^{7}$ | 0,005 | 225.000,000 |  |
| 3,100        | $6.10^{7}$ | 0,005 | 109.850,000 |  | 3,600    | $6.10^{7}$ | 0,005 | 248.258,333 |  |
| 3,200        | $6.10^{7}$ | 0,005 | 123.018,750 |  | 3,700    | $6.10^{7}$ | 0,005 | 273.066,667 |  |
| 3,300        | $6.10^{7}$ | 0,005 | 137.200,000 |  | 3,800    | $6.10^{7}$ | 0,005 | 299.475,000 |  |
| 3,400        | $6.10^{7}$ | 0,005 | 152.431,250 |  | 3,900    | $6.10^{7}$ | 0,005 | 327.533,333 |  |
| 3,500        | $6.10^{7}$ | 0,005 | 168.750,000 |  | 4,000    | $6.10^{7}$ | 0,005 | 357.291,667 |  |

Tabla 6-7 Momento resistente al vuelco para cada macizo

Los datos de la cimentación requerida son:

-Diámetro: 1m

-Profundidad: 3.3m, de los cuales 0.5m no trabajan.

$$
-C_h = 6\frac{Kg}{cm^3} \cdot \frac{100^3cm^3}{m^3} \cdot \frac{10N}{1Kg} = 6 \cdot 10^7 \frac{N}{m^3}
$$

Por lo tanto:

$$
M_1 = \frac{D \cdot C_h \cdot \tan \alpha \cdot h^3}{36} = \frac{1(m) \cdot 6 \cdot 10^7 \left(\frac{N}{m^3}\right) \cdot 0.005 \cdot 2.8^3 \left(m^3\right)}{36} = 182.933,33 \text{ N} \cdot m \tag{6.43}
$$

De modo que se cumple:

$$
M_f < M_1 \qquad 181.011, 2N \cdot m < 182.933, 33 \, N \cdot m \tag{6.44}
$$

Situaciones accidentales.

| Two in $\sigma$ of the enough $\sigma$ is the children interesting the information to $\sigma$ |                 |            |                                                                      |         |         |             |  |  |
|------------------------------------------------------------------------------------------------|-----------------|------------|----------------------------------------------------------------------|---------|---------|-------------|--|--|
| N                                                                                              | <b>Nodo 708</b> |            | Nodo 779   Total - Izquierda   Nodo 818   Nodo 889   Total - Derecha |         |         |             |  |  |
| Mx                                                                                             | $-796,920$      | $-595,730$ | $-1.392,650$                                                         | 556,750 | 755,830 | 1.312,580   |  |  |
| My                                                                                             | 89835           | 97808      | 187.643,000                                                          | 66717   | 58380   | 125.097,000 |  |  |
| Мz                                                                                             | 528,19          | $-707,11$  | $-178,920$                                                           | 452,49  | $-307$  | 145,420     |  |  |

Tabla 6-8 Reacciones en las cimentaciones para las hipótesis 1 y 2

Tabla 6-9 Reacciones en las cimentaciones para las hipótesis 3 y 4

| N   | Nodo 708   |            | Nodo 779   Total - Izquierda   Nodo 818   Nodo 889   Total - Derecha |         |         |             |
|-----|------------|------------|----------------------------------------------------------------------|---------|---------|-------------|
| Mx  | $-768,350$ | $-573,660$ | $-1.342,010$                                                         | 535,770 | 728,250 | 1.264,020   |
| Мy  | 89834      | 97807      | 187.641,000                                                          | 66719   | 58379   | 125.098,000 |
| Mz. | 528,19     | $-707,11$  | $-178,920$                                                           | 456,13  | $-307$  | 149,130     |

Tabla 6-10 Reacciones en las cimentaciones para la hipótesis 5

| N   | <b>Nodo 708</b> |            | Nodo 779   Total - Izquierda   Nodo 818   Nodo 889   Total - Derecha |         |           |             |
|-----|-----------------|------------|----------------------------------------------------------------------|---------|-----------|-------------|
| Mx  | $-898,120$      | $-688,390$ | $-1.586,510$                                                         | 391,410 | 560,390   | 951,800     |
| My  | 89834           | 97806      | 187.640,000                                                          | 66721   | 58379     | 125.100,000 |
| Mz. | 528,19          | $-707.09$  | $-178,900$                                                           | 463,86  | $-306.97$ | 156,890     |

Tabla 6-11 Reacciones en las cimentaciones para la hipótesis 6

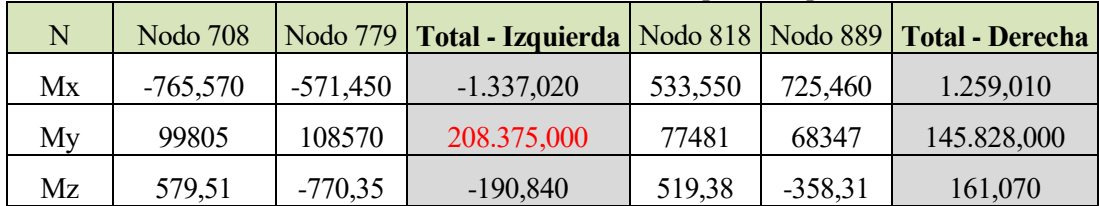

En esta ocasión, el valor máximo es de 208.375N·m, muy superior a los 113.132N·m obtenidos al no considerar las acciones accidentales. Aplicando un coeficiente de seguridad de 1.6:

 $1,6 \cdot 208.375 = 333.400N \cdot m$ 

Para cumplir esta solicitación de cargas sería necesaria la instalación de un macizo de 1m de diámetro y 4 metros de profundidad.

$$
M_1 = \frac{D \cdot C_h \cdot \tan \alpha \cdot h^3}{36} = \frac{1(m) \cdot 6 \cdot 10^7 \left(\frac{N}{m^3}\right) \cdot 0.005 \cdot 3.5^3 (m^3)}{36} = 357.291,667 N \cdot m \tag{6.45}
$$

 $1,6 * 208.375 < 357.291,667 N \cdot m$ 

## **6.2 Método O.R.E.**

#### **6.2.1 Introducción**

A continuación, se procederá a repetir el cálculo anterior, pero mediante el método ORE, que ha sido desarrollado por la U.I.C a través de l'Office de Recherches et Essais (ORE). Con este sistema se obtiene el momento que es capaz de soportar un macizo de dimensiones determinadas, tanto prismático como cilíndrico, dependiendo de su localización y del sentido del momento aplicado.

Este método es válido para todos los suelos con cohesión normal excepto para casos extremos como roca, yeso, turba o arenas movedizas. A partir de este proceso es posible obtener el momento que es capaz de resistir un macizo de dimensiones conocidas.

El método ORE está basado en el método IRSIA, que consiste en la realización de ensayos sobre modelos reducidos para distintos tipos de cimentación sometidos a esfuerzos de vuelco, obteniéndose la forma empírica del momento resistente al vuelco al nivel de suelo.

La diferencia entre ORE e IRSIA reside en la aplicación de ciertos coeficientes de corrección para paliar diferencias y exactitudes en este segundo método que no tiene en cuenta ciertos factores reales.

#### **6.2.2 Parámetros de cálculo**

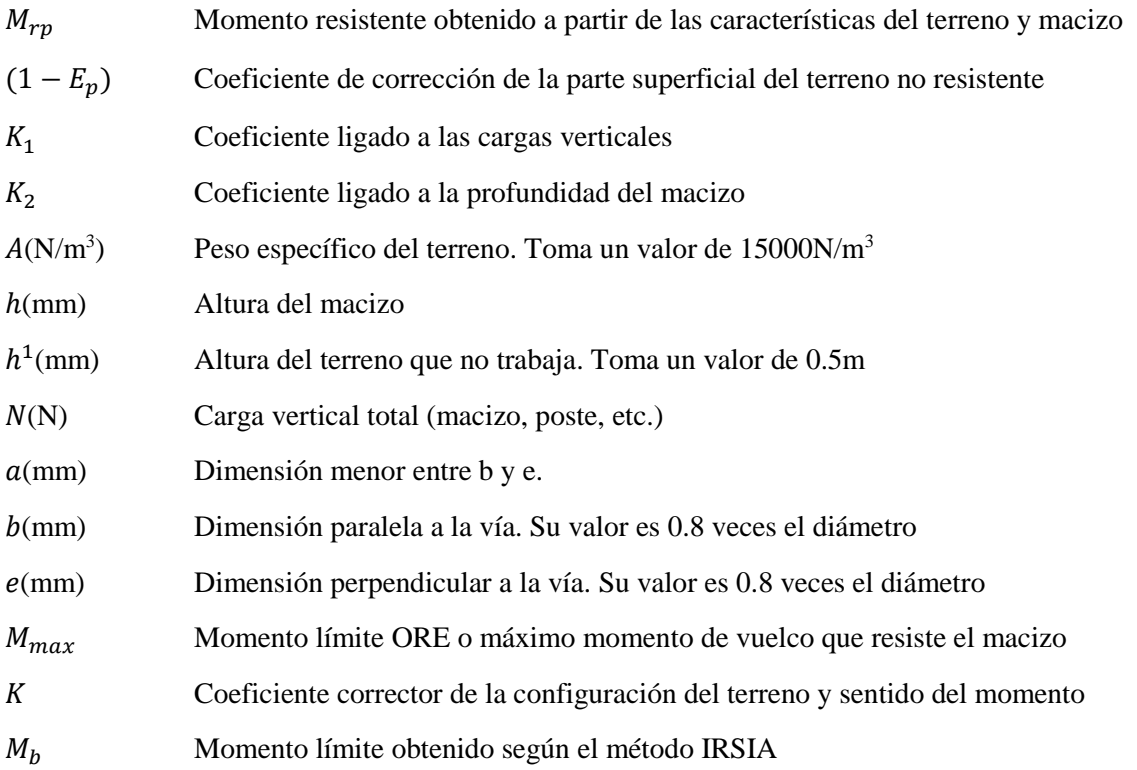

#### **6.2.3 Cálculo de macizos cilíndricos**

El cálculo consiste en obtener un momento resistente en base al método IRSIA, que después se corregirá con coeficientes obtenidos en base a ensayos. Por lo tanto:

$$
M_B = (1 - E_p) \cdot M_{rp} \tag{6.46}
$$

Con:

$$
M_{rp} = K_1 \cdot e \cdot N + K_2 \cdot A \cdot b \cdot h^3 \tag{6.47}
$$

Siendo:

$$
(1 - E_p) = 3.44 \cdot \left[ 1 + \left(\frac{h^1}{h}\right)^3 \right] - 2.44 \cdot \sqrt{\left[ 1 + \left(\frac{h^1}{h}\right)^3 \right]}
$$
(6.48)

$$
K_1 = 0.5136 - \frac{0.175}{0.54 + \frac{b}{e}}
$$
 (6.49)

$$
K_2 = 2.8 - \frac{96.5}{68.5 + 3375 \cdot \left(\frac{N}{10 \cdot A \cdot b \cdot e \cdot a}\right)^3} \cdot \left(1 + 0.45 \cdot \frac{e}{b}\right)
$$
(6.50)

Los ensayos de la ORE se realizaron sobre casos reales, en macizos aislados, solicitados principalmente por momentos de vuelco y su objetivo era estudiar el comportamiento al vuelco de las cimentaciones destinadas a soportar las líneas aéreas de contacto.

En base a los resultados obtenidos en ensayos pudo concluirse que:

$$
M_{max} = K \cdot 27.45 \cdot M_b^{2/3} \tag{6.51}
$$

K presenta un valor de 1.3 al tratarse de macizos en terraplén y 1 en caso de desmonte. Por otro lado, se emplea un coeficiente de seguridad de 4.5, ya que el valor recomendado por la ORE para este tipo de cálculos ha de ser superior a 3.

Teniendo en cuenta que para cada macizo el valor de N varía, la mejor forma para dimensionar la cimentación adecuada para la situación de cargas será tabular los resultados con todas las posibilidades que puedan darse.

Por lo tanto, se establecen una serie de diámetros estandarizados para los cuales se evaluarán diferentes configuraciones de profundidad de cimentación. Esto resulta en un valor de N diferente para cada caso (resultado de la suma del peso de la cimentación más la mitad del peso del pórtico. Este peso puede obtenerse del Anexo 1, el cual analiza las reacciones totales soportadas en la base del pórtico).

En cuanto a los diámetros estandarizados se suele emplear 0.75m y 1m, con rangos de profundidad que van desde los 2m a 3.2m para diámetro 0.75m y de 2.5m a 4m para diámetro 1 metro. Como resultado se tiene 29 macizos de entre los cuales se elige aquel que satisfaga los requerimientos.

El valor del momento de vuelco obtenido tiene unidades N·m.

Tabla 6-12 Familia de Macizos de d=0,75m

| $\mathbf h$ | $a=b=e$ | N         | $\,K_1$ | $\rm K_2$ | $1-Ep$ | $M_b$      | Coef. Seg. |         | M <sub>adm</sub> desmonte   M <sub>adm</sub> terraplén |
|-------------|---------|-----------|---------|-----------|--------|------------|------------|---------|--------------------------------------------------------|
| 2,000       | 0,600   | 3.211,430 | 0,400   | 2,111     | 0,821  | 13.117,567 | 4,500      | 44.107  | 33.929                                                 |
| 2,100       | 0,600   | 3.260,027 | 0,400   | 2,115     | 0,836  | 15.391,399 | 4,500      | 49.067  | 37.744                                                 |
| 2,200       | 0,600   | 3.308,623 | 0,400   | 2,119     | 0,849  | 17.913,813 | 4,500      | 54.292  | 41.763                                                 |
| 2,300       | 0,600   | 3.357,220 | 0,400   | 2,123     | 0,860  | 20.698,250 | 4,500      | 59.781  | 45.985                                                 |
| 2,400       | 0.600   | 3.405,816 | 0,400   | 2,128     | 0,871  | 23.758,295 | 4,500      | 65.537  | 50.413                                                 |
| 2,500       | 0,600   | 3.454,413 | 0,400   | 2,132     | 0,880  | 27.107,681 | 4,500      | 71.560  | 55.046                                                 |
| 2,600       | 0,600   | 3.503,009 | 0,400   | 2,137     | 0,888  | 30.760,307 | 4,500      | 77.851  | 59.886                                                 |
| 2,700       | 0,600   | 3.551,606 | 0,400   | 2,142     | 0,895  | 34.730,240 | 4,500      | 84.413  | 64.933                                                 |
| 2,800       | 0,600   | 3.600,202 | 0,400   | 2,147     | 0,902  | 39.031,725 | 4,500      | 91.247  | 70.190                                                 |
| 2,900       | 0,600   | 3.648,799 | 0,400   | 2,152     | 0,908  | 43.679,196 | 4,500      | 98.353  | 75.657                                                 |
| 3,000       | 0,600   | 3.697,395 | 0,400   | 2,157     | 0,914  | 48.687,278 | 4,500      | 105.735 | 81.334                                                 |
| 3,100       | 0,600   | 3.745,992 | 0,400   | 2,162     | 0,919  | 54.070,796 | 4,500      | 113.392 | 87.224                                                 |
| 3,200       | 0,600   | 3.794,588 | 0,400   | 2,167     | 0,923  | 59.844,782 | 4,500      | 121.327 | 93.328                                                 |

| $\mathbf h$ | $a=b=e$ | $\mathbf N$ | $K_{\rm 1}$ | $\rm K_2$ | $1-Ep$ | $M_b$       | Coef. Seg. | M <sub>adm</sub> desmonte | M <sub>adm</sub> terraplén |
|-------------|---------|-------------|-------------|-----------|--------|-------------|------------|---------------------------|----------------------------|
| 2,500       | 0,600   | 4.399,345   | 0,400       | 2,036     | 0,880  | 34.820,335  | 4,500      | 84.559                    | 65.046                     |
| 2,600       | 0,600   | 4.485,739   | 0,400       | 2,037     | 0,888  | 39.422,645  | 4,500      | 91.855                    | 70.658                     |
| 2,700       | 0,600   | 4.572,133   | 0,400       | 2,038     | 0,895  | 44.411,519  | 4,500      | 99.450                    | 76.500                     |
| 2,800       | 0,600   | 4.658,526   | 0,400       | 2,040     | 0,902  | 49.802,717  | 4,500      | 107.343                   | 82.572                     |
| 2,900       | 0,600   | 4.744,920   | 0,400       | 2,041     | 0,908  | 55.612,075  | 4,500      | 115.537                   | 88.874                     |
| 3,000       | 0,600   | 4.831,314   | 0,400       | 2,042     | 0,914  | 61.855,514  | 4,500      | 124.030                   | 95.407                     |
| 3,100       | 0,600   | 4.917,708   | 0,400       | 2,043     | 0,919  | 68.549,043  | 4,500      | 132.823                   | 102.172                    |
| 3,200       | 0,600   | 5.004,102   | 0,400       | 2,045     | 0,923  | 75.708,768  | 4,500      | 141.918                   | 109.168                    |
| 3,300       | 0,600   | 5.090,495   | 0,400       | 2,046     | 0,927  | 83.350,898  | 4,500      | 151.314                   | 116.396                    |
| 3,400       | 0,600   | 5.176,889   | 0,400       | 2,048     | 0,931  | 91.491,747  | 4,500      | 161.013                   | 123.856                    |
| 3,500       | 0,600   | 5.263,283   | 0,400       | 2,049     | 0,935  | 100.147,744 | 4,500      | 171.015                   | 131.550                    |
| 3,600       | 0,600   | 5.349,677   | 0,400       | 2,051     | 0,938  | 109.335,435 | 4,500      | 181.321                   | 139.477                    |
| 3,700       | 0,600   | 5.436,071   | 0,400       | 2,052     | 0,941  | 119.071,491 | 4,500      | 191.931                   | 147.639                    |
| 3,800       | 0,600   | 5.522,464   | 0,400       | 2,054     | 0,944  | 129.372,710 | 4,500      | 202.847                   | 156.036                    |
| 3,900       | 0,600   | 5.608,858   | 0,400       | 2,056     | 0,947  | 140.256,027 | 4,500      | 214.069                   | 164.669                    |
| 4,000       | 0,600   | 5.695,252   | 0,400       | 2,058     | 0,949  | 151.738,514 | 4,500      | 225.599                   | 173.538                    |

Tabla 6-13 Familia de Macizos de d=1m

#### **6.2.4 Dimensionamiento de las Cimentaciones:**

De igual modo que para el método anterior, se buscará un macizo que cumpla las condiciones de vuelco ante la situación más desfavorable entre las simulaciones.

Para las situaciones persistentes o transitorias el valor máximo de momento en la base del poste es de 113.132N·m. Se requeriría cimentación de 0.75m de diámetro y 3.1m de profundidad o cimentación de 1m de diámetro y 2.9m de profundidad.

$$
113.132N \cdot m \le 113.392N \cdot m
$$

$$
113.132N \cdot m \le 115.537N \cdot m
$$

En cuanto a las situaciones accidentales, el mayor momento es de 208.375N·m, lo cual implica recurrir a un macizo de un metro de diámetro y 3.9m de profundidad.

 $208.375N \cdot m \le 214.069N \cdot m$ 

# **7 RESULTADOS**

## **7.1 Resumen y análisis de los resultados**

### **7.1.1 Análisis Estático. ELU**

De los cálculos del Estado Límite Último se pueden extraer los siguientes porcentajes de aprovechamiento por secciones:

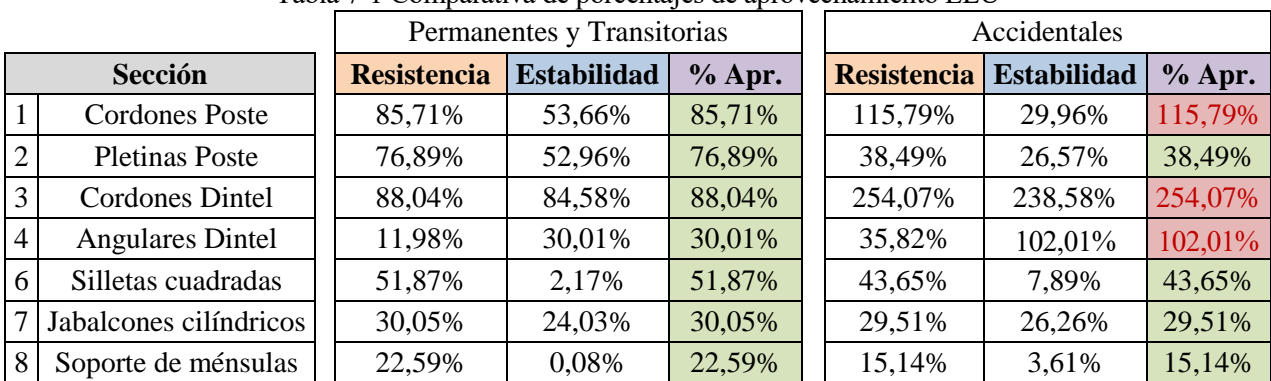

Tabla 7-1 Comparativa de porcentajes de aprovechamiento ELU

Analizando en primer lugar los valores obtenidos para la Situación de cargas Permanentes y Transitorias, se puede concluir que, como era de esperar, todos los componentes de la estructura cumplen con los requisitos de resistencia y estabilidad.

Como estos cálculos se han basado en las envolventes de cargas para cada tipo de sección, aplicadas sobre un pórtico especialmente solicitado, se puede asegurar que cualquier pórtico de catenaria de 26m como el empleado en este análisis, podrá resistir todas las solicitudes de cargas, ante cualquier hipótesis y configuración.

En los resultados destaca un aprovechamiento alto de los cordones del poste y los montantes del dintel, que resultan ser los elementos más solicitados.

La hipótesis de viento transversal es la que mayores esfuerzos genera en los postes por efecto del momento flector en la base de los mismos, ya que este viento incide sobre los laterales de 4 cordones de poste y sobre una cara completa del dintel, resultando en una superficie notable sobre la que ejercer la presión. En cuanto al dintel, las mayores tensiones las sufre bajo la acción de la carga de hielo, que aumenta el peso que soporta la estructura.

El resto de componentes, tales como silletas, jabalcones y soportes de giro de ménsulas, presentan requerimientos bastante bajos, ya que son ellos los que reciben las acciones de las ménsulas de forma más directa sin que se generen grandes momentos. En concreto, el soporte de ménsulas prácticamente no sufre axial, por lo que su aprovechamiento para pandeo es casi 0.

En la figura 7.1 se muestra un ejemplo de las tensiones axiales máximas, tanto positivos como negativos, generados bajo la hipótesis 6 de cargas. Estos máximos los sufren los cordones de los postes, aunque también hay presentes valores altos en algunos puntos de los cordones del dintel.

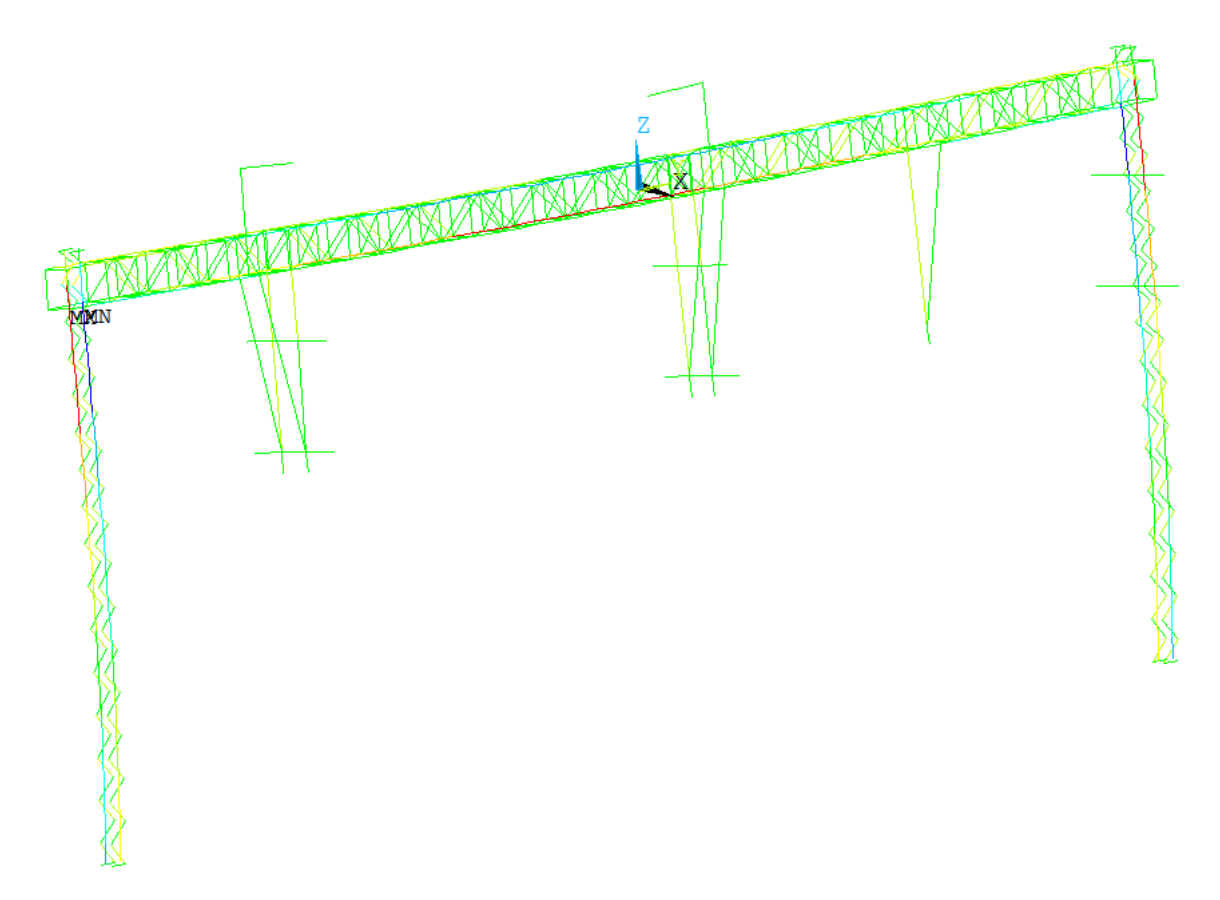

Figura 7-1 Esfuerzos axiales en la hipótesis 6 de situaciones Permanentes y Transitorias.

En cuanto a las situaciones accidentales, se puede concluir de la tabla que ni los cordones del poste y del dintel (elementos principales) ni los LPN-45x5 resistirían estas condiciones. Esto es más evidente en el supuesto de "Viento Transversal + Accidentales", cuando la rotura del conductor se aplica en la misma dirección que el viento.

A pesar de que elementos como el soporte de giro de dos ménsulas o las silletas soportarían todo el esfuerzo derivado del tense del conductor roto, estos no sufrirían un fallo. Lo cual significa que este esfuerzo pasaría al dintel, desencadenando un colapso generalizado. Este resultado confirma que la rotura de los conductores sería desastroso para el pórtico, provocando que los elementos principales superen sus tensiones admisibles máximas.

Los cordones de poste y dintel fallan por resistencia, a causa de la flexión principalmente, mientras que las pletinas del dintel pandean, ya que el axial en este punto es muy elevado.

Analizando la hipótesis de "Viento Transversal + Accidentales", se aprecia en la figura 7-3 que el axial máximo lo sufre el dintel, ya que ahí se recogen estas fuerzas derivadas de la rotura del conductor. También se obtienen valores altos en los cordones de los postes y algunas pletinas del dintel.

En cuanto a los momentos flectores, el valor máximo lo sufren de nuevo los postes, siendo en este caso momentos superiores a la resistencia de los mismos. El más solicitado es el izquierdo, a pesar de que el viento es uniforme. Esto ocurre porque las roturas de conductores se producen en las ménsulas de las silletas 1 y 2, y ambas están más próxima a este poste.

Por lo tanto se puede concluir que la estructura cumple con los requisitos del ELU para situaciones normales, pero que se superarían los límites de resistencia en varios componentes bajo la acción accidental derivada de la rotura de un conductor.

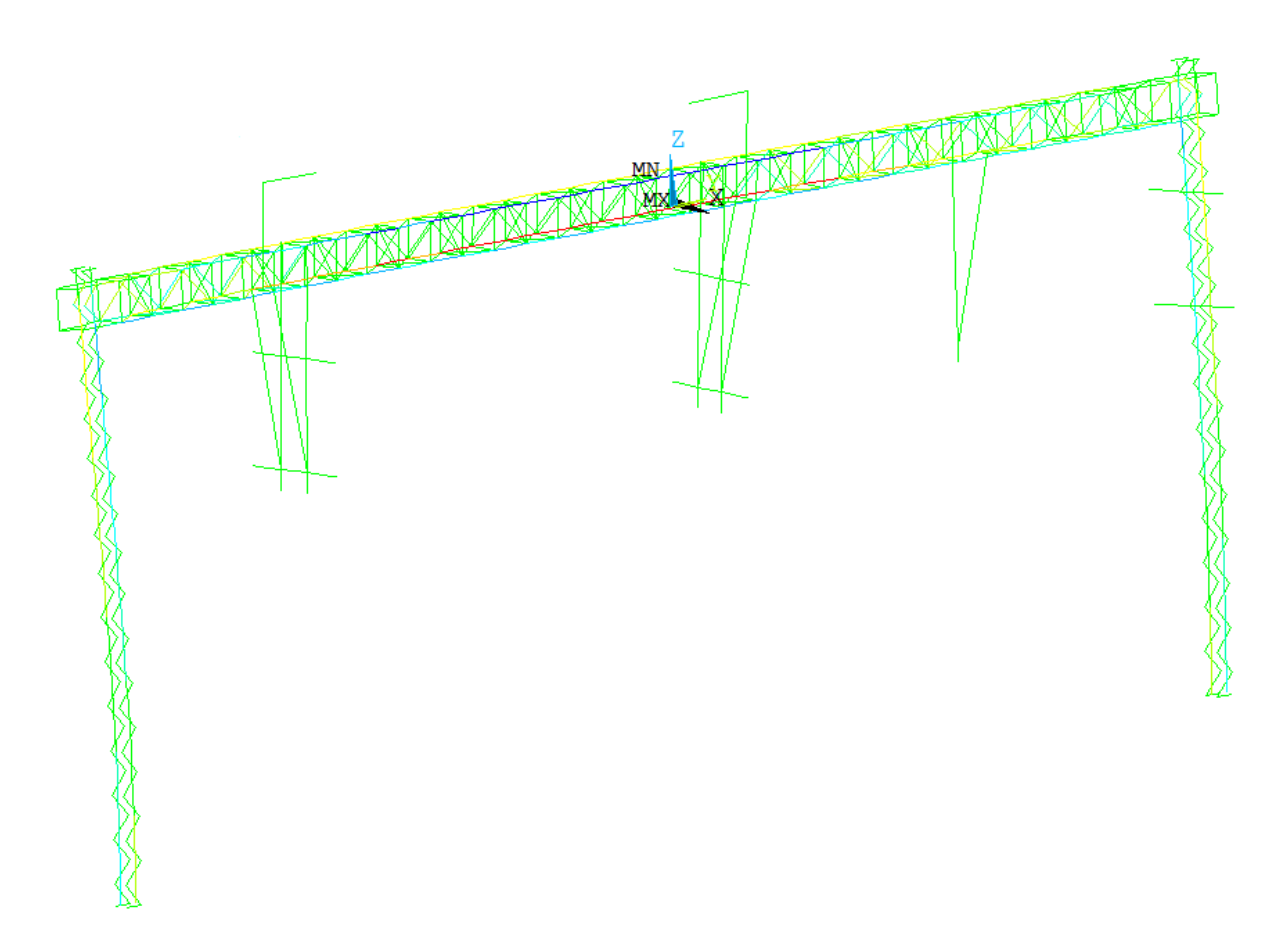

Figura 7-2 Esfuerzos axiales en la hipótesis 6 de situaciones Accidentales

Al demostrar que este efecto es muy perjudicial, se describirá un criterio que pueda evitarlo, ya que la opción de sobredimensionar los elementos ante un evento muy poco frecuente no es una solución válida.

El punto de la línea en el que se produciría la rotura, así como la temperatura ambiente, no pueden preverse. Por otro lado, modificar la longitud de regulación tampoco es una opción, ya que implicaría modificar muchos parámetros, como la longitud de los postes y de las guías de contrapesas. También implicaría recalcular el semicantón máximo apto para la nueva longitud de regulación.

La única solución pasa por controlar la longitud de las ménsulas. Su longitud debería incrementarse en:

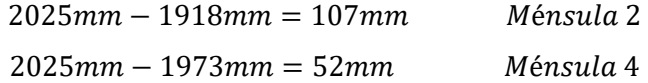

Donde 2025mm es la longitud mínima de la ménsula para que el giro de la misma no sea completo.

Son 2 los factores principales que determinan la longitud. El primero es el descentramiento. Cuando el valor es positivo significa que el hilo se acerca al poste, en este caso 800mm con respecto al eje de vía. Este descentramiento no puede cambiarse ya que una de las condiciones de diseño de las agujas tangenciales es precisamente garantizar ese valor.

El segundo factor es el gálibo, que es la distancia entre el poste (silleta en este caso) y el eje de vía. En condiciones normales es otro parámetro invariable, ya que depende del punto en el que se haya colocado el poste, y una vez colocado no se puede cambiar. Pero al tratarse de una silleta, esta puede desplazarse ajustando los contratacones. A mayor gálibo mayor será la longitud de ménsula.

Como medida de seguridad se aumentará el gálibo en 120mm para ménsula 2 (pasando de 2655 a 2775) y en 70 para la ménsula 4 (pasando de 2412 a 2482). Conocido este nuevo gálibo se calcula una ménsula que siga ubicando el hilo en el mismo punto pero que sus tacones estén ligeramente más lejos.

En la siguiente figura se compara el efecto del aumento de gálibo, la ménsula izquierda (corregida) es 120mm más larga que la derecha (original).

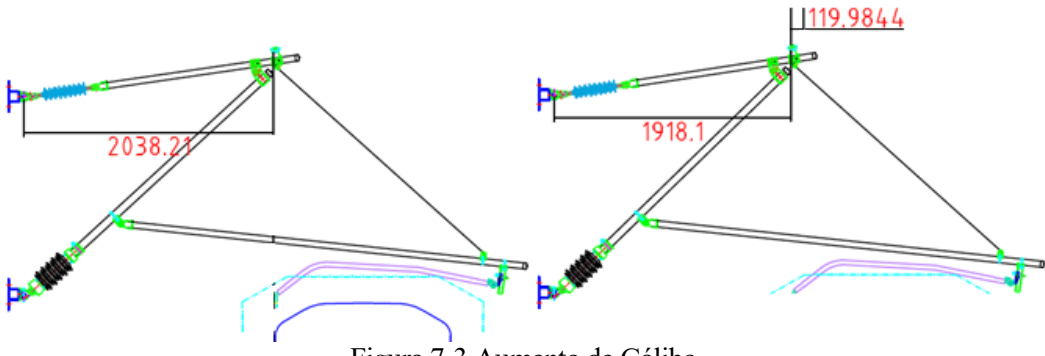

Figura 7-3 Aumento de Gálibo

Esta solución presenta limitaciones, ya que modificar los gálibos tiene consecuencias. La silleta 1 se desplazará una cierta longitud hacia la izquierda y la silleta 2 a la derecha, por lo que surge el peligro de invasión del gálibo cinemático de las vías contiguas.

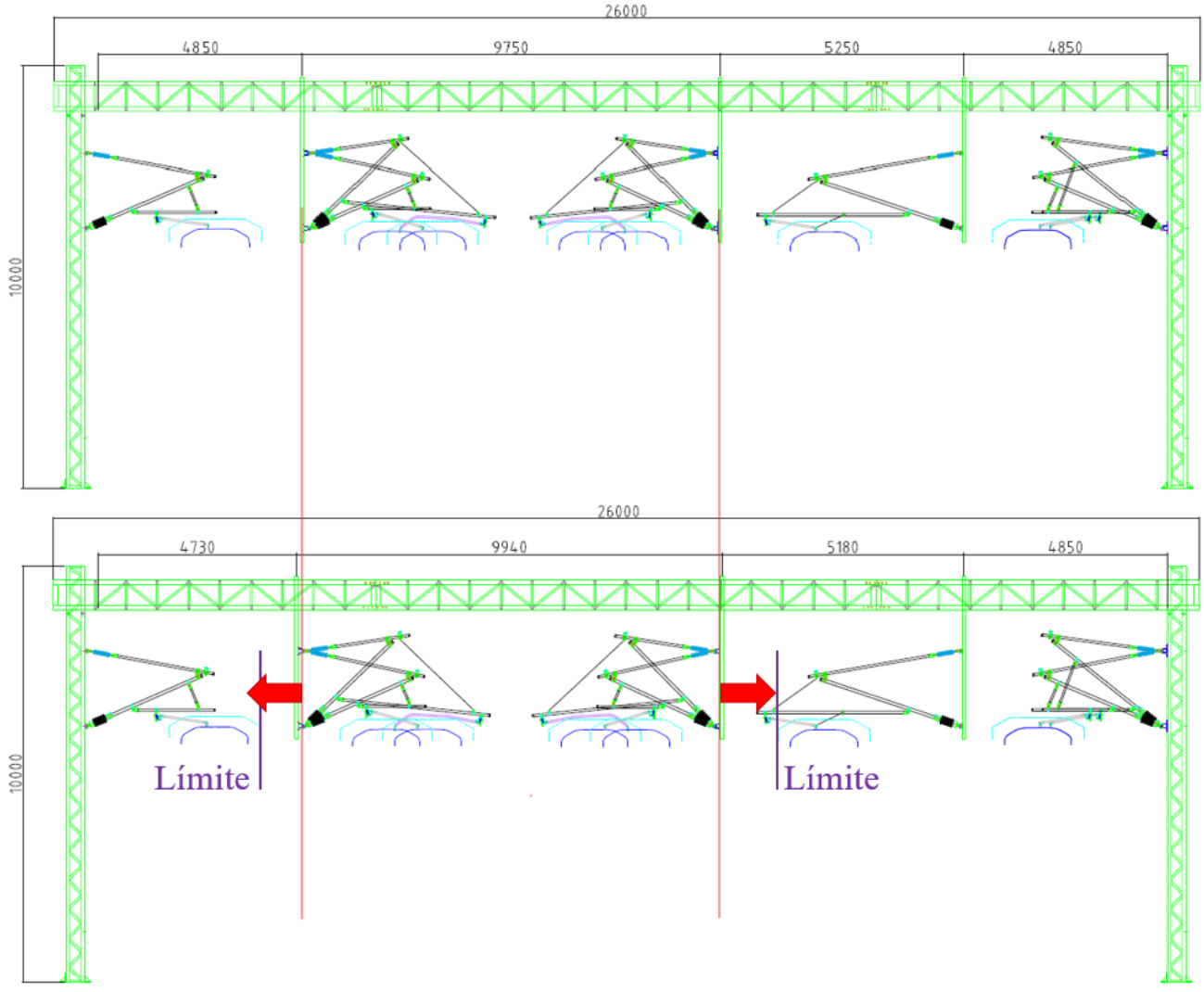

Figura 7-4 Desplazamiento de Silletas

En este caso, la modificación es lo suficientemente pequeña como para no sobrepasar el límite a partir del cual la silleta desplazada invadiría el gálibo cinemático del pantógrafo de la vía contigua. Esta comprobación se haría de forma gráfica, asegurando que la geometría de la estructura permite acomodar la solución.

De esta manera se garantiza que, ante la rotura de un conductor, las contrapesas siempre alcanzarán el suelo antes de completar el giro de las ménsulas, evitando así la rotura de elementos y vuelco de los postes.

#### **7.1.2 Análisis Estático. ELS**

Comprobando el Estado Límite de Servicio se ha demostrado que bajo ninguna de las hipótesis se supera la flecha máxima permitida en el dintel (5cm) o en los postes (4cm). La hipótesis que más influencia ha tendido en el dintel ha sido la de Viento Transversal Predominante, y en los postes la hipótesis de Viento Transversal Predominante.

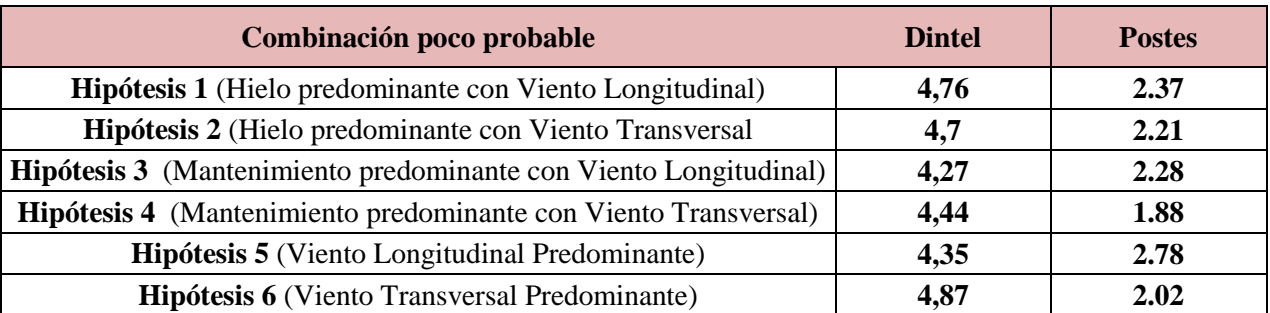

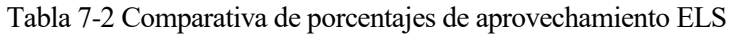

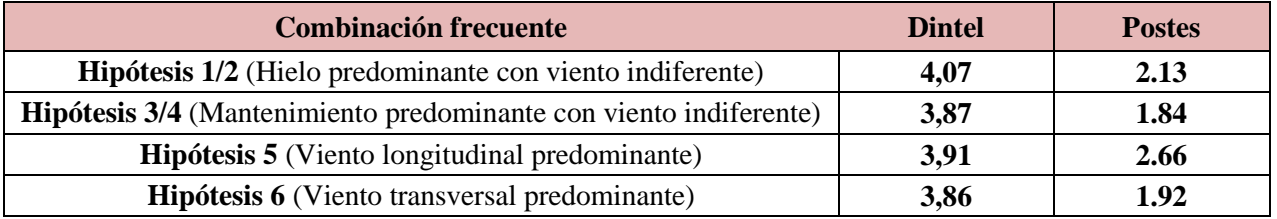

Comparando ambas situaciones, las combinaciones frecuentes dan como resultado flechas menores tanto en el dintel como en los postes. Esto obedece a los coeficientes empleados para las hipótesis, ya que la comprobación poco probable analiza los efectos de unas cargas variables mayores.

Como resumen, se puede concluir que el Estado Límite de Servicio del pórtico no se ve sobrepasado en ninguno de sus elementos principales (postes y dintel) bajo ninguna de las hipótesis de cargas a las que puede estar sometido.

### **7.1.3 Análisis Dinámico**

En el primer punto de este análisis se han obtenidos los modos de vibración y las frecuencias naturales del pórtico empleando dos modelos distintos. El primero incluía todos los elementos principales del pórtico pero no se tenía en cuenta las ménsulas ni los conductores. El segundo, más preciso, simulaba estos elementos por medio de su masa equivalente aplicada de forma puntual.

Comparando ambos modelos se aprecia que presentan modos de vibración similares aunque difieren en las frecuencias naturales, siendo menores las del modelo más preciso, ya que añadir masa a una estructura reduce la frecuencia natural de la misma. En base a esto se puede señalar la importancia que tiene sobre los resultados el modelizar la estructura con precisión.

Como el Modelo 2 es el más detallado, se empleará su rango de frecuencias naturales para determinar si las acciones externas a las que se ve sometido el pórtico son susceptibles de entrar en resonancia con el mismo. Su rango de frecuencias es:

0.5Hz - 4Hz

#### Vibraciones producidas por las ruedas

Como conclusión más evidente, las vibraciones a las que se ve sometida la vía bajo el paso de un tren de Alta Velocidad presenta un rango de frecuencias de 5Hz a 25Hz. Este rango está por encima de las frecuencias del pórtico por lo que no podría generarse resonancia en el la estructura aunque las ondas llegasen hasta ella.

Además, el diseño de las vías y condiciones de circulación impiden que se alcance la velocidad crítica, ya que esto generaría excesivas vibraciones en la vía e inmediaciones, lo que implica un riesgo de descarrilamiento. De modo que al tomar medidas para evitar este suceso, todas las vibraciones serán absorbidas íntegramente por el balasto, impidiendo que lleguen al pórtico en ningún caso.

Por lo tanto, las ondas generadas no alcanzarán nunca los elementos adyacentes a la vía, y aunque esto ocurriese, lo haría con un rango de valores que no sería coincidente con la frecuencia del pórtico.

#### Presión-succión

Este fenómeno presenta, en el caso más desfavorable, una frecuencia de 0.017Hz ya que está directamente relacionado con la frecuencia de paso de los trenes, la cual está limitada a un tren cada 3 minutos. El valor obtenido es muy bajo, fuera del rango de frecuencias del pórtico, por lo que es una acción que tampoco podrá generar resonancia.

Como conclusión, a la vista de este análisis, se puede asegurar que el pórtico de catenaria analizado (a pesar de que sus frecuencias naturales son relativamente bajas), así como el resto de estructuras utilizadas en la electrificación de líneas de alta velocidad, no son susceptibles de entrar en resonancia bajo ninguna acción derivada del paso del tren por sus vías.

#### **7.1.4 Análisis de la Cimentación.**

Este pórtico requiere un cálculo detallado de la cimentación, ya que dimensionarla en base del valor de rotura de los postes resultaría en cimentaciones muy grandes.

Se han comparado dos métodos empleados para este fin con resultados similares. Ambos son usados para el dimensionamiento de macizos de electrificación, aunque el método Sultzberger está adaptado del cálculo empleado en líneas de alta tensión, mientras que el ORE es específico para plataforma ferroviaria ya que ha sido desarrollado por la UIC.

La principal diferencia entre ellos es que el ORE está basado en datos experimentales y pruebas realizadas sobre terreno ferroviario (esto hace que sea el método más usado), mientras que Sultzberger se basa en coeficientes del terreno y distribución triangular de las tensiones. En cuanto a los resultados:

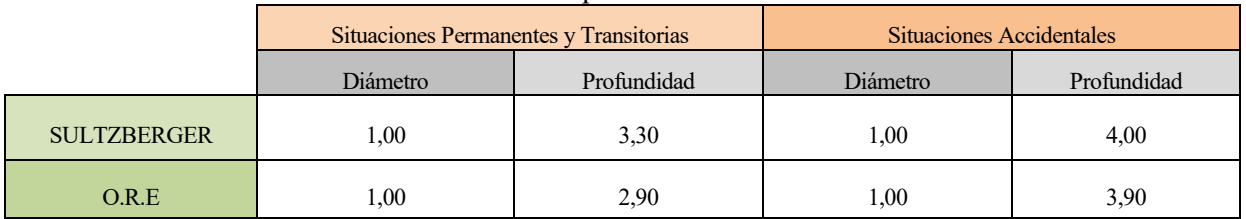

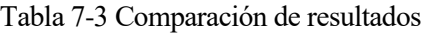

Se observan ligeras diferencias entre los métodos, obteniéndose valores más conservadores con el método Sultzberger debido principalmente a los coeficientes de seguridad. Aun así, la diferencia en términos de volumen de macizo entre un método y otro no supera el 15%.

Como ya se ha demostrado en el estudio del ELU, las cargas accidentales provocarían el fallo de algunos componentes, pero analizando los cálculos de las cimentaciones se concluye además que la acción accidental provocaría el vuelco de la cimentación dimensionada en las situaciones Permanentes y Transitorias.

## **7.2 Conclusiones**

En la introducción de este trabajo se definía el objetivo del mismo, que consiste en la realización de un cálculo detallado de la estructura, para posteriormente analizar los resultados y comprobar el grado de sobredimensionamiento.

Los resultados del Estado Límite Último para las situaciones Permanentes o Transitorias arrojan aprovechamientos del 85% y 88% en sus elementos principales (cordones de los postes y del dintel respectivamente), y en torno al 50% para el resto de componentes.

Estos valores en ambos tipos de cordones son relativamente altos, aunque presentan cierto margen. Hay que tener en cuenta que se trata de un pórtico especialmente solicitado, soportando el peso de 20 conductores. Se diseñó una configuración de estas características con el objetivo de englobar bajo un mismo cálculo todas las situaciones posibles, y poder extrapolar los resultados a todos los pórticos de 26m como este.

En condiciones normales este tipo de pórtico se usa para dar cobertura a 4 vías o 5 como máximo. Puntualmente podría usarse también para situaciones de 3 vías, aunque generalmente para estos casos se recurre a pórticos más pequeños. Por lo que el número de conductores a soportar varía entre 12 y 20 conductores.

De este modo, el resto de pórticos que compartan diseño y componentes, sometidos a cualquier otra distribución, soportarán unas cargas que serán menores o iguales. En base a esto se puede concluir que, en la mayoría de las situaciones, los pórticos presentarán sobredimensionamientos apreciables.

Una posible mejora sería implementar un estudio individualizado de los pórticos, analizando las situaciones particulares. Tras esto se podría dimensionar los elementos con precisión para cada situación. Así se conseguiría reducir los costes del acero y del montaje, pero conllevaría ciertas desventajas que hace que este cálculo individualizado no se realice.

- Aumentaría el coste de ingeniería, ya que calcular en detalle todos los pórticos de un proyecto implica un elevado número de horas de trabajo.
- Por otro lado se obtendría una gran cantidad de pórticos diferentes, adaptados a las necesidades en cada caso, derivando en familias extensas con distintos tipos de componentes. Este último punto impediría el estandarizado de los elementos, que a su vez dificulta los pedidos a proveedores.

En vista de todo lo anterior, se resumen las principales conclusiones que se pueden extraer de este trabajo:

- $\triangleright$  Los cálculos han podido determinar que existe un cierto grado de sobredimensionamiento en estas estructuras, pero no lo suficientemente concluyente como para justificar los costes derivados de un cálculo individual. Conocer hasta qué punto y de qué forma podría llegar a ser beneficioso implicaría un estudio económico detallado donde entrarían en juego factores de mercado.
- $\triangleright$  Cuantificar los efectos derivados de la rotura de un conductor ha permitido demostrar que el resultado sería devastador para el pórtico. En base a esto, se podría realizar una corrección con el fin de impedir este suceso.
- Se ha podido concluir que el pórtico, así como cualquier elemento portante presente en los proyectos de electrificación, no podrá verse sometido a resonancia por el efecto de succión del tren o las vibraciones transmitidas por sus ruedas.

# **8 Anexos**

## **8.1 Anexo 1. Validación del modelizado.**

El modelizado de los elementos del pórtico, debido a su alto número de elementos, es susceptible de fallos, derivados de omisiones de elementos, asignación incorrecta de secciones, longitudes inadecuadas, etc.

Una forma de comprobar que este punto es correcto antes de proceder con los cálculos, consiste en comparar el valor de las reacciones verticales totales en el pórtico, con la suma del peso de todos los elementos.

Como resultado de las reacciones se tiene:

#### **44.341N**

Para la obtención de los pesos de **elementos del dintel** se tiene en cuenta que:

- $\blacksquare$  En cuanto a las coordenadas X y Z, se reducen sus valores en 28mm ya que se toma como referencia el eje de masas y no las cotas de las piezas. Respecto a la coordenada Y, puede emplearse los 750mm de longitud de los segmentos sin reducir.
- Las diagonales del dintel presentan distinta longitud dependiendo de la cara a la que pertenecen, ya que las caras frontal y trasera miden 0.7m y las superior e inferior miden 0.5m.

$$
Ld_{0.7} = \sqrt{0.75^2 + (0.75 - 2 \cdot 0.028)^2} = 0.988552477m
$$
 (8.1)

$$
Ld_{0.5} = \sqrt{0.5^2 + (0.5 - 2 \cdot 0.028)^2} = 0.871570992m
$$
 (8.2)

Lo mismo ocurre con los elementos verticales.

$$
Lv_{0.7} = 0.7 - 2 \cdot 0.028 = 0.644m
$$

$$
Lv_{0.5} = 0.5 - 2 \cdot 0.028 = 0.444m
$$

Las barras antitorsión son todas iguales.

$$
La = \sqrt{(0.5 - 2 \cdot 0.028)^2 + (0.7 - 2 \cdot 0.028)^2} = 0.782222475m
$$
 (8.3)

 En cuanto a los montantes, sus longitudes siguen la coordenada Y por lo que no presentan reducción. Se hace distinción entre la pieza central de 12m y las extremas de 7m.

$$
Lmc = 12m
$$

$$
Lmf = 7m
$$

 Los elementos como silletas, jabalcones y soportes de giro para dos ménsulas tienen una longitud fija por lo que es fácil obtener su masa.

Para obtener la longitud total se analiza el número de piezas principales (pieza central de 12m, y dos piezas extremas de 7m), el número de barras de cada tipo por pieza, y el número de caras en las que aparece cada barra. De esta forma se tiene:
| Tipo barra     | $N^{\circ}$ Segmentos $N^{\circ}$ Barras $N^{\circ}$ de caras L por pieza L total (m) |    |   |       |        |
|----------------|---------------------------------------------------------------------------------------|----|---|-------|--------|
| Diagonales 0,7 |                                                                                       | 16 |   | 0,988 | 31,633 |
| Diagonales 0,5 |                                                                                       | 16 |   | 0,871 | 27,890 |
| Verticales 0,7 |                                                                                       | 17 |   | 0,644 | 21,896 |
| Verticales 0,5 |                                                                                       | 17 |   | 0,444 | 15,096 |
| Antitorsión    |                                                                                       | 2  | 8 | 0,782 | 12,51  |
| Montantes      |                                                                                       |    |   | 12    | 48     |

Tabla 8-1 Segmento de 12m (Dintel)

Sumando las longitudes totales por cada tipo de perfil, y conociendo su peso lineal, se llega a:

|                  | <b>Metros</b> | Peso $N/m$ |         | KG     |
|------------------|---------------|------------|---------|--------|
| $LPN$ 45x5       | 109,03        | 33,2       | 3619,84 | 369,12 |
| <b>LPN 100x8</b> | 48            | 120        | 5760    | 587,35 |

Tabla 8-2 Peso del segmento de 12m (Dintel)

Del mismo modo se procede con las piezas extremas.

|                | $140140 \frac{1}{2}$ begineshed at $1\frac{1}{2}$ the $1\frac{1}{2}$                  |                |                                                                                                    |       |        |  |  |  |  |
|----------------|---------------------------------------------------------------------------------------|----------------|----------------------------------------------------------------------------------------------------|-------|--------|--|--|--|--|
| Tipo barra     | $N^{\circ}$ Segmentos $N^{\circ}$ Barras $N^{\circ}$ de caras L por pieza L total (m) |                |                                                                                                    |       |        |  |  |  |  |
| Diagonales 0,7 | $\mathcal{D}_{\mathcal{L}}$                                                           | 8              |                                                                                                    | 0,988 | 31,633 |  |  |  |  |
| Diagonales 0,5 | 2                                                                                     | 8              |                                                                                                    | 0,871 | 27,890 |  |  |  |  |
| Verticales 0,7 | 2                                                                                     | 9              |                                                                                                    | 0,444 | 15,984 |  |  |  |  |
| Verticales 0,5 | 2                                                                                     | 9              | $\mathcal{D}_{\mathcal{L}}^{\mathcal{L}}(\mathcal{L})=\mathcal{L}_{\mathcal{L}}^{\mathcal{L}}(\mathcal{L})\mathcal{L}_{\mathcal{L}}^{\mathcal{L}}(\mathcal{L})$ | 0,644 | 23,184 |  |  |  |  |
| Antitorsión    | $\mathcal{D}_{\mathcal{L}}$                                                           | $\overline{2}$ | 8                                                                                                    | 0,782 | 25,031 |  |  |  |  |
| Montantes      |                                                                                       | $\overline{4}$ |                                                                                                    |       | 56     |  |  |  |  |

Tabla 8-3 Segmentos de 7m (Dintel)

Tabla 8-4 Peso segmentos de 7m (Dintel)

|                  | <b>Metros</b> | Peso $N/m$ |         | KG     |
|------------------|---------------|------------|---------|--------|
| $LPN$ 45x5       | 123,72        | 33,2       | 4107,60 | 418,85 |
| <b>LPN 100x8</b> | 56            | 120        | 6720    | 685,01 |

Con los **postes** se dan situaciones similares. Se tiene en cuenta que:

 La coordenada Y es la que ahora sufre variaciones, ya que el ala de los UPN presenta una longitud de 90mm. Esto afecta a las diagonales por partida doble, recortando su longitud. Por otro lado, no todas las diagonales tienen la misma longitud, hay 3 tipos.

$$
Ld_1 = \sqrt{0.35^2 + (0.45 - 2 \cdot 0.09)^2} = 0.442040722m
$$
 (8.4)

$$
Ld_2 = \sqrt{0.3^2 + (0.45 - 2 \cdot 0.09)^2} = 0.403608721m
$$
 (8.5)

$$
Ld_3 = \sqrt{0.25^2 + (0.45 - 2 \cdot 0.09)^2} = 0.36796739m
$$
 (8.6)

Existen 2 diagonales, las extremas, que cierran el poste de forma horizontal:

$$
Ld_f = 0.45 - 2 \cdot 0.09 = 0.27m
$$

En cuanto a los cordones de los postes, no ven afectada su longitud sobre la coordenada Z.

$$
Lc=10m
$$

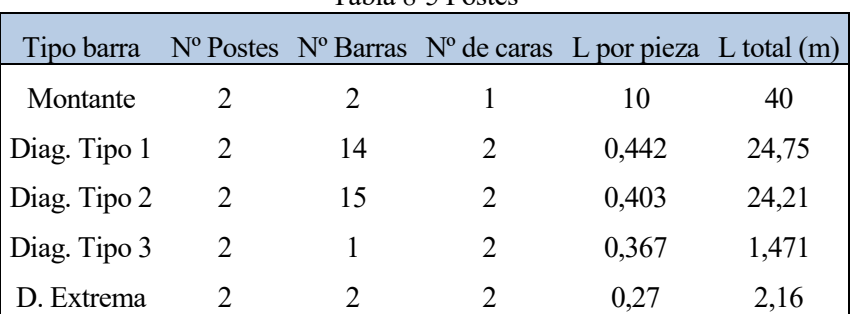

Tabla 8-5 Postes

Tabla 8-6 Peso de postes

|                | <b>Metros</b> | Peso $N/m$ |         | КG      |
|----------------|---------------|------------|---------|---------|
| <b>UPN-260</b> | 40            | 374        | 14960   | 1524,97 |
| $ch-50x20$     | 52,60         | 77         | 4050,40 | 412,88  |

Por último, se analizan las piezas que conforman las silletas.

| Tipo barra             |                             | Nº Piezas Nº Barras L por pieza L total (m)                   |      |
|------------------------|-----------------------------|---------------------------------------------------------------|------|
| Silleta de ménsulas    |                             |                                                               | 20   |
| Tuvo vertical Feeder   | $\mathcal{D}_{\mathcal{L}}$ | 1,975                                                         | 3,95 |
| Tuvo horizontal Feeder | $\mathcal{D}_{\mathcal{L}}$ | 1,33                                                          | 2,66 |
| Tipo barra             |                             | $N^{\circ}$ Piezas $N^{\circ}$ Barras L por pieza L total (m) |      |
|                        |                             |                                                               |      |
| Tubo cilíndrico        |                             |                                                               | 20   |
| Tipo barra             |                             | Nº Piezas Nº Barras L por pieza L total (m)                   |      |

Tabla 8-7 Tubos de silletas jabalcones y soportes

Tabla 8-8 Peso de silletas, jabalcones y soportes

|             |       | Metros Peso N/m | N                 | KG       |
|-------------|-------|-----------------|-------------------|----------|
| Tubo 80x4   | 26,61 | 89,4            | 2378,934 242,5009 |          |
|             |       |                 |                   |          |
|             |       | Metros Peso N/m | N                 | KG       |
| Tubo 54x2.6 | 20    | 33,1            | 662               | 67,48216 |
|             |       |                 |                   |          |
|             |       | Metros Peso N/m | N                 | KG       |
| Tubo 100x6  | 10,2  | 165             | 1683              | 171,5596 |

Finalmente, sumando todos los valores, se llega a:

#### **43.941,79**

Haciendo un comparativo, se aprecia que la diferencia es menor del 1%, lo que implica una coincidencia muy elevada en el peso, distando únicamente 40kg en una estructura de casi 4000Kg.

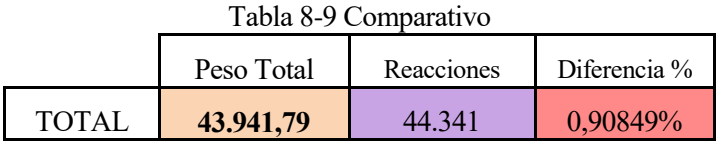

**Como conclusión, el proceso de modelizado de la estructura se da por válido.**

# **8.2 Anexo 2. Sismos.**

## **8.2.1 Clasificación de las construcciones**

En el apartado 1.2.2 de la norma NCSE-02 se clasifican las construcciones, según el uso al que se destinan y los daños que puede causar su destrucción, en los siguientes tipos:

1. *De importancia moderada*: Aquellas con probabilidad despreciable de que su destrucción por el terremoto pueda ocasionar víctimas, interrumpir un servicio primario, o producir daños económicos significativos a terceros.

2. *De importancia normal*: Aquellas cuya destrucción por el terremoto pueda ocasionar víctimas, interrumpir un servicio para la colectividad, o producir importantes pérdidas económicas, sin que en ningún caso se trate de un servicio imprescindible ni pueda dar lugar a efectos catastróficos.

3. *De importancia especial*: Aquellas cuya destrucción por el terremoto puede interrumpir un servicio imprescindible o dar lugar a efectos catastróficos.

Dentro de la última categoría, se incluyen entre otras, "Edificios e instalaciones vitales de los medios de transporte en las estaciones de ferrocarril, aeropuertos y puertos".

Por lo tanto y a los efectos de determinar los criterios a seguir en el proyecto en lo referente a las acciones sísmicas, se considera que la obra se encuadra dentro de la categoría 3 (construcciones de importancia especial).

#### **8.2.2 Criterios de Aplicación de la Norma**

De acuerdo con el apartado 1.2.3 de la norma de construcción sismorresistente NCSE-02, no es obligatoria la aplicación de la misma Norma en los siguientes casos:

- En las construcciones de importancia moderada.
- $\bullet$  En las edificaciones de importancia normal o especial cuando la aceleración sísmica básica a<sub>b</sub> sea inferior a 0.04g, siendo g la aceleración de la gravedad.
- En las edificaciones de importancia normal con pórticos bien arriostrados entre sí en todas las direcciones cuando la aceleración sísmica básica  $a<sub>b</sub>$  sea inferior a 0.08g, siendo g la aceleración de la gravedad.

La aplicación de la Norma es, por lo tanto, obligatoria en las construcciones de importancia normal o especial cuando la aceleración sísmica básica "ab" es igual o superior a 0.04g.

# **8.2.3 Mapa de Peligrosidad Sísmica. Aceleración sísmica básica**

La peligrosidad sísmica del territorio nacional se define por medio del mapa de peligrosidad sísmica de la figura adjunta, incluido en el apartado 2.1 de la citada norma NCSE-02. De dicho mapa se extrae (expresada en relación al valor de la gravedad) **g**, la aceleración sísmica básica, **a<sup>b</sup>** (un valor característico de la aceleración horizontal de la superficie del terreno) y el coeficiente de contribución **K** (que tiene en cuenta la influencia de los distintos tipos de terremotos esperados en la peligrosidad sísmica de cada punto).

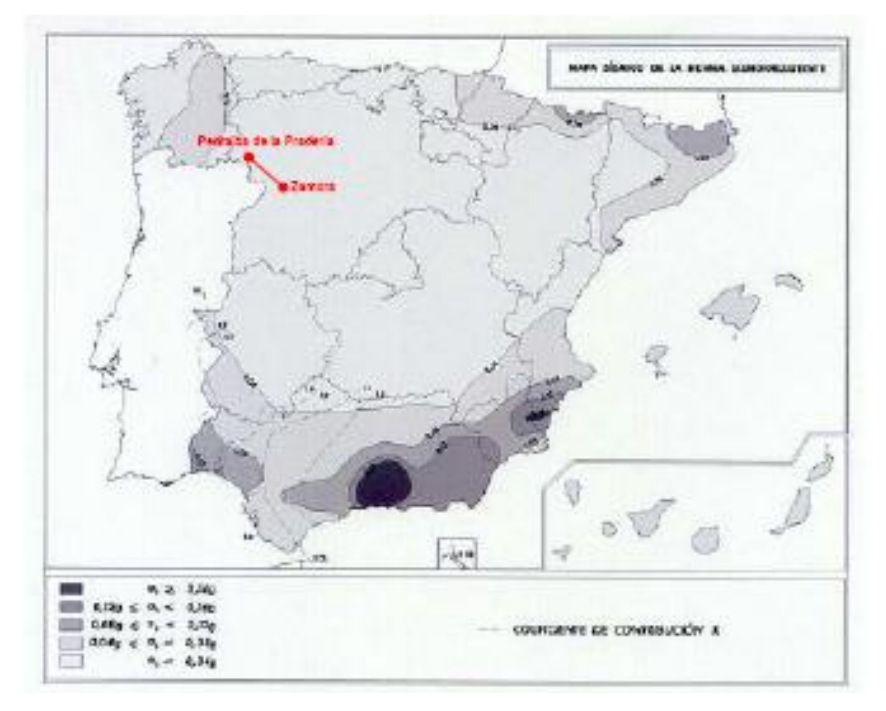

Figura 8-1 Peligrosidad sísmica

### **8.2.4 Clasificación del Terreno**

Los terrenos se clasifican en los siguientes tipos:

- *Terreno tipo I*: Roca compacta, suelo cementado o granular muy denso. Velocidad de propagación de las ondas elásticas transversales o de cizalla,  $V_s$  > 750 m/s.
- *Terreno tipo II*: Roca muy fracturada, suelos granulares densos o cohesivos duros. Velocidad de propagación de las ondas elásticas transversales o de cizalla, 750 m/s  $>V_s$  > 400 m/s.
- *Terreno tipo III*: Suelo granular de compacidad media, o suelo cohesivo de consistencia firme. Velocidad de propagación de las ondas elásticas transversales o de cizalla,  $400 \text{ m/s} > V_s > 200 \text{ m/s}$ .
- *Terreno tipo IV*: Suelo granular suelto, o suelo cohesivo blando. Velocidad de propagación de las ondas elásticas transversales o de cizalla,  $V_s < 200$  m/s.

A cada uno de estos tipos de terreno se le asigna el valor del coeficiente C indicado en la siguiente tabla que se incluye dentro de la norma NCSR-02.

| <b>TIPO DE TERRENO</b> | <b>COEFICIENTE C</b> |  |  |  |  |  |  |
|------------------------|----------------------|--|--|--|--|--|--|
|                        | 1,0                  |  |  |  |  |  |  |
|                        | 1.3                  |  |  |  |  |  |  |
| ш                      | 1.6                  |  |  |  |  |  |  |
|                        |                      |  |  |  |  |  |  |

Tabla 8-10 Coeficiente C en función del tipo de terreno

Según la información geotécnica recogida en los proyectos de plataforma se obtiene lo siguiente:

Tabla 8-11 Valor del coeficiente C

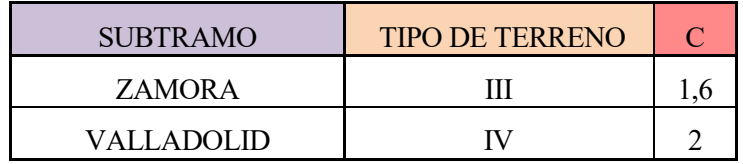

En el anejo 1 de la citada norma, se incluye un listado que detalla por municipios los valores de la aceleración sísmica básica iguales o superiores a 0,04 junto con el coeficiente de contribución K.

Teniendo en cuenta que el presente proyecto discurre en su totalidad por las provincias de Valladolid y Zamora, se obtienen los valores siguientes:

Tabla 8-12 Obtención de coeficientes

| PROVINCIA O CIUDAD | $a_b$ / $g$ |  |
|--------------------|-------------|--|
| ZAMORA             | < 0.04      |  |
| VALLADOLID         | < 0.04      |  |

#### **8.2.5 Aceleración Sísmica de Cálculo**

La aceleración sísmica de cálculo a<sub>c</sub> se obtiene mediante la siguiente expresión:

$$
a_c = S \cdot \rho \cdot a_0 \tag{8.7}
$$

Siendo:

 $a_0$  Aceleración sísmica básica

 $\rho$  Coeficiente adimensional de riesgo, función de la probabilidad aceptable de que se exceda  $a_c$  en el periodo de vida en el que se proyecta la contrición.

Para construcciones de importancia especial  $\rho = 1,3$ 

Coeficiente de amplificación del terreno

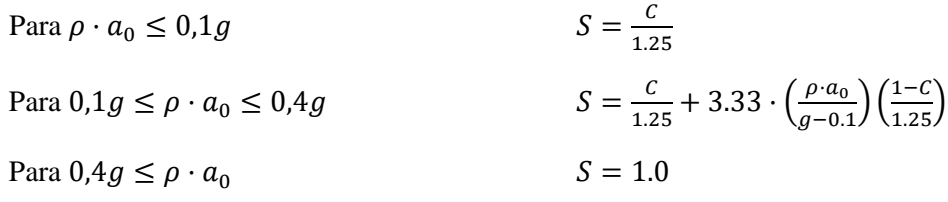

Coeficiente del terreno.

Así pues, se calcula la aceleración sísmica de cálculo en función de la importancia de la construcción para cada caso, de manera que se tiene lo siguiente:

#### ZAMORA / VALLADOLID

Esta zona tiene un valor de a<sub>b</sub> / g < 0,04 por tanto están exentas de estudio de acciones sísmicas.

#### **8.2.6 Conclusiones**

Según la NCSE-02, en el apartado 1.2.3 en las edificaciones de importancia normal o especial cuando la aceleración sísmica básica sea inferior a 0,04 g, siendo *g* la aceleración de la gravedad, **no es necesario tener en cuenta los efectos sísmicos**.

# **8.3 Anexo 3. Tabla de coordenadas y Relaciones.**

Se adjunta la tabla donde se recogen las coordenadas de cada Keypoint, así como la relación entre ellos para dar lugar a las líneas.

| KP               | X      | Y                | Ζ      | <b>KP</b>  | X      | Y        | Ζ      | KP  |     | X      | Y        | $\mathbf{Z}% ^{T}=\mathbf{Z}^{T}\times\mathbf{Z}^{T}$ | KP         | X      | Y     | $\mathbf{Z}% ^{T}=\mathbf{Z}^{T}\times\mathbf{Z}^{T}$ |
|------------------|--------|------------------|--------|------------|--------|----------|--------|-----|-----|--------|----------|-------------------------------------------------------|------------|--------|-------|-------------------------------------------------------|
| $\boldsymbol{l}$ | 222    | $\boldsymbol{0}$ | 322    | 93         | $-222$ | $-8250$  | 322    | 185 |     | 120    | $-12402$ | $-8020$                                               | 277        | 120    | 12402 | $-3270$                                               |
| $\boldsymbol{2}$ | 222    | $\boldsymbol{0}$ | $-322$ | 94         | $-222$ | $-9000$  | 322    | 186 |     | 120    | $-12748$ | $-8370$                                               | 278        | 120    | 12748 | $-3570$                                               |
| 3                | 222    | $-750$           | 322    | 95         | $-222$ | $-9750$  | 322    | 187 |     | 120    | $-12402$ | $-8720$                                               | 279        | 120    | 12402 | $-3870$                                               |
| 4                | 222    | $-750$           | $-322$ | 96         | $-222$ | $-10500$ | 322    | 188 |     | 120    | $-12748$ | $-9070$                                               | 280        | 120    | 12748 | -4170                                                 |
| 5                | 222    | $-1500$          | 322    | 97         | $-222$ | $-11250$ | 322    | 189 |     | 120    | $-12402$ | $-9420$                                               | 281        | 120    | 12402 | -4500                                                 |
| 6                | 222    | $-1500$          | $-322$ | 98         | $-222$ | $-12000$ | 322    | 190 |     | 120    | $-12748$ | $-9420$                                               | 282        | 120    | 12748 | $-4870$                                               |
| 7                | 222    | $-2250$          | 322    | 99         | $-222$ | $-12258$ | 322    | 191 |     | $-120$ | $-12402$ | 580                                                   | 283        | 120    | 12402 | $-5220$                                               |
| 8                | 222    | $-2250$          | $-322$ | <i>100</i> | $-222$ | $-12748$ | 322    | 192 |     | $-120$ | $-12748$ | 580                                                   | 284        | 120    | 12748 | $-5570$                                               |
| 9                | 222    | $-3000$          | 322    | 101        | $-222$ | $-13000$ | 322    | 193 |     | $-120$ | $-12402$ | 330                                                   | 285        | 120    | 12402 | $-5920$                                               |
| <i>10</i>        | 222    | $-3000$          | $-322$ | 102        | $-222$ | $-6750$  | $-322$ | 194 |     | $-120$ | $-12748$ | 30                                                    | 286        | 120    | 12748 | $-6270$                                               |
| 11               | 222    | $-3750$          | 322    | 103        | $-222$ | $-7500$  | $-322$ | 195 |     | $-120$ | $-12402$ | $-270$                                                | 287        | 120    | 12402 | $-6620$                                               |
| <i>12</i>        | 222    | $-3750$          | $-322$ | 104        | $-222$ | $-8250$  | $-322$ | 196 |     | $-120$ | $-12748$ | $-570$                                                | 288        | 120    | 12748 | $-6970$                                               |
| 13               | 222    | $-4500$          | 322    | 105        | $-222$ | $-9000$  | $-322$ | 197 |     | $-120$ | $-12402$ | $-870$                                                | 289        | 120    | 12402 | $-7320$                                               |
| 14               | 222    | $-4500$          | $-322$ | 106        | $-222$ | $-9750$  | $-322$ | 198 |     | $-120$ | $-12748$ | $-1170$                                               | 290        | 120    | 12748 | $-7670$                                               |
| 15               | 222    | $-5250$          | 322    | 107        | $-222$ | $-10500$ | $-322$ | 199 |     | $-120$ | $-12402$ | $-1470$                                               | 291        | 120    | 12402 | $-8020$                                               |
| 16               | 222    | $-5250$          | $-322$ | 108        | $-222$ | $-11250$ | $-322$ | 200 |     | $-120$ | $-12748$ | -1770                                                 | 292        | 120    | 12748 | $-8370$                                               |
| 17               | 222    | $-6000$          | 322    | 109        | $-222$ | $-12000$ | $-322$ | 201 |     | $-120$ | $-12402$ | $-2070$                                               | 293        | 120    | 12402 | $-8720$                                               |
| 18               | 222    | $-6000$          | $-322$ | <i>110</i> | $-222$ | $-12258$ | $-322$ | 202 |     | $-120$ | $-12748$ | $-2370$                                               | 294        | 120    | 12748 | $-9070$                                               |
| 19               | $-222$ | $\boldsymbol{0}$ | 322    | 111        | $-222$ | $-12748$ | $-322$ | 203 |     | $-120$ | $-12402$ | $-2670$                                               | 295        | 120    | 12402 | $-9420$                                               |
| 20               | $-222$ | $-750$           | 322    | 112        | $-222$ | $-13000$ | $-322$ | 204 |     | $-120$ | $-12748$ | $-2970$                                               | 296        | 120    | 12748 | $-9420$                                               |
| 21               | $-222$ | $-1500$          | 322    | 113        | 222    | 6750     | 322    | 205 |     | $-120$ | $-12402$ | $-3270$                                               | 297        | $-120$ | 12402 | 580                                                   |
| 22               | $-222$ | $-2250$          | 322    | 114        | 222    | 6750     | $-322$ | 206 |     | $-120$ | $-12748$ | $-3570$                                               | 298        | $-120$ | 12748 | 580                                                   |
| 23               | $-222$ | $-3000$          | 322    | 115        | 222    | 7500     | 322    | 207 |     | $-120$ | $-12402$ | $-3870$                                               | 299        | $-120$ | 12402 | 330                                                   |
| 24               | $-222$ | $-3750$          | 322    | 116        | 222    | 7500     | $-322$ | 208 |     | $-120$ | $-12748$ | $-4170$                                               | 300        | $-120$ | 12748 | 30                                                    |
| 25               | $-222$ | -4500            | 322    | 117        | 222    | 8250     | 322    | 209 |     | $-120$ | $-12402$ | -4500                                                 | 301        | $-120$ | 12402 | $-270$                                                |
| 26               | $-222$ | $-5250$          | 322    | 118        | 222    | 8250     | $-322$ | 210 |     | $-120$ | $-12748$ | $-4870$                                               | 302        | $-120$ | 12748 | $-570$                                                |
| 27               | $-222$ | $-6000$          | 322    | 119        | 222    | 9000     | 322    | 211 |     | $-120$ | $-12402$ | $-5220$                                               | 303        | $-120$ | 12402 | $-870$                                                |
| 28               | $-222$ | $\boldsymbol{0}$ | $-322$ | <i>120</i> | 222    | 9000     | $-322$ | 212 |     | $-120$ | $-12748$ | $-5570$                                               | 304        | $-120$ | 12748 | $-1170$                                               |
| 29               | $-222$ | -750             | $-322$ | 121        | 222    | 9750     | 322    | 213 |     | $-120$ | $-12402$ | $-5920$                                               | 305        | $-120$ | 12402 | $-1470$                                               |
| 30               | $-222$ | $-1500$          | $-322$ | 122        | 222    | 9750     | $-322$ | 214 |     | $-120$ | $-12748$ | $-6270$                                               | 306        | $-120$ | 12748 | $-1770$                                               |
| 31               | $-222$ | $-2250$          | $-322$ | 123        | 222    | 10500    | 322    | 215 |     | $-120$ | $-12402$ | $-6620$                                               | 307        | $-120$ | 12402 | $-2070$                                               |
| 32               | $-222$ | $-3000$          | $-322$ | 124        | 222    | 10500    | $-322$ | 216 |     | $-120$ | $-12748$ | $-6970$                                               | 308        | $-120$ | 12748 | $-2370$                                               |
| 33               | $-222$ | $-3750$          | $-322$ | 125        | 222    | 11250    | 322    | 217 |     | $-120$ | $-12402$ | $-7320$                                               | 309        | $-120$ | 12402 | $-2670$                                               |
| 34               | $-222$ | $-4500$          | $-322$ | <b>126</b> | 222    | 11250    | $-322$ | 218 |     | $-120$ | $-12748$ | $-7670$                                               | <b>310</b> | $-120$ | 12748 | $-2970$                                               |
| 35               | $-222$ | $-5250$          | $-322$ | 127        | 222    | 12000    | 322    | 219 |     | $-120$ | $-12402$ | $-8020$                                               | 311        | $-120$ | 12402 | $-3270$                                               |
| 36               | $-222$ | $-6000$          | $-322$ | 128        | 222    | 12000    | $-322$ | 220 |     | $-120$ | $-12748$ | $-8370$                                               | 312        | $-120$ | 12748 | $-3570$                                               |
| 37               | 222    | 750              | 322    | 129        | 222    | 12258    | 322    | 221 |     | $-120$ | $-12402$ | $-8720$                                               | 313        | $-120$ | 12402 | $-3870$                                               |
| 38               | 222    | 750              | $-322$ | 130        | 222    | 12258    | $-322$ | 222 |     | $-120$ | $-12748$ | $-9070$                                               | 314        | $-120$ | 12748 | -4170                                                 |
| 39               | 222    | 1500             | 322    | 131        | 222    | 12748    | 322    | 223 |     | $-120$ | $-12402$ | $-9420$                                               | 315        | $-120$ | 12402 | -4500                                                 |
| 40               | 222    | 1500             | $-322$ | 132        | 222    | 12748    | $-322$ |     | 224 | $-120$ | $-12748$ | $-9420$                                               | 316        | $-120$ | 12748 | -4870                                                 |

Tabla 8-13 Coordenadas de los Keypoints (en mm)

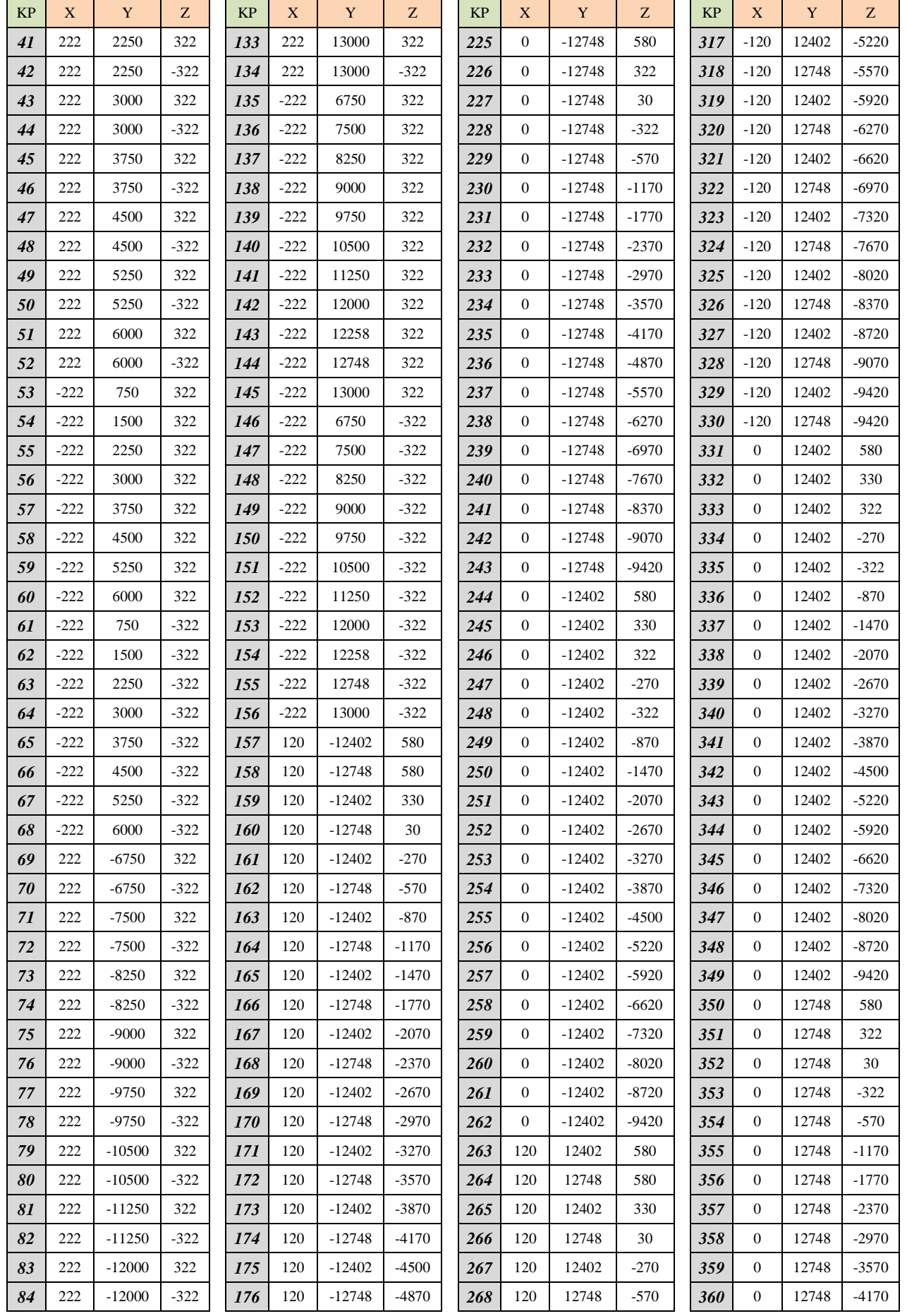

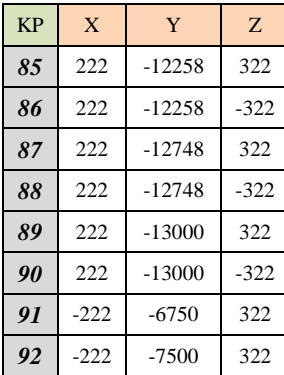

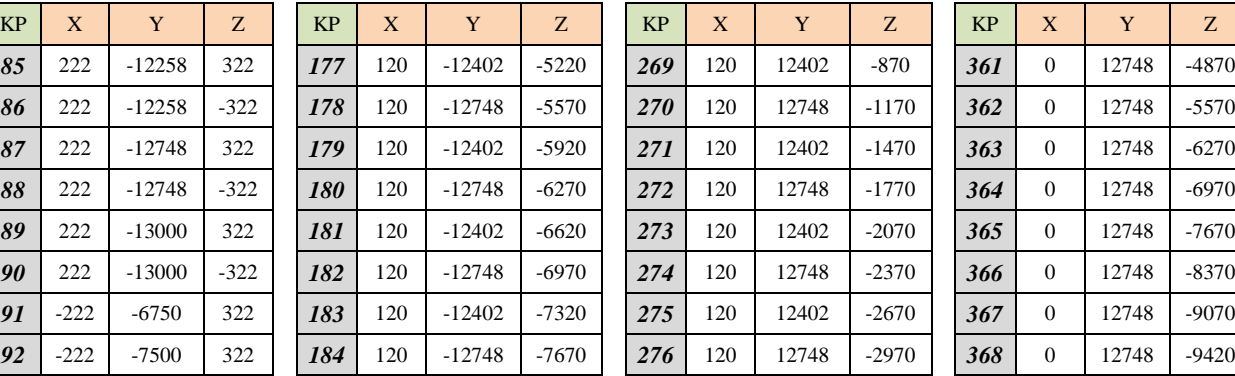

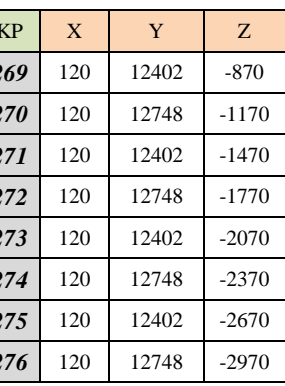

| <b>KP</b> | $\mathbf{x}$ | Y     | Z       |
|-----------|--------------|-------|---------|
| 361       | $\theta$     | 12748 | $-4870$ |
| 362       | $\theta$     | 12748 | $-5570$ |
| 363       | $\Omega$     | 12748 | $-6270$ |
| 364       | $\Omega$     | 12748 | $-6970$ |
| 365       | $\theta$     | 12748 | $-7670$ |
| 366       | 0            | 12748 | $-8370$ |
| 367       | 0            | 12748 | $-9070$ |
| 368       | 0            | 12748 | $-9420$ |

Tabla 8-14 Nodos inicial y final de las líneas

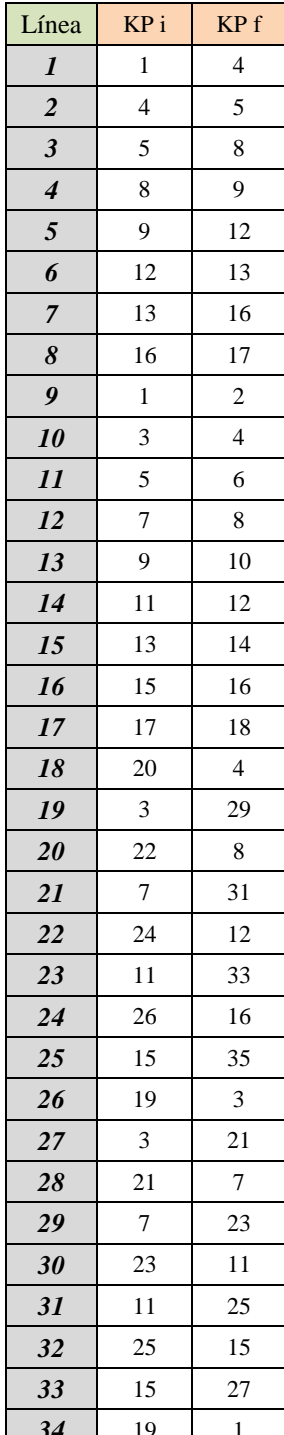

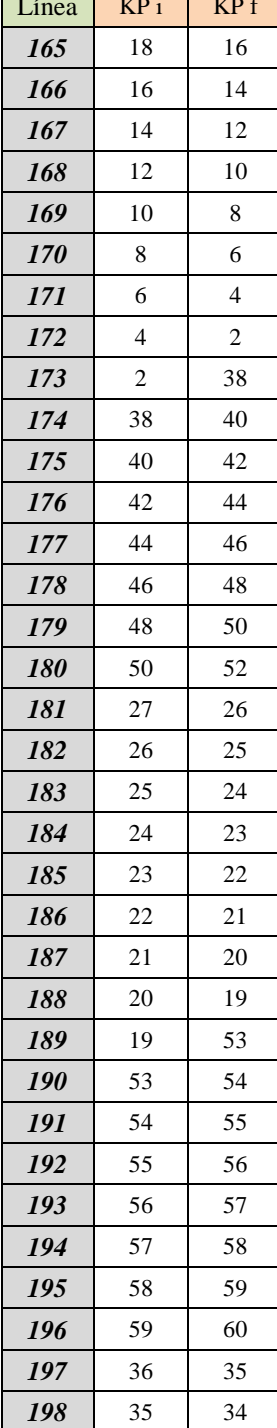

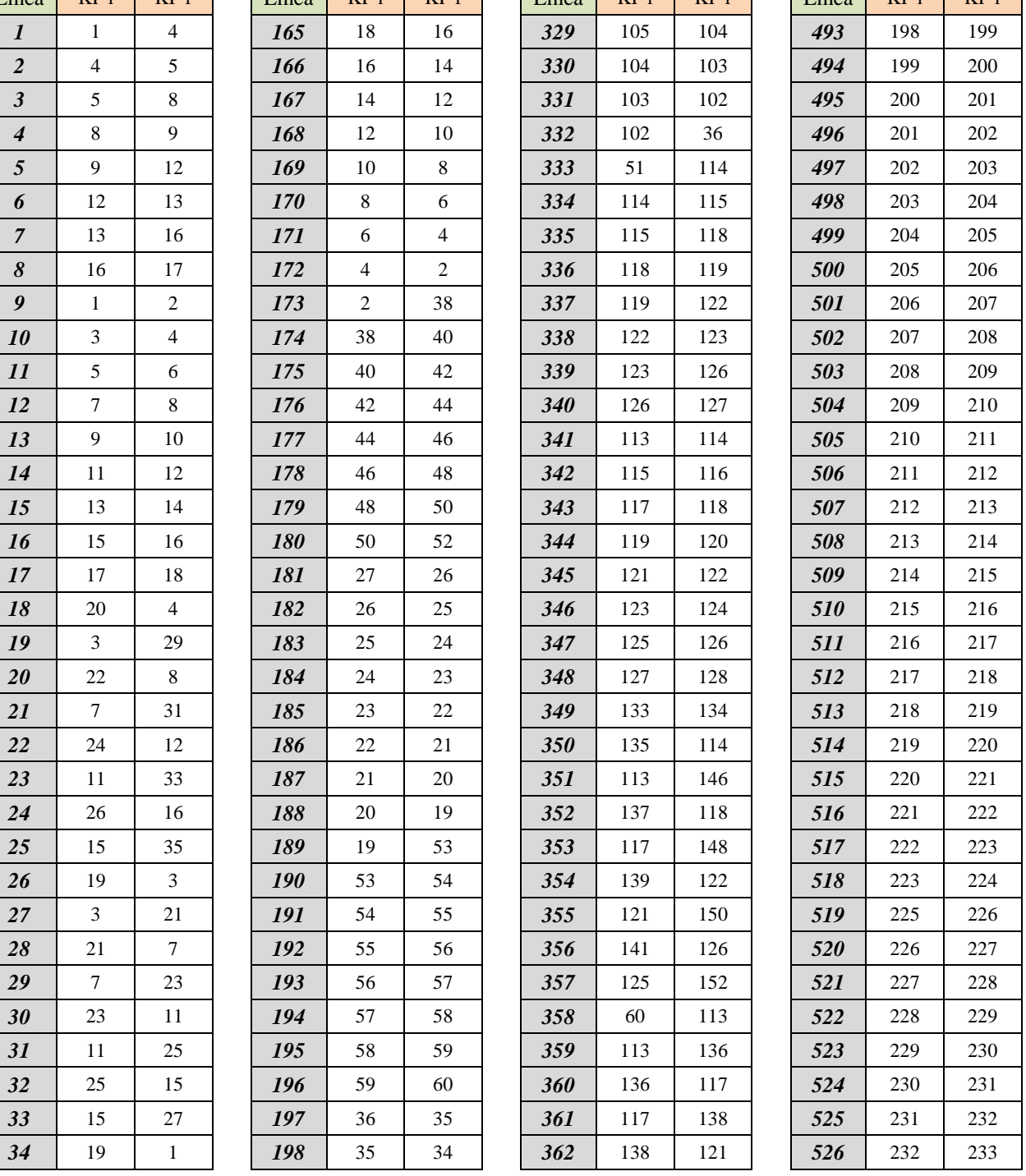

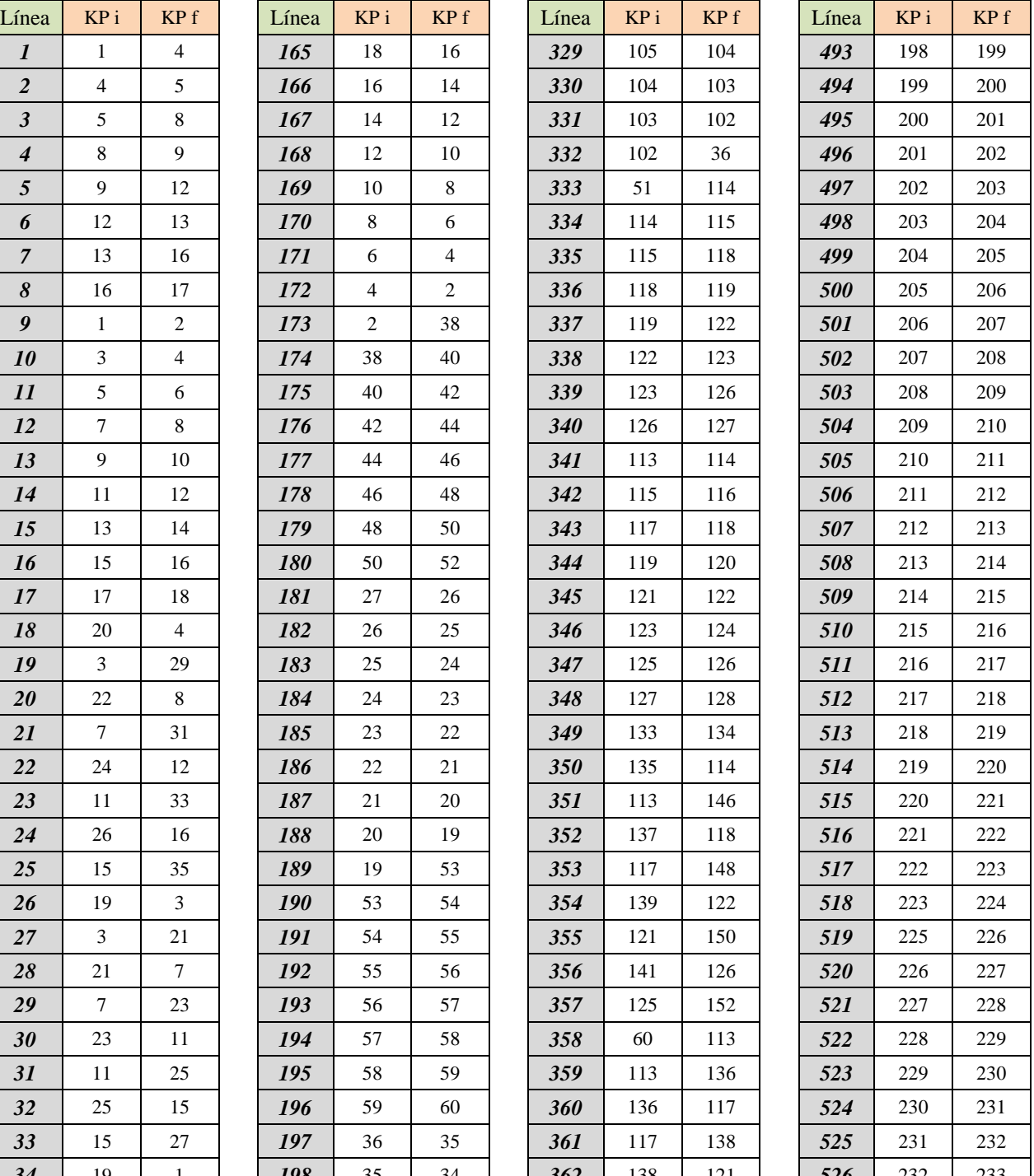

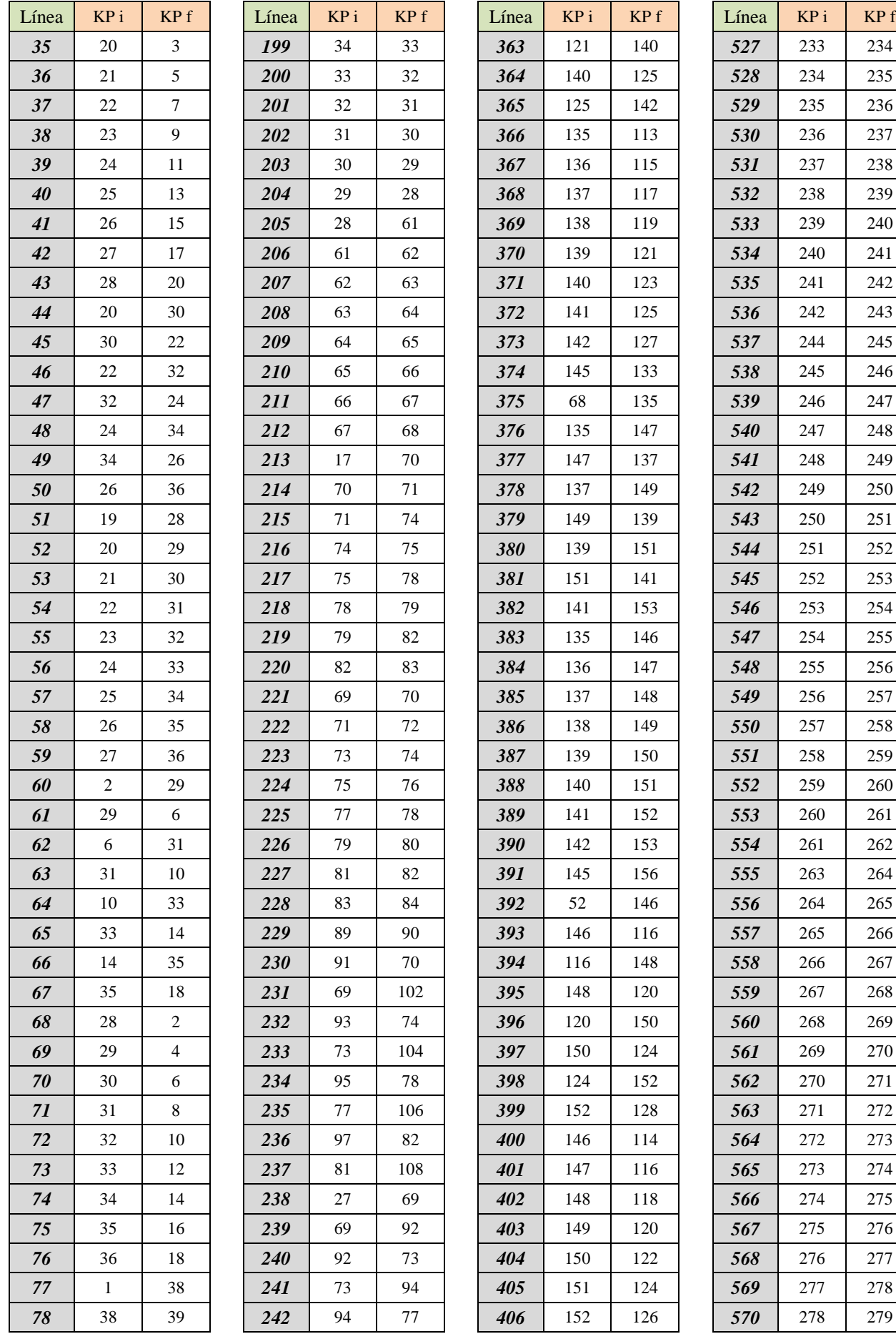

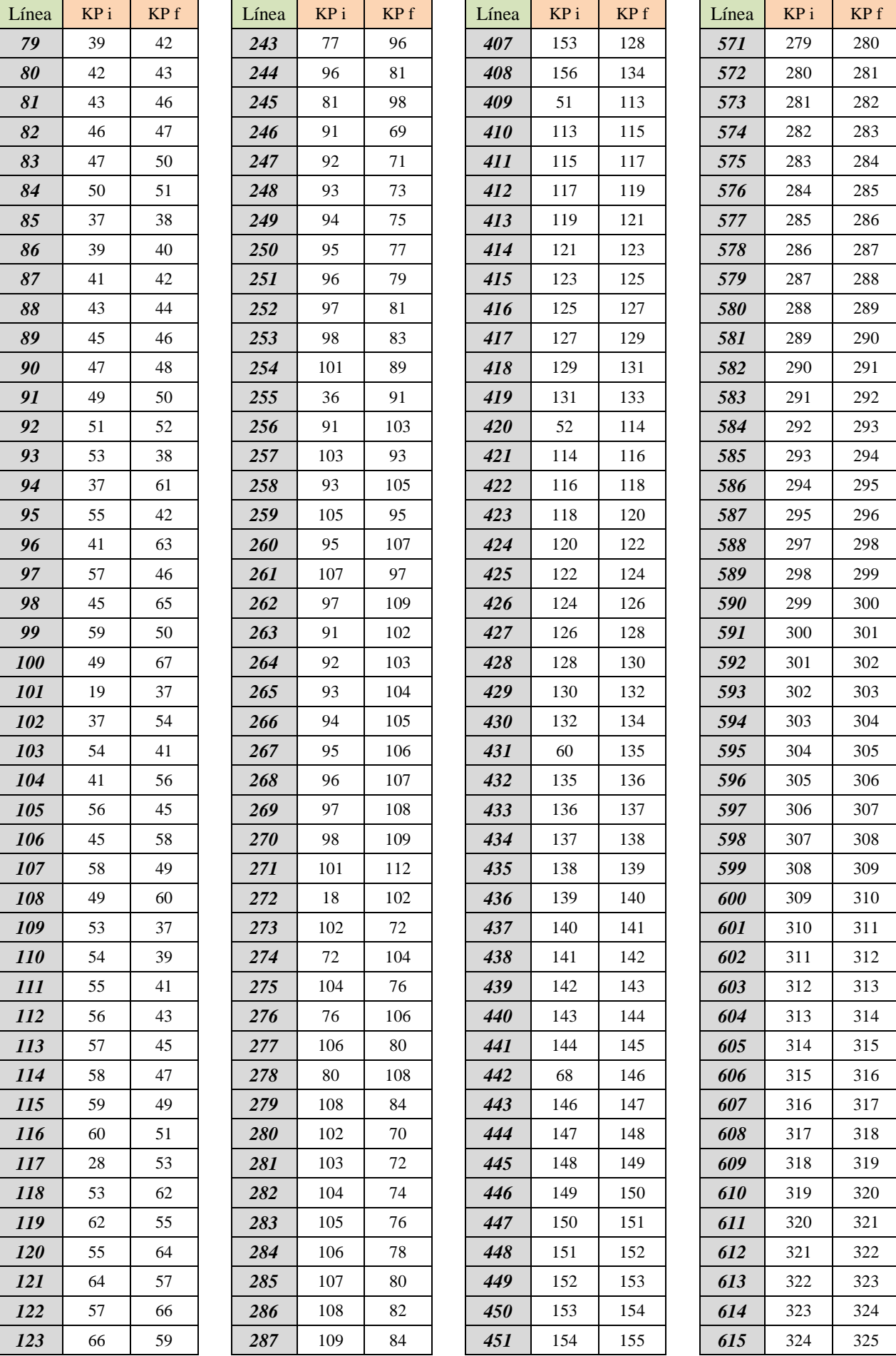

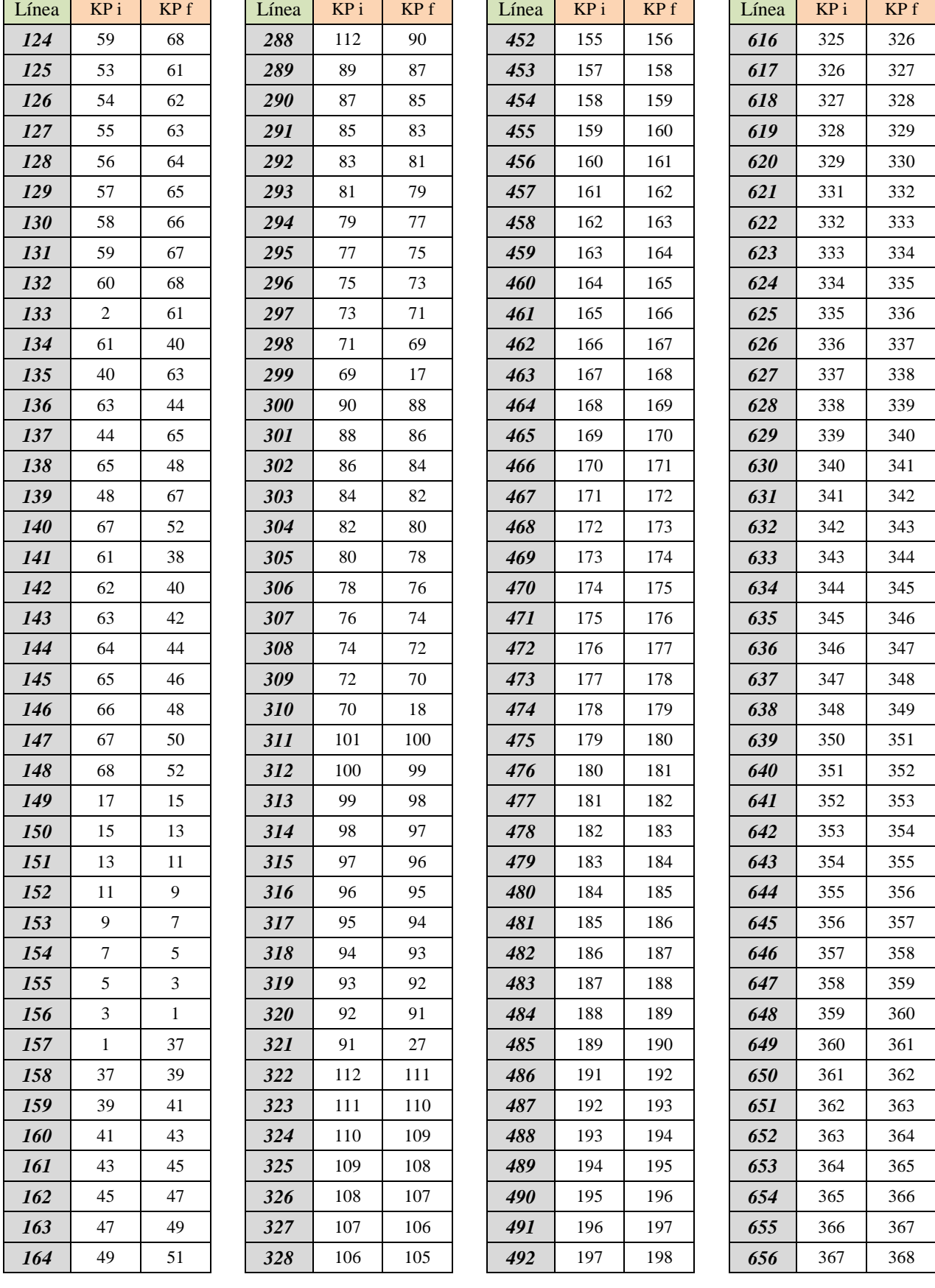

# **BIBLIOGRAFÍA**

- EAE Instrucción de Acero Estructural. Capítulos III y V.
- EN50119-2017 Railway applications Fixed installations Electric traction overhead contact lines.
- DBSE Documento Básico de Seguridad Estructural.
- IAPF Instrucción de acciones a considerar en puentes de ferrocarril
- UNE-EN\_1991:3 Bases de Proyecto y acciones en Estructuras. Parte 3: Acciones del tráfico en Puentes.
- ET Especificaciones Técnicas de ADIF
- ETI Especificación técnica de interoperabilidad del subsistema de energía del sistema ferroviario transeuropeo de alta velocidad.
- NCSE-02 Norma de Construcción Sismorresistente: Parte general y edificación.
- GC/GN5612 Guidance on Loading Requirements for the Design of Railway Structures
- Esveld, C. (2001). Modern Railway Track. Second Edition. MRT Productions.
- Galvín, P. (2007). Análisis Numérico y Experimental de las Vibraciones Ocasionadas por el Paso de Trenes de Alta Velocidad en el Suelo y en Estructuras Cercanas a la Vía.
- Arcelor Catálogo de perfiles. Clasificación de las secciones